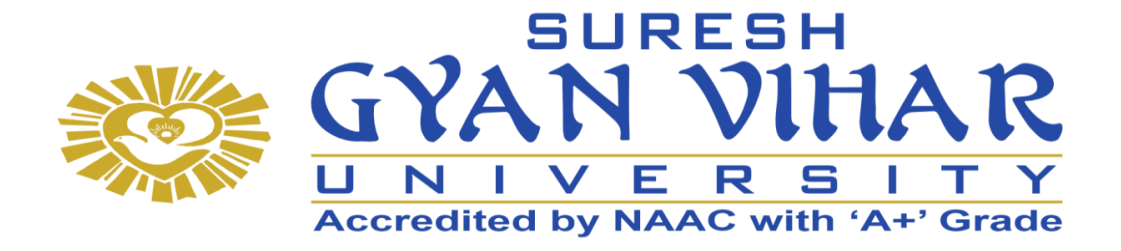

# **Bachelor of Computer Application (B.C.A.)**

**C Programming Semester-II**

**Author- Poonam Ponde**

# **SURESH GYAN VIHAR UNIVERSITY Centre for Distance and Online Education Mahal, Jagatpura, Jaipur-302025**

## **EDITORIAL BOARD (CDOE, SGVU)**

**Dr (Prof.) T.K. Jain** *Director, CDOE, SGVU*

**Dr. Dev Brat Gupta** *Associate Professor (SILS) & Academic Head, CDOE, SGVU* 

**Ms. Hemlalata Dharendra** *Assistant Professor, CDOE, SGVU*

**Ms. Kapila Bishnoi** *Assistant Professor, CDOE, SGVU* **Dr. Manish Dwivedi** *Associate Professor & Dy, Director, CDOE, SGVU*

**Mr. Manvendra Narayan Mishra** *Assistant Professor (Deptt. of Mathematics) SGVU*

**Ms. Shreya Mathur** *Assistant Professor, CDOE, SGVU*

**Mr. Ashphaq Ahmad** *Assistant Professor, CDOE, SGVU*

Published by:

**S. B. Prakashan Pvt. Ltd.** WZ-6, Lajwanti Garden, New Delhi: 110046 Tel.: (011) 28520627 | Ph.: 9205476295 Email: info@sbprakashan.com | Web.: www.sbprakashan.com

**© SGVU**

All rights reserved.

No part of this book may be reproduced or copied in any form or by any means (graphic, electronic or mechanical, including photocopying, recording, taping, or information retrieval system) or reproduced on any disc, tape, perforated media or other information storage device, etc., without the written permission of the publishers.

Every effort has been made to avoid errors or omissions in the publication. In spite of this, some errors might have crept in. Any mistake, error or discrepancy noted may be brought to our notice and it shall be taken care of in the next edition. It is notified that neither the publishers nor the author or seller will be responsible for any damage or loss of any kind, in any manner, therefrom.

For binding mistakes, misprints or for missing pages, etc., the publishers' liability is limited to replacement within one month of purchase by similar edition. All expenses in this connection are to be borne by the purchaser.

**Designed & Graphic by :** S. B. Prakashan Pvt. Ltd.

Printed at :

## Syllabus

## C Programming

## Learning Objectives

- 1. Write algorithms, flowcharts and programs.
- 2. Implement different programming constructs and decomposition of problems into functions.
- 3. Use and implement data structures like arrays and structures to obtain solutions.
- 4. Define and use of pointers with simple applications.

## Unit 1

Introduction to Computing: Introduction, Art of Programming through Algorithms and Flowcharts. Overview of C: History and importance of C, Basic structure of C program, executing a C program. Constants, Variable and Data Types: Introduction, Character Set, C Tokens, Keywords and Identifiers, Constants, Variables, Data Types, Declaration of Variables, Assigning Values to Variables, Defining Symbolic Constants. Managing Input and Output Operations: Reading a Character, Writing a Character, Formatted Input, Formatted Output. Operators and Expressions: Introduction, Arithmetic Operators, Relational Operators, Logical Operators, Assignment Operators, Increment and Decrement Operators, Conditional Operator, Bitwise Operators, Special Operators, Arithmetic Expressions, Evaluation of Expressions, Precedence of Arithmetic Operators, Type Conversions in Expressions, Operator Precedence and Associativity.

## Unit 2

Decision Making and Branching: Introduction, Decision Making with IF Statement, Simple IF Statement, the IF-ELSE Statement, Nesting of IF-ELSE Statements, The ELSE IF Ladder, The Switch statement, The?: Operator, The goto statement. Decision Making and Looping: Introduction, The while Statement, The do statement, The for statement, Jumps in LOOPS.

## Unit 3

Arrays: One-dimensional Arrays, Declaration of One-dimensional Arrays, Initialization of Onedimensional Arrays, Example programs- Bubble sort, Selection sort, Linear search, Binary search, Two-dimensional Arrays, Declaration of Two-dimensional Arrays, Initialization of Twodimensional Arrays, Example programs-Matrix Multiplication, Transpose of a matrix. Character Arrays and Strings: Declaring and Initializing String Variables, Reading Strings from Terminal, Writing Strings to Screen, Arithmetic Operations on Characters, String-handling Functions, Example Programs (with and without using built-in string functions)

## Unit 4

User-defined Functions: Need for functions, Elements of User-defined Functions, Definition of Functions, Return Values and their Types, Function Calls, Function Declaration, Category of Functions, No Arguments and no Return Values, Arguments but no Return values, Arguments with Return Values, No Arguments but Returns a Value, Passing Arrays to Functions, Recursion, The Scope, Visibility and Lifetime of variables. Pointers: Introduction, Declaring Pointer Variables, Initialization of Pointer variables, accessing a Variable through its Pointer, Pointer Expressions, Pointer Increments and Scale Factor.

## Unit 5

Structures: Introduction, defining a structure, declaring structure variables, accessing structure members, structure initialization, array of structures. File Management in C: Introduction, Defining and opening a file, closing a file, Input/output and Error Handling on Files.

## Reference

- E. Balaguruswamy, "Programming in ANSI C", 8th Edition, 2019, McGraw Hill Education, ISBN: 978-93-5316-513-0.
- Pradip Dey, Manas Ghosh, "Programming in C", 2nd Edition, 2018, Oxford University Press, ISBN: 978-01-9949-147-6.
- Kernighan B.W and Dennis M. Ritchie, "The C Programming Language", 2nd Edition, 2015, Pearson Education India, ISBN: 978-93-3254-944-9.
- Yashavant P. Kanetkar, "Let Us C", 16th Edition, 2019, BPB Publications, ISBN: 978- 938728-449-4.
- Jacqueline A Jones and Keith Harrow, "Problem Solving with C", Pearson Education. ISBN: 978-93-325-3800-9.
- Dr. Guruprasad Nagraj, "C Programming for Problem Solving", Himalaya Publishing House. ISBN-978-93-5299-361-1. Weblinks and Video Lectures (e-Resources):
- http://elearning.vtu.ac.in/econtent/courses/video/BS/14CPL16.html
- https://nptel.ac.in/courses/106/105/106105171/

# **Contents**

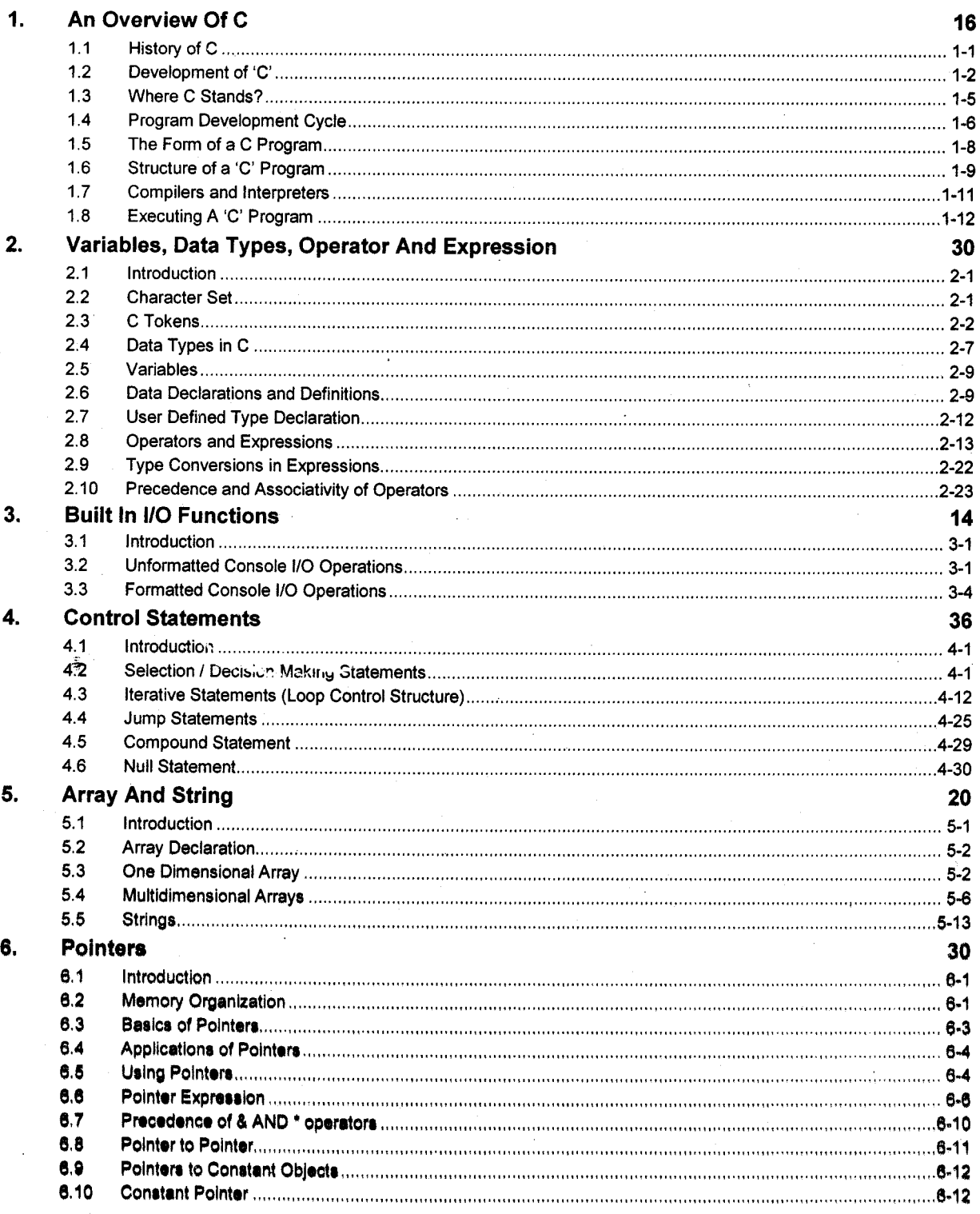

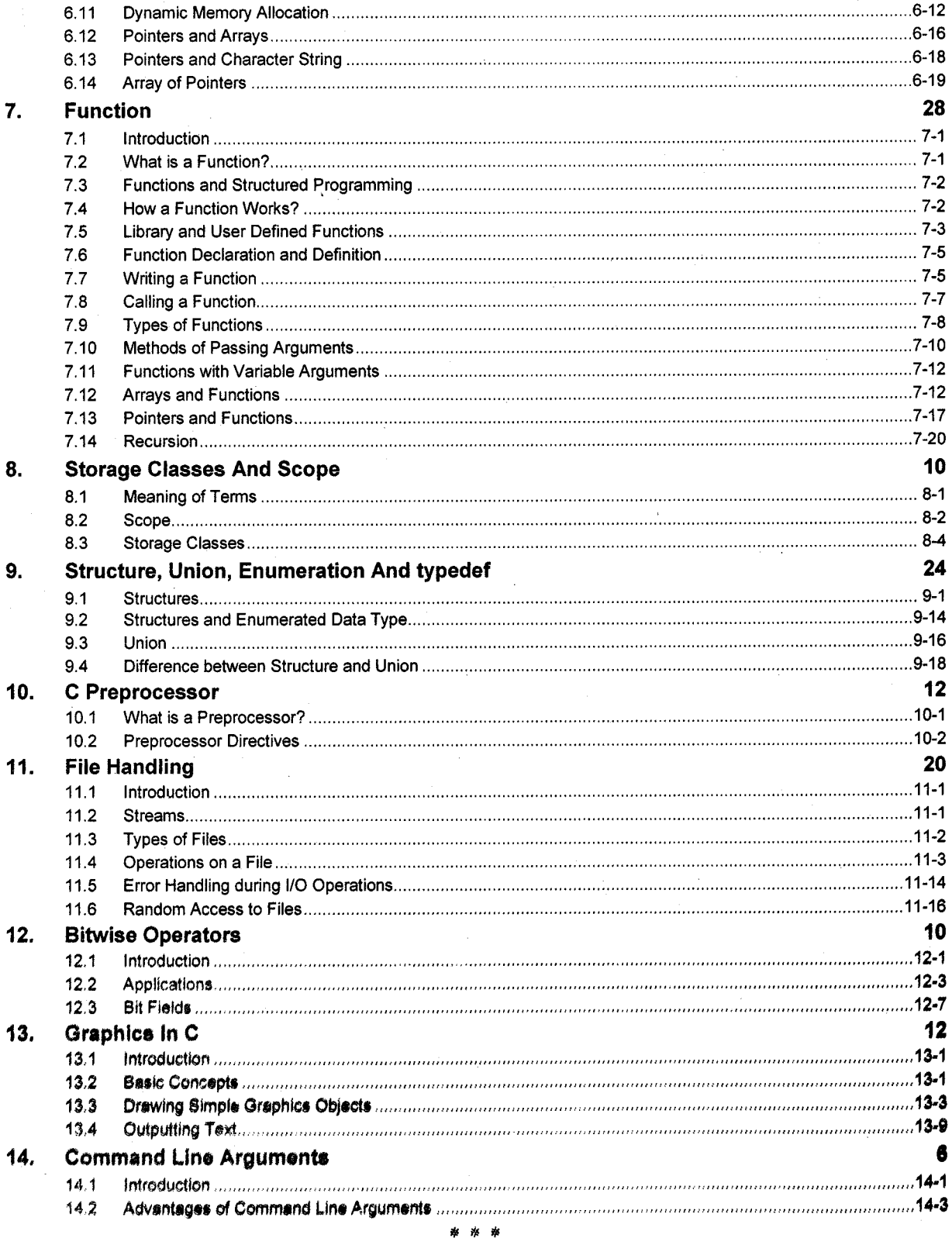

 $\hat{\boldsymbol{\beta}}$ 

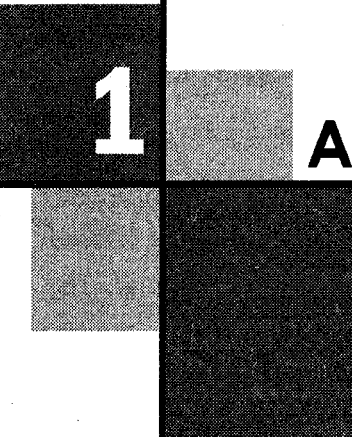

# An Overview Of C

# **I.I HISTORY OF C**

The development of C language was a result of the evolution of several languages, which can be called 'the ancestors of C'. These were Algol 60, CPL, BCPL and B.

In the 1960s many computer languages, each for a specific purpose, were developed, for example, COBOL and FORTRAN. The need was felt for a general purpose language that would suit a variety of applications. An international committee set for this purpose, designed Algol 60, which eventually led to the development of C.

- i. Algol 60 was a modular and structured language but it did not succeed because it was found to be too abstract and too general.
- ii. The Combined Programming Language (CPL) developed at Cambridge University and University of London in 1963 was a successor of Algol 60.

However it was hard to learn and difficult to implement.

- iii. The Basic Combined Programming Language (BCPL) was very close to CPL and developed by Martin Richards at Cambridge University in 1967. BCPL was too less powerful and too specific and hence it failed.
- iv. The father of C language was the B language developed by Ken Thompson of Bell Laboratories in 1970. It was designed for an early implementation of UNIX. However, it was machine dependent and a 'type-less language'. For this reason, Dennis Ritchie began work on a new language as a successor to B.

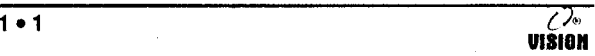

v. The 'C' programming language by Dennis Ritchie came into existence'in 1972 at Bell Laboratories. The early development and use of  $C$  was closely linked with UNIX for which it was developed. For many years, the only reference available on C was the published informal description in Kernighan and Ritchie's book.

In 1983, the American National Standards Institute (ANSD established a committee to provide a formal comprehensive definition of 'C'. This ANSI standard known as "ANSI C" was completed in 1988.

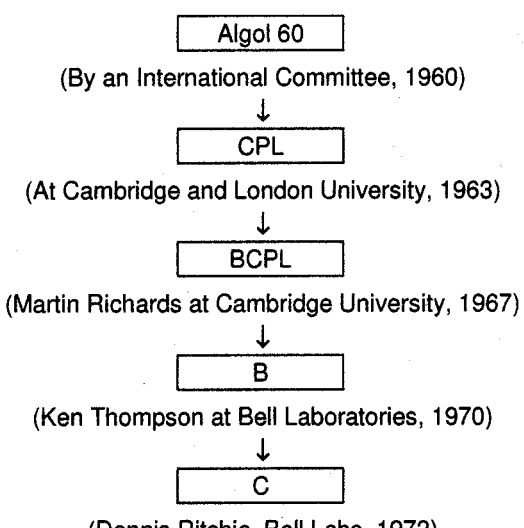

(Dennis Ritchie, Bell Labs, 1972)

Figure 1.1: Development of C

## ,.2 COMPUTER LANGUAGES

Computer languages have evolved over the years from the earliest machine language to the recent natural languages.

AII the programming languages are divided into 3 levels:

- i. Low Level Language
- ii. High Level Language
- iii. Middle Level Language

#### i. Low Level Languages

These languages were the earliest languages developed. Under this category, we have Machine and Assembly languages.

#### Features of Low Level Languages

- a. These languages are greatly hardware dependent, i.e., the code had to be written for specific hardware.
- Programs written on one machine will not run on another (non-portable). b.
- Programmers are required to have knowledge about the hardware as well. c,
- **Machine Language:** Since the computer is made up of electronic circuits, they can only understand binary logic (0's and I's). Hence in order to communicate with the computer, the user has to give instructions in term of 0's and 1's. This was called **machine language** and it was one of the earliest computer languages (1940's), 1.

#### Advantage

Since the computer circuits can directly interpret 0 and 1, execution of programs is very fast.

#### Disadvantages

- Writing programs in binary is very difficult.
- . It is very easy to make errors during writing or data entry.
- Debugging is very difficult.
- There is no distinction between the instruction and operands or data.
- . It is difficult to understand the program logic by looking at the program.
- 2. Symbolic / Assembly Language: These were developed in the 1950's to remove the disadvantage of Machine Language. In these languages, small English like words, called **mnemonics** were used for instructions (*For example*: ADD, SUB, etc) and hexadecimal codes were used for data.

Example: 8085, 8086 languages.

#### Advantages

- Writing of programs became easier.
- Errors are minimized.
- Identification of errors is easy.
- There is a distinction between instructions and data.
- Programs can be easily understood.

#### **Disadvantages**

- 1. Because a computer does not understand syrhbolic language, it has to be translated to machine language.
- 2. A special software called Assembler is needed to translate assembly code to machine code.
- 3. Execution becomes slower.

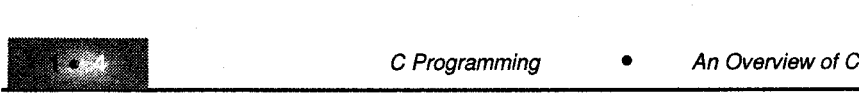

#### ii. High Level Languages

High level Inngunges were developed to

- a. Improve programming efficiency.
- b. Shift focus from the computer to problem solving.
- c. Develop portable applications.

#### Features of high level languages

- 1. Use of English - like words for instructions.
- $2.$ Support to multiple data-types like characters, integers, real numbers etc.
- 3. Hardware independent instruction set (Portability).
- 4. Programs have to be converted from high-level languages to machine languages.
- Conversion is done by special Software (Compiler or Interpreter). 5. Example: Pascal, FORTRAN, COBOL, BASIC, etc.

#### iii. Middle Level Language

C is thought of as a middle level language because it combines elements of high-level language with the functionalism of assembly language. C allows manipulation of bits, bytes and addresses - the basic elements with which the computer functions. Also, C code is very portable, that is sol'tware written on one type of computer can be adapted to work on another type. Although C has five basic built-in data types, it is not strongly typed language as compared to high level languages, C permits almost all data type conversions.

It allows direct manipulation of bits, bytes, words, and pointers. Thus, it is ideal for system level-programming.

## 1.2.1 <sup>'C'</sup> - Structured Language

The term block structured language does not apply strictly to C. Technically, a block-structured language permits procedures and function to be declared inside other procedures or functions. C does not allow creation of functions, within functions, and therefore cannot formally be called a blockstructured language. However, it is referred to as a structured language because it is similar in many ways to other structured languages like ALGOL, Pascal and the likes.

C allows compartmentalization of code and data. This is a distinguishing feature of any structured language. It refers to the ability of a language to section off and hide all information and instructions necessary to perform a specific task from the rest of the prograrn. Code can be compartmentalized in C using functions or code blocks. Functions are used to define and code separately, special tasks required in a program

This allows programs to be modular. Code block is a logically connected group of program statements that is treated like a unit. A code block is created by placing a sequence of statements between opening and closing curly braces.

# I.3 WHERE 'C' STANDS?

The 'C' programming languages is a very powerful and flexible language.

It provides the programmer a facility to write low-level programs as well as high-level programs. Thus, it is designed to have both-good programming efficiency and good machine efficiency.

For these reasons, C is called a Middle Level Language. It permits machine independent programs to be written as well as permits close interaction with the hardware.

## 1.3.1 Application Areas

'C'is a general purpose programming language and not designed for specific application areas like COBOL (business applications) or FORTRAN (scientific and engineering applications).

'C' is well suited for business as well as scientific applications because it has various features (rich set of operators, control structures, bit manipulation, etc.) required for these applications.

However it is better suited and widely used for system software like operating systems, compilers, interpreters, etc. characteristics.

## r.3.2 Features of 'C'

In the current scenario there are several languages to choose from. Most are well suited for <sup>a</sup> variety of tasks. However, there are several reasons why 'C' is a popular programming language.

- i. Flexibility: 'C' is a general purpose language. It can be used for diverse applications. The language itself places no constraints on the programmer.
- ii. Powerful: It provides a variety of data types, control-flow instructions for structured programs and other built-in features.
- iii. Small size: 'C' language provides no input/output facilities or file access. These mechanisms are provided by functions. This helps in keeping the language small. 'C'has only 32 keywords, which can be described in a small space and learned quickly.
- iv. Modular design: The 'C' code has to be written in functions, which can be linked with or called in other programs or applications. C also allows user defined functions to be stored in librarv files and linked to other programs.

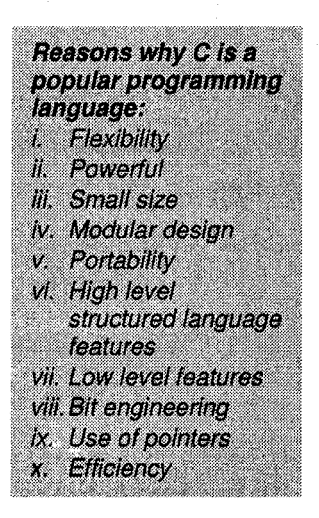

- v. Portability: A 'C' program written for one computer system can be compiled and run on another with little or no modification. The use of compiler directives to the preprocessor makes it possible to write a single program that can be used on different types of computers.
- vi. High level structured language features: This allows the programmer to concentrate on the logic flow of the code rather than worry about the hardware instructions.

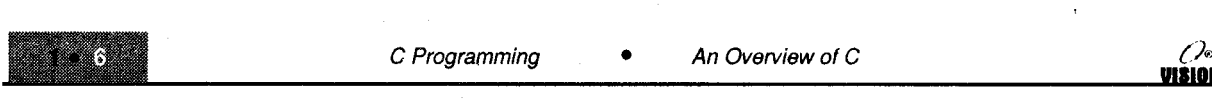

I

- vii. Low level features: 'C' has a close relationship with the assembly language making it easier to write assembly language code in a'C' program.
- viii, Bit Engineering: 'C' provides bit manipulation operators, which are a great advantage over other languages.
- Use of pointers: This provides for machine independent address arithmetic. lx.
- Efficiency: A program written in 'C'has development efficiency as well as machine efficient (i.e., faster to execute). x.

## <sup>|</sup>.3.3 Limitations of 'C'

The  $'C'$  language, however, does have its limitations:

- i. . It is not suitable for programming of numerical algorithms since it does not provide suitable data structures.
- ii. 'C'does not perform bound checking on arays. This results in unpredictable errors, which are difficult to locate.
- iii, The order of evaluation of function arguments is not specified by the language.

*Example:* In the function call,  $f(i, +i)$ ; it is not defined whether the evaluation is left to right or right to left.

iv. The order in which operators are evaluated is not specified in some cases.

*Example*: In  $a[i] = b[i + 1]$ , the value of 'i' could be incremented after the assignment or it could be incremented after b [i] is fetched but before assignment.

The order of evaluation of operands of an operator is also not specified.

*Example:* Sum =  $(+a, -a)$ . Here it is left to the compiler as to which it evaluates first.

v. 'C' is not a strongly typed language, which means that the compiler does not strictly check and indicate errors for those statements that attempt a mismatch of data types.

This can cause unintentional errors, which are difficult to trace.

## 4.4 PROGRAM DEVELOPMENT CYCLE

The program development cycle is completed in four steps.

- i. Creating the'C' source code
- ii. Compiling the source code
- iii. Linking the compiled code
- iv. Running the executable file

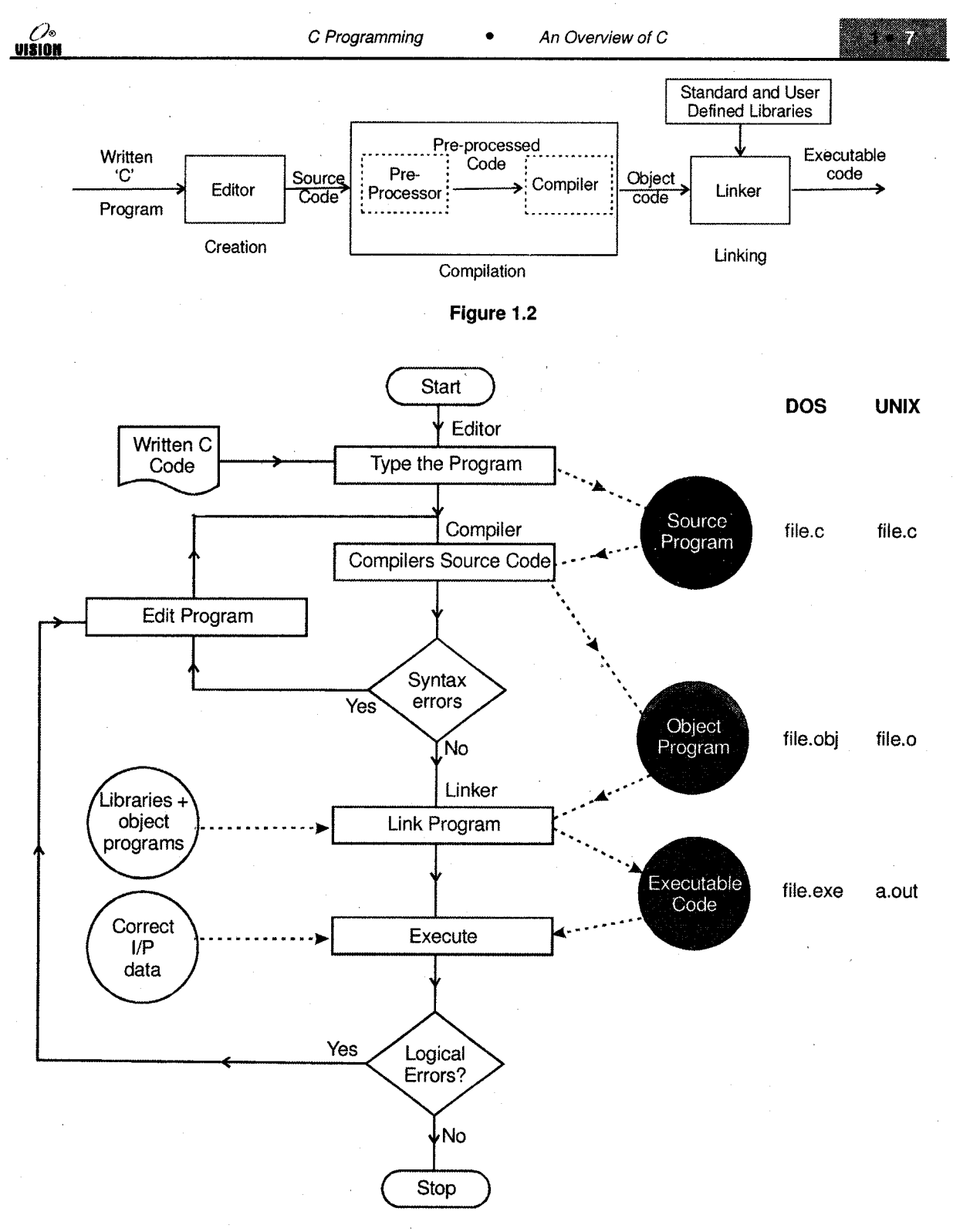

Figure 1.3

- Creating the source code: Any editor or word processor can be used to create the source code. The file containing the source code has to be a 'text' file with an extension .C most compilers come with a built in editor. On UNIX, the editors like vi, emacs, etc. can be used.
- ll. Compiling the source code: The pre-processing is the first step in the compilation. The source code is given to the pre-processor (Pre-processor is a system program that modifies a C program prior to its compilation) which checks for special instructions (preprocessor directives) in C program (line beginning with # provides an instruction to the preprocessor) and performs other tasks to give the pre-processed code.

The compiler then converts this code to binary code (object code). On UNIX systems, the object code has an extension .O and on others it is .obj.

Several compilers have been developed for C. Some of the commonly used ones are: Microsoft C, Borland C, Turbo C, GNU C. Programs can also be compiled on UNIX by the CC compiler.

- Linking the object code to create an executable code: The object code of the program has to be linked with the object code of precornpiled routines from libraries. The linker creates a file with .exe extension. iii.
- Executing the program: Once the executable file is created, you can run it by typing its name at the DOS command piompt or through the option provided by the compiler software. If the desired results are not achieved, changes may have to be made to the source code. When the source code is changed, it has to be recompiled and linked to create the correct executable code. lv.

## 1.5 THE FORM OF A C PROGRAM

n

All C programs will consist of at least one function, but it is usual (when your experience grows) to write a C program that comprises several functions. The only function that has to be present is the function called main.

For more advanced programs the main function will act as a controlling function calling other functions in their turn to do the dirty work! The main function is the first function that is called when your program executes.

C makes use of only 32 keywords which combine with the formal syntax to form the <sup>C</sup> programming language.

Note that all keywords are written in lower case - C, like UNIX, uses upper and lowercase text to mean different things. If you are not sure what to use then always use lowercase text in writing your C progranm. A keyword may not be used for any other purposes. For example, you cannot have <sup>a</sup> variable called auto.

VISION

#### **STRUCTURE OF A 'C' PROGRAM** 1.6

The basic building block of every C program is **Function.** 

A function is nothing but a module or a subprogram, which performs some task. It may accept some information and may return a single output.

## The function main

- Every C program consists of one or more functions one of which is the function called main.
- Program execution begins from this function and ends when the instructions in the main function have been executed.
- The basic structure of a 'C' program is as shown below:  $\bullet$

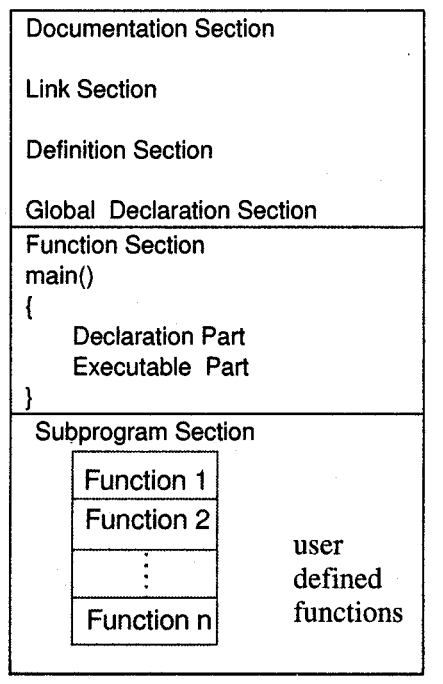

The documentation section consists of comment lines (enclosed in  $/*$  and  $*$ ), which are used to  $\bullet$ convey program information and other details.

*Note:* Comments can be put anywhere within the program.

- The link section gives instructions to the compiler to link library files and other user files.
- The definition section defines all symbolic constants.
- Some variables need to be used in all functions. Such variables are declared in the global declaration section.
- Every C program must have one main() function. It consists of local declaration (information used only within main) and "C" statements. All statements end with a semicolon.

The sub-program section contains all user-defined functions that are called in the main function.

The subprogram section may also appear before main( ) although it is normally placed immediately after main( ).

## Sample'C'Program

To display the following message on the screen.

Hello!

Welcome to C

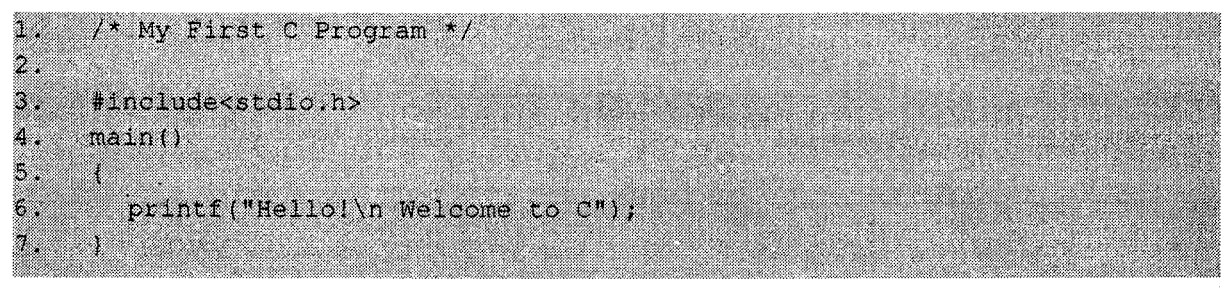

#### Output

Hello!

Welcome to C

#### Explanation

i. Line 1 is a'C'comment. A comment is used to give additional information about the program. It has to be enclosed in /\* and \*/. Comments are ignored by compiler.

Comments can be written anywhere in the program and are used for documentation. They cannot be written inside one another (nesting).

Example: /\* First comment /\* Second Comment \*/ \*/ is invalid.

- ii. Line 2 is a blank line. A program can contain any number of blank lines. This improves readability of the program.
- iii. Line 3 is the link section and it tells the compiler to include information about the specified file, i.e., Standard Input - Output functions. The #include directive gives the program access to a library. A library is a collection of useful functions and symbols that may be accessed by <sup>a</sup> program.

The ANSI (American National Standards Institute) standard for C requires that certain standard libraries be provided for every ANSI C implementation. A C system may expand the number of operations available by supplying additional libraries; an individual programmer can also create libraries of functions. Each library has a standard header file whose name ends with the symhols,

The #include directive causes the preprocessor to insert definitions from a standard header file into a program beforc compilation.

### The directive

#include  $\lt$ stdio.h> /\* printf, scanf definitions \*/ notifies the preprocesor that some names used in the program (such as prinft, scanf) are found in the standard header file <stdio.h>.

- iv. Line 4 is the beginning of the main( ) function. It is the only compulsory and the most important function of any C program.
- v. Lines 5 and 7 are the opening and closing braces of main. These braces contain the instructions to be executed (statements).
- vi. Line 6 is the only statement in the function. It is a call to another function called printf, which is an output function. Its job is to display the provided information on the screen. The definition of this function is in the standard input output library stdio.h. Hence we have included that file in the program.
- vii. The sequence of characters enclosed in " " is called a string which is displayed on the screen as it is.
- viii. \n is a special character (although it is composed of two characters) called the newline character. This character advances the output to the next line.

printf does not supply a new line automatically. Hence multiple printf() statements are used. So, the following printf statements:

```
printf("Welcome");
                                                   fiiti,+ii.i#'iili
                                                                                                             Itfir,liil
                                                 \ldotsprintf("to");
                                                 !1.+t&]8\l
printf("C");
                                              Tif',ffi,ffi,-
```
Will give the following output

Welcome to C

We can introduce the new-line character in the string at the appropriate position. The printf statements will now look like.

```
printf ("Welcome to \ln C");
```
This is analogous to writing

printf ("Welcome to  $\langle n" \rangle$ ; printf  $("C")$  ;

# 1.7 COMPILERS AND INTERPRETERS

Programs written in a high level language have to be converted into machine code in order to be executed. The software which does this translation is called a Compiler or Interpreter. Some high level languages use a compiler whereas some use an interpreter.

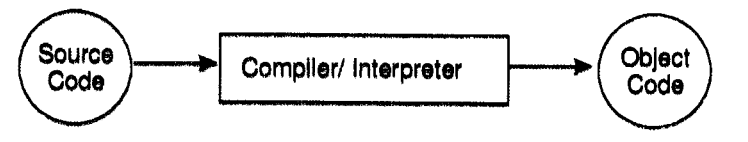

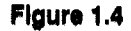

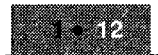

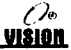

## Difference between Compiler and Interpreter

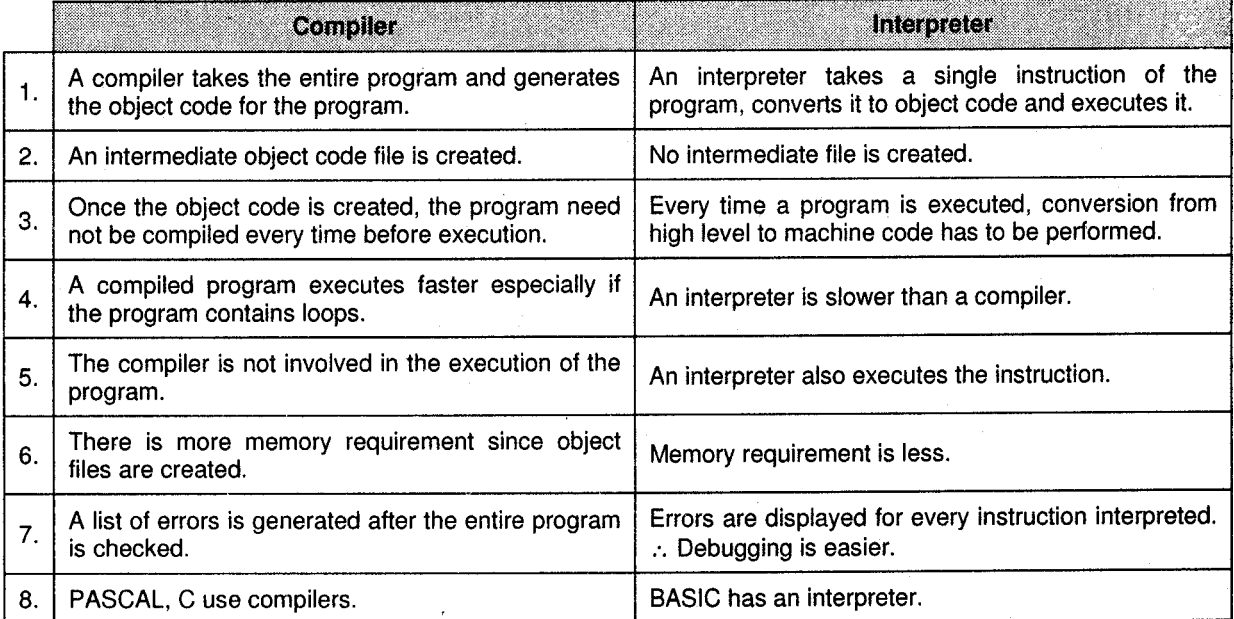

#### **EXECUTING A 'C' PROGRAM**  $1.8$

Executing a program written in C involves a series of steps. These are:

- $\mathbf{i}$ . Creating the program
- ii. Compiling the program
- Linking the program with functions that are needed from the C library and iii.
- iv. Executing the program

Figure 1.4 illustrates the process of creating, compiling and executing a C program. Although these steps remain the same irrespective of the operating system, system commands for implementing the steps and conventions for naming files may differ on different systems.

An operating system is a program that controls the entire operation of a computer system. All input/output operations are channelled through the operating system. The operating system which is an interface between the hardware and the user, handle the execution of user programs.

The two most popular operating systems today are UNIX (for minicomputers) and MS-DOS (For microcomputers). We shall discuss briefly the procedure to be followed in executing C programs under both these operating systems in the following section.

的

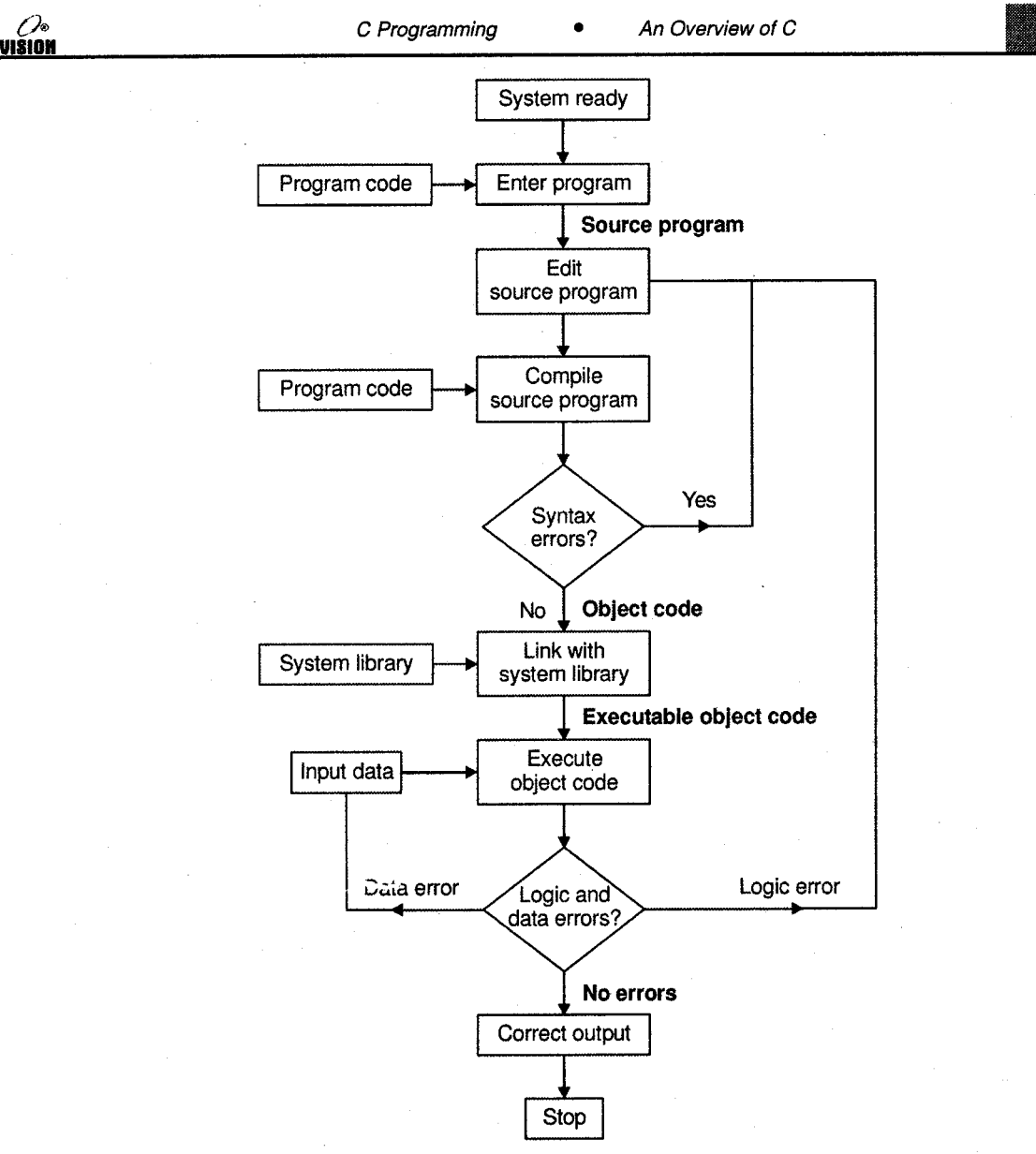

Figure 1.5

## Execution of C Program on UNIX and DOS

#### Unix System

#### Creatlng the Program

Once we load the UNIX operating system into the memory, the computer is ready to receive program. The program must be entered into a file. The file name can consist of letlers, digits and special characters, followed by a dot and a letter c. Examples of valid file names are

vision

## hei1o. c program. c ebg $1$ .c

The file is created with the help of text editor, either ed or vi. The command for calling the editor and creating the file is

ed filename

If the file existed before, it is loaded. If it does not yet exist, the file has to be created so that it is ready to receive the new program. Any corrections in the program are done under the editor.

When the editing is over, the file is saved on disk. It can then be referenced any time later by its file name. The program that is entered into the file is known as the source program, since it represents the original form of the program.

#### **Compiling and Linking**

Let us assume that the source program has been created in a file named ebgl.c. Now the program is ready for compilation. The compilation command to achieve this task under UNIX is

cc ebg1. c

The source program instructions are now translated into a form that is suitable for execution by the computer. The translation is done after examining each instruction for its correctness. If everything is alright, the compilation proceeds silently and the translated program is stored on another file with the name ebg1.o. this program is known as object code.

Linking is the process of putting together other program files and functions that are required by the program. For Example, if the program is using exp() function, then the object code of this function should be brought from the math library of the system and linked to the main program. Under UNIX, the linking is automatically done if no errors are detected when the cc command is used.

If any mistakes in the syntax and semantics of the language are discovered, they are listed out and the compilation process ends right there. The errors should be corrected in the source program with the help of the editor and the compilation is done again.

The compiled and linked program is called the executable object code and is stored automatically in another file named a.out.

Note that some systems use different compilation command for linking mathematical functions.

cc filename-lm

is the command under UNIPLUS SYSTEM V operating system.

#### Executing the Program

Execution is a simple task. The command

a.out

would load the executable object code into the computer memory and execute the instructions. During execution, the program may request for some data to be entered through the keyboard. Sometimes the program does not produce the desired results. Perhaps, something is wrong with the program logic or data. Then it would be necessary to correct the source program or the data. In case the source program is modified, the entire process of compiling, linking and executing the program should be repeated.

#### Creatlng your own Executable Flle

Note that the linker always assigns the same name a.out. When we compile another program. this file will be overwritten by the executable object code of the new program. If we want to prevent fiom happening, we should rename the file immediately by using the command.

mv a.out name

We may also achieve this by specifying an option in the cc command as follows:

cc-o-name source-file

This will store the executable object code in the file name and prevent the old file a.out from being destroyed.

#### Multiple Source Flles

To compile and link multiple source program files, we must append all the names to the cc command.

cc filename-1.c ...... filename-n.c

These files will be separately compiled into object files called

Filename-i . o

And then linked to produce an executable programs file a.out as shown in figure 1.5.

It is also possible to compile each file separately and link them later.

For example, the command

cc-c mod1. c cc-c-mod2 . c

We may also combine the source files and object files as follows:

```
cc modl.c mod2.o
```
Only mod1.c is compiles and then linked with the object file mod2.o. This approach is useful when one of the multiple source files need to be changed and recompiled or an already existing object files is to be used along with the program to be compiled.

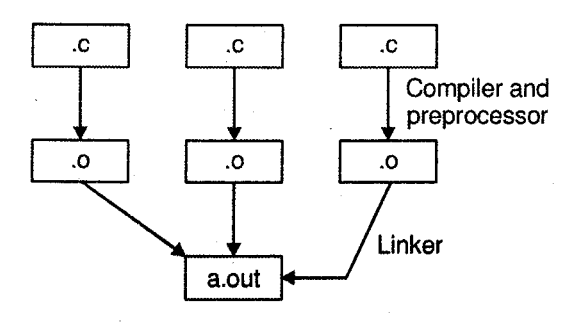

Flgure 1.6

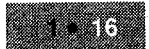

**VISION** 

#### MS-DOS System

The program can be created using any word processing software in non-document mode. The file name should end with the character ".c" like program.c, pay.c, etc. Then the command

MSC pay. c

Under MS-DOS operating system would load the program stored in the file pay.c and generate the object code. This code is stored in another file under name pay.obj. In case any language errors are found, the compilation is not completed. The program should then be corrected and compiled again. The linking is done by command

LINK pay.obj

which generate the executable code with the filename pay.exe. Now the command

pay

would execute the program and give the results.

# **EXERCISE**

1. 'C'is middle level language. Comment.

2. What are the features of C programming?

3. Describe the process of creating and executing a C program under UNIX system.

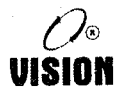

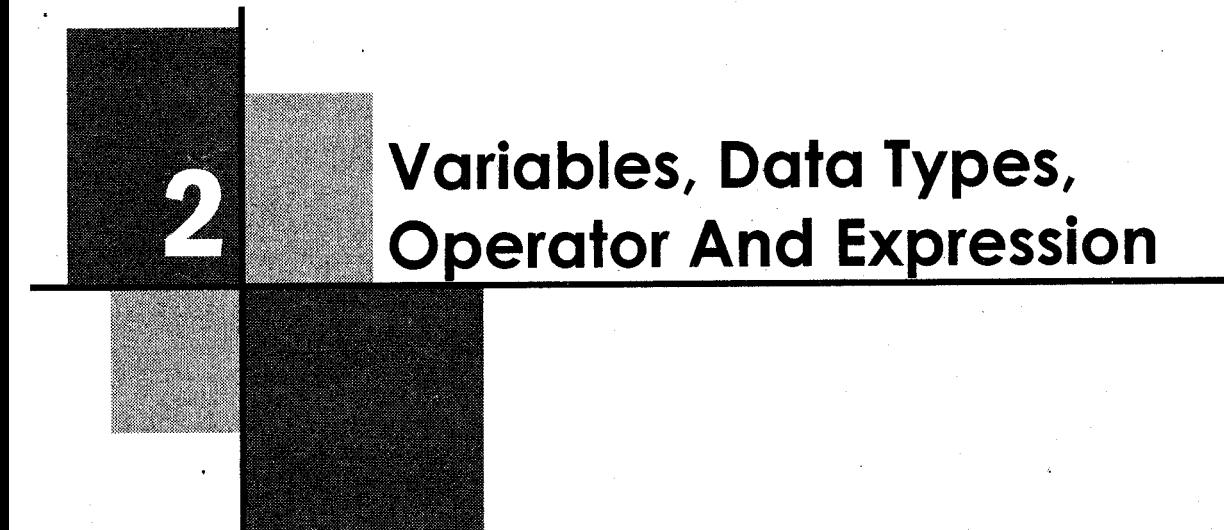

# 2.1 INTRODUCTION

A programming language is designed to help process certain kinds of data consisting of numbers, characters and strings and to provide useful output known as information. The task of processing of data is accomplished by executing a sequence of precise instructions called a program. These instructions are formed using certain symbols and words according to some rigid rules known as syntax rule (or Grammars). Every program instruction must confirm precisely to the syntax rules of the language.

In this chapter, we will discuss the concepts of constants and variables and their types as they related to C programming language.

## 2.2 CHARACTER SET

The C character set consists of upper and lowercase alphabets, digits, special characters and white spaces. The alphabets and digits are together called the alphanumeric characters.

#### i. Alphabets

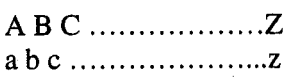

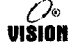

#### ii. Digits

0123456789

iii. Special characters

, .; : # ' " ! | ~ < > { } ( ) - \_ \$ % & ^ \* + [ ] /

#### iv. White space characters

Blank space, new-line (\n), carriage return (\r), form feed ( $\Lambda$ ), horizontal tab (\t), vertical  $tab (lv).$ 

# 2.3 C TOKENS

The smallest individual units in a C program are called tokens as shown below.

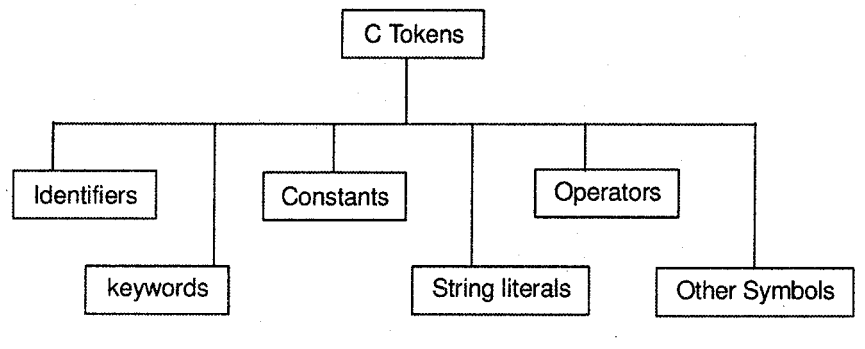

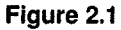

We shall be studying each of these in the sections to come.

## 2.3. <sup>I</sup> ldentifiers and keywords

Every C word is classified either as an identifier or a keyword.

### **Identifier**

An identifier is a user-defined name given to a program element-variable, function and symbolic constants.

There are certain rules, which should be followed while naming an identifier. They are:

- i. Identifier names must be a sequence of alphabets and digits and must begin with an alphabet or an underscore (\_).
- ii. No special symbols, except an underscore  $(\_)$  are allowed. An underscore is treated as a letter.
- iii. Reserved words (keywords) should not be used as an identifier.

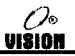

- iv. C is case sensitive, i.e., C treats uppercase and lowercase letters differently. It is a general practice to use lower (or mixed) case for variables and function names and uppercase for symbolic constants.
- v. For any internal identifier name (an identifier declared in the same file) at least the first <sup>31</sup> characters are significant in any ANSI C compiler.

Examples of valid identifiers: Rate \_of\_ interest, add \_ matrix, Sum, PI,

Month of Year, al23

### Keywords

Keywords are reserved words and are predefined by the language. They cannot be used by the programmer in any way other than that specified by the syntax. ANSI C language has only 32 keywords. They are:

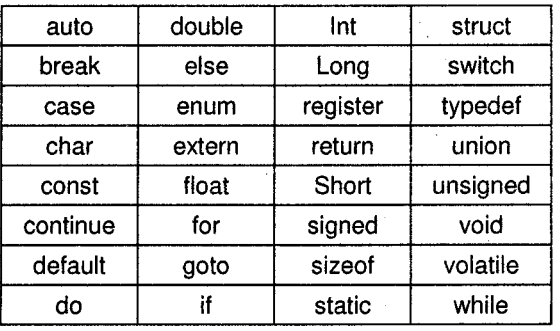

#### ANSI C Standard Kepvords

The following are additional keywords in Turbo C.

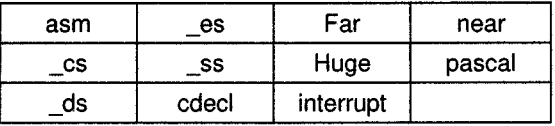

#### 2.3.2 Constants

Constants refer to fixed values that do not change during program execution. They can beclassified as:

- i. Integer constants
- ii. Floating point constants
- iii. Characters constants
- iv. String literals
- v, Enumeration constants

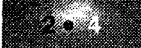

višion

#### i. Integer Constants

An integer constant refers to whole numbers. It can be specified in three ways:

- a. Ordinary Decimal number (base 10)
- b. Octal number (base 8)
- c. Hexadecimal number (base 16)

An integer constant has to follow the following rules:

- 1. It contains a sequence of digits from 0 to 9. (Octal contains digits from 0 to 7; Hexadecimal constant contains digits from  $0$  to  $9$  and letters A-F).
- 2. An octal constant is preceded with '0' and hexadecimal constant with 0X or 0x.
- 3. No commas, spaces or other symbols are allowed in between,
- 4. The integer can be either positive or negative. It may or may not be prefixed by  $a + sign$ .
- 5. <sup>A</sup>size or sign qualifier can be appended at the end of the constant.

U or u for unsigned

S or s for short

L or I for long

#### Examples

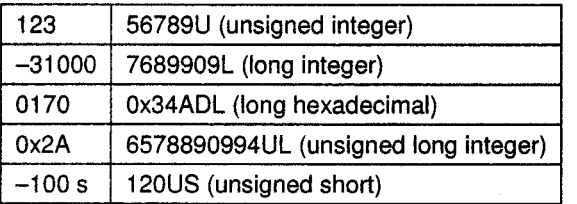

Note: The ANSI C standard supports  $a + sign$  before the positive integer corresponding to the  $$ for a negative integer although it is rarely used.

#### Floating Point Constants il.

These are real numbers having a decimal point or an exponential or both. The rules governing the floating point representation are:

- a, They have a decimal point and digits from 0 to 9.
- b. No embedded spaces, commas and other symbols are allowed.
- c. They may or may not be prefixed by  $a sign$ .
- d. It is possible to omit digits before or after the decimal point.

Examples:  $0.246$  975.64  $-.54$  +5.

#### Exponentlal notatlon

This is used to represent real numbers whose magnitude is very large or very small.

The format is: mantissa e exponent

Or mantissa E exponent

- 1. The mantissa can be a floating point number or an integer.
- 2. It can be positive or negative.
- 3. The exponent has to be an integer with optional plus or minus sign.

#### Example

The number 231.78 can be written as 0.23178e3 representing  $0.23178 \times 10^3$ .

75000000000 can be written as 75e9 or 0.75e1 1. 0.0000045 can be written as 0.45e - 5.

#### ilt. Character Constant

A character constant is any single character from the C character set enclosed within single quotes.

Example:  $a'$  '#'  $2'$ 

The value of the character constant is the numeric value of the character.

Example:The character constant '0' has ASCII value 48, which is unrelated to numeric digit 0.

#### Escape sequences

C supports some special characier consknts used in output functions. They are also called backslash character constants because they contain a backslash and a character.

Although they look like two characters, they represent only one.

Complete set of escape sequence is:

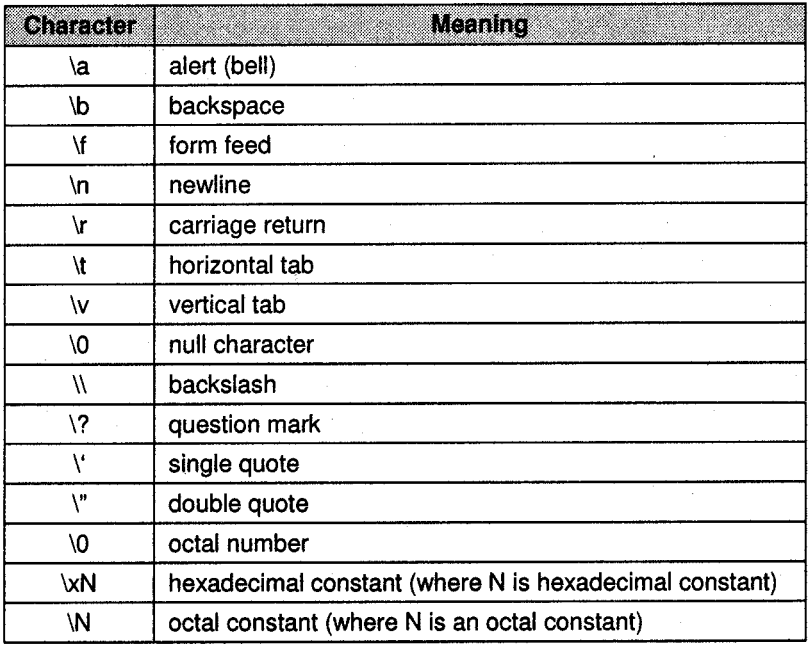

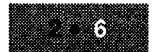

#### iv. String Literals

A string constant or string literal is a sequence of zero or more characters enclosed in double quotes.

Example: "Welcome to C"

"First Line \n Second Line!'

The double quotes are not a part of the string but only act as **delimiters**. If the backslash or double quote is required to be a part of the string, they must be preceded by a backslash  $\Lambda$ .

```
Example: printf("He said \"Hello \" "); //will display
         He said "Hello"
         printf("\\ is a backslash"); //displays
                 \ is a backslash
```
Technicalty, the internal representation of a string has a null character (\0') at the end. Therefore the physical storage required is one more than the number of characters in the string.

#### Difference between 'a' and "a"

'a' is a character constant and stored as the numeric value of a. "a" is a string literal and consists of the characters. a and '\0'.

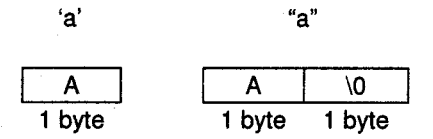

#### Enumeration Constant Y.

An enumeration is a list of constant values - each can be represented by an integer.

It is a user defined data type with values ranging over a finite set of identifiers called enumeration constants.

*Example*: enum color{red, blue, green};

Red, blue and green are constants, which represent the integer values of 0, 1 and 2 respectively.

Values can be explicitly specified for the identifiers.

enum color{red = 10, blue, green = 30};

Here, blue is assigned number 11. If no value is specified for green it will assume the value 12. Enumerations provide a convenient way to associate constant values with names. It also makes the program easy to read and understand.

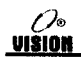

## 2.4 DATA TYPES IN C

Programs work by processing data. A programming language must give you a way of storing the data. Associated with the data is its type.

When a variable is used, you have to specify what type of data it can contain.

The C programming language supports the following data types:

int float double char void

They are called basic or fundamentals data types. In addition, C also supports the enumerated data type specified by the keyword enum.

# 2.4.1 Fundamental Data Tyoes Types

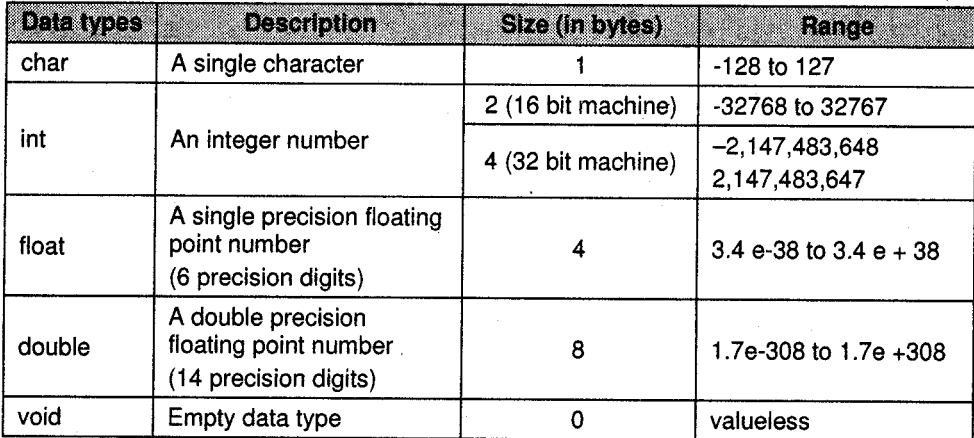

The size allocated for an integer depends upon the compiler. The size of a data type can be obtained by using the sizeof( ) operator which gives the size of the specified data type in bytes.

```
Usage: sizeof (data_type)
Example: printf ("%d", sizeof (char) );
```
## 2.4.2 Qualifiers

A qualifier, when applied to a data type alters its size or sign.

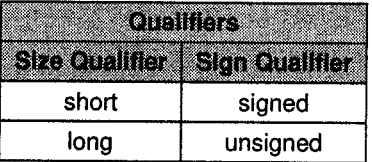

Normally, short and long cannot be applied to char and float and signed and unsigned cannot be applied to float, double and long double.

ANSI C has the following rules:

short int  $\lt$  = int  $\lt$  = long int

float  $\lt$  = double  $\lt$  = long double

The data types, sizes and their ranges are as shown in the following table:

All possible Data types In C (baslc and qualified)

|        | m                  | Skellin byles)          |              | <b>EBIC</b>                 |
|--------|--------------------|-------------------------|--------------|-----------------------------|
| char   | char               |                         | -128<br>to   | 127                         |
|        | signed char        |                         | -128<br>to   | 127.                        |
|        | unsigned char      |                         | 0<br>to      | 255                         |
| int    | int                | $2(16 \text{ bit m/c})$ | -32768       | 32767<br>to                 |
|        |                    | $4(32 \text{ bit m/c})$ | -2147483648  | to 2147483647               |
|        | short int          | 2                       | -32768       | to +32767                   |
|        | long int           | 4                       |              | -2147483648 to 2147483647   |
|        | unsigned int       | 2(16 bit m/c)           | 0<br>to      | 65535                       |
|        |                    | $4(32 \text{ bit m/c})$ | 0<br>to      | 4294967295                  |
|        | unsigned short int | 2                       | 0<br>to      | 65535                       |
|        | unsigned long int  | 4                       | 0<br>to      | 4294967295                  |
| float  | float              | 4                       | $3.4E - 38$  | to $3.4E + 308$             |
| double | double             | 8                       | $1.7 E - 38$ | to $3.4 \text{ E} + 38$     |
|        | long double        | 10                      |              | $3.4 E - 4932$ to 1.1E 4932 |

Note: The exact size allocated and the ranges for these data types can be obtained from constants defined in header files <limits.h>. <float.h> and <values.h>.

#### 2.4.3 Enumerated Data type

A user defined data type along with its set of identifiers can be created by the following declaration:

enum data\_type\_name {constt1, constt2, .........};

Example: enum daysofweek {Sun, Mon, Tue, Wed, Thu, Fri, Sat};

### 2.4.4 void Data Type

void is an empty data type defined by the keyword void. It is used with functions.

When used as a function return type, it means that the function does not return anything.

```
Example: void calculate_and_display(int a)
```
When used in place of the parameter list, it indicates that the function does not accept any information.

 $Example:$  int random number (void);

We shall be dealing more with void data type in the book.

## 2.4.5 Creating New Data-types Names

C provides a facility called typedef for creating new data type names.

**The syntax of typedef is** typedef data\_type synonym

For example, the statement, typedef unsigned long ulong;

declares ulong as a new data type equivalent to unsigned long. It can be used in exactly the same way as the type unsigned long can be.

Example: typedef int length;

makes the name 'length' a synonym for int.

- It is important to understand that a typedef statement does not create a new type in any sense; it merely adds a new name for some existing type.
- . Use of typedef enhances program readability.

# 2.5 VARIABLES

A variable name is an identifier or symbolic name assigned to the memory location where data is stored. In other words, it is the data name that refers to the stored value. A variable can have only one value assigned to it at any given time during program execution. Its value may change during the execution of the program.

Rules regarding naming variables:

i. Since the variable name is an identifier, the same rules apply.

ii. Meaningful names should be given so as to reflect value it is representing.

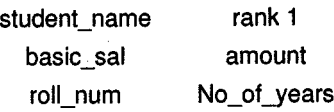

#### 2.6 DATA DECLARATIONS AND DEFINITIONS

Programs operate on data. The data items, which a program manipulates, can be divided into two classes:

i. Constants

ii. Variables

While variables take different values at different points in time as the program executes, constants have fixed values. These must be declared before they are used.

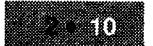

## 2.6.1 Declaring Variables

All variables used in the program must be declared at the beginning.

A variable can be used to store data of any data type irrespective of what the variable name is. A variable is declared by the following syntax:

Storage class Data\_type var1, var2,......., varn

where varl to varn are variable names separated by commas. We shall study about storage classes in later.

Example: int marks, age;

float amount;

Declaration does two things:

- i. It informs the compiler the name of the variable.
- ii. It specifies what type of data the variable will hold.

There are three basic places where variables will be declared:

- a. Inside functions: Local variables
- b. In the definition of function parameters: Formal parameters
- c. Outside all functions: Global variables.

#### Local variables a.

These variables are also calied automatic variables (keyword 'auto' may be used to declare them), They can be used only within the block where they are declared. A local variable is created upon entry into the block and destroyed upon exit.

Example: Consider two functions as shown

```
func1()\{ int x;
     x = 20;i
func2 ( )
\{ int x;
     x = 100;)
```
Here, x has been declared twice but the variable x in funct() is not related to the variable x in func2(). Both are independent and exist only within their respective functions.

#### Formal parameters b.

If a function is to accept data, it must use arguments and declare them to accept values. They behave like any other local variable inside the function

íĒl

```
Example: sum(int a, int b)1
                \equiv function body
          )
```
Here, sum is a function which accepts two integer values in variables a and b. It could also be written as follows:

```
sum(a, b)int a;
int b;
{
   function body
)
```
We shall be studying formal parameters in detail in the Chapter Functions'.

#### c. Global Variables

Unlike local variables, global variables exist and can be used anywhere in a program. They may be accessed by any expression regardless of what function the expression is in.

They are created by declaring them outside any function.

```
Example: int count; \frac{1}{2} /* count is global */
            main ( )
            { count = 200;
                func1();
            \mathcal{E}funcl ( )
            { count = 300 ;
            \mathcal{L}
```
### <sup>I</sup>nitializing Variables

Assigning values to variables during declaration is called initialization.

```
Example: int i = 5;
```
This statement not only declares the variable i but also assigns the value 5 to this variable. Multiple variables can also be initialized.

*Example*: int sum =  $0$ , i = 10;

## 2,6,2 Defining Constants

A constant can be declared in C by two methods:

- i. Using const qualifier
- ii. Using the #define preprocessor directive.

const is a qualifier that can be applied to a data item of any data type. The contents of this data item cannot be changed during program execution only assigned at the time of declaration (initialized).

**Syntax:** cons data\_type constant name = value;

*Example*: const float  $pi = 3.142$ ; const char quit =  $'q'$ ;

Another method of defining constants is by using a pre-processor directive #define. The #define directive works as follows:

#define CONSTNAME literal

This creates a constant named CONSTNAME, which represents the constant value of the literal. By convention, the constant name is written in uppercase.

Example: #define PI 3.142 #define TRUE 1

Any occurrence of PI in the program is replaced by the literal 3.142.

## 2.7 USER DEFINED TYPE DECLARATION

ln C language a user can define an identifier that represents an existing data type. The user defined datatype identifier can later be used to declare variables. The general syntax is

typedef type identifier;

Here type represents existing data type and 'identifier' refers to the 'row' name given to the data type.

Example: typedef int salary;

typedef float average;

Here salary symbolizes int and average symbolizes float. They can be later used to declare variables as follows:

Salary dept1, dept2; Average section1, section2;

Therefore dept1 and dept2 are indirectly declared as integer datatype and section1 and section2 are indirectly float data type.

The second type of user defined datatype is enumerated data type which is defined as follows:

Enum identifier {value1, value2 ... valuen};

The identifier is a user defined enumerated datatype which can be used to declare variables that have one of the values enclosed within the braces. After the definition we can declare variables to be of this 'new' type as below.

enum identifier V1, V2, V3, ......... Vn

The enumerated variables V1, V2, ..... Vn can have only one of the values valuel, value 2.... valuen.

Example: enum day {Monday, Tuesday, ... Sunday}; enum day week\_st, week\_end;  $week_st = Monday;$  $week\_end = Friday;$  $if (week_st == Tuesday)$  $week\_end = Saturday;$ 

#### 2.8 OPERATORS AND EXPRESSIONS

An operator is a symbol that represents an operation. It instructs the compiler to perfom some action on one or more operands.

*Example*: The symbol + represents addition.

An expression is a combination of variables, constants and operators written according to the syntax of the language. In C, every expression evaluates to a value, i.e., every expression results in some value of a certain type that can be then assigned.

Examples of expressions:  $a + b$ PI\*r\*r  $(x + y) - z$ .

An operator can be **unary, hinary or ternary** depending on whether it operates on one, two, or three operands respectively.

Operators can be classified according to the nature of operation they perform. The different categories are:

- i. Arithmetic operators
- ii. Relational operators
- iii. Logical operators
- iv. Increment and decrement operators
- v. Bitwise operators

vi. Assignment operator

- vii. Conditional operators
- viii. Other operators

### Operator Precedence Hierarchy and Associativity

If an exprcssion contains more than one operator, the important question is what is the order of evaluation? Some rules are needed to specify the order in which operations are per{ormed. These rules are called Operator Precedence or Hierarchy rules.

Precedence states the relative importance or priority of operators with respect to other operators.

∕ Vo

VISION

Another possibility is that an expression may contain more than one operator having the same priority. Here, the associativity specifies the order of evaluation of operators having the same precedence or at the same hierarchy level.

#### $2.8.1$ **Arithmetic Operators**

These perform arithmetic operations. C provides five arithmetic operators.

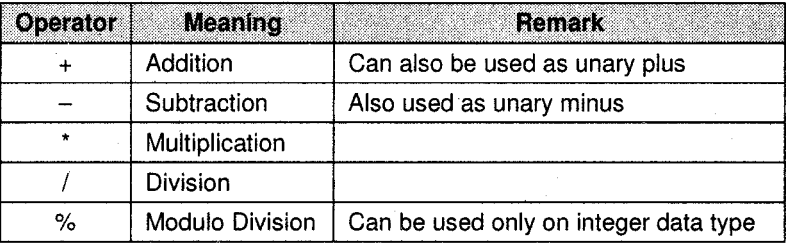

**Note:** C has no operator for exponentiation. (The function  $pow(x,y)$  in math.h can be used to calculate  $x^{\prime}$ ).

- The unary minus operator has the effect of multiplying the operand by  $-1$ .  $\bullet$
- The unary plus, which was added later, gives the value of the operand.
- Arithmetic operations performed on integers (integer arithmetic) yields an integer values.

Example:  $16 + 5$  $= 21$  $16 - 5$  $= 11$  $16 * 5 = 80$  $16/5 = 3$  $5/2$  $= 2$  $16\%5 = 1$ 

- $-16\%$  5 = -1 (remainder after division and the sign is of the first operand)
- Arithmetic operations performed on float operands (float arithmetic) yield a float result, which is rounded off to the number of significant digits permissible.

 $5.0 + 2.0$ Example:  $= 7.0$  $5.0/2.0$  $= 2.5$  $-2.0/3.0 = -0.666667$ 

When the operands are of different data types (mixed mode arithmetic), the result is promoted to the 'higher' data type. (char  $\lt$  int  $\lt$  float). Thus if one operand is an integer and the other float, the result will be of float type.

 $5.0/2 = 2.5$ Example:
#### **Hierarchy of Arithmetic Operators**

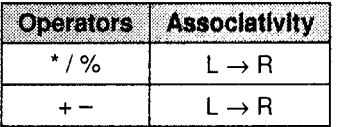

Example: Consider the integer expression

 $5/2 + 4 - 6 * 2 + 25 / 5 - 3 / 4$ 

0%

VIŠION

The order of evaluation is as shown:

 $5/2 + 4 - 6 * 2 + 25 / 5 - 3 / 4$  $2+4-6*2+25/5-3/4$  $2+4-12+\frac{25}{5}-3/4$  $2+4-12+5-3/4$  $2+4-12+5-0$  $6 - 12 + 5 - 0$  $-\underline{6+5} - 0$  $-1-0$  $-1$ 

Note: In order to override the operator precedence rules, parenthesis can be used. Since parenthesis have higher priority over operators.

In the expression  $(4+5) * 6$ , the addition will be done first even though  $*$  has higher Example: precedence since the addition operation is parenthesized.

#### $2.8.2$ **Relational Operators**

Relational operators are used to compare expressions. An expression containing a relational operator evaluates to either True  $(1)$  or False  $(0)$ .

Any non-zero value is considered 'True' in C and 0 is false. Thus, even negative values are True! The six relational operators are

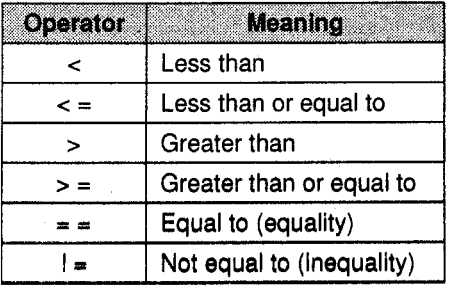

These operators are mainly used in decision–making statements to decide the course of action in a program. These operators are lower in precedence than arithmetic operators. Among themselves, the precedence is

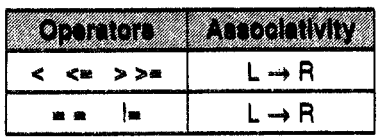

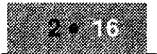

**Examples** 

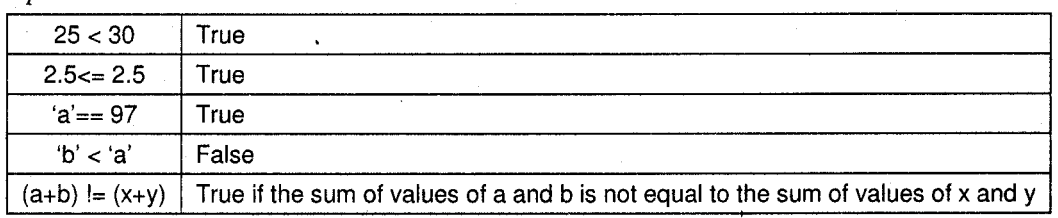

## 2.8.3 Logical Operators

Sometimes, we need to test more than one condition at a time and make a decision depending upon the result.

The logical operators are used to combine two or more expressions (usually relational). The entire expression is called logical expression which evaluates to True (1) or False (0). The three logical operators in C are:

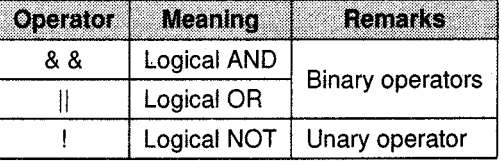

Evaluation of a logical expression stops as soon as a true or false result is known.

The results of logical AND ( $\&\&$ ) and OR (II) operators for different combinations of the two operands is given in the following truth table:

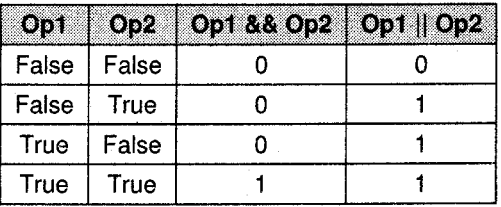

*Examples:*  $(marks > = 60) \&& (marks < 70)$ 

age > 60 ll salary > 10000

The logical NOT (!) operator takes a single expression and reverses the value of the expression i.e., if the expression is True, the ! operator evaluates to false and vice-versa.

*Example:*  $!( 5 < 10)$  evaluate to 0 since  $5 < 10$  is True.

#### Frecedence and Associativity of Logical Operators

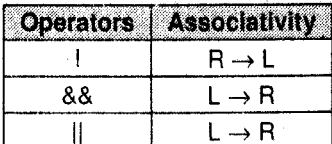

Note: ! has higher priority than arithmetic and relational operators, but && and ll have lower priority than both.

H.

## 2.8.4 Increment and Decrement operators

C provides two useful unary operators not generally found in other languages; increment and decrement operators. They are:

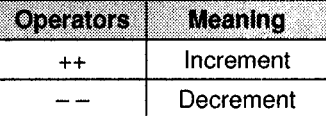

They can be used in 2 ways:

**i.** Prefix: The operator is written before the operand. The increment or decrement is done before the value of operand is used in an expression.

Example:  $++n, --x$ 

ii. Postfix: The operator is written after the operand. The increment or decrement is done after the operand value is used in an expression.

Example:  $n++$ ,  $x$  - -

Note: When used independently, the prefix and postfix forms make no difference but they behave differently when used in expressions on the right hand of an assignment statements.

*Example*: If n is 5, then the statements  $++n$ ; and  $n++$ ; both increment the values of n by 1 and are equivalent to  $n = n+1$ ; However, in the statement,

 $y=n++;n$  increments after its value has been assigned to y, i.e., y is given the value 5 and then n becomes 6. Whereas y=++n first increments n to 6 and 6 is then assigned to y. The same logic applies to the decrement operator.

#### Examples

1. If  $x=0$  and  $y=0$  $z=++x$  | | ++y;

will result in  $z=1$ ,  $x=1$ ,  $y=0$ .

Since ++x increments x to 1, the result of OR is True. Hence ++y will not be evaluated.

2.  $z = x + 4 \& x + 4 \& y$ 

Result:  $z=0$ ,  $x=1$ ,  $y=0$ 

 $x++$  is post increment. The old value of x, i.e., 0 will be used. Hence the result of && is 0. Thus, ++y will not take place.

3.  $x++&&++y ||z++$ 

If values of x, y and z are  $0,1$  and 0 respectively, the expression evaluates to 0 and values of x, y and z becomes 1,1 and 1 respectively.

The && operation is performed before ll. For the && the initial value of x, i.e., 0 is used.  $++y$ will not be evaluated since the result of the  $&&\&&\text{operation}$  is known to be 0. For the  $\parallel$  operation, one operand is 0 and so the other operand is evaluated. The old value of z (i.e., 0) is used since it is post- increment.  $\therefore$  0ll0 yields 0 and z then increments to 1.

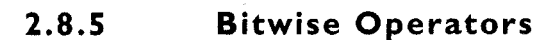

C has a distinction of providing six operators for manipulation of data at bit level. They are applied only to integral operands, i.e., char, short int and long whether signed or unsigned.

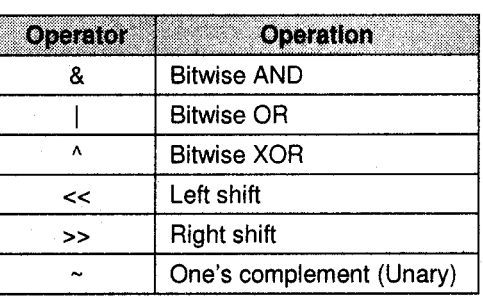

Except for  $\sim$  the others are binary operators and operate on corresponding bits of the two operands.

The bitwise XOR (exclusive OR) operator sets one in each bit position where its operands have different bits and zero where they are the same.

Example: Assume that a and b are integers with values 13 and 7 respectively. Assuming that an integer occupies 2 bytes,

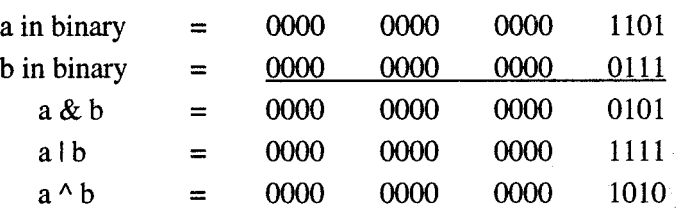

#### Shift Operators

The bit pattern of the data can be shifted by a specified number of positions to the left or right using the left shift  $(\ll)$  and right shift  $(\gg)$  operators respectively. The shift operators perform shift of their left operand.

When the data is shifted left, the trailing empty spaces are filled with zeros.

Similarly, the leading empty spaces ate zero filled when data bits are shifted right.

Example: a  $= 0000 0000 0000 1101$  $a < 3 = 0000$  0000 0000 1000 ىنها zero filled spaces  $a \geq 3 = 0000$  0000 0000 0001

(The rightmost three bits drop off)

The general syntax is operand1 shift\_operator operand2

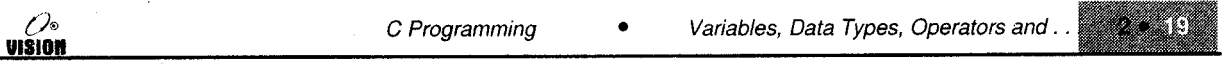

Note: Shifting by one position to left is effectively multiplying the operand by two.

Shifting right by one position divides the operand by two.

#### One's Complement Operator

The ~ operator yields the one's complement of an integer, that is, it inverts each bit of the operand (1 to 0 and vice versa)

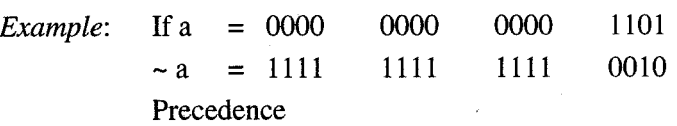

 $\sim$  is along with other unary operators like ++, -- and ! in hierarchy with R  $\rightarrow$  L associativity. The shift operators have higher precedence as compared to Bitwise AND, OR and XOR.

#### 2.8.5 Assignment Operator

The assignment operator  $=$  is used to assign the value of an expression to a variable. The syntax is  $variable = expression$ 

An assignment expression followed by a; becomes an assignment statement.

*Example*:  $\text{sum} = a + 10;$ 

The expression  $a + 10$  is evaluated and its value is assigned to variable sum.

 $c = a \ll 3;$  $x = a*3 + b/5;$ 

#### Shorthand Assignment Operators

These are obtained by combining certain operators with the = operator. They have the format

variable operator= expression;

C supports the following shorthand assignment operators:

 $+=$   $=$   $/$   $=$   $\%$   $=$   $<<$   $=$   $>>$   $=$   $\&$   $=$   $=$   $\wedge$   $=$ *Examples*:  $x \leftarrow y$ ; implies  $x = x + y$ ;  $m$  /= 3; implies  $m = m/3$ ;  $a += b +1$ ; implies  $a = a + (b + 1)$ 

#### Precedence

Assignment operators have the lowest priority so far with associativity  $R \rightarrow L$ .

Example: Consider the statement

 $a = b = c$ ;

Here, the value of c is assigned first to b which is then assigned to a.  $i = j == k;$ 

is also a valid assignment statement which is the same as

 $i = j = j + k;$ 

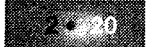

## 2.8.7 Conditional Operators

This is the only ternary operator in C. The operator pair ?: is used to construct conditional expression of the form.

> expression1? expression2 : expression 3 Conditional expression --

expression 1 is evaluated first. If it is True (nonzero), then expression2 is evaluated and becomes the resulting value of the conditional expression.

If expression is  $0$  (False), the value of the entire expression is that of expression3.

*Example*: Let  $a = 10$  and  $b = 15$ ,  $larger = (a>b)? a : b;$ Here larger will be assigned 15, i.e., the value of b.

This is the same as

```
if (a>b)Iarger = a;
else
  larger = b;
```
## 2.8.8 Other Operators

#### Comma Operator

The comma ',' operator is used to separate a set of expressions. A pair of expressions separaled by a comma is evaluated left to right and the type and value of the result are the type and value of the right operand.

Example: Consider  $i = (j = 3, j + 2)$ ;

Here, the right hand side contains two expressions  $j = 3$  and  $j + 2$  which are evaluated L  $\rightarrow R$ .

Thus 3 is first assigned to j and the value  $3 + 2$  is assigned to i.

It could also be used to interchange the values of two variables in a single sfatement as shown.

 $temp = a$ ,  $a = b$ ,  $b = temp$ ;

The comma operator has the lowest precedence and associates from  $L \rightarrow R$ .

#### sizeof Operator

This unary operator gives the size (in bytes) of the data-type or variable. The *usage* is

sizeof (data\_type)

OR

sizeof (object)

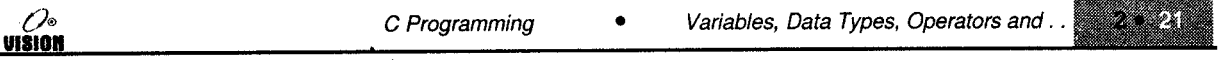

Example: sizeof(char) gives the result as 1.

Example: printf ("\%d \\d", sizeof(int), sizeof(float));

#### typecast Operator

C provides a unary operator for explicit type conversion called cast operator. Its usage is

( type-name ) exPres s ion

The expression is converted to the specified data type locally only for the purpose of evaluation of the expression.

Example: The ratio of number of males to the number of females in a town can be calculated as:

ratio =  $no_of_males / no_of_females$ ;

Since no\_of\_males and no\_of\_females will be declared integers, the division of the two yields an integer. So even if ratio is declared as a float, the fractional part is truncated due to integer arithmetic on the right. This can be solved by locally converting one of the operands to a float so that the result of division is a float.

```
ratio = (float)no_of_males / no_of_females;
```
#### Address (&) and Indirection (\*) Operators

C provides two unary operators for manipulating data using pointers.

The & operator when used with a variable yields its address.

The \* operator denotes indirection and returns the value of the object located at the address that follow it.

We shall study more about these in later chapters.

Both these operators have a high precedence along with other unary operators.

#### The  $\bullet$  and  $\rightarrow$  Operators

The  $\cdot$  (dot) and  $\rightarrow$  (arrow) operators are used to refer to individual elements of structures and unions (covered in later chapters). Structures and unions are compound data types that can be referenced under a single name.

#### []and()

Parenthesis () are used to increase the precedence of operators inside them. Square brackets perform array indexing, i.e., given an array, the expression within [ ] provides an index or subscript to the array.

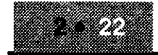

# 2.9 TYPE CONVERSIONS IN EXPRESSIONS

In C, conversion takes place in two form:<br>i. Implicit type conversion ii. Explicit type Conversion

## 2.9.1 lmplicit Type Conversion

C permits mixing of conslants and variables of different types in an expression. C automatically converts any intermediate values to the proper type so that the expression can be evaluated without loosing any significance. This automatic type conversion is know as implicit type conversion.

During evaluation it adheres to very strict rules and type conversion. If the operands are of different types the lower type is automatically converted to the higher type before the operation proceeds. The result is of higher type.

- i. If one operand is long double, the other will be converted to long double and result will be long double.
- ii. If one operand is double, the other will be converted to double and result will be double.
- iii. If one operand is float, the other will be converted to float and result will be float.
- iv. If one of the operand is unsigned long int, the other will be converted into unsigned long int and result will be unsigned long int.
- v. If one operand is long int and other is unsigned int then
	- a. If unsigned int can be converted to long int, then unsigned int operand will be converted as such and the result will be long int.
	- b. Else both operands will be converted to unsigned long int and the result will be unsigned long int.
- vi. If one of the operand is long int, the other will be converted to long int and the result will be long int.
- vii. If one operand is unsigned int the other will be converted to unsigned int and the result will be unsigned int.

## 2.9.2 Explicit Type Conversion

Many times there may arise a situation where we want to force a type conversion in a way that is different from automatic conversion.

```
Syntax: (type_name) expression
```
Consider for example the calculation of number of female and male students in a class:

Ratio =female\_students/male\_students

Since if female-students and male-students are declared as integers, the decimal part wilt be rounded off and its ratio will represent a wrong figure.

 $Example:$  Ratio = (float) female\_students / male\_students

The operator float converts the female-students to floating point for the purpose of evaluation of the expression. Then using the rule of automatic conversion, the division is performed by floating point mode, thus retaining the fractional part of the result. The process of such a local conversion is known as explicit conversion or casting a value.

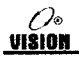

- 3

# 2.l0 PRECEDENCE AND ASSOCIATIVITY OF **OPERATORS**

The operators are listed in order of decreasing precedence. The operators grouped together in one level have the same precedence.

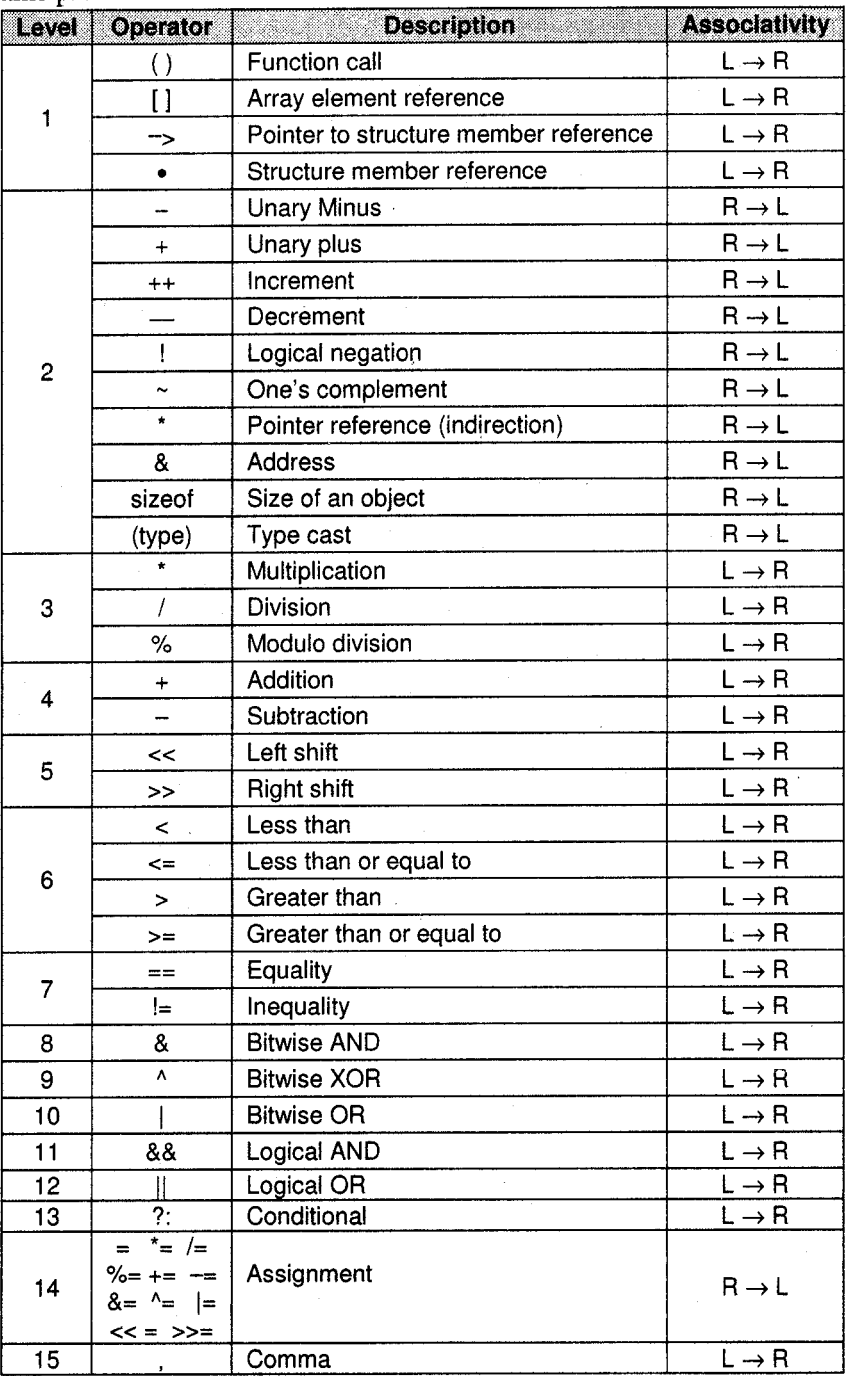

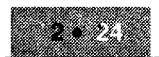

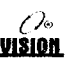

# **SOLVED PROGRAMS**

#### 1.  $/*$  find simple interest  $*/$

```
#include<stdio.h>
main()
  float principal, rate, time, interest;
  \texttt{clrsc}(t) ;
  printf("Enter the principal:");
  scanf ("%f", &principal);
  printf("\nEnter the rate of interest:");
  scanf ("%f", &rate);
  printf("\nEnter the time in years:");
  scanf ("8f", & time);
  7* echo the data *7print(f(\nleftarrow) = %2f(n", print)print(f('\hat{A})Rate = 2f\hat{A}', rate)
  \text{printf}('')nTime = %2f\n', time);
  interest = principal * rate * time/100.0;
  printf("\n\nSimple interest is : %2f\n", interest);
  getch(); /* freeze the monitor*/
```
#### Output

Enter the principal: 1000 Enter the rate of interest : 5 Enter the time in years : 4 Principal =  $1000.00$  $Rate = 5.00$  $Time = 4.00$ Simple interest is 200.00

#### $2.$ /\* Compute surface area and volume of a cube \*/

```
#include<stdio.h>
main()float side, surface_area, volume;
  clrsc(f);
  printf("Enter the side of cube");
  scanf ("%f", &side);
  surface area = 6*side*side;volume=side*side*side;
```
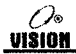

printf("\nSurface area of cube is %2f sq. units\n"), surface\_area); printf("\nVolume of cube is %2f cubic units\n", volume); getch(); /\* freeze the monitor\*/

## Output

Enter the side of cube: 3

Surface area of cube is 54.00 sq. units

Volume of cube is 27.00 cubic units

#### /\* Calculate the sum of average of five numbers \*/ 3.

```
#include<stdio.h>
```

```
mathain()
```

```
float a, b, c, d, e, sum, avg;
\texttt{clrscr}();
printf("Enter the five numbers\n");
scant("8f8f8f8f8f", 6a, 6b, 6c, 6d, 6e);
1* echo the data */
printf("\nEntered numbers are");
printf(%8,2f%8,2f%8,2f%8,2f%8,2f\n", a, b, c, d, e);
sum = a+b+c+d+e;ava = sum / 5.0;
printf("\nSum = 32f\nn", sum);
printf("\nAverage=%2f\n", avg);
getch(); /* freeze the monitor*/
```
### Output

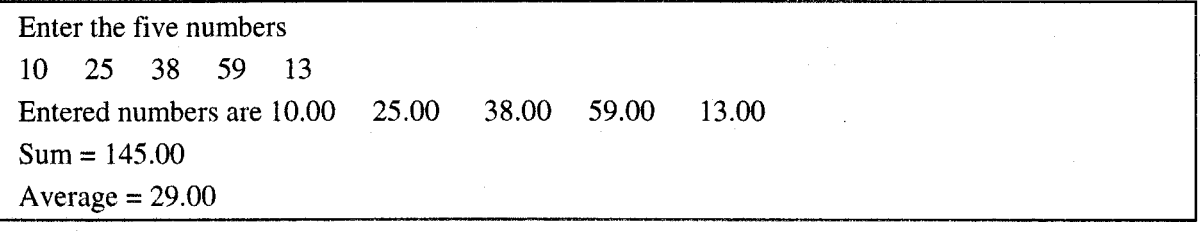

#### 4.  $/*$  leap year checking\*/

```
#include<stdio.h>
```
main()

int year;

 $c$ lrscr $()$ )

printf("Enter the year!");

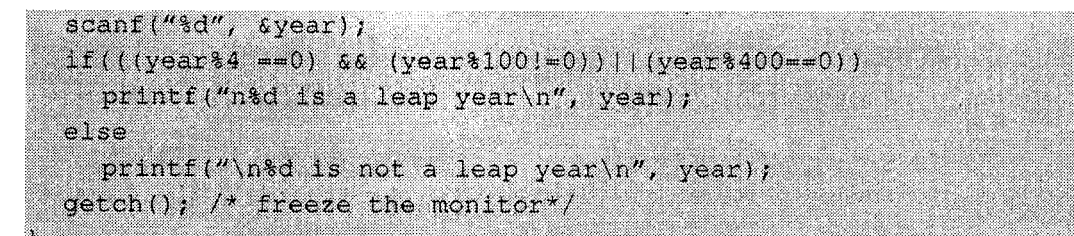

## Output

Enter the year: 2004 2004 is a leap year Enter the year: 2005 2005 is not a leap year

#### 5. What will be the output? Give explanation.

```
i.
     void main()
```

```
t
   const int a = 5;
   a++;printf("kd", a);\lambda
```
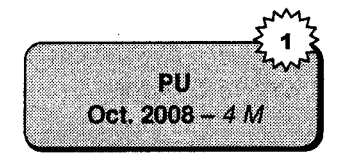

∕ ∕∘

VIŠION

 $Ans$ 

This program displays one error to the programmer.

**Error:** Cannot modify a const object. This indicates an illegal operation on an object declared to be const, such as an assignment to the object.

```
ii.
     void main()
                                                                    RT.
                                                               Oct. 2008 - 4 Mſ
        enum colour (green, red = 5, blue, white,
     yellow = 10, pink);
        printf("\d\d\d\d\d\d\d\d\d\", green, red, blue, white, yellow, pink);
      Ï
```
#### Ans

This program displays total seven errors. All errors are same type "Undefined variable".

**Error:** Undefined Variable green, blue, white, yellow, pink.

Because when you define the enum data type it must be under  $\{\ \}$  instead of (). According to syntax it is wrong. So it displays seven errors.

iii. int main() int  $p = -13$  >> 1; ſ 90  $printf("ad", p);$ Apr. 2009 - 4 M  $\mathbf{I}$ Ans Output is  $-7$ Because  $-13 > > 1$  $=-13/2<sup>1</sup>$  $=-7$ iv. int main $()$ { printf("\d", printf("\ "5", ΩĪΙ  $"6", "1);$ Apr. 2009 -  $4 M$ ı Ans

Output is 11.

وص<br><mark>UISION</mark>

Printf function returns the sum of 5 and 6. And  $\%$ \*s leaves that many the blank spaces.

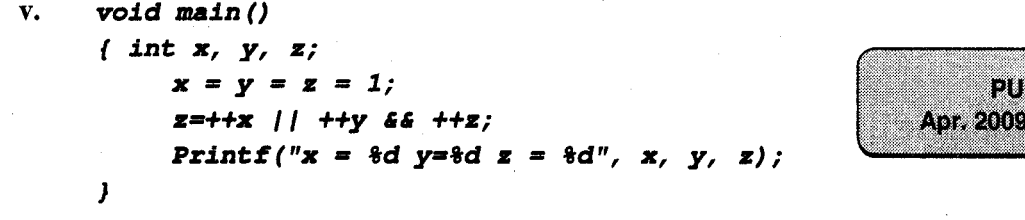

Ans

```
Output is: 2 \t1 \t1
```

```
x = 2y = 1z = 1
```
 $2 \mathbb{I}$  ++1 results true therefore second part of the statement is not checked and value of y will be as it is, i.e.,  $y = 1$  and  $x = 2$ . And the result of the logical statement is true, i.e., 1 which is again compared with second part of the statement, i.e.,  $1 \& \& +1$  which is again true so compiler does not check second part of the statement. And the result of the logical statement is true.

```
vi.
       void main ()
       ł
           int x = 0 \times 1234;\ln t y = 0 \times 5678;0x5678;0x1234;
                      \mathbf{y}\texttt{printf} ("\texttt{hx}\text{t", x};printf ("\{x(t^n, y)\}J
```
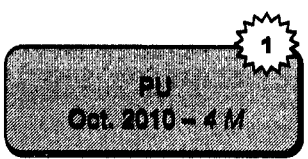

- 4 M

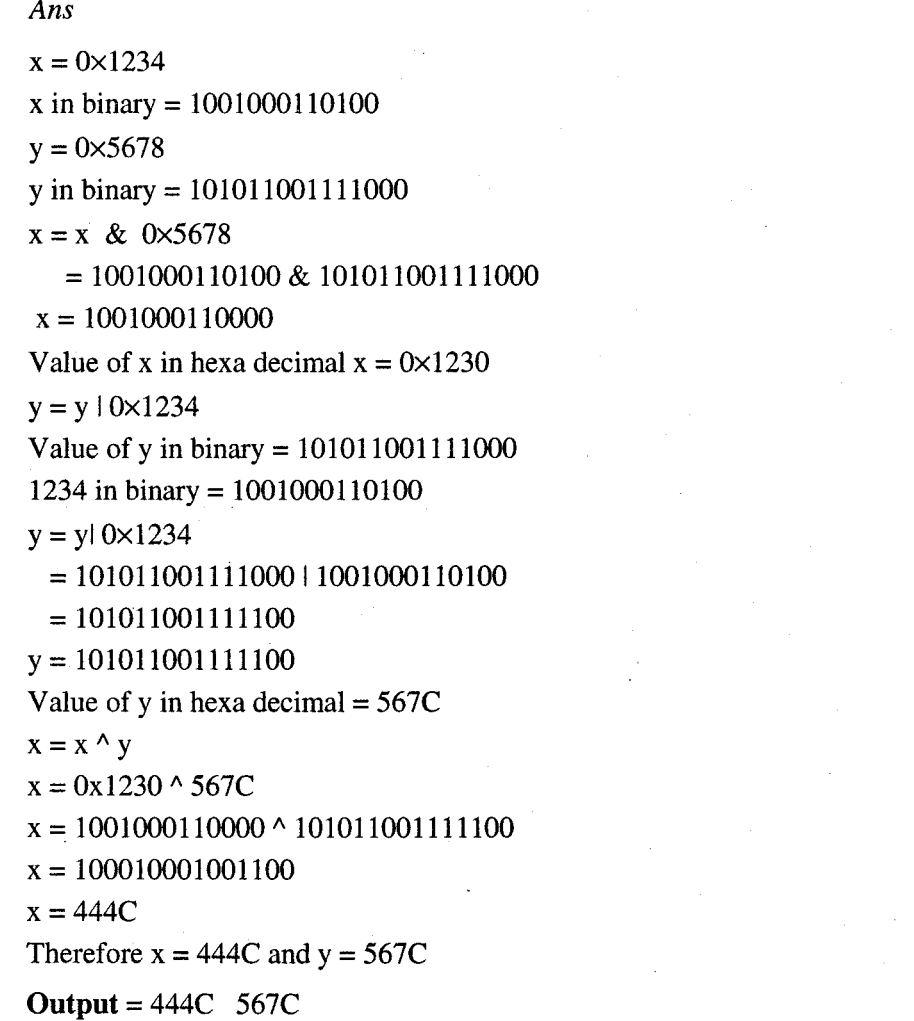

# **EXERCISES**

#### Answer the following: A.

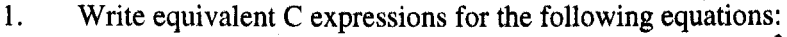

 $\frac{a+b}{c+d} - \frac{a-b}{c-d}$ ì.

 $S = ut + \frac{1}{2}at^2$ iii.

 $25/4 + 3 - 7\%3 + 2$ i.

iii. 
$$
(-13 \% 2) \% (8*2) - 7
$$

 $2*(18/5) + (6*(1.5+1) % (10-2-1)$ V.

ii. 
$$
\left[\frac{3x^2y}{x+y} - \frac{x}{(x+y)(x-y)}\right]
$$
  
iv.  $f = \frac{9c}{5} + 32$ 

 $6.5 + (float) 5/2 - 3 % 8 - 6.5$ ii.

 $(18-3*3)$  %  $(99-2*10)$  /  $(2.5-1.5)$ iv.

3. Given that initially  $i = 0$ ,  $j = 2$  and  $k = 3$ , find x and the new values of i, j and k for each of the following expressions:

i.  $x = i + 1 + i \& k + 1;$ iii.  $k^* = (i + j) \% k;$ y.  $x = (i > j)$  ? + +i: (k>j) ? j: i vii.  $k\% = j = (i = 4)\% (j=3)$ ix.  $k+ = i ++ + +i * 3$ 

ii.  $x = ((i < j) | | j++) \&& k++;$ iv.  $x = (j == 2)$ ?k: i vi.  $x = i + 2j - 1k - 1$ , viii.  $x = j > k$  ?  $k > i$  ? 12:  $k > j$  ? 13: 14: 15

What will be the output of the following? 4.

```
main()
{ print(); }
main ( )
{ const int i = 10;<br>i = 20;
]
```

```
main ( )
\{ printf ("H\re\r11\O");
main ( )
      [ printf ("Hello\n");
main();
\mathbf{1}
```
#### Review questions B.

- What symbol terminates every  $C'$  statement? l.
- What delimiters are used to specify the beginning and end of a string in 'C'? 2.
- What is the newline character? J.
- Will the following statements written in a program give any errors? If yes, what are they?If no, specify the output. 4.
	- i. printf ("Welcome", "to",  $C$ ");
	- ii. printf (  $\sqrt{\text{w}}$  velcome" "to" "C");
	- iii. printf ("Welcome to C");
- Explain the four basic data types in C. 5.
- Explain the types of constants in C. 6.
- State the different categories of operators. Explain the arithmetic operators. 7.
- What are variables? State the rules for naming a variable. 8.
- What is an escape sequence? 9.
- What are the two methods for declaring constants? 10.
- Explain the use of sizeof ( ) and type cast operator. 11.
- Explain precedence and associativity of operators. 12.
- What are the different types of C statements? 13.
- What is the difference between a statement and a block? 14.
- Are negative numbers considered true or false by C? 15.
- What happens if a float constant is assigned to an integer variable?  $16.$
- What happens if a negative number is put into an unsigned variable? 17.
- Discuss logical operators of C, 18.
- Explain bitwise operators of C, 19,
- Discuss various forms of increment and decrement operators, 20.

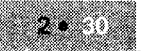

72

**VISION** 

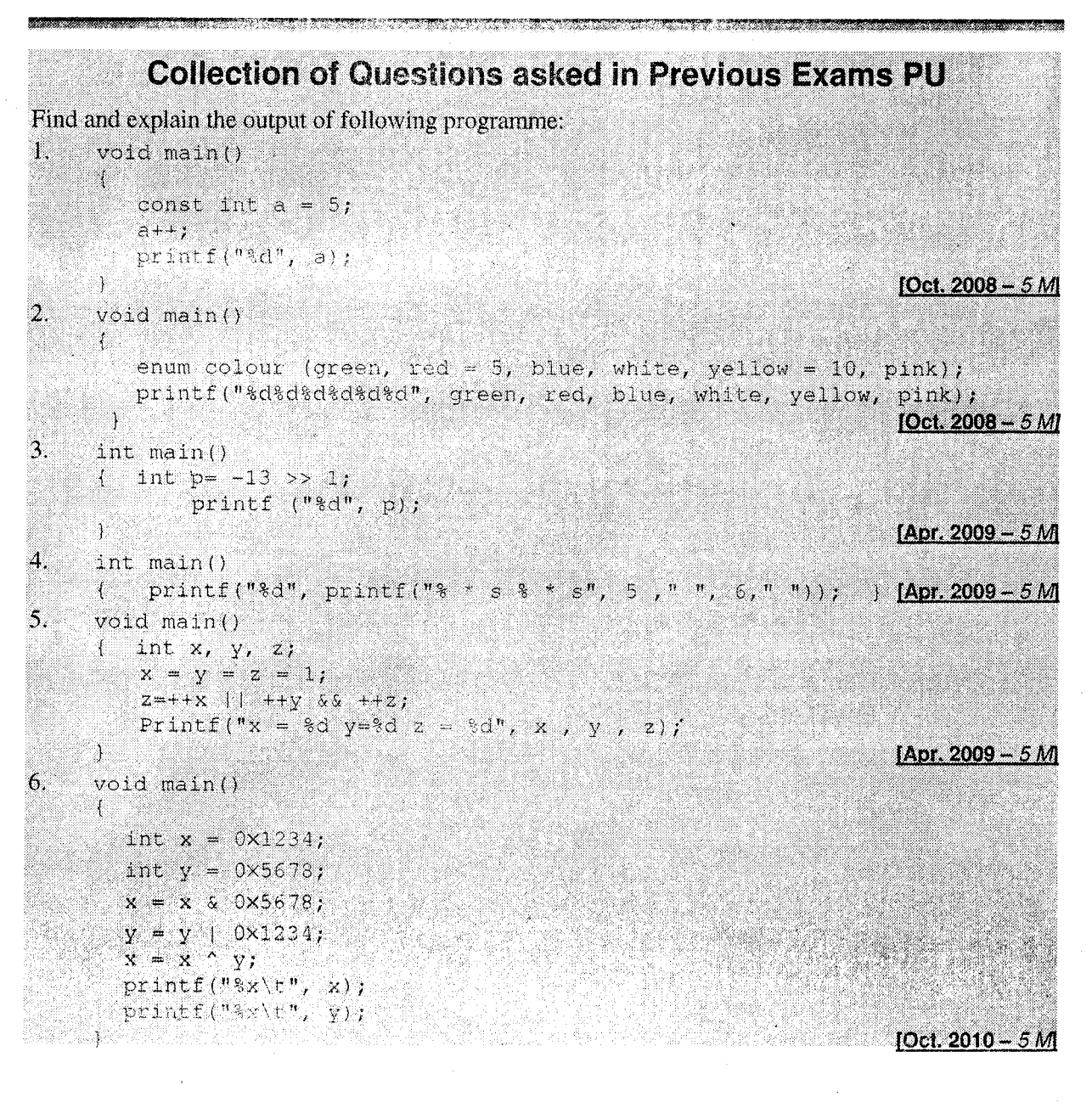

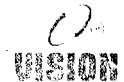

# **Built In I/O Functions**

#### $3.1$ **INTRODUCTION**

All computer programs essentially read, process and display data. Unlike other high level languages, C does not provide built-in input/output statements. All input/output operations have to be carried out by using functions. Many functions for the above purpose have been provided in the C standard input output library (stdio.h). Included in this file are declarations for the I/O functions and definitions of constants (like EOF, NULL, etc.).

All I/O in C is character-oriented. This includes writing and reading not only to and from the console, but also to the disc files as well. Console I/O operations in C are divided into two categories – unformatted console I/O functions and formatted I/O functions. Formatted I/O refers to the fact that these functions may format the information as per user's choice. The standard library provides functions of both categories. These functions are:

i. Unformatted console I/O operations ii. Formatted console I/O operations

#### $3.2$ UNFORMATTED CONSOLE I/O OPERATIONS

These are console Input / Output library functions which deal with one character at a time and string functions for array of characters (String).

#### **String Input / Output Functions**

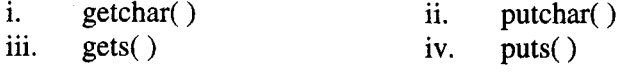

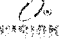

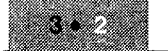

## 3.2.1 Character Input and Output (getchar and putchar)

The function getchar reads and returns an input character from the standard input device.

```
Usage: variable_name = qetchar() ;
```
The variable is of char or integer type. getchar( ) assigns the character value of the input character to the variable.

Example: char c;  $c = getchar()$ ;

The function **putchar** writes a single character on the standard output device.

```
Usage: putchar (variable_name);
```
OR

```
putchar (character);
```
**Examples** 

- 1. char c=getchar  $()$  ; putchar (c) ;
- 2. char ans =  $'y'$ ; putchar (ans) <sup>i</sup>
- 3. putchar('\ n'); /\* positions the cursor to the beginning of the next<br>
line. \*/

## Character Test and Conversion Functions

The header file ctype.h contains declarations of several functions, which are used to test or converta character.

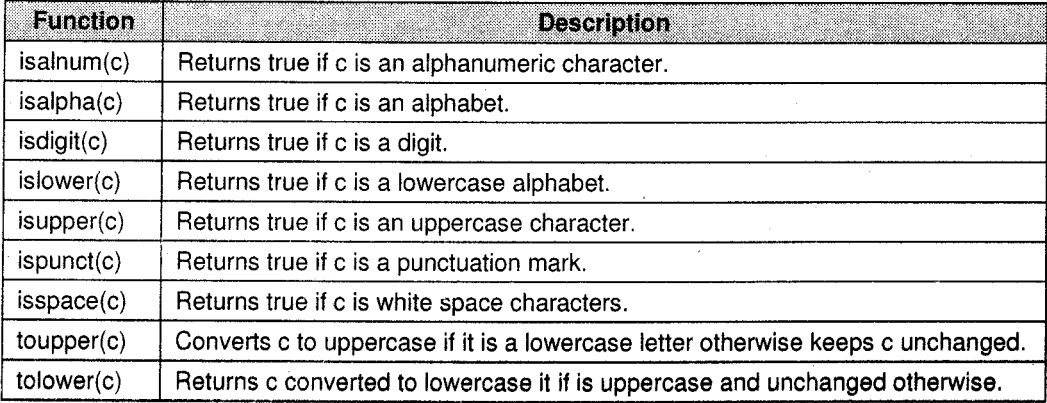

*Example*: char ch = 'a'; putchat (toupper (ch) );

will display A on screen.

Character test functions are used with control structures like if, while, etc. However the following program illustrates how they can be used.

Program: /\* Illustrates character input-output, test and conversion functions \*/

```
#include<stdio.h>
#include<ctype.h>
main()
  char ch;
  printf("Enter a character:
                                ",
  checechar();
  if(isalpha(ch))
  { printf("It is an alphabet");
    if(isupper(ch))
     { printf("\n It is in uppercase \n");
    putchar(tolower(ch)); /* convert to lowercase */
  else
    { printf("\n It is in lower case \n");
       putchar(toupper(ch));
   iiiii'.'tiii,flfiffllt
  ĵ
  else
    printf("\n Not an alphabet");
```
#### Output <sup>a</sup>

Enter a character: \* Not an alphabet

#### Output <sup>b</sup>

Enter a character : b It is an alphabet lt is in lowercase B

**Note: getch()** and **getche()** can also be used to read a single character as getchar(). They are defined in  $\leq$ conio.h>. The difference between the two is that **getche**( $\cdot$ ) accepts an input character and echoes (i.e., displays) it on screen also whereas **getch**() does not echo it on screen. **getch**() can be used to accept passwords.

## 3.2.2 String Input and Output  $[gets()$  & puts $()$ ]

Two functions **gets**() and **puts**() in the standard input / output library are used for string input and output respectively.

gets( ) accepts a string from stdin (Standard input device). gets( ) continucs rcading the string, character by character until the 'Enter' key is pressed. The newline is replaced by a NULL character (\0) at the end of the string. Spaces and tabs are allowed within the string.

Usage:  $gets (name_of_string)$ ;

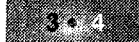

višion

puts( ) outputs a string to the standard output device. It also appends a new-line character at the end.

```
Usage: puts (name_of_string) ;
             OR
      puts (string literal);
```
Program: /\* Illustrates string input-output \*/

```
#include<stdio.h>
main()
[ char str[80];
  printf("Type a string less than 80 characters : ") ;
  qets(str);
  printf("You typed:");
  puts(str);
```
#### **Output**

',r,,t),,.1",',;::"rili.:i:i

Type a string less than 80 characters: C is easy! You typed: C is easy!

# 3.3 FORMATTED CONSOLE I/O OPERATIONS

These functions are used to input data from a standard input unit such as keyboard and get the result on standard output unit such as monitor. As the name suggests, these functions follow a basic fix format.

#### Formatted Console l/O Operations

- i. printf( )
- ii. sprintf( )
- iii. scanf( )
- iv. sscanf( )

## 3.3.1 Formatted Output (printf)

The putchar( ) and puts( ) functions can be used only with character and string respectively.

A versatile output function is **printf** which can handle any built-in data types and you can specify the format in which the data must be displayed, i.e., printf displays formatted output to the standard output device. It returns the number of characters actually printed.

Syntax: int printf ("control string", arg1, arg2, .....argn);

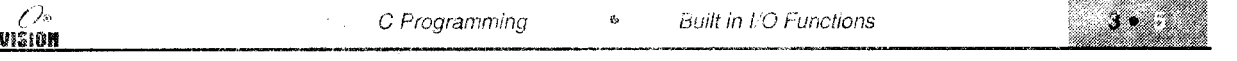

Control string consists of

- Ordinary characters that are printed on screen as they appear. i.
- Format specifiers or conversion specifiers, which define the output format of each argument. ii.
- iii. Escape sequences like \n, \b,\r, etc.

#### **Format Specifier**

- There must be exactly the same number of arguments as there are format specifier in the same  $\mathbf{i}$ . order.
- Each format specifier begins with a % and ends with a conversion character. ii.
- iii. Between the  $%$  and the character, there may optionally be,
	- A minus sign for left justification of the argument.  $\overline{a}$ .
	- A number that specifies minimum field width. If  $*$  is given, it implies to take next b. argument as field width.
	- A period, which separates field width from the precision.  $\mathbf{c}$ .
	- A number, specifying precision, i.e., the number of characters to be printed from a string.  $d_{\cdot}$ or the number of digits after the decimal point of a float value, or the minimum numbers of digits for an integer. \* means take next argument size.
	- h if integer is to be printed as short, I for long and L for long double. e.

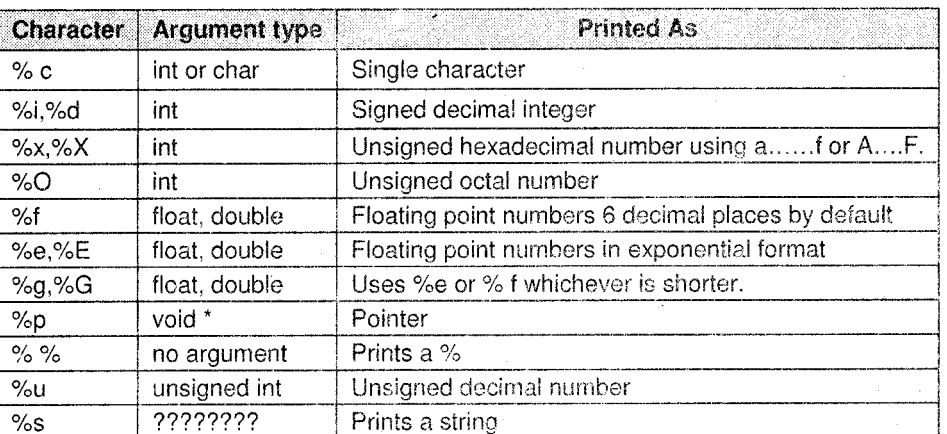

#### printf conversion character and meaning

#### printf conversion character for qualified data types

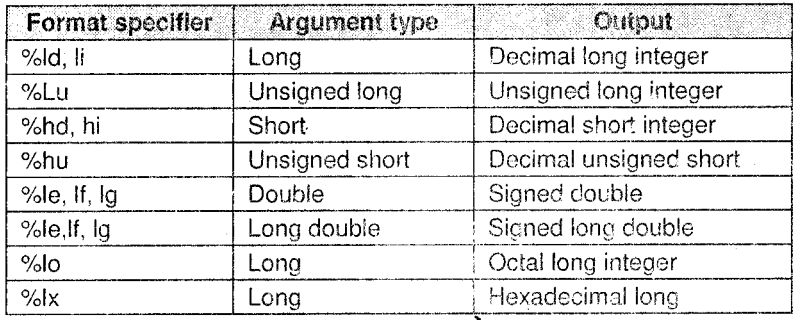

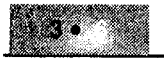

$$
\mathcal{L}^{\infty}
$$

#### Examples

- $1.$ printf("This is a string");
- $\overline{2}$ . printf("  $\mathbf{H}$ );
- $3<sub>1</sub>$ printf $(\sqrt[n]{n})$ ;
- $\mathbf{4}$ . printf("The value of x is  $d''$ , x );
- 5. printf("radius  $f$ , area =  $f$ ", rad, area);
- 6. printf("Hi %d %c %s", 2, 'U', "Welcome !"); outputs Hi 2 U Welcome !
- 7. The following statements illustrate the output of number 1234 in different formats.

printf("%d", 1234); printf("%2d", 1234); printf("%6d", 1234);  $printf("8-6d", 1234);$ printf("%06d", 1234)

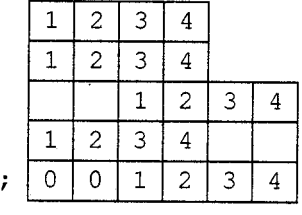

#### 8. Displaying a float value in various formats

printf("%f", 12.3456); printf("%8.2f", 12.3456); printf("%10.2e", 12.3456); printf("%-10.2e", 12.3456); printf ("%E", 12.3456);

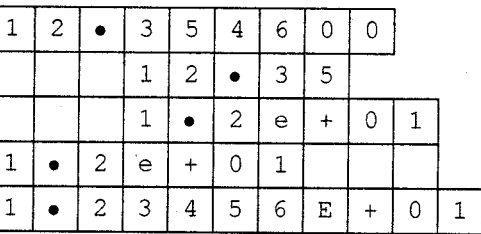

#### 9. Displaying a string "Learn, Write" with different formats.

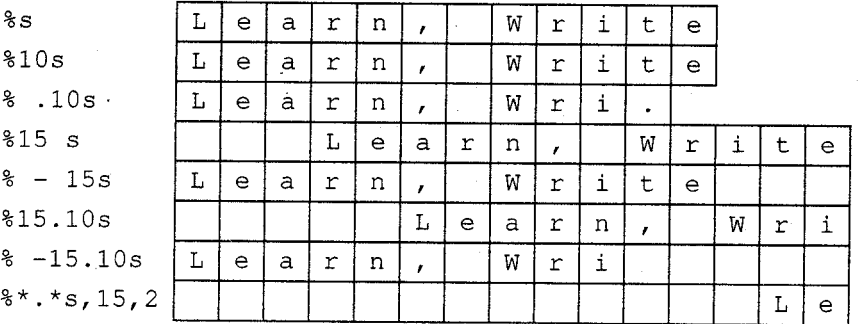

- 10. printf("%d", printf("Hello")); will produce the following output: Hello5
- 11. What will be the output? Give explanation.

```
void main(){ print(5 + " Fascimile");\mathcal{L}
```
 $Ans$ 

#### **Output** is mile.

First 5 characters of the string "Fascimile" are truncated.

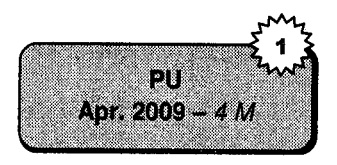

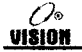

## 3.3.2 Formatted Input (SCANF)

The general purpose input function is scanf. It reads characters from the standard input, interprets them according to the format specifics and stores them in the corresponding arguments. It returns <sup>a</sup> number equal to the number of fields that were successfully assigned values.

Syntax: int scanf ("control string" ,  $\&var1$ ,  $\&var2$ ,  $\ldots$ ......... $\&var1$ ;

The argument, each of which is an address, specifies the location where the corresponding converted input should be stored.

The control string may contain

i. White space characters.

- ii. Conversion specifications which consists of a  $\%$  sign, an optional suppression character  $*$ , an optional number specifying a maximum field width, an optional h (for short int), I (for long int or double), L (for Long double) and a conversion character.
- iii. <sup>A</sup>non-white character which causes scanf to discard the matching character.

### scanf Conversion Characters

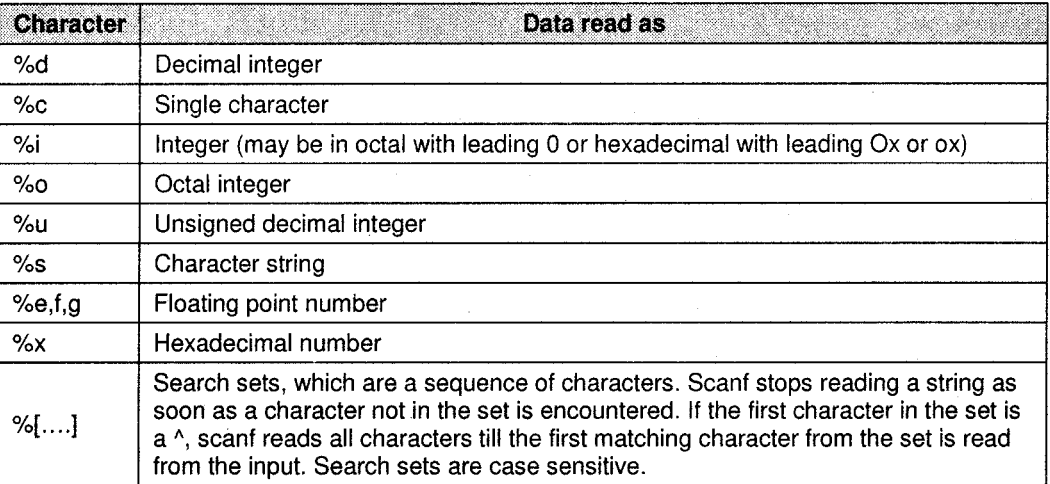

#### Examples

- 1.  $scanf("$ f",  $&radius$ );
- 2. scanf ("%d %f", &roll\_num, &marks);
- 3. scanf ("%d%s", &age, fname);

(an  $\&$  is not given with fname since fname will be defined as a string and the name of the string denotes its address)

4.  $scanf("ru", \&n)$ ;

The value of n can be given upto 65535.

```
5.
     scanf ("% [abcdef]", address) ;
```
This will read the input characters as long as the input characters are in the search set, abcdef.

6.  $scanf("*(abc)", address);$ If the input given is Mumbai, only Mum will be stored in address since b is in the search set.

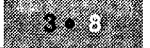

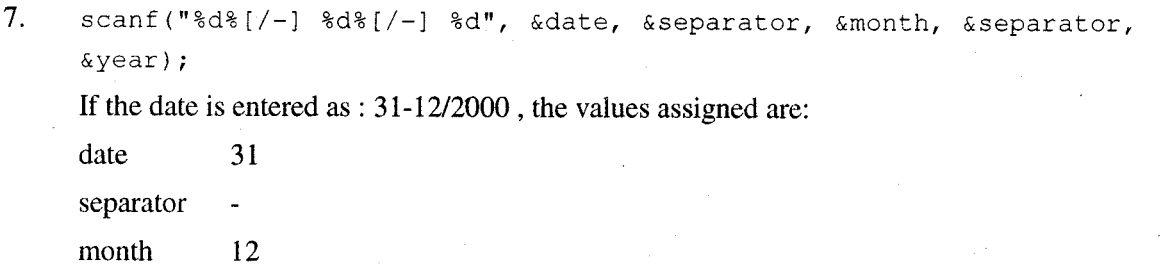

separator /

year 2000

8. scanf("%d \*  $[-]$  %d % \*  $[-]$  %d", &date, &month, &year)

Here, the suppression character  $*$  is used which will skip a / or – (i.e., not assign them to any argument).

9.  $printf("d", scanf("d*s", \&a, str));$ 

If the values given are 10 and Hello, the output is 2.

## 3.3.3 sprintf and sscanf

sprintf is the same as printf except that the output is written into a string rather than displayed on the output device. The return value is equal to the number of characters actually placed into the array.

The string is terminated with  $\sqrt{0'}$  and it must be long enough to hold the result.

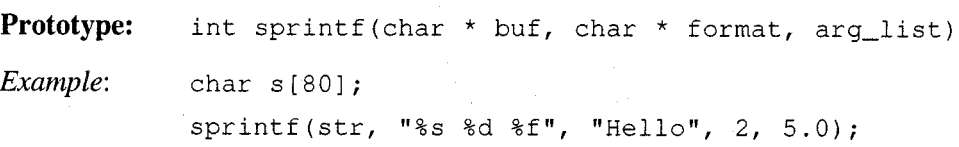

This will result in the data. Hello 2 5.0 to be pur inro the srring str.

sscanf is identical to scanf except that data is read from the string pointed to by buf rather than stdin. The return value is equal to the number of fields that were actually assigned values.

**Prototype:** int sscanf (char \*buf, char \*format, arg\_list)  $Example:$  char  $s[20]$ ; int nl , n2;  $sscanf("hello 10 20", "s s 8d 8d", s, sn1, sn2);$ 

This assigns hello to string s and 10 and 20 to n1 and n2 respectively.

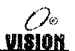

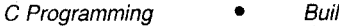

# **SOLVED PROGRAMS**

Write a program to accept temperature in  $\mathrm{C}$  and convert it to  $\mathrm{C}$  ahrenheit using formula 1. temp- in-  ${}^{\circ}$  F =  $\frac{9}{5}$  \* temp-in-  ${}^{\circ}$ C +32.

/\*This program converts temperature in degree Centigrade to Fahrenheit\*/

#include<stdio.h>

0»

 $matn()$ 

VISION

```
float centigrade, fahr,; /* declarations*/
printf("Enter the temperature in Centigrade :");
scanf("%f", &Centigrade); /* accept input */;
fahr = (9.0/5) * centigrade + 32;
printf("\n temperature in Centigrade = \f", centigrade);
printf("\n temperature in Fahrenheit &f", fahr);
```
#### Output

Enter the temperature in centigrade: 37

Temperature in centigrade  $= 37$ 

Temperature in Fahrenheit = 98.599998

 $2.$ Write a program to calculate the distance between two points, using formula.

 $d = \sqrt{(y_2 - y_1)^2 + (x_2 - x_1)^2}$ 

/\* To calculate the distance between two points whose coordinates are  $(x1,y1)$  and  $(x2,y2)$  \*/

```
#include<stdio.h>
#include<math.h>
main()
( int x1, x2, y1, y2;
float d:
printf("Enter the coordinates of the first point:");
    scanf("%d%d",&xl,&yl);
    printf("Enter the coordinates of the second point:");
    scanf("%d%d", &x2, &y2);
    d = sqrt((y2-y1)*(y2-y1)+(x2-x1)*(x2-x1));
    printf("The distance is %lf",d);
```
#### Output

Enter the coordinates of the first point:100 Enter the coordinates of the second point: 0 10 The distance is 14.142136

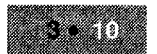

/\* This program converts seconds to hours, minutes and seconds\*/

```
#include<stdio.h>
7* Define constants *7#define SECONDS PER MIN 60
#define MINS PER HOUR 60
main()
(unsigned int seconds, minutes, hours, seconds_left, mins_left;
printf("Enter the number of seconds :");
scanf("%u", &seconds);
hours = seconds / (SECONDS_PER_MIN * MINS_PER_HOUR);
minutes = seconds / SECONDS_PER_MIN;
mins_left = minutes % SECONDS_PER_MIN;
seconds_left = seconds % SECONDS_PER_MIN;
printf("%u Seconds are equivalent to ; " seconds);
printf ("%u hrs %u mins %u seconds", hours, mins left, seconds left) ;
```
#### Output <sup>a</sup>

Enter the number of seconds : 60 60 seconds are equivaient to : 0 hrs 1 mins 0 seconds

#### Output b

#include<conio.h> #include<stdic.h>

 $\mathbf{x}$ 

*Void* main()

Enter the number of seconds: 20000 20000 seconds are equivalent to: 5 hrs 33 mins 20 seconds

 $\overline{\mathbf{4}}$ . Write a program to accept integer numbers till user enters '0' and display how many non-zero integers are entered.

 $Ans$ 

IJŋ Oct.  $2010 - 5M$ 

višio

 $in$ t k=0; char c; printf("Enter the element is"); while((c=cetchar())!=48)

if(('isalpha(c))&&('isspace(c))&&(ci='\n'))/\*character is not alphabet. User can also check whether accepted character is space or not.\*; R

m.

printf("number of non zero numbers are=%d", k);

# **EXERCISES**

Select appropriate answer A.  $\mathbf{i}$ .  $main()$  $\{$  int i; printf $("ad", i);$  $\mathcal{F}$ 32767 a. error  $b.$ garbage  $\mathbf{c}$ .  $\overline{0}$  $\mathbf{d}$ . ii.  $main()$ { int i = 10; float  $j = 20$ ;  $printf("kd", sizeof(i+j));$  $\mathcal{F}$  $\overline{2}$  $\mathbf{b}$ .  $\overline{1}$  $d_{\cdot}$ 30  $\overline{4}$  $c_{\cdot}$ a. iii.  $main()$  $\{$  int i,  $i = 0 \times 10 + 010 + 10;$ printf $("ad", i);$  $\mathcal{F}$ 34 garbage  $\mathbf{0}$ **.** d. a. error  $c_{\cdot}$ iv.  $main()$ char ch =  $'ABC'$ ;  $\{$  $printf("@c", ch);$  $\mathcal{E}$ **ABC**  $b.$  $\mathbf{A}$ a. error  $c_{\cdot}$ d.  $ch$ V.  $main()$ {  $print(f"\nH\nee\n11\ro"$  ;  $\mathcal{F}$  $H$  $H$ e  $\mathbf{e}$ b.  $\cdot c$ . Hello d.  $\mathbf{O}$ a.  $\mathbf{ll}$  $01$  $\Omega$ vi.  $main()$  $\{$  int i = 10, a;  $a = 1++ / ++1;$ printf $("kd . . *d", a, i);$  $10...10$ a.  $1...12$ b. c. error d. compiler dependent

```
0
                              C Programming
                                                     Built in I/O Functions
                                                                                         VISION.
vii.
      main(){ int i = 10, j = 20;
               i \uparrow = j ; j\uparrow = i; i\uparrow = j;
               printf("%d, , %d", i, j);
            \mathcal{F}10...10\mathbf{b}.
                                10...2020...1020...20a.
                                               \mathbf{c}.
                                                                d.viii.
      enum colors{BLACK, BLUE, GREEN};
            main(){ printf("%d..%d..%d", BLUE, GREEN, BLACK);
            \mathcal{F}Blue, Green Black
                                                             0...1...2 d. 1...2...0a.
            error
                          \mathbf{b}.
                                                       c.ix.
      "The stock's value is decreased by 10%"
      Which of the following exactly reproduces the above message?
            printf("The stock's value decreased by 10 %");
      a.
      \mathbf{b}.
            printf("\"The stock\'s value decreased by d \ \& \ \\\& \ \\\cdots\\\|n\pi, 10\}\mathbf{c}.
            printf("\"The stock\'s value decreased by % d %%.\ "\n", 10);
      d.
            None of the above.
В.
      Predict the outputs
\mathbf{i}.
      main(){ int a = 300 * 300, b;
           b = a/2;printf("%d %d", a, b); }
ii.
      main(){ char ch = 'A';
           int i = 2;
            float f = ++ch+ijprintf("%f%d%c", f, ch, ch);
iii.
      main(){ int x = 12, y;
           y = x--;y - = -x;printf("8d8d", x, y);\mathcal{F}iv.
     main(){ int a = 5, b = 10;
        printf("%d\n", a++ + b++ + ++a + ++b);
        a = 5; b = 10;printf("% d \n", ++a * ++b);
        a = 5; b = 10;
        printf("\\dd\n", a = ++a * ++ b);
      \mathcal{F}
```

```
V. main()
        { int Float = 2, pi = 3.14;
           printf ("%f%f", Float, pi);
        \mathbf{1}vi. main()
        \int int i,
           i = 32000 + 1536 + 10 * 0;printf("ad", i);\mathcal{L}vii. main ( )
        \{ int x, y, z;x = y = z = -1;z = ++x \& x ++y \mid ++z;printf ("x = %d, y = %d, z = %d", x, y, z);
        )
viii. main()
        { char c = 'z', ch;
           c = c + a' - A';
           ch = c - a' + A';
           print(f("C", ch);)
ix. main()
           { int i = 10,5;print(f("ad", i);\mathcal{L}x. main ( )
     { const int x;
        x = 130;
        printf("ad",x);\mathcal{F}
```
## C. Programming exercise

- i. Find the roots of a quadratic equation using the formula, that  $b^2 > 4ac$ . -b  $\pm \sqrt{b^2 - 4ac}$  $\frac{2a}{2a}$ . Accept values such
- Accept the basic salary of an employee and calculate and display the following: 11.

Dearness Allowance  $(DA) = 150\%$  of basic Income Tax  $(IT) = 30\%$  of basic Provident Fund (PF)  $= 8.33\%$  of basic Net Salary = Basic +  $DA - (IT + PF)$ 

Accept two numbers and interchange their values. iii.

- iv. Given the three sides of a triangle, calculate its area using the formula  $\sqrt{s}$  (s-a) (s-b) (s-c) where a, b and c are the three sides and s is the perimeter.
- V. The frequency of an electrical circuit is

 $\frac{R^2}{4C^2}$  Write a program that accepts Inductance (L), Capacitance (C) and Resistance (R) of the circuit and calculate its frequency.

Write a program to accept a character from the keyboard and check if it is an alphabet, digit or special symbol. vl.

If it is an alphabet, check if it is uppercase or lowercase. If uppercase, convert it to lowercase  $\&$ vice-versa.

#### Review questions D.

I.

- $\mathbf{i}$ . Explain the functions getchar and putchar with examples.
- ii. Explain the format specifiers used with the printf functions.
- iii. Explain search sets in the scanf function with examples.
- iv. Is there a difference between:

```
printf("Hello"); printf("World"); and
puts ("Hello"); puts ("World");
```
- What is the difference between getch( ) and getche( ) ? V.
- What format specifiers are used with scanf? vi.

# **Collection of Questions asked in Previous Exams PU**

What will be the output? Give explanation.

[Apr. 2009 - 4 A

```
( printf(5 + "Fascimile");
```
 $void main()$ 

¥

Write a program to accept integer numbers till user enters '0' and display how many non-zero integers entered. [Oct. 2010 - 5 M] '.:::::1. j ll r ;i lliri::. , ...r. .';';:::i...r '

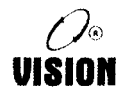

i

višion

# **Control Statements**

# 4.1 INTRODUCTION

In the previous chapters, u'e have studied some basic input output functions. We have also seen the different types of C statements. in this chapter, we shall be studying the program control statements, which specify the order in which instructions are executed.

Sometimes, it is necessary to alter the sequence of execution of statements based on certain conditions or we may require some statements to be executed repeatedly until some condition is met. This involves decision-making and looping. ln addition we shall also be studying the jump statements, which allow breaking out of decision and loop control statements.

# 4.2 SELECTION / DECISION MAKING STATEMENTS

Many programs require testing of some conditions at some point in the program and selecting one of the alternative paths depending upon the result of the condition.

C provides three mechanisms to check for conditions and execute or skip certain parts of thc program. The three decision-making statements are:

i. if statement

ii. if-else statement

iii. switch statement

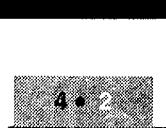

### 4.2.1 if Statement

This is the simplest form of decision-making statement in C. It allows decisions to be made by evaluating an expression. Depending upon the result (True or False), the program execution proceeds in one direction or another. Basically it is a two-way decision statement.

The simplest form is:

```
if (expression)
  statement;
```
Note: Here, statement could be either a single statement or a block of statements (enclosed in braces) as shown below. Henceforth, we shall use Statement to imply both

```
i.f (expression)
```
statement;

for single statement.

```
if (expresslon)
{.....
     statements;
;
```
for more than one statement.

The keyword if must be followed by a set of parenthesis containing a single expression to be tested. The statement is executed only if the expression is true (i.e., non-zero). If the condition evaluates to false, the statement is skipped.

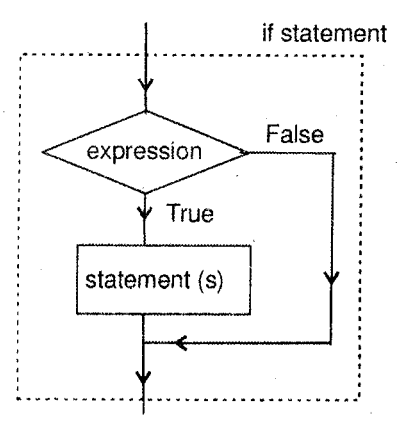

Figure 4.1

#### Example

 $l = if(n<0)$ 

 $print(f("The number in negative");$ 

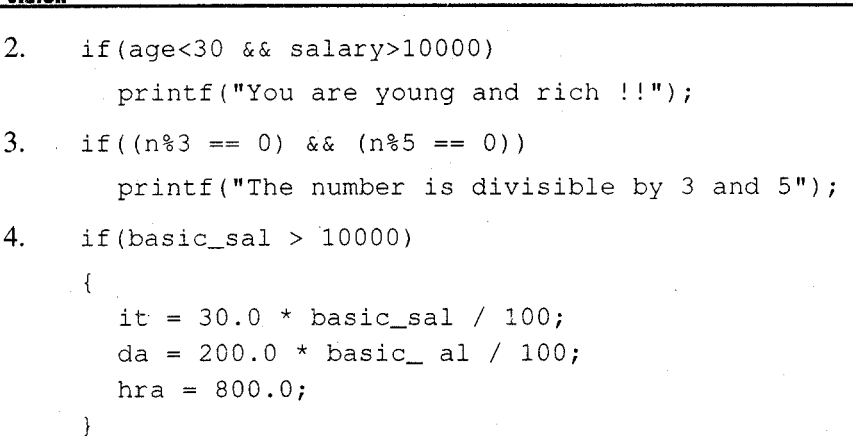

#### if .... else Statement  $4.2.2$

The 'if' statement will execute the statement if the expression is true otherwise it will be skipped. However, in many cases we require an alternate statement to be executed if the expression evaluates to false. This is possible using an if ... else statement. The general form is,

if (expression)

statement1;

#### else

<u>inšinu</u>

statement2;

Here, the expression is evaluated. If it is true, statement1 is executed and if it is false, statement2 is executed. Thus, either statement1 or statement2 will be executed; never both.

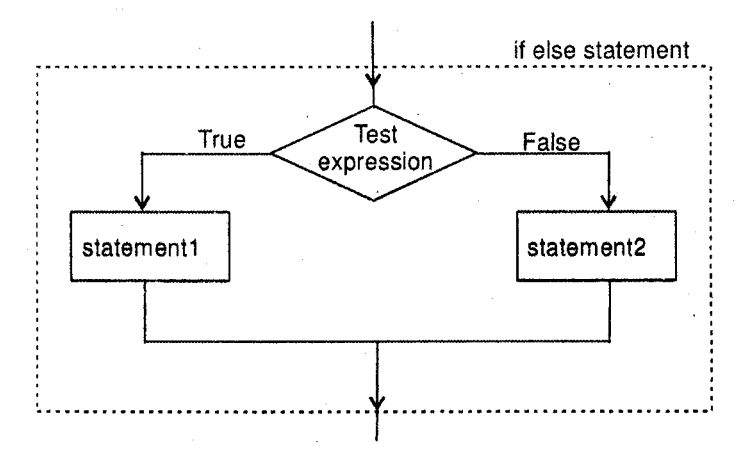

Figure 4.2

```
Examples
1.
     if(a>b)printf("a is larger");else
        print(f "b is larger");\overline{2}.
     if (year 4 = 0 & year 100 := 0 || year 400 == 0)
        printf("%d is a leap year", year);
     else
        printf("%d is not a leap year", year);
     This can also be written using the conditional operator?
     (year\4 == 0 & year\$100 != 0 || year\$400 == 0)?
     printf("leap"): printf("Not Leap");
3.
     if(number%2 == 0)
        printf("The number is even");
     else
        printf("The number is odd");
4.
     if (basic_sal < 10000)
     \left\{ \right.it = 20 * basic_sal / 100;
        da = 150 * basic_sal / 100;
        hra = 500;
     \mathcal{F}else
        \{it = 30 * basic\_sal/100;da = 200 * basic_sal / 100;
        hra = 800:
```
## **Nested if ...else Statement**

}

As seen earlier, the if clause and the else part may contain a compound statement.

Moreover, either or both may contain another if or if ....else statement. This is called as nesting of if ....else statements.

This provides a programmer with a lot of flexibility in programming. Nesting could take one of several forms as illustrated below.

```
i.
     if(expression1)
        statement1
     else
        if(expression2)
          statement2
```
70 VISIAN

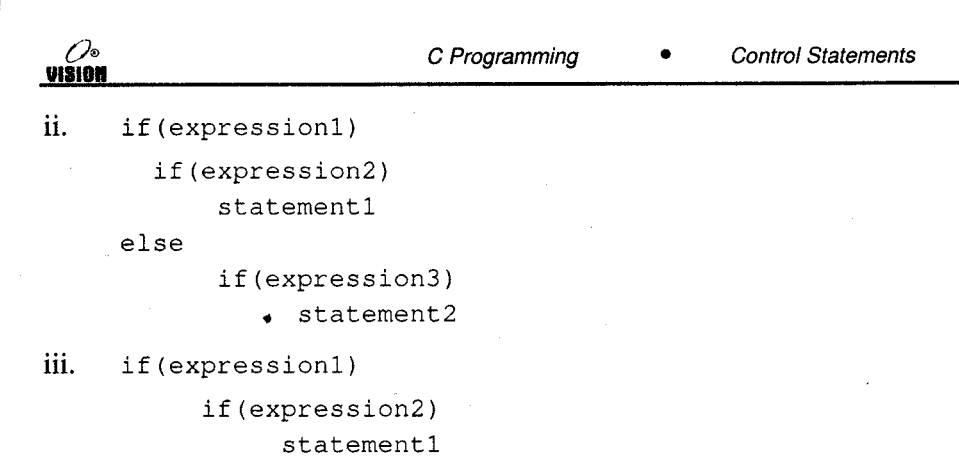

else

statement2

else

statement3

```
iv.
     if (expression1)
```
statement1

else

```
if (expression2)
   statement2
```
else

statement3

```
if(expression1)
V.
```

```
if(expression2)
     statement1
```
else

statement2

```
else
```

```
if (expression3)
    statement3
else
```
 $statement4$ 

### Examples

```
1.
    if(a>b)if (a>c)printf("a is largest");
       else
         printf("c is largest");
     else
       if(b>c)printf("b is largest");else
         printf("c is largest");
```
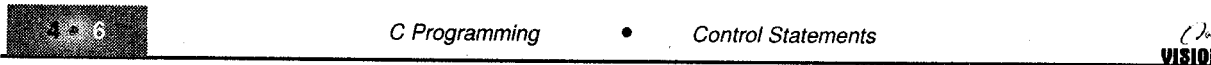

```
2. if ((ch >= 'a' && ch <= 'z') || (ch > 'A' && ch <= 'Z'))
       printf("%c is an alphabet", ch);
    else
       if (ch >= 10'&& ch< ='9')
         printf ("%c is a digit", ch);
       else
         printf("%c is a special symbol", ch);
```
Note: It is a good idea to enclose each of the 'if' and 'else' blocks in braces if the logic is complex. Example

A recruitment agency recruits candidates satisfying the following conditions:

- i. If the candidate is male, between 25 and 30 years of age, height above 160 cm.
- ii. If the candidate is female, between 20 and 25 years of age with height above 155 cm.

The if-else construct for the above can be written as follows:

```
if (age >= 25 && age <= 30)
    1f(helcht > 160)printf("Candidate is recruited");
else /* Candidate is Female */
  if (age >= 20 66 age <= 25)
   if (height > 155)printf("Candidate is recruited");
```
Note: else always gets associated with the nearest if statement. Hence  $\{\}$  should be used to associate the else with the correct if.

#### The else - if ladder

 $1f$ (sex ==  $M$ )

If there is an if else statement nested in each else of an if- else construct, it is called an else – if ladder as depicted below.

```
if (expr1)
      statement1;
else
     if (expr2)
         statement2;
     else
        if (expr3 )
          statement3;
       el se
          statement4;
```
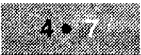

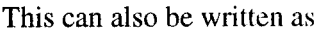

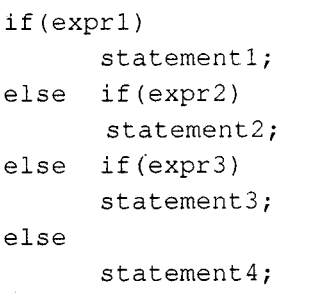

The conditions (expressions) are evaluated from the top downward. As soon as a true expression is found the statement associated with it is executed and the rest of the ladder is bypassed.

If none of the expressions are true, the final else is executed. The last else often acts as a default condition, i.e., if all other tests fail, the last else statement is executed.

If it is not present, no action takes place if all other conditions are false.

#### Examples

l. To check whether a character entered from the keyboard is an alphnbet, digit, a special symbol or punctuation mark.

```
if (isalpha(ch) /* ch is the character variable storing the character */printf ("%C is an alphabet", ch) ;
  else
    if(isdigit(ch))
      printf("%c is a digit", ch);
else
if(ispunct(ch))
  printf("%c is a punctuation mark", ch);
else
   printf("%c is a special symbol", ch);
```
#### 2. To find class of a student from the marks.

```
if(marks>=70)
   printf("Distinction");
else if (marks>=60)
   printf("First class");
else if(marks>=50)
   printf("second class");
else if (marks>=40)
    printf ("Pass class");
```
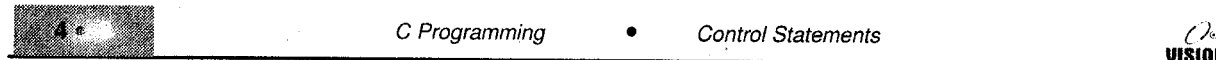

## 4.2.3 The switch Statement

Whenever one of many altematives is to be selected, nested if - else statements can be used. However, the structure becomes very complicated and the code becomes difficult to read and trace.

For these reasons C has a built-in multiple-branch decision statement called switch. This statement tests whether an expression matches one of a number of constant inteqer values and branches accordingly.

```
The format is
switch (expression)
\left\{ \right.case const-exprl : statement;
  case const-expr2 : statement;
  case const-expr3 : statement;
  default : statement;
)
```
As mentioned before statement implies a single statement or a compound statement.

- The expression enclosed within parenthesis (integer expression) is successively compared against the constant expression (or values) in each case. They are called case labels and must end with a colon (:).
- The statement in each case may contain zero or more statements. If there are multiple statements for a case they need not be enclosed in braces.
- . All case expressions must be different.
- The case labeled default is executed if none of the other cases match. The default case is optional and if not included, no action takes place at all if none other match.
- Cases and the default case can occur in any order.
- More than one case value may be associated with a particular statement.

#### Example: /\* Use of switch statement \*/

```
#include<stdio.h>
main()( int number ;
  printf("Enter a number between 1 and 3 :");<br>scanf("%d",&number);<br>switch(number)
     jl: :, i.' ;i;i jtrg t*;*,ffi ii-,'t*j**il*ffi oi +uuffi i,iffi ffi tt= +rlr*ttllffi i+i' 1I
```
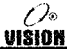

Output

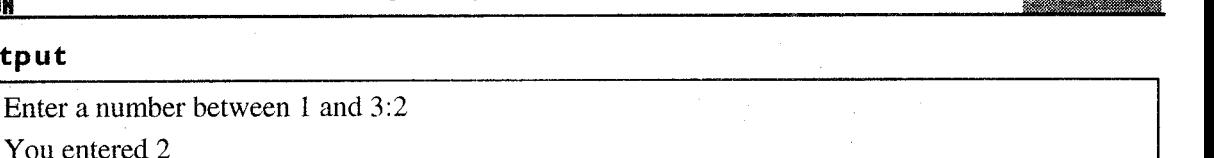

You entered 3

Out of range

However, this is not the required output. The output is like this because when a match occurs, not only the statement associated with the matching case is executed but those of all the remaining cases are also executed. Using a break statement can solve this problem.

#### Use of break Statement

The break statement is used to exit a control structure. As soon as a break statement is encountered, program control is transferred to the first statement outside the structure to which the break belongs.

In the above program, if a break statement is included in every case, as soon as a match is found, the statement(s) of the matching case will be executed and the break statement will take control outside the switch statement as illustrated below.

The default case need not have a break statement since it will be the last case executed if no others match.

#### Illustration of switch using break. Example:

```
#include<stdio.h>
main()(int number;
printf("Enter any number between 1 and 3 :");
  scanf("%d", &number);
  switch (number)
        case 1 : puts ("You entered 1\n");
                  break;
        case 2: puts ("You entered 2\n");
                  break:
        case 3 : puts ("You entered 3\backslash n");
                  break:
        default : puts ("Out of range. \ln");
```
#### Output a

Enter any number between 1 and 3:2 You entered 2

#### Output b

Enter any number between 1 and 3:10 Out of range.

Note: To associate more than one case value with a particular statement, you have to simply list the multiple case values before the common statement (s) that are to be executed. This is calledfalling through cases.

#### Examples

```
i. switch (operator)
      t
        \ddotsc\ddotsccase ' * ' :\texttt{case 'X'} : \texttt{result = value1 * value2;}printf("if", result);
                    break;
        \cdots...i
ii. switch(c){ case '0' : case '1' use: case '2' : case '3':
     case '4' : case '5' : case '6' : case '7':
     case '8' : case '9': digit++; break;
     case '': case \n : case '\t' : white_space++; break; }
```
### Nested'switch' Statement

It is possible to have a switch statement as a part of a statement in another switch statement. Even if the case constants of the inner and outer switch contain common values there is no conflict.

#### Example

```
switch (x)
{ case 0 : printf("Invalid value");
           break;
  case 1: switch (y){ case 0 : printf ("values are 1 and 0");
                     break;
           case 1: print("values are 1 and 1");break; )
  case 3
         break;
         :
         :I
```
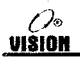

#### Comparing if-else and switch Statements

Although both these statements can be used for multi-way decision-making, there are some differences between the two, which are crucial for the selection of one of these in a program.

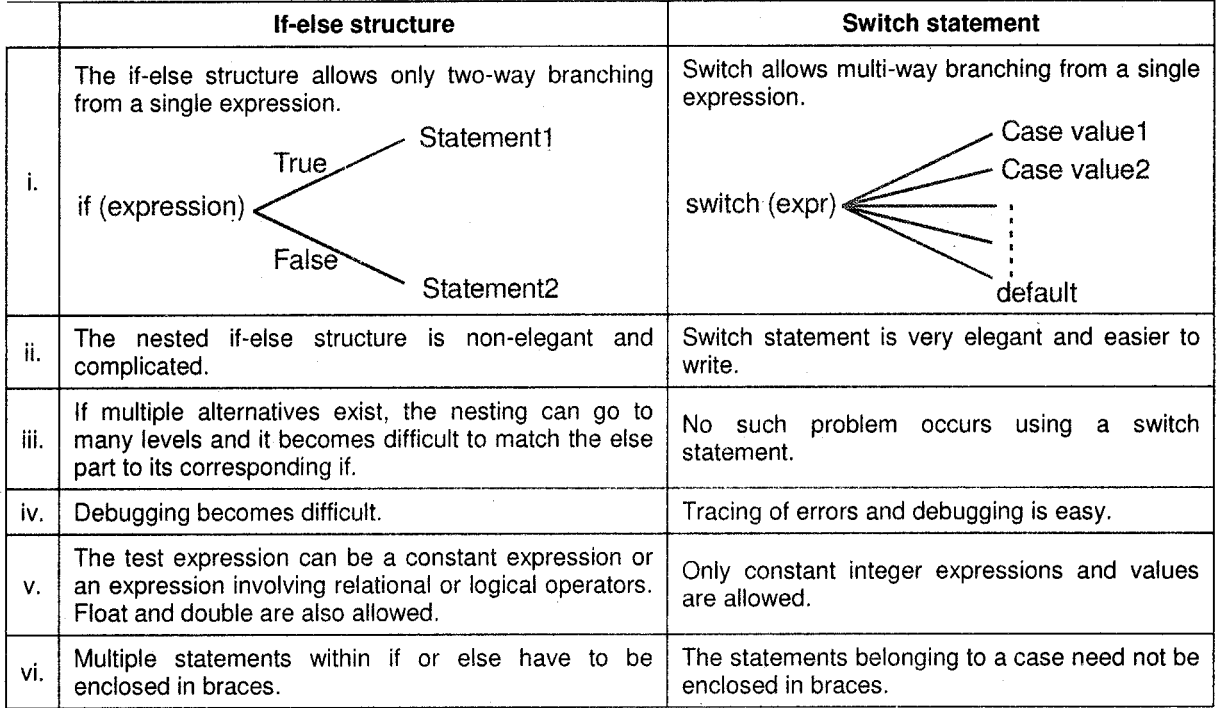

# 4.2.4 Conditional Operators

The ternary operator?: can also be used for decision-making. We have already seen how this operator works. The general form is

exprl? expr2: expr3;

If exprl is true, the entire expression takes the value of expr2 else it takes the value of expr3.

Examples

i. char ch;  $ch = getchar()$ ;  $x = (ch \ge 65 \& c \text{ ch } \le 90)$ ? 1: 0; x? puts ( "Uppercase alphabet " ) :puts ( "Other character'" ) ;

This piece of code checks if character ch is an uppercase alphabet.

ii. The following statement assigns the largest of three numbers  $(a,b,c)$  to x.

 $x = (a > b)$ ?  $(a > c)$ ? a : c :  $(b > c)$ ? b : c;

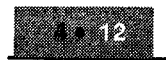

#### ( ) VISION

# 4.3 TTERATIVE STATEMENTS (LOOP CONTROL STRUCTURE)

A segment of program code that is executed repeatedly is called a loop. The repetition is done until some condition for termination of the loop is satisfied.

A loop structure essentially contains

i. a test condition

ii. loop statement(s)

The test condition determines the number of times the loop body is executed. It involves evaluating <sup>a</sup>loop control variable(s), whose value has to change within the loop body so that the loop execution can terminate.

The iteration procedure takes place in four steps:

- a. Initializing the loop control variable.
- b. Execution of loop statements.
- c. Changing the value of the control variable.
- d. Testing the condition,

Depending upon when the loop condition is tested, loops can be of two types:

- 1. Top-tested loop (entry controlled loop)
- 2. Bottom tested loop (exit controlled loop)

In an entry-controlled loop, the condition is evaluated before the loop body is executed. In the bottom tested or exit controlled loop, the condition is iested after the loop body is executed.

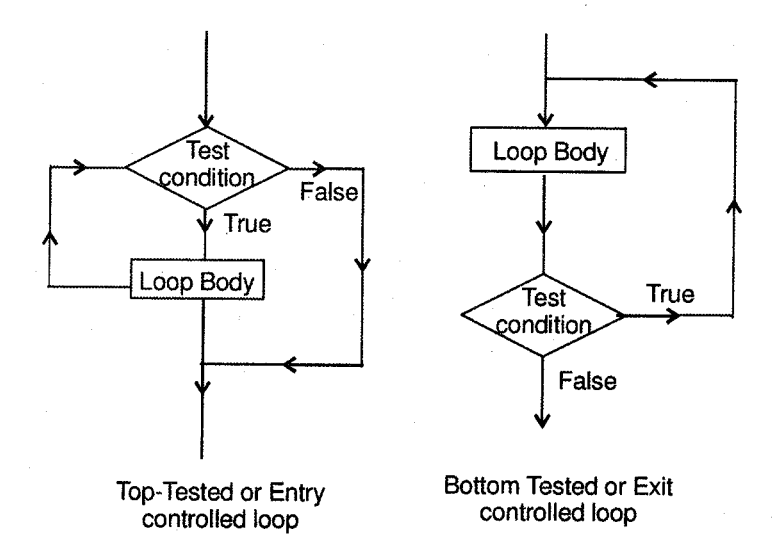

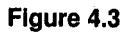

The C language provides three loop structures for use in programs.

- i. while statement
- ii. do...while statement
- iii. for statement

# 4.3.1 The while Statement

The while loop is the simplest loop structure. It is often used when the number of times the loop is to be executed is not known in advance but depends on the test condition.

It is an entry-controlled loop, i.e., the condition is tested before the loop body is executed.

The syntax of the loop is:

while (expression)

```
statement;
```
The expression is the test condition and can be any valid C expression.

The statement can be a single or compound statement.

### How it Works?

- The expression is evaluated and the statement (loop body) is executed as long as the expression is TRUE (non-zero).
- As soon as the expression evaluates to false, the execution of the loop body is stopped and control is transferred to the first statement outside the loop body.
- Since it is an entry-controlled loop, if the expression evaluates to false the first time itself, the loop body will not be executed even once.

#### Examples

Minclude≺atdio.n>

### 1. Program displaying all even numbers below 50.

#### /\* Demonstration of a simple while loop \*/

int even number  $= 0 + 7$ Thitlelization //

en Le lever En mogli (150) HET DIE GEBEURE DER GEBEURE

printf (18d \nt, even\_number) / 1918p14y /

AV TIL NINDELLA VALDINING ALT MATITIE AVAILE ALT TOPA MITTE

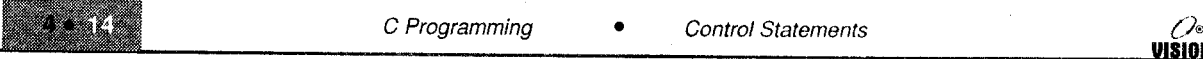

### Points to Remember

- The loop control variable(s) must be initialized (i.e., given some value before the condition is tested).
- The loop body must contain a statement to alter the value of the control variable.

# 2. Calculate the sum of numbers from 1 to n (user specified), i.e., 1+2+3+..........+n

### \* Illustrates while loop \*/

```
#include<stdio.h>
```

```
main()
{int sum = 0, n, loop_var =1; /* Initialization*/
printf("enter the value of n : ");
search('%d", (n);
  while(loop_var < = n)
 ¥
  sum = sum + loop\_var;loop\_var++;
printf("\n The sum of numbers from 1 to %d is %d", n, sum);
```
3. To accept characters from the keyboard till the user enters \* and count the total number of alphabets entered.

```
#include<stdic.h>
main()( char ch;
  int counter = 0:
  ch = getchar(); /* Get the first character */
  while (\text{ch } ! = ' * '){ if (isalpha(ch)) /* check if ch is an alphabet */
    counter++;
    ch = getchar(); /* alter value of loop variable */
 X.
 printf ("Number of alphabets are id", counter);
  The loop can be written in another way as shown:
While((ch+ getchar()) [='*')
 if(isalpha(ch))
      counter++;
```
Here,  $ch = getchar()$  is enclosed in () because  $l = has higher precedence over =$ . The character has to be read first and then compared. Hence the ( ).

\*j

#### $\boldsymbol{4}$ . To reverse a number

/\* Program to reverse a number, i.e., if user enters 324, the output should be 423 \*/

```
#include<stdio.h>
max(n)( int num , rev_num = 0;
 printf("Enter the number to be reversed");
 scanf ("%d", &num);
 while(num>0)
  r.
  rev\_num = rev\_num * 10 + (num * 10);
   num – num /10;
 ¥
  printf("In The reversed number is %d" rev_num);
```
### Output

Enter the number to be reversed 5678

The reversed number is 8765.

### **Nested 'while' statement**

Just like the 'if' statement, while statements can also be nested. Nesting of loops means a loop that is contained within another loop.

```
while(exp1)\left\{ \right.while(expr2)
   \left\{ \right.loop body of while(expr2);
   \mathcal{F}ł
```
Nesting can be done upto any levels. However the inner loop has to be completely enclosed in the outer loop. No overlapping of loops is allowed.

Nesting of loops is required in many programming exercise like multidimensional arrays etc.

Examples

- 1. To display the following structure
	- 1  $1\quad 2$  $1\quad 2\quad 3$  $\mathbf{2}$  $\mathbf{3}$ 1

i.e., 1 to n rows and numbers from 1 to n in the n<sup>th</sup> row.

#include<stdic.h>

#### $/*$  program to display triangle of numbers  $*/$

```
#include<stdio.h>
\text{main}()int n , line_number , number;
  printf ("How many lines:");
  \texttt{scalar}("kd", \&\text{n});line\_number = 1; /* Initialize line number */
  while(line_number<=n) /* line number goes from 1 to n */{ number = 1 ; /* display begins from 1 */
    while (number \leq 1 \text{ine}_number)\{ printf("%d\t", number);
       number++; /* next number */
    printf("\n");
    line=number++ ; /* next line*/
```
In the above program, the outer while loop is for the lines from 1 to n. For each line, we have to print numbers from 1 to the line numbers. This is done by the inner loop, i.e., for every value of linenumbers, number takes values from 1 to line\_number.

 $2.$ Write a program which accept a string and count number of lines, characters, spaces, numbers and special characters in a string.

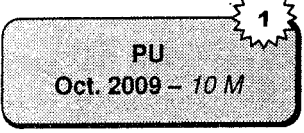

VISION

```
#include<conio.h>
#define MAX 80
void main()
  char str[MAX];
  int i, ln, sp, num, spch = 0;
  clrscr();
  printf("\n Enter the String for the Keyboard");
  qets(str);while (\text{str}(1) != '\O')
  Ł
    if(str[1] == ' \n\ln+11f(311(1) = 1)50 + 11f((str[1)==0)||(str[1]==1)||(str[1]==2)
                 . ||(str[i]==3)||(str[i]==4)||(str[i]==5)
                   ||(6t^*||1) = (6)||(8t^*||1) = 7||(1(8t^*||1) = 8)(455)(11=9)num++;
```

```
\texttt{if}((str(1) \rightarrow 1, 0)) \setminus (str(1) \rightarrow 1, 1) \cup (str(1) \rightarrow 0)) \setminus (str(1)=='$')||(str[i]=='@'))
         spch+;
  \text{print}(1, \text{max}) . The Total Number of Lines=3d", In);
  printf("\n The Total Number of Characters=8d", sp);
  printf("\n The Total Number of Numbers=%d", num);
  printf("\n The Total Number of Special Characters=%d", spch);
  detch();
```
#### $4.3.2$ The do-while Loop

The second iteration statement provided by C is the do-while statement.

The while loop seen earlier is top-tested, i.e., it evaluates the condition before executing any of the statements in its body. The do-while loop, on the other hand, is a bottom-tested or exit controlled loop, i.e., it evaluates the condition after the execution of statements in its construct. This means that the statement within the loop are executed at-least once.

The syntax is

```
do
```
70

vision

```
{ statement}
  while (expression);
```
The statement (single or compound) is executed as long as the expression is true.

Note: The ; following the while.

The sequence of events is:

- $\mathbf{i}$ . The statement(s) in statement are executed.
- Expression is evaluated. If it is true, execution returns to step 1. If it is false, execution of the Ħ. loop terminates.

#### Example

```
do
{ print("\\n 1 - Add a record");printf("\n 2 - Delete a record");
  print(f''\n) 3 - View Records");printf("\n 4 - Quit");
  printf("\n Enter your choice:");
  scanf ("%d" &choice);
  switch (choice)
  4
  case 1: add();
           break;
```

```
case 2: delete();
         break ;
case 3:view();
         break;
case 4 : printf ("Bye");
∤
```
 $\}$  while (choice!=4) :

The above program code shows a do while loop, which displays a menu and accepts a choice.

In this case, we want the menu to be displayed and choice to be accepted at least once and so a do\_while loop is preferred.

#### $4.3.3$ The for Loop

The for loop is very flexible, powerful and most commonly used loop in C. It is useful when the number of repetitions is known in advance.

This is a top-tested loop similar to the while loop but the advantage is that it combines the initialization test condition and loop variable alteration statement in a single statement. The syntax is:

```
for (expr1; expr2; expr3)
          statement
```
expr1 is the initialization expression where,

expr2 is the test condition

expr3 is the update expression

These three expressions have to be separated by semicolon (;).

The above loop is equivalent to

```
expr1;while(expr2)
{ statement;
  expr3;
```

```
Sxecution of a for Loop
```
- requests evaluated only once, i.e., at the beginning. This expression performs initialization of the long parted variable (Multiple initializations can also be done as seen later).
- a species that test expression, which is evaluated before execution of statements in the loop. The this part of the commed only if the test expression is true. If it is false, the loop execution for plantas. Note that there can be only a single test expression.
- expr3 is the update expression, which alters the value of the loop control variable.

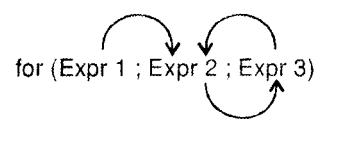

**Execution of for** 

```
Example
```
0%

VIŠION

```
for (i=1; i<=100; i++)printf("%d \langle n'' , i \rangle;
   i = 1 \rightarrow initialization
```
 $i \leq 100 \rightarrow$  test expression

 $i$ ++  $\rightarrow$  update expression

### Different Forms of the 'for' Loop

```
i.
     for (i = 0; i < 25; i++)→ single statement
        statement;
ii.
     for (i = 0; i < 25; i++){ statement;
        \ldotsstatement;
                                       \rightarrow compound statement
iii.
     for (i = 0; i < 25; i++)\ddot{ }or
     for (i = 0; i < 25; i++); \rightarrow loop with no body.
     for (i = 0, j = 0; i < 25; i++)iv.
        statement
                                       -> Multiple initialization and multiple
                                          updates separated by comma
     for (i \ i < 25, i++)\rightarrow Initialization expression not used.
V.
vi.
     for (j \t i < 25j)-> Initialization and update expression
                                          not used
vii.
     for (i; j)\rightarrow All three not used.
        print(f('Force or \n\cdot),Examples
1.
     for (i=1, j=50; i<=20|j>=10; i++ j--)
```

```
printf (" \n\ a 3d"i, j);
```

```
VIŠINI
```

```
2.5for (temp=0; temp<=50; temp=temp+5)fahr = (9*temp) / 5 + 32;
           printf("\n centigrade = f Fahrenheit = f'', temp, fahr);
3.
     /* Accepts values from user till 99 is entered */
     int num = 0:
     for (jnum!=99; j)scanf ("%d", &num) ;
\overline{4}.
     for (i = 0; ++i<10; )printf ("ad \n\ln", i)
```
#### Example

1. Calculation of factorial of a number. We know that  $n! = n \times (n-1) \times (n-2) \dots \times 1$ . Thus we have to repeatedly decrement n by 1 till 1 and multiply each value to the previous product.

Note: We can also increment from 1 to n and perform multiplication.

/\* Calculation of factorial \*/

```
#include<stdio.h>
main(){ int num, product ;
  printf("Enter the number:");
  scanf ("%d", &num);
  for (product = 1; num >= 1; num--)
       product = product * num;
  printf("\n the factorial is %d", product);
\mathbf{r}
```
### Output

```
Enter the number : 5
```
The factorial is 120

Note: The for loop could also have been written as:

```
for (1=1, \text{product} = 1; 1 \leq x = \text{num} ; 1+1)
```

```
product = product *i;
```
To calculate  $x^y$  where x is a float and y is an integer.  $2.$ 

```
P. Coloriation of x^2 */
```

```
#キャットリリックするほどる . れつ
校区和学校生
```
float  $x_r$  power  $r$  1, 1,

 $\mathcal{O}_{\circ}$ vision

```
int yiprintf("Enter the base and power :")
  scanf ("%f %d", &x, &y);
  for(i=I;i<=v;i++)
       power x = x;
  printf("\n %f raised to %d is %f", x, y, power) ;
Ŧ
```
#### Output a

Enter the base and power : 2 3 2.000000 raised to 3 is 8.000000

#### Output b

Enter the base and power :  $2.5\,2$ 2.500000 raised ro 2 is 6.250000

#### Nesting for Statements

One for statement can be written within another for statement. This is called nesting of for statements as illustrated below.

```
for (i=1; i=25; i++)Inner for loop Outer loop
 for (j=1; j<=10; j++)\sum_{i=1}^{n}
```
Here, for every of i, the inner loop will be executed ten times.

Note: We had earlier written a program to display a triangle of numbers using the while loop. Another triangle is now illustrated using a for loop. The following triangle is called the "Floyd's triangle".

#include<stdio.h>

#### **Program:**  $\frac{1}{2}$  To draw a Floyds triangle using nested for loops  $\frac{1}{2}$

```
main()
  int n, line_number, number, count;
```
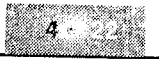

printf("How many lines?");  $\text{scant}(\text{``ad",\&n)}$ ;  $number = 1;$ for(line\_number=1; line\_number<=n, line\_number++) for (count=1;count<=1ine\_number;count++)

 $print(f("3d\textit{t",number++});$  $\texttt{print}("\langle n^\dagger \rangle)$ ;

To display a rectangle of n rows and m columns filled with the character '\*'.  $\overline{2}$ .

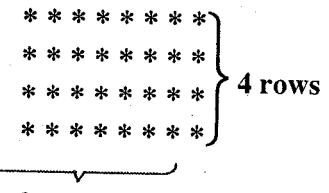

8 columns

```
#include<stdio.h>
\text{main}()\int int n_rows, mools 1, j, jprintf("Enter the number of rows:");
  scanf ("%d", &nrows);
 printf("\n Enter the number of columns:");
  \text{scalar}("3d",\text{smooth});
  for (1-1, 1 \leq n \leq p \leq j+1)1 for (j = 1; j < \texttt{mcols}; j++)print(f(x, y, y))printf("\n"); /* Go to the next line after each row */
```
3. To display multiplication tables 2 to 9 (n multiples each). The required display is:

 $2 \times 1 = 2$ 

 $2 \times 2 = 4$ 

If the multiples do not fit on a single screen, display each screen after a pause (about 24 multiples will fit on a screen)

/\* Multiplication Tables \*/

```
#include<stdio.h>
main()lit table of, multiplier, n, count = 1;
  printf("in How many multiples ? : ");
   ranf ("%a", sn);
```
ەرىر بر VISION

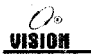

Benedê

PU Oct.  $2008 - 5M$ 

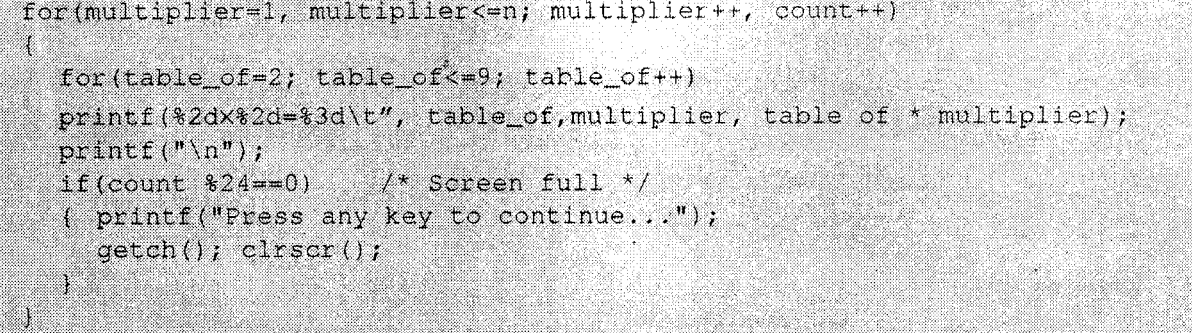

This program, for each value of multiplier, table\_of varies from 2 to 9 thereby giving each row.

Write a program to accept a positive integer and find the factors. 4. e.g.  $8 = 2 \times 2 \times 2$ 

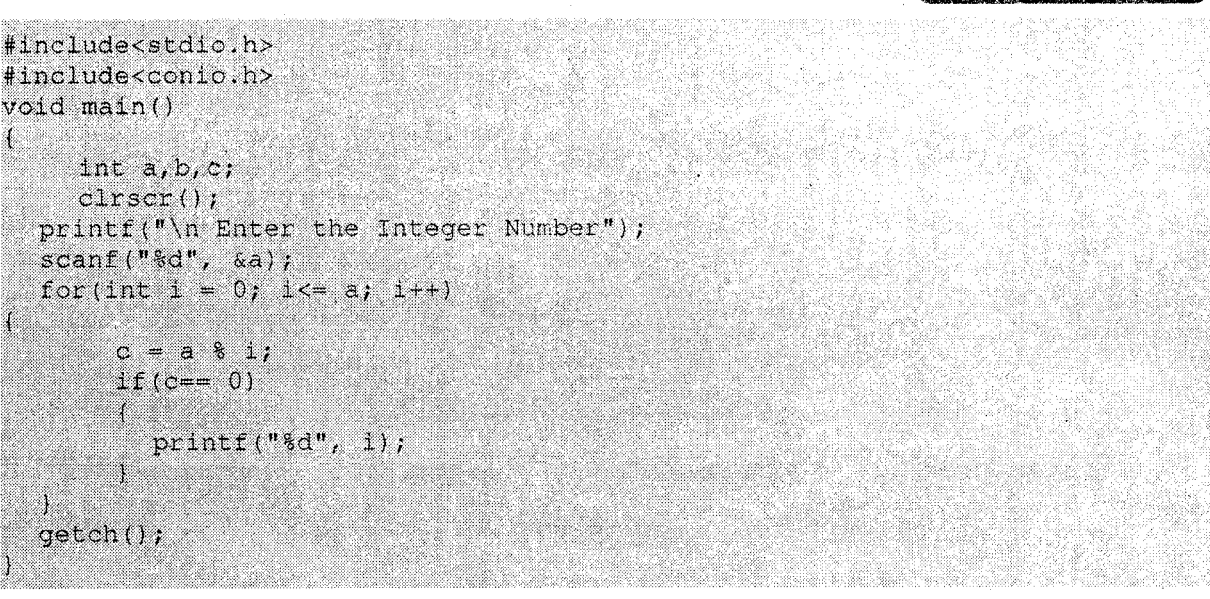

5. To display 'n' lines of the structure from the center of the first line on screen.

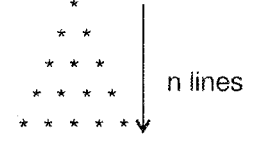

 $s;$ 

/\* Triangle using the  $*$  character  $*/$ 

#include<stdio.h>  $main()$ 

int spaces = 39, n, no\_of\_stars, line\_no,

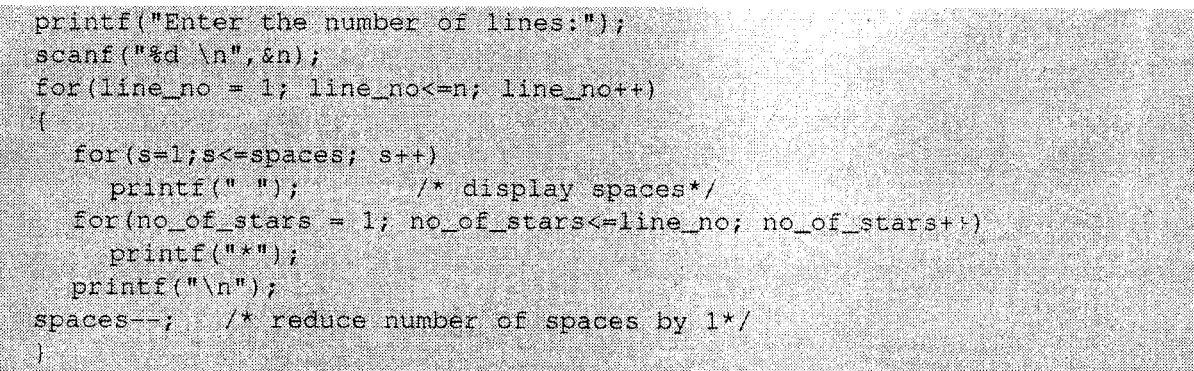

Note: Instead of using a loop to display spaces, we can use a single printf statement as:

printf("%\*S", spaces, " ");

6. Write a program to print the following pattern:

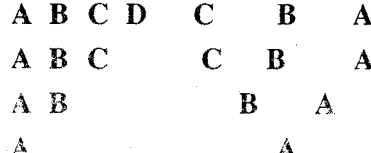

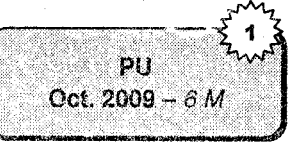

75

```
#include<stato.h>
#include<conioh>
void main() and a
  char ch;
  int n, 1, count, spaces = 39;
  \text{clrsc}(x)for (1=1; 1<=4; 1++)X.
     printf("8*/s, ", spaces, " (");
      space = spacefor (count =1, ch ='A'; count <= 1; count++, ch ++)
      print(f("?c", ch);ch = ch - 2tfor (count = 1; count <= 1-1; count ++, ch ---)
      printf("%c", ch);
      print f("n n");\mathbf{1}getch();
```
#### **JUMP STATEMENTS**  $4.4$

#### **Break and Continue**  $4.4.1$

We have already seen the use of the break statement in the switch-case statement. It also has one more use.

Sometimes, it is required to exit a loop as soon as a certain condition is met, i.e., to force immediate termination of a loop bypassing the normal loop condition test.

When the break statement is encountered inside a loop, the loop is immediately terminated.

Subsequent statements in the loop are skipped and program control resumes at the next statement following the loop.

#### **Break Statement**

Format: break;

#### Examples

The following program checks whether a number is prime or not. To check a prime 1. number, we successively divide it by 2 to number  $-1$ . If it is divisible the number is not prime. Thus, as soon as we get a 0 remainder, we have to break out of the loop.

```
#include<stdio.h>
```

```
main()int number, i, prime = 1;
  printf("enter the number:");
  scanf ("%d", &number);
  for (i=2, i<number; i++)
     if(number%i == 0)
         [ prime = 0;
           break;
   if(prime = 0)
     print(f^n \n\cdot n The number is not prime");
  else
     \texttt{printf}(\texttt{M}\backslash \texttt{n} The number is prime");
```
**Note:** If there are nested loops, the break statement will cause exit only from the innermost loop.

```
2.count = 1;
     for (i=1; i<=5; i++){ for (j=1; j<=5; j++)
```
Oo **VISION** 

```
printf ("Enter a number:");
  scanf("ad", \&n);if(n<0)break;
count++;
```
Here, if the user enters a negative number, the block statement will take control to the statement count++, in the outer loop.

#### Continue Statement

 $\mathcal{E}$ 

1

The continue statement is somewhat similar to the break statement except that it does not cause the loop to terminate. It bypasses the rernaining statements and it forces the next iteration of the loop to take place as usual.

Format: continue;

#### Example

```
do
{ \cdot \text{print}(\text{"Enter a number : ")};scanf("d", \&n);
   if (n<0)cont inue;
  sum = sum + n;} while(n! = 999);
```
This code accepts integers and calculates the sum of only positive numbers. The loop terminates after the user enters 999.

In the case of for loop, first the increment part of the loop is performed, next the condition is tested and finally the loop continues.

```
while (condition)
€
    ---continue;
   بالمستد
   break;<br>---
)
```
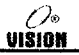

#### Examples

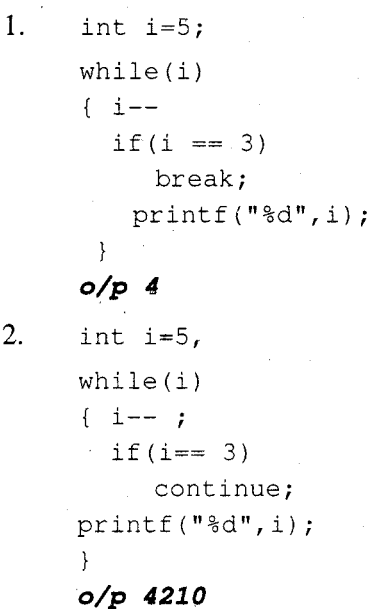

4.4.2 goto and label

The goto statement is an unconditional jump statement, The goto statement (although not used frequently) is used to alter the normal sequence of program execution by unconditionally transferring control to some other part of the program.

Format: goto label;

The statement where control has to be transferred is identified by the label.

i. <sup>A</sup>label is a valid C identifier.

ii.  $A$  label is followed by a colon.

iii. The label can be attached to any statement in the same function as the goto.

iv. The label does not have to be declared like other identifiers.

#### Example.

```
X=1;loop:
  X++;if(x<100)
       goto loop;
```
One good use for the goto statement is to come out of several layers of nesting.

#### Example

for  $(\ldots)$  $\{ for (\dots)$ 

urst0rl

```
\{ while(...)
            \{\cdot,\cdot\}if (error)
                        goto out;
            \mathbf{I}t
)
    L
out:
 . . .
     \cdots
```
Note: Control cannot be transferred from outside to within a loop using the goto statement.

### 4.4.3 Using exit( ) Function

The exit ( ) function causes immediate termination of the entire program.

The exit ( ) function is called with an argument 0 to indicate that termination is normal. Other arguments are used to indicate some sort of error.

A common use of exit ( ) occurs when some mandatory condition for program execution is not satisfied. Invalid password entered, absence of color graphics card for running computer games, negative or invalid input entered, etc.

#### Example

```
main ( )
 {
    int code;
    printf ("Enter the security code:");
    scanf ("d", scode);
    if ( !va1id(code) )
          exit(0);\sim \sim::: 
    \cdots\cdot }
```
In this example, a user-defined function valid (code) accepts the code and validates it. If invalid, it returns 0 and 1 if valid. If the code is not valid, the program execution is terminated.

Another use could be in the switch case statement as shown to stop program execution if user enters 4.

```
do
\{ ch = getchar() \}switch (ch)
   \{ \text{ case '1'} : \text{add\_record()}; \}break;
      case '2' : delete_record();
```

```
case '3'case '4'break;
                : view_records();
                  break;
               : exit(0)
  )
} while (ch != '4');
```
# 4.5 COMPOUND STATEMENT

A compound statement (also called a "block") typically appears as the body of another statement, such as the if statement. Declarations and Types describe the form and meaning of the declarations that can appear at the head of a compound statement.

#### Syntax

```
compound-statement:
   { declaration-list _{\text{opt}} statement-list _{\text{opt}} }
  declaration-list:
        declaration
     declaration-list declaration
  statement-list:
     statement
     statement-list statement
```
If there are declarations, they must come before any statements. The scope of each identifier declared at the beginning of a compound statement extends from its declaration point to the end of the block. It is visible throughout the block unless a declaration of the same identifier exists in an inner block.

Identifiers in a compound statement are presumed auto unless explicitly declared otherwise with register, static, or extern, except functions, which can only be extern. You can leave off the extern specifier in function declarations and the function will still beextern.

Storage is not allocated and initialization is not permitted if a variable or function is declared in <sup>a</sup> compound statement with storage class extern. The declaration refers to an external variable or function defined elsewhere.

Variables declared in a block with the **auto** or register keyword are reallocated and, if necessary, initialized each time the compound statement is entered. These variables are not defined after the compound statement is exited. If a variable declared inside a block has the **static** attribute, the variable is initialized when program execution begins and keeps its value throughout the program.

This example illustrates a compound statement:

```
if (i > 0){
     line[i] = x;x++;i--\mathcal{E}
```
In this example, if i is greater than 0, all statements inside the compound statement are executed in order.

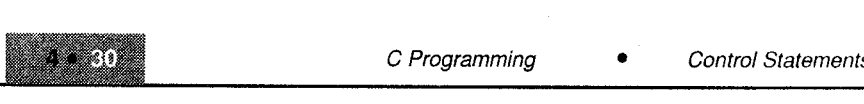

# 4.6 NULL STATEMENT

A "null statement" is a statement containing only a semicolon; it can appear wherever a statement is expected. Nothing happens when a null statement is executed. The correct way to code a null statement is:

```
if(1);for(i=0; i<10; i++);
while (i++<10)t
\}
```
Note: Statements such as do, for, if, and while require that an executable statement appear as the statement body. The null statement satisfies the syntax requirement in cases that do not need a substantive statement body.

As with any other C statement, you can include a label before a null statement. To label an item that is not a statement, such as the closing brace of a compound statement, you can label a null statement and insert it immediately before the item to get the same effect.

This example illustrates the null statement: for  $(i = 0; i < 10;$  line  $[i++] = 0)$ 

In this example, the loop expression of the **for** statement line  $[i++] = 0$  initializes the first 10 elements of line to 0. The statement body is a null statement, since no further statements are necessary.

# SOLVED PROGRAMS

1. Write a C program to display the following pattern:

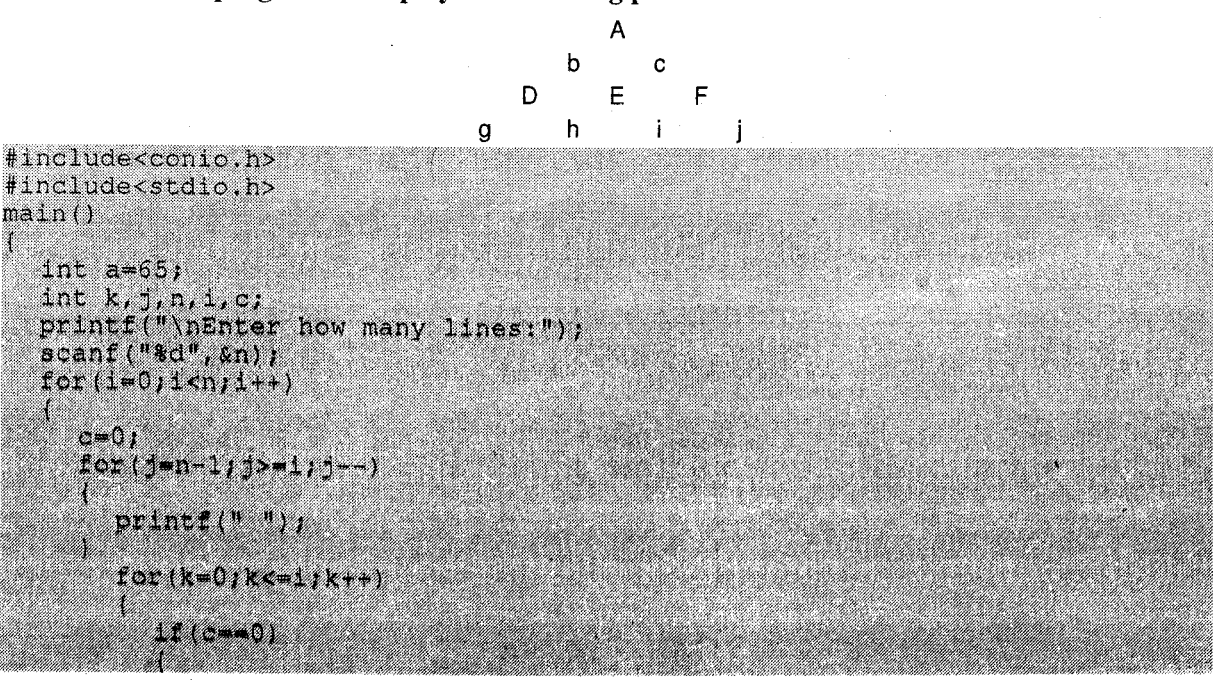

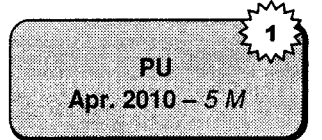

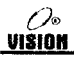

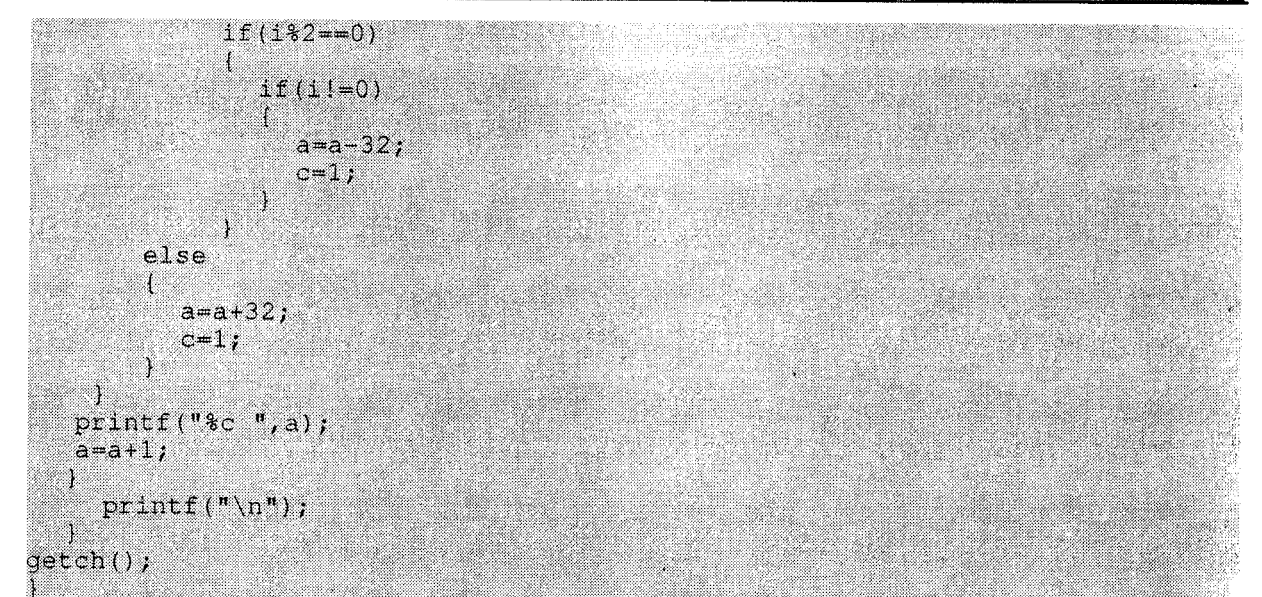

#### $2.$ /\* First n prime numbers, use of nested loops \*/

```
#include<stdio.h>
#define PRIME 1
#define NOTPRIME 0
main()
 int n, divisor, flag = PRIME, number, count =1;
  printf("\n How many prime numbers ? : ");
  scanf ("ad", \omega);
  printf("\n The first %d prime numbers are : \n");
  print(f(92 \text{tr}^n));number = 3;while (count \leq n)
  { /* check if number is prime */
     for (divisor = 2; divisor <= n-1; divisor + +)
     (11f(n) - divisor == 0)\int f \, \text{lag} = \text{NOTERIME}break:
     if (flag == PRIME) /* if number is prime */
     ( count ++ ) printf("#d \t", number) ) ;
         flag = PRIME; \ell^* reset flag */
          number++; /* check if next number is prime */
   t^* and of while tend of main */
```
#### Output

How many prime numbers? :  $5$ The first 5 prime numbers are :  $2 \quad 3 \quad 5 \quad 7 \quad 11$ 

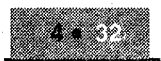

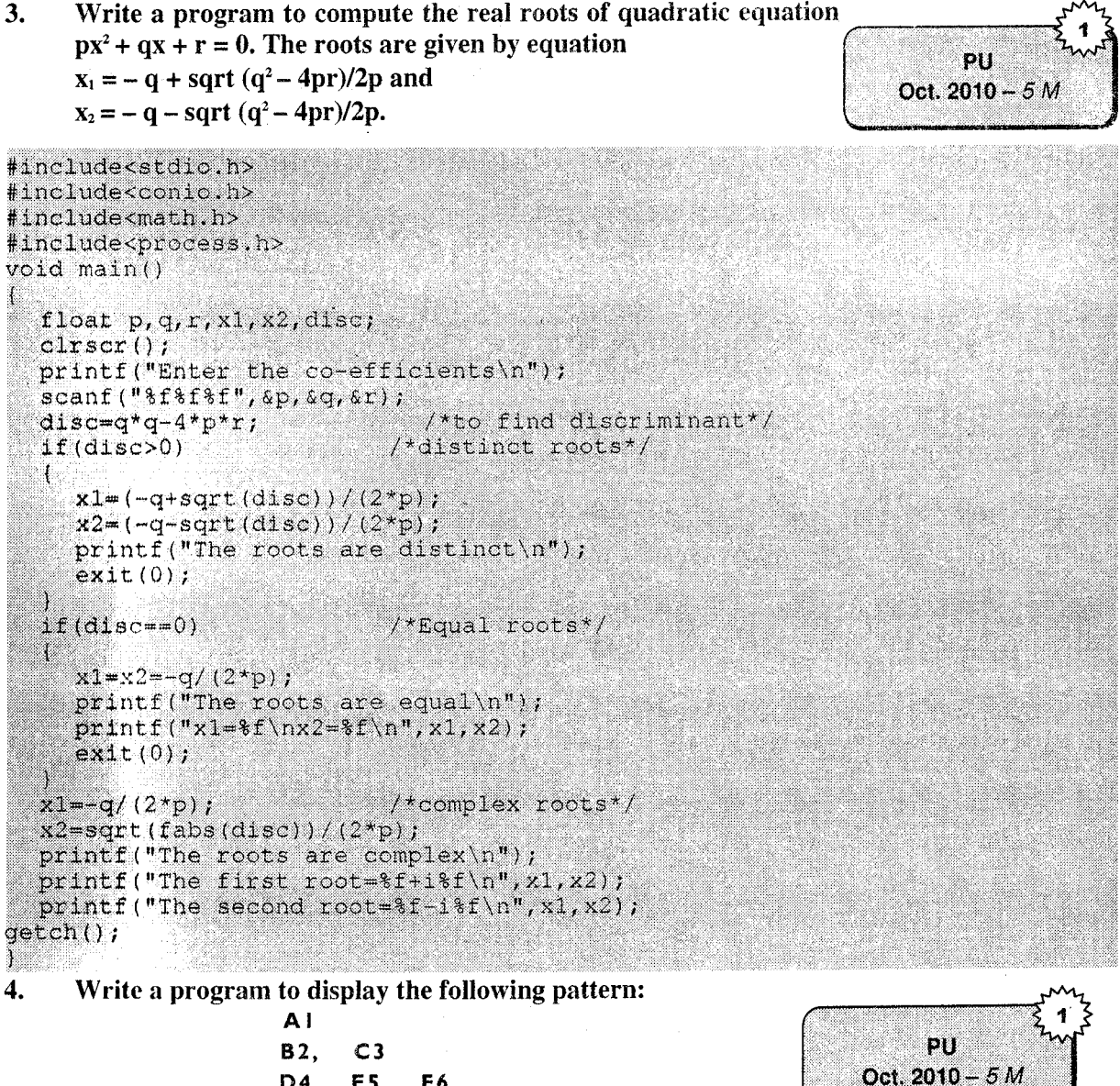

D4. E5. F6 G7. H8, 19.  $110.$ 

#include<stdio.h> #include<conio.h>  $main()$  $charch^{-1}A$ ; int  $i, j, n, k=1;$ printf("\n How many number of lines:");  $\texttt{scanf}("8d", \& n);$ for  $(i=0; i \triangleleft n; i++)$ 

 $for (+=0)$   $+=1; +++)$ 

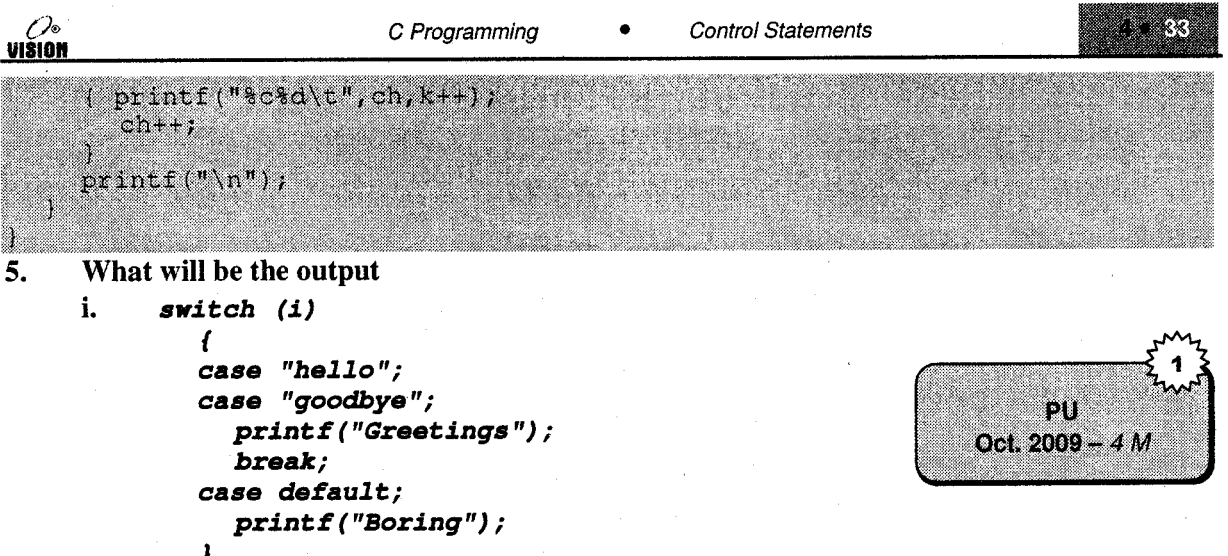

Ans

In the program it displays seven syntax errors on the first two case statements. Because the syntax of case is wrong. The case statement take the column first and then expression, but in the program expression is first and then column is mentions.

```
ii.
     void main()
                     ſ
        int i;
        for (i = 1; i < 4; i + 1)switch (i)
           case 1 : print f ("d", 1);break;
        \mathcal{L}case 2 : p\text{-}intf("8d", i);break;
           case 3: printf("8d", i);break;
        J
           switch (i)
     J
```
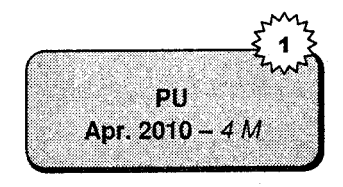

Find and explain the output of following program.

#### Ans

```
Correct code is
int i;for (i=1; i<4; i++)switch(i)\left\{ \right.case1:printf("%d",i);
  break;//misplaced break
   case2:printf("%d",i);//case outside switch
   break;
   case3:printf("ad",i);break;
\mathbf{r}switch(i)case4:printf("8d", i);\mathcal{F}
```
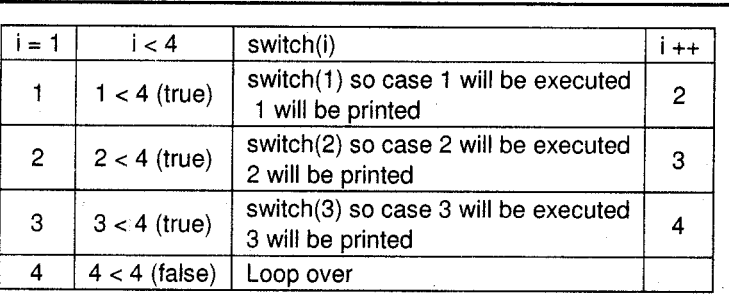

Last switch will be executed  $i = 4$  so 4 will be printed

Output =  $1234$ 

# **EXERCISES**

#### Predict the output of the following: A.

```
\mathbf{i}.
      main(){ int x = 1;
            switch(x){ case 0 \cdot : x = 1;
              case 1 : x = 3;case 2 : x == 4;
              case 3 : x = 2;default: x += 2;print(f("d" x);3
ii.
     main(){ int x=5, y=50, z=(x+y)*10;
      while (x < = 5)x=y/x;\left\{\right.How many times will the loop execute?
iii.
     int 1 = 4:
     switch(1){ default : printf("A");
      . case 1 : print("B");
        case 4: print("C");
      \mathcal{L}iv.
     main(){ int i, j, k;
     for (j=1; j<=4; j++)if (j * 4 == 12)goto there;
     else
        print(f("here\n", "for (i=1, i<=5 i++)\{ k = i \times i \}there : print("there\n");\{}
```

```
V.
     main ( )
      { int c=97 ;
      switch(c);{ case 'a':
            if(c>3)case 'b
               c = 10;print(f("d", c);
      \mathcal{L}
```
#### **Programming exercises** B.

)

0 **VISION** 

- 1. Write a program to display all Armstrong numbers below 1000. (An Armstrong is a number whose sum of cubes of digits is the number itself. e.g.,  $153 = 1^3 + 5^3 + 3^3$
- 2. Display all perfect numbers below 500. (A perfect number is a number, such that the sum of its factors is equal to the number itself. 6  $=1+2+3$ <br>3. Find the sum of first 'n' terms of the following series
- 

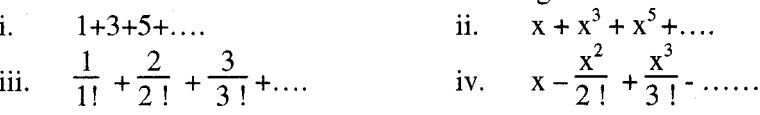

- Accept two integers a and b and display  $a*b$ ,  $a/b$  and  $a\%b$  without using \*, *I* and % operators. 4.
- Accept characters from the keyboard till the user enters EOF. Count the number of uppercase, 5. lowercase alphabets and vowels in the text.
- 6. Write a program to display digits of an integer separated by tabs

Example:  $1009 \rightarrow 1 \ 0 \ 0 \ 9$  $2000 \rightarrow 2 \quad 0 \quad 0 \quad 0$ 

- 7. Accept data from the keyboard and check if it is valid or invalid.
- 8. Accept lines of text from the user and find the length of the longest line.

#### C. **Review questions**

- 1. What are the different forms of the if statement?
- 2. Explain the switch-case statement with examples.
- 3. Differentiate between if-else and switch-case.
- 4. Explain else-if ladder with an example.
- ). How does a do-while loop differ from a while loop?
- 6. Explain different ways to terminate loop execution.
- 7. Explain the for loop with examples.
- 8. Distinguish between break and continue.
- 9. Write a note on goto and labels.
- 10. Illustrate the use of the break statement in the switch -case statement.
- 11. Discuss the working of if-else and switch statement.

(Ve

VIŠION

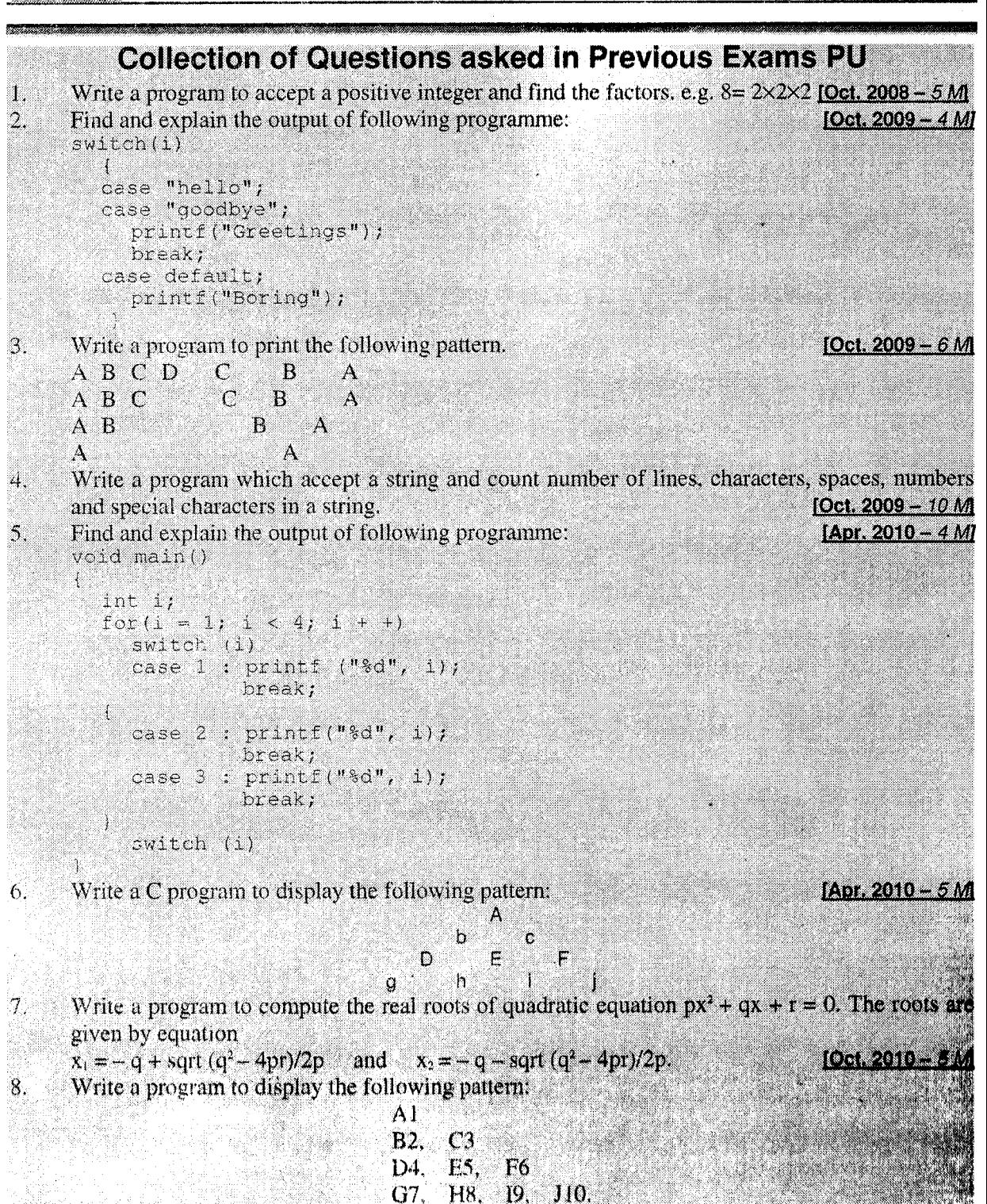

1).  $v$   $k$   $i$   $i$   $k$ 

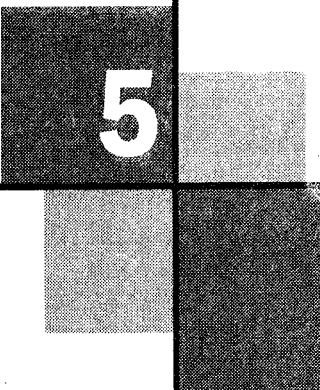

# Array And String

#### $5.1$ **INTRODUCTION**

So far we have used variables to store a single data item in memory. However in many applications we need to store a large amount of data. Thus, we would have to declare and use a large number of variables, which is very inconvenient.

Moreover, these variables are independent and unrelated to each other. Many applications require multiple data items to be grouped so that it becomes easy to manipulate them. This can be done using an array.

#### Definition

An array is a collection of data items of the same data type referred to by a common name. Individual data items can be accessed by the name of the array and an integer called the 'index' or 'subscript'. These items occupy contiguous or consecutive memory locations.

An array is also called a "subscripted variable".

### Single and Multidimensional Arrays

An array having only a single subscript is referred to as a single subscripted, linear or one-dimensional array.

An array whose elements are specified by two subscripts is a two-dimensional array (also called a matrix).

Conceptually, an array can have any number of dimensions, limited only by the available memory.

 $5 • 1$ 

UISION

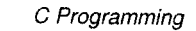

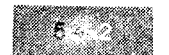

# 5.2 ARRAY DECLARATION

An array has to be declared before it is used in  $C$  program. The declaration tells the compiler,

i. the type of the array,

ii. the name of the array,

iii. the uumber of dimensions,

number of elements in each dimension. iv.

Syntax: data\_type array\_name [size1] [size2] ............. [sizen] ;

- a data\_type specifies the data type of each element of the array.
- a array\_name is a valid C identifier.
- o [size1]..........[sizen] are the n dimensions of the array. size1.....sizen are positive integers indicating the maximum number of elements in each dimensions.

Note: For each dimension, an array subscript begins from 0 and has a maximum of size- l.

*Example*: int  $a[10]$ ; char  $name[80]$ ;

In addition, a storage class can also be specified for the array (default is auto).

Example: static int  $x[20]$ ;

# 5.3 ONE DIMENSIONAL ARRAY

A one dimensional array is declared as follows:

data\_type array\_name [size]

 $Example:$  int n[10];

This is a declaration of an array n of 10 integers. When an array is declared, the compiler reserves or allocates a block of memory large enough to store the entire array.

The total number of bytes allocated is:

Total bytes  $=$  length of array  $*$  sizeof (data\_type)

Thus, for the above declaration, 20 bytes will be allocated (considering that an integer requires 2 bvtes).

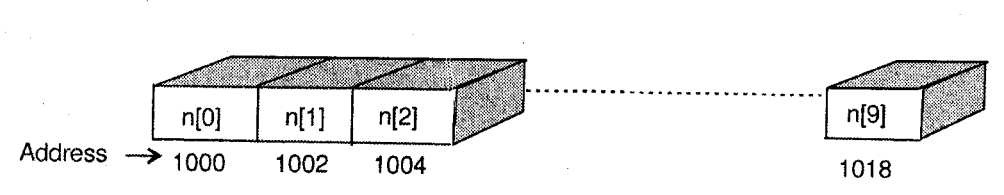

#### Flgure 5.1: One dimensional array

0» **VISION** 

### 5.3.1 Initializing an Array

Just like ordinary variables, an array can be initialized when it is declared. The entire array or a part of it can be initialized. An array can be initialized by the declaration followed by an=sign and <sup>a</sup> list of values enclosed in braces and separated by commas.

The values are assigned in order, to array elements from subscript 0.

#### Example

1. int num[5]= $\{10, 15, 25, 90, 100\}$ ;

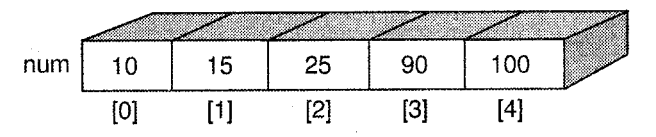

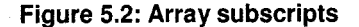

a. During initialization, it is not necessary to specify the array size. The compiler allocates memory to hold the initialization values.

int num[]= $\{10, 15, 25, 90, 100\};$ 

b. If less number of initialization values are specified, the remaining are initialized to 0.

int  $a[10]=[1, 2, 3]$ ;

Here a[0], a[1] and a[2] are initialized to the specified values and the rest contain  $0$ .

c. [f more initializers than the specified number of array elements are specified, the compiler gives an error.

2. char  $c[5] = \{ 'a', 'b', 'c', 'd', 'e' \}$ ;

#### 5.3.2 Accessing Array Elements

To access a particular array element we have to specify the name of the array followed by the index in square braces. The index indicates the panicular element we want to access.

Syntax: array\_name[integer\_expression];

#### Example

```
n[0] refers to the element at position 0, i.e., the first element.
n[2] refers to the element at position 2 which is the third element.
```
An integral expression can also be used as a subscript. Example is as follows:

 $n[5-2]$  $n[i+1]$  $n[i-2]$ <br> $n[-i]$  $n[i+1]$ are all valid.

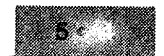

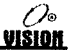

# Assigning Values to Array Elements

Values can be assigned to individual elements by using the assignment operator  $( = )$ .

Syntax: array\_name[index]=value; Example:  $n[0] = 20$ ;  $n[2] = 35;$ 

### Entering Data into an Array

In rnost of the cases, the values are not known in advance. ln such cases, we can accept the data from the standard input device (stdin) and store it in the array. This can be done in following manner.

The following code accepts ten numbers from the user and places them into the array.

```
for (i=0; i<10; i++){ printf("\n Enter the value for position d'', i);
  scanf("ad", \&n[i]) ;
```
The value of  $i$  goes from 0 to 9. Initially  $i=0$  and the scanf statement will cause the integer read from the keyboard to be stored at the location (address) of n[0]. This process will be repeated for the entire array.

#### Warning

C does not perform bound checking for an array, i.e., it does not check for the validity of the subscript. This responsibility is of the programmer. Hence the programmer should ensure that the array length is not exceeded. Otherwise some other data may be overwritten.

```
Example: int n[5];
          for (i=0; i<10; i++)scanf("d", \&n[i]);
```
This code is perfectly valid in a C program.

### Reading Data from an Array

All the array elements can be read (accessed) from the array using a for loop as shown:  $for (i=0; i<10; i++)$ 

```
printf("\n The value at position %d is %d", i, n[i]);
```
#### Examples

1.  $\frac{1}{2}$  /\* Program to read 10 integers in an array, display them and calculate their average \*/

#include<stdio.h>

```
\mathfrak{m}ain ()
( int n[10], i, sum = 0;<br>float average;<br>/* Accept data and calculate sum */<br>for(i = 0; i<10;i++)}
           \begin{array}{l} \texttt{for} \texttt{(i)} = \texttt{0} \texttt{, i} < 1 \texttt{0} \texttt{, i} < 1 \texttt{, i} \\ \texttt{primitive} \texttt{Enter} \texttt{element} \end{array}
```
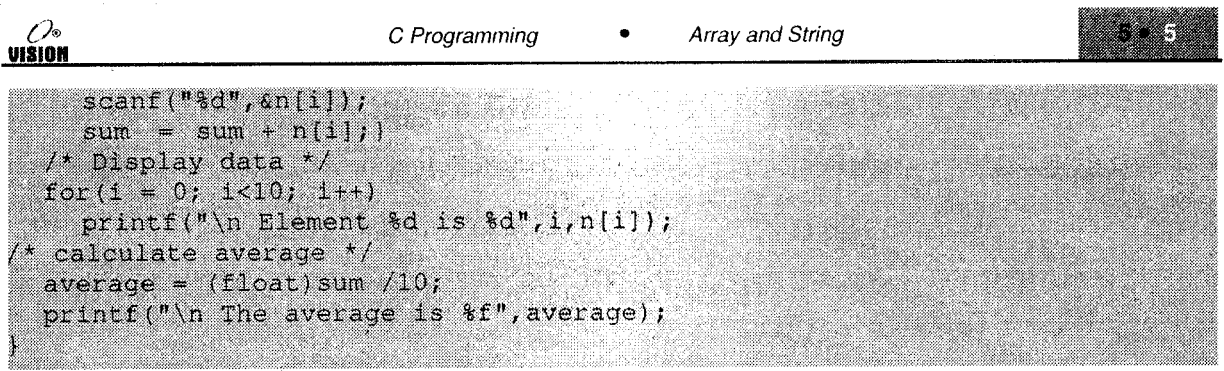

Note: An operation cannot be performed on a numeric array as a whole. The operation has to be performed on individual elements.

An array cannot be directly copied into another by using the assignment operator. Individual elements of the array have to be copied one-by-one.

#### Write a program which accept the array of an integer and find  $2.$ GCD and LCM.

 $PII$ Oct. 2009 - 5 M

```
#include<stdio.h>
#include<conio.h>
void main()
  int a, b, prod, lom, \arctan(100);
  \texttt{cltscr}() ;
  prod = 0;
  printf("\n Enter the value of array");
  for (a=0; a<100; a++)scanf ("%d", &arr[a]);
    prod = prod * aJ.
  while (arr[a] != prod)if(arr[a] > prod)
       arr[a] = arr[a] - pro d;else
       prod = prod - arr[a];
  printf("\n The GCD is %d", arr[a]);
  printf("\n The LCM is \d", prod/arr[a]);
  getch();
```
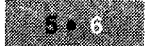

$$
\mathcal{C}^{\diamond}
$$

# 5.4 MULTIDIMENSIONAL ARRAYS

Multidimensional arrays have more than one subscript. Most often, we require these for storing and manipulating data structures such as matrices and tables. Here, a two-dimensional array is used. One subscript denotes the row and the other, the column.

Examples

```
1. int m[3][2];
```
m is declared as a two dimensional array (matrix) having 3 rows (numbered 0 to 2) and 2 columns (numbered 0 to 1). The first element is m[0] [0] and the last is m [2][1].

2. int  $arr[3][4][2]$ ;

arr is a three dimensional array which can be thought of 3 two-dimensional arrays having 4 rows and 2 columns each.

# 5.4.1 Initializing the Array

A multidimensional arrav can be initialized in two ways as illustrated in the example below. int  $m[3] [2] = {$ 

-

```
{1, 2}\{3, 4\}\{5, 6\}\cdot
```
or

```
int m[3][2] = \{1, 2, 3, 4, 5, 6\};
```
Note: while initialization, the row dimension (first subscript) is optional.

### **Example**

1. int  $m[] [2] = \{1, 2, 3, 4, 5, 6\}$ ;

All or only some elements could be initialized.

```
2. int [4][3] = {
```

```
{0},
   \{1,2\},\{3,4,51,
   {6, 7, 8},
\};
```
be initialized as shown.

int num[3][4][2] = ( tiit::ii  $\{1, 2\},\$  $(3,4),$  $(5, 6),$  $(7, 8)$ Y. (9,10),
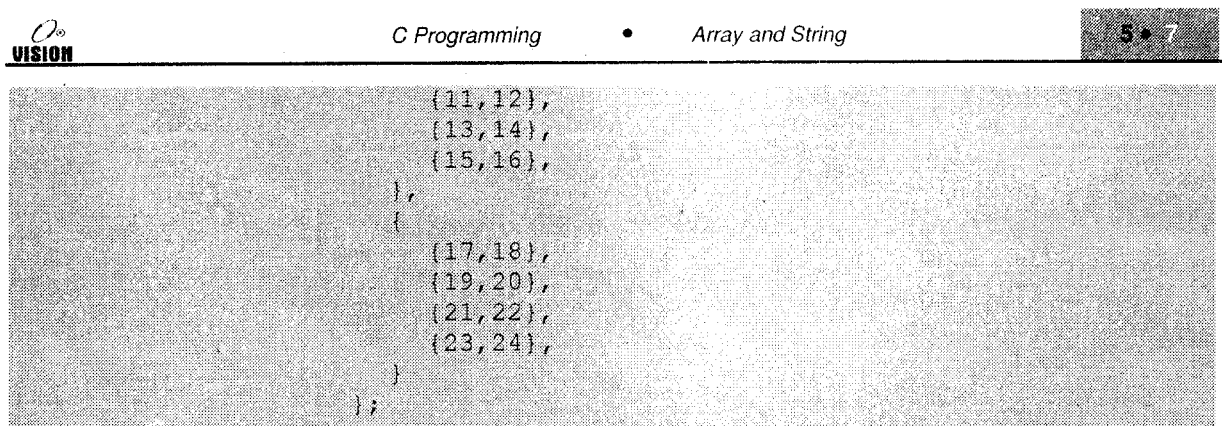

#### $5.4.2$ **Memory Representation**

The arrangement of elements of array m in the previous example can be shown as

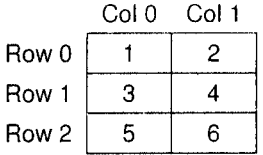

These elements are stored in contiguous memory locations row-wise, as illustrated below.

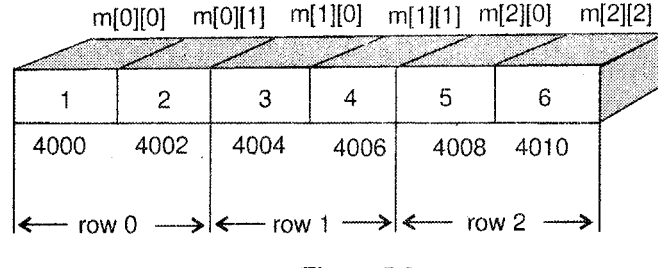

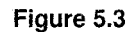

The three dimensional array num in the previous example can be represented as

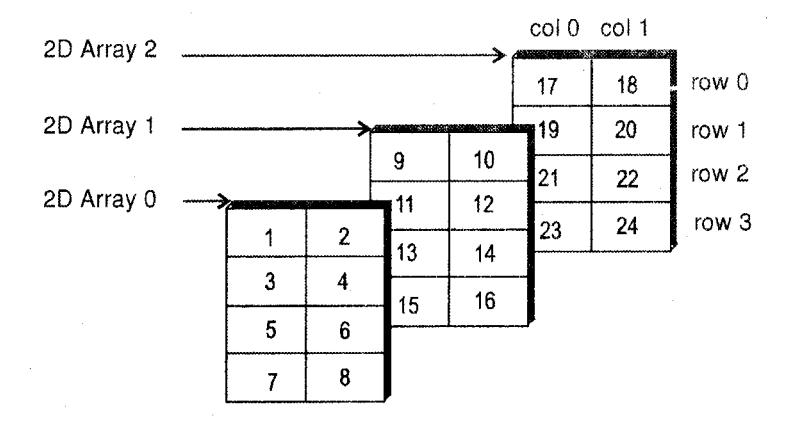

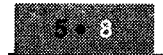

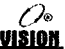

#### Memory Map

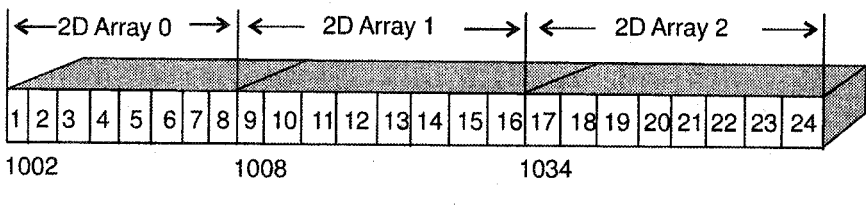

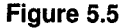

### 5.4.3 Accessing Array Elements

The elements of a two dimensional array can be accessed by the following expression:

 $array\_name[i] [j]$ 

where i refers to the row number and j, the column number.

Example:  $m[1][0]$  refers to the number 3

For the 3D array, three subscripts will be required.

Example:  $num[2][1][0]$  refers to 19

We have already seen how data for one-dimensional array can be accepted from the user. A similar method is used for a two-dimensional array except that we will now have two loops, one for the row subscript and the other for the column.

For every value of row subscript, the column subscript has to increment from 0 to number ofcolumns-1.

#### Examples

The following program illustrates matrix additions.

### l. /\* Program to add two matrices \*/

```
#include<stdic.h>
main()
  int mati[10][10], mat2[10][10], mat3[10][10],
       rl,cl,r2,c2,i,j;
  printf("How many rows and columns in matrix 12:");
  scanf("%d%d",&rl, &cl);
  printf ("How many rows and columns in matrix 27:");
  scanf ("RdRd", &r2, &c2);
  if((r1==r2)&&(c1==c2)) /*check if they can be added */
  printf("in Addition possible \n");
  printf("\n Input Matrix 1 : \n")
  for(1=0;1<rl;1-
                                  subscript.
```

```
for (j=0, j< c1, j++) with column subscript f\texttt{sonf}("8d", \texttt{fmat1}[1][1])printf("\n Matrix 2 : \n);
 for (1=0; 1< r2; 1+r)f(x)(f=0; f< c2; 1++)\texttt{scalar}("Ad", \texttt{shatt2[1][5]})\prime^\star add corresponding elements of both matrices \star/\llmat3[1][j] = mat1[1][j] + mat2[1][j]/*Display result */
  \text{print}(T \setminus n The sum is : \setminus n^*);
  for(i=0;i<r1;i++)
     for (j=0); j<c1); j++)
     printf("%5d",mat3[1][j]);
    printf("\n");
 m.
1/7 end if 7/else
     printf("\n Addition not possible \n");
```
### Output a

 $t^{\star}$  end main  $^{\star}t$ 

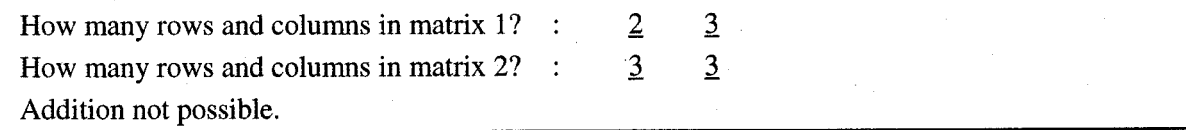

### Output b

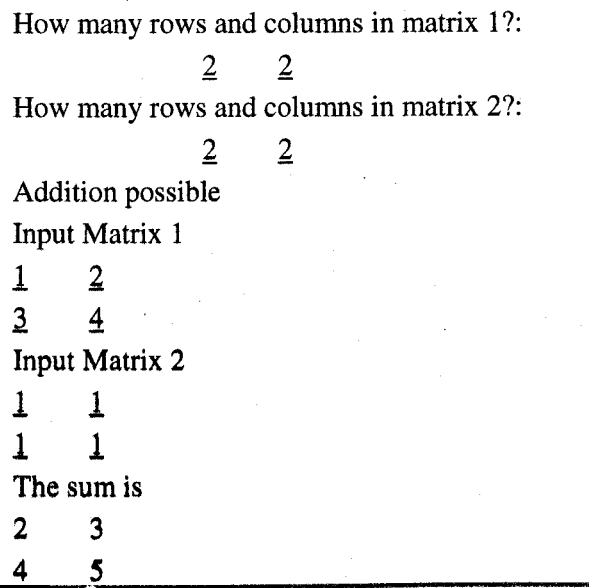

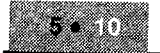

#include<stdio.h> #include<conio.h> #define m 100

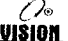

Write a program to read  $m \times n$  size matrix and print its transpose.

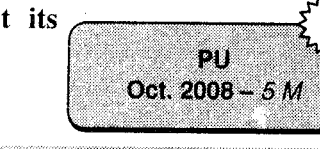

#define n 100 void main() int  $a[m][n], b, c, 1, j, j$  $\texttt{clrscr}()$  ; printf("\n Please Enter Limits of Matrix"); printf("\n No of Rows");  $\text{scanf}("\text{\%d"}$ , &b); printf("\n No of Columns");  $\texttt{scanf}("A", \&c);$ printf("\n Enter the Value of Matrix"); for $(i=0; i< b; i++)$ ł.  $for(j=0,j$ J.  $s$ canf ("%d", &a[i][j]); J printf ("\n Matrix Value after Transpose"); for  $(i=0; i<0; i++)$ 4  $print(f''\n\langle n''\rangle)$ ;  $for (j=0; j$ printf("%d", a[j][i]); Î.

 $getch()$ ;

3. Write a C program to display the 2D matrix in a circular way.

(e.g., A[3][3] = {1,2,3,4,5,6,7,8,9} then your output is  $123698745.$ 

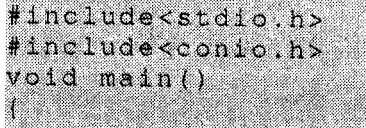

int  $a(10)[10],1,j,n$  $c$ lrscr $()$ ; printf(")nEnter the order of matrix");  $\texttt{scale}(\texttt{Msdn}, \texttt{on})$ ;

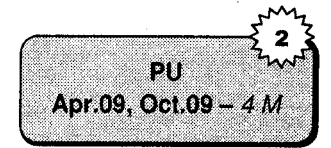

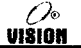

Array and String

```
printf("\nEnter the element");
for(i = 0; i < n; i++)\mathfrak{t}for (j=0; j<n; j++)scanf("8d", & a[1][+]);¥
for(i=0; i < n; i++)4
for (j=0; j < n; j++)printf("%d",a[1][j]);
     printntf("\t\t");
printf("\n\n");
Ŧ.
 printf("\n matrix in circular order\n\n");
 for (i=0, j=0; j< n; j++)Ą.
 print("8d\ t",a[1][j]);
×.
 1 - 1 - 1;
 for(1=1;1<n;1++)ŧ.
    print(13d\tau, a[1][1])r.
  1 - 1 - 1;
   for(j=1; j> -1; j- -1)X
      print('?d\t),a[1][j]\Y
   1 - 1 + 1;
  for(i=1;i>=1;i=-1)X.
  printf("%d",a[i][j]);
  ×
  i=1;
  for(j=1;j<n-1;j++)
  printntf("t4d",a[1][1])getch();
```
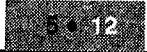

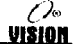

4. Accept  $5 \times 5$  matrix from the user and display the sum of each column.

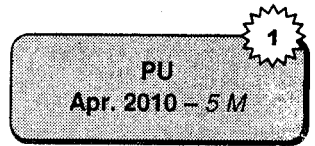

#### #include<stdio.h>  $\texttt{void main}()$

```
int sum=0, a[5][5], n=5, i, m=5, j;
for(i=0; i<6; i++)for(j=0;j<6;j++)
   æ
     printf("Enter the elements");
     scanf ("%d", &a[1][j]]; //accepting matrix elements
   ¥
for(j=0;j<n;j++)
ł.
   sum=0;for(1=0;1<m;1++)sum = sum + a [1] [1]a[m][j]=sum; //making sum of column
 \cdot printf("\n");
printf("\n printing matrix and sum of their columns\n");
for(1=0;1<-m;1++)×
  for (j=0, j < n; j++)printf("\t%d",a[i][j]);
     print(f^n\vee n);
```
#### $5.4.4$ Limitations of an Array

- i. The compiler uses static memory allocation for an array, i.e., we have to specify the array size in advance. It is not possible to increase or decrease the array size at runtime.
- Elements cannot be inserted into an array. ii.
- We cannot delete elements into an array. iii.
- If the number of elements to be stored is not known in advance, there may be memory wastage iv. if an array of large size is specified.
- If a small array size is specified, there may not be enough memory to place all elements. v.
- vi. C does not perform bound checking on an array, i.e., it does not check for the validity of the array subscript. Hence, if the array range is exceeded, some other data may get overwritten.

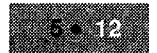

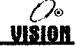

PU Apr. 2010 - 5 M

Accept  $5 \times 5$  matrix from the user and display the sum of each 4. column.

```
#include<stdio.h>
\sigmaid main\thetaint sum=0, a[5][5], n=5, 1, m=5, j;
  for (i=0; i<6; i++)for(f=0;1<6;1++)printf("Enter the elements");
        scanf ("%d", &a[i][j]);//accepting matrix elements
  for(1=0;1\leq n;1++)sum=0;
     for (i=0; i < m; i++)sum=sum+a[i][i];
       a[m][j]=sum; //making sum of column
     ٦
     printf("\n");
  printf ("\n printing matrix and sum of their columns\n");
  for(1=0; 1<-m; 1++)for(i=0; j<n; j++)printf("\t%d",a[i][j]);
       print(f''\backslash n'');
```
#### $5.4.4$ Limitations of an Array

- i. The compiler uses static memory allocation for an array, i.e., we have to specify the array size in advance. It is not possible to increase or decrease the array size at runtime.
- ii. Elements cannot be inserted into an array.
- iii. We cannot delete elements into an array.
- If the number of elements to be stored is not known in advance, there may be memory wastage iv. if an array of large size is specified.
- If a small array size is specified, there may not be enough memory to place all elements. ν.
- C does not perform bound checking on an array, i.e., it does not check for the validity of the vi. array subscript. Hence, if the array range is exceeded, some other data may get overwritten.

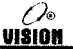

Array and String

```
printf("\nEnter the element");
 for(i=0; i < n; i++)x
  f \circ r (1 = 0; 1 \times n; 1 + 1)scanf({}^n\d", & a [1][[]];
   ×
¥
for(1=0; i < n; i + +)for (j=0; j < n; j++)W.
      print([13d],a[1][j]);
       printnt(f' \setminus t \setminus t'')e e de la construcción de la construcción de la construcción de la construcción de la construcción de la construcción de la construcción de la construcción de la construcción de la construcción de la construcción de la con
printntf("\n\nu^n, n'');
¥
 printf("\n matrix in circular order\n\n");
 for(i=0,j=0;j<n,j++)Æ
   print("8d\text{t",a[1][1]})1
  j = j - 1;for (1-1; i < n; i + +)ł.
      print f(*ad\trthinspace\cdot\ldots,afif[j])T
     1 = 1 - 1;for(j=1;j>-1;j--)
     ı.
         print f("8d\t",a[1][1]);
     1 - 1 + 1;
   for(i=1)i>=1)i--)
   Ŧ
   printf(18d),a[11(31));X
   i = 1for (j=1; j < n-1; j+1)pr1ntf(" \t3d", s(1) (1)
   X.
getch();
```
#### **Array and String**

## 5.5 STRINGS

A string is an array of characters terminated by a special character called NULL character ('\0'). Strings in C are enclosed within double quotes.

*Example*: "Welcome to  $C''$  is a string and it is stored in memory as:

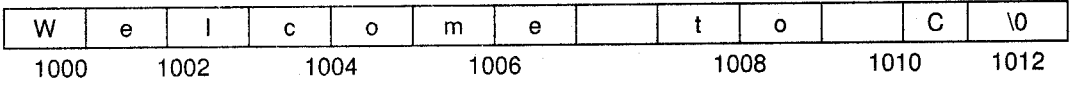

Each character is storcd in I byte as its ASCII code. Since the string is stored as an array, it is possible to manipulate individual characters using either subscript or pointer notation.

#### Declaring and Initializing Strings 5.5. <sup>I</sup>

Since a string is a character array, it is declared as follows:

### char string\_name[length];

The length determines the maximum number of characters in the string.

```
Examples: char city [10];
          char name [20];
          char message [80] ;
```
There are two ways to initialize strings.

```
i. char city[] = { 'p', 'u', 'n', 'e', ' \ 0' };
```
However, C offers a better way to initialize strings.

ii. char city  $[ ] = "Pune";$ 

The compiler automatically stores the null character at the end of the string.

Consider the following two declarations. Both are valid, however, there is a distinction between the two.

```
char amessg[] = "c programming language"; /* array */
```
amessg is an array big enough to hold the sequence of characters and '\0'.

Even if the characters are later changed, amessg will always refer to the same storage.

amessg  $\vert$  C programming language \0

## 5.5.2 String Input/Output

The functions printf and scanf can also be used with the format specifier  $\%$ s. The scanf function does not allow a string with embedded spaces. gets() allows a string to contain spaces

0% višion W "

rung<br><u>rusion no vision vision vision</u>

Example: Accept the name of a person and display a greeting.

```
char name[80];
print("Enter your name");
gets (name) ;
printf ("Good Morning %s", name);
```
### 5.5.3 String Manipulation Functions

C language provides a large number of functions in the header file string.h for the handling of strings.

The most commonly used functions are:

i. strlen(): This function returns an integer corresponding to the number of characters in the specified string.

```
Syntax: size_t strlen(char * s)
Example: char str[20];
          gets (str);
          printf ("\text{d}", strlen(str));
```
If the user enters C language, the output will be 10.

ii. strcat(): This function is used to concatenate (join) two strings. It concatenates a copy of the second string to the first and returns the first. The second remains unchanged.

```
Syntax: char * strcat (char * s1, char * s2)
Example: char sl[20] = "Pune", sl[20] = "Mumbai";<br>strcat(s1, s2);
           puts(s1);
           puts (s2);
```
The output is: PuneMumbai

Mumbai

iii. strcmp( ): This function is used to compare two strings. It returns an integer, which is  $-$ ve if string  $1 <$  string 2

0 if string 1 is equal to string 2

+ve if string  $1 >$  string 2.

```
Syntax: int strcmp(char * s1, char * s2);
Example: char s1[10] = "ABC", s2 [10] = "abc";<br>printf ("d", strcmp (s1, s2));
```
The output will be -ve, Since "ABC" is less than "abc" because the ASCII value of 'A' is < ASCII value of 'a'.

Note: The function strcmpi is used to compare two strings ignoring the case.

iv. strcpy: This function copies the contents of string 2 to string 1 and returns string 1. The original contents of string are lost.

Syntax: char \* strcpy(char \* s1, char \* s2)

 $\frac{O_{\circ}}{VISION}$ 

┞

80

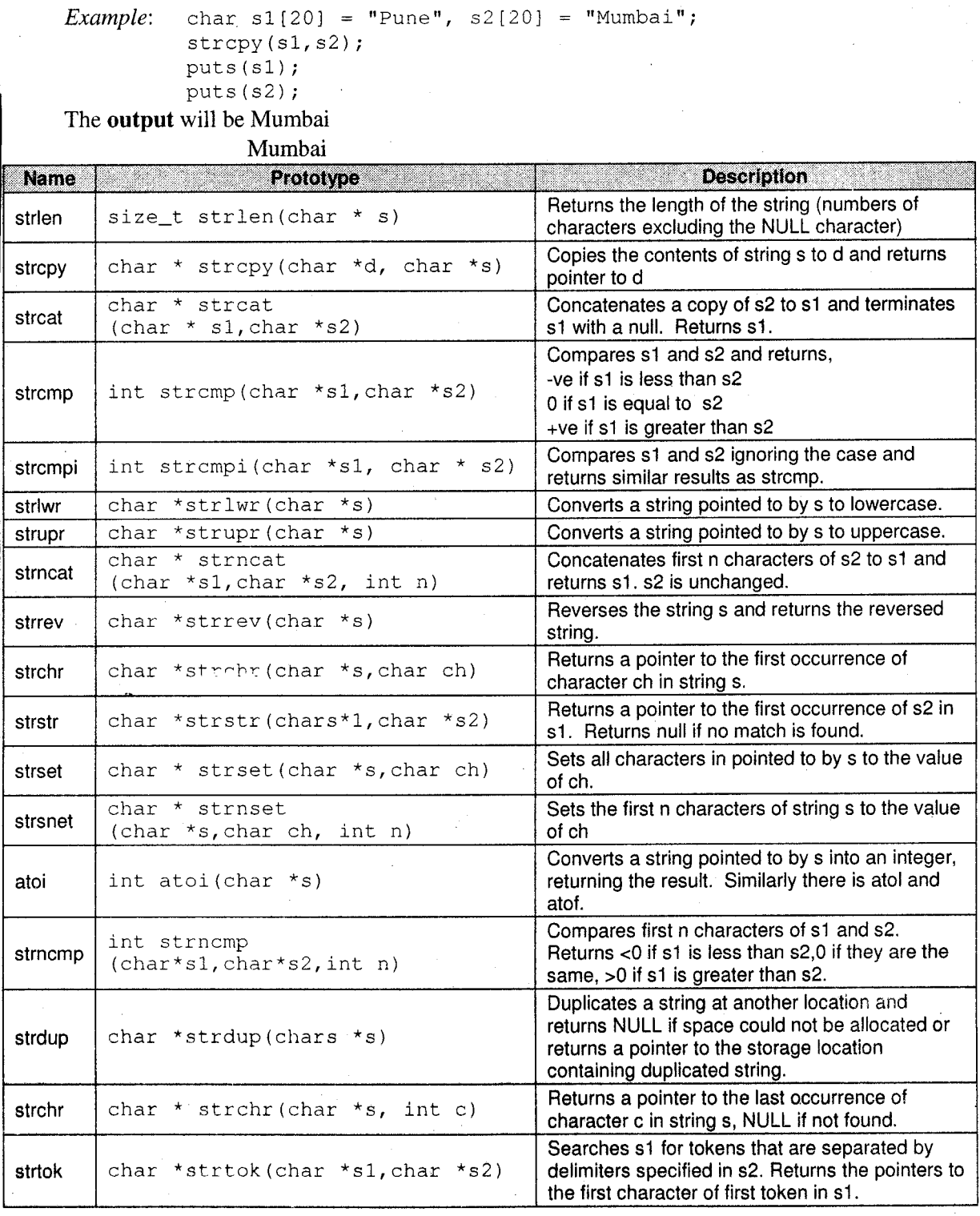

 $\oplus$ 

**Sample Programs** 

1. Write a program to accept a string and check that string is palindrome or not.

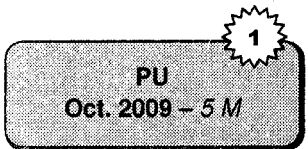

#include<stdic.h> #include<conic.h> #include<string.h> void main () char str[45]; int i, j, len, flag = 1;  $\text{clis}\text{cr}()$ ; printf("\n Enter the String \n"); gets(str); len=strlen(str); for  $(i=0, j=1e^r, 1; i<1e^r/2; i+r, i-r)$  $if(ctri[i] != str[i])$ flag =  $0;$ break; 11 (112g) printf("\n String is a Palindrome"); else printf("\n String is not a Palindrome");

#### Program to reverse a string 2.

 $getcn()f$ 

#include<stdio.h> #include<string.h>  $main()$  $\{-char\ s1130\}$ , rev $[30]$ ; int 1, j, leng ptintf("Shier a string:")  $\mathbb{C}^n$  and  $\mathbb{C}^{\times}$  . teh selam teams. ternal manufacture of the state http://www.communication.com/<br>//www.communications.com/ maille true haveneat stating assemb puns (mav) ; 振。

Oathua

Enter a siring : Fune The reversed string is cauP

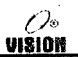

#### Substring of a string (return n characters of a string from location m) 3.

```
#include<stdio.h>
#include<string.h>
main()
 char str(30)
  int i, j, m, n;<br>printf ("Enter the string");
  gets(str);
  printf ("Enter the number of characters and position");
  scanf ("%d%d", &n, &m);
  printf("\n The substring is : \n");
  for (i= m=1 , j=1; (j = n) & a (str [1] = '\0'); i++, j++)
          printf("%c", str[i]);
```
#### $5.5.5$ **Array of Strings**

An array of strings is a two dimensional array. This is often required in applications dealing with a list of names, etc.

An array of strings can be initialized.

char cities [4] [10] =  ${\text{``Pune''}, \text{``or weak, ``or weak''}, \text{``bethi''}, \text{``Jethi''}, \text{``Jethi''}}$ Example: They are stored as:

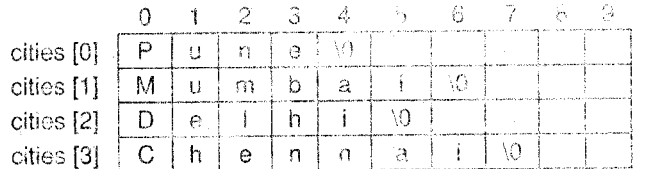

In the following program, we will accept 'n' names and sort them alphabetically

```
/* Illustrates an array of strings */
```
#include<stdio.h>  $main()$ 

Ĩ.

```
char names [20] [30], temp [30], \frac{1}{2} /* list of 20 mames */
int i, j, n;
printf("How many names?:");
scanf("%d", &n);
/* Accept names */
for(i=0;i<n; i++)
{ printf("Enter name %d", i+1);
                          \mathscr{N} list [1] is the name of the i<sup>th</sup> string \mathscr{N}qets (names[i]);
   t*Sorting*/
   for(i=0; i<(n-1); i++)
   for(j = 1+1; j<n; j++);
      if(stromp(names[i],names[j])> 0)\texttt{strongy}(\texttt{temp}, \texttt{names[1]});\texttt{stropy}(\texttt{names[1]}, \texttt{names[j]}) ; \cdotstropy(names[j],temp;
```
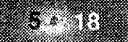

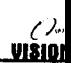

## \* Display Sorted List \*/ puts ("The sorted names are"); for(1-0; i<n ; 1++) puts(names[1]);

## **SOLVED PROGRAMS**

What will be the output of the following segments of program code?

1.  $int arr[12];$  $printf("6d", sizeof(arr));$ Output: 24

arr is declared as an array of 12 integers; each requiring 2 bytes. Thus the size of arr is  $12 * \text{sizeof (int)} = 24 \text{ bytes.}$ 

 $2.$ *char*  $city[20] = "Pune";$ printf("%d", sizeof(city)); Output: 20

city is declared as an array of 20 characters each requiring 1 byte.

3. char names []  $[10] = {$  "Pune", "Delhi", "Bangalore"};  $printf("3d\text{t}3d", sizeof(names), sizeof(names[2]))$ ; Output:  $30$ 10

names is an array of 3 strings each of length 10 characters. Thus, the size of the array is 30 characters. Each string is of length 10 characters.

4. void main()

( char message []="This is extremely long prompt \n" "How long is it?\n"  $Printf("8s \n\& 8s", message, message+5);$ 1

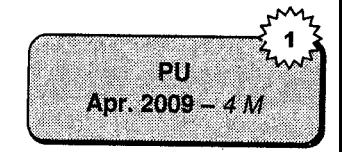

### Output is

Ł

1

This is extremely long prompt How long is it? is extremely long prompt How long is it?

Because, message  $\rightarrow$  will print the content of the array.

message  $+5 \rightarrow$  truncate first 5 character from the string and print remaining message.

```
5.
     #define kMaxArraySize 100
     int main (void)
```

```
char myArray[kMaxArraySize];
int i;
for(i = 0; i<kMaxArraySize;i++)
myArray[i] = 0;return O;
```
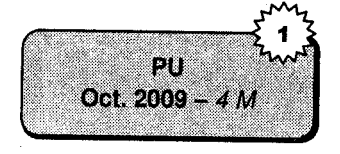

The above program runs successfully, but there is no output because in the program no printf() statement is mention.

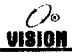

strcat

# **EXERCISES**

#### Predict the output A.

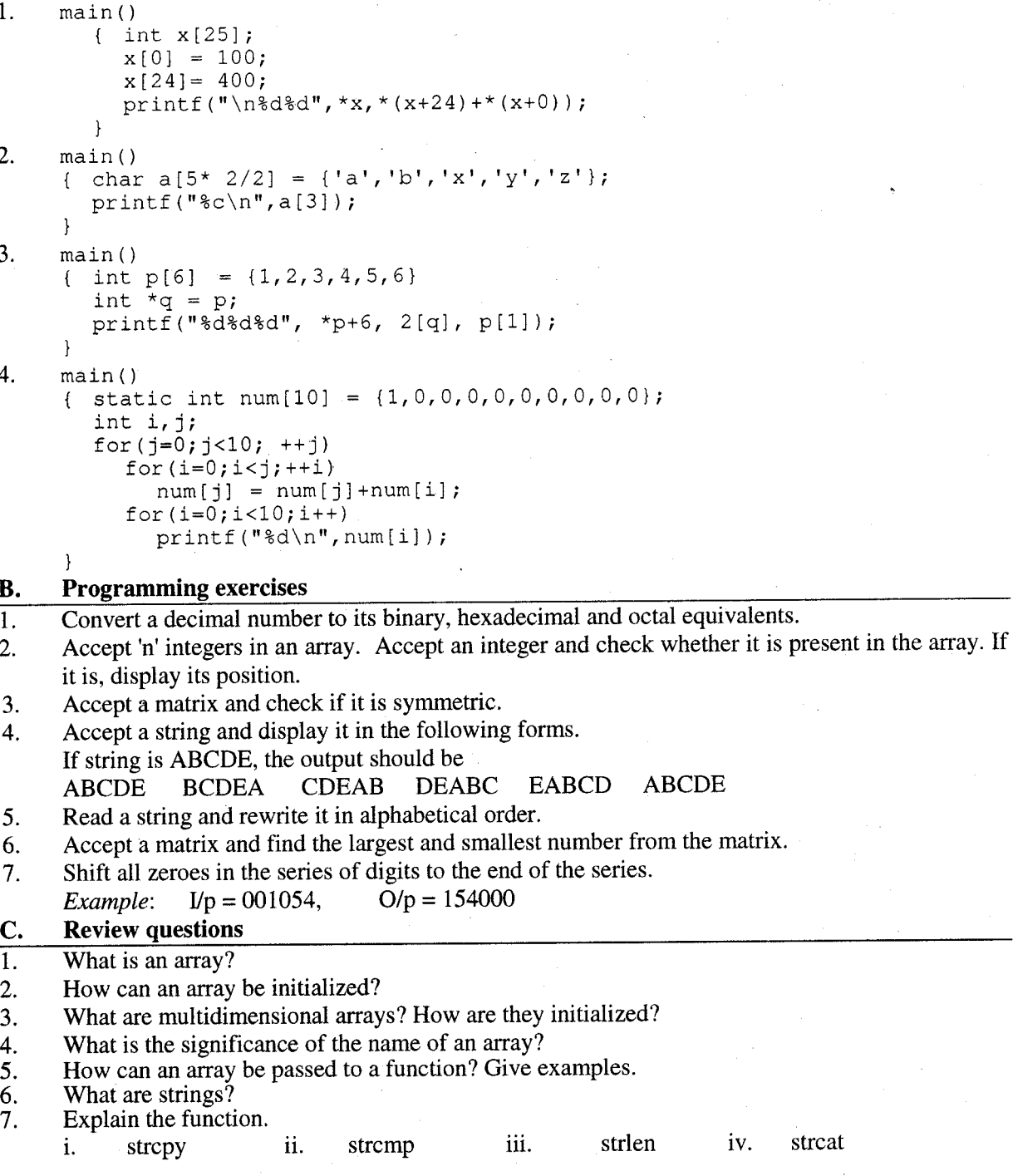

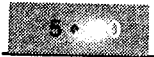

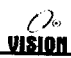

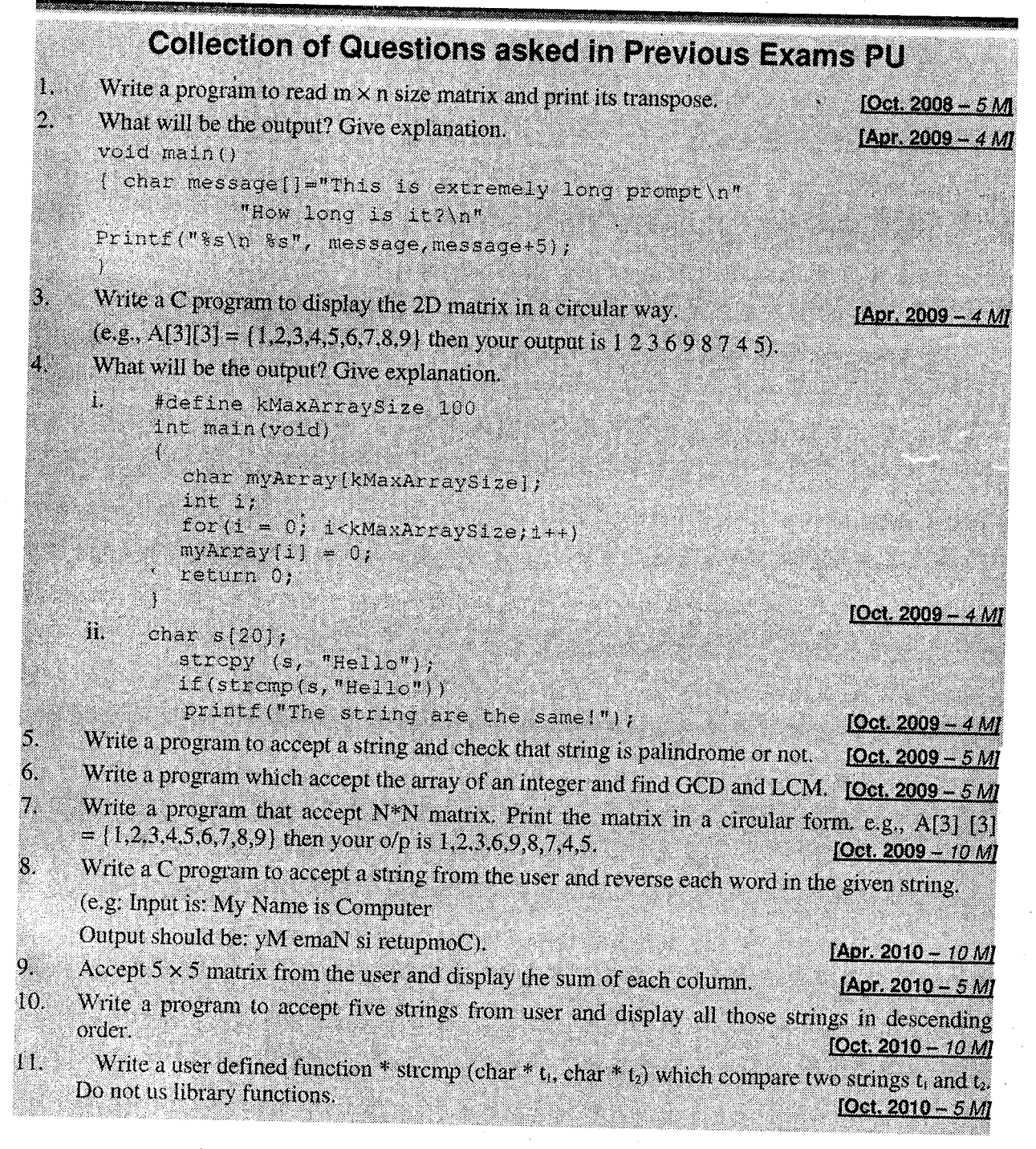

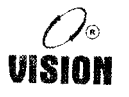

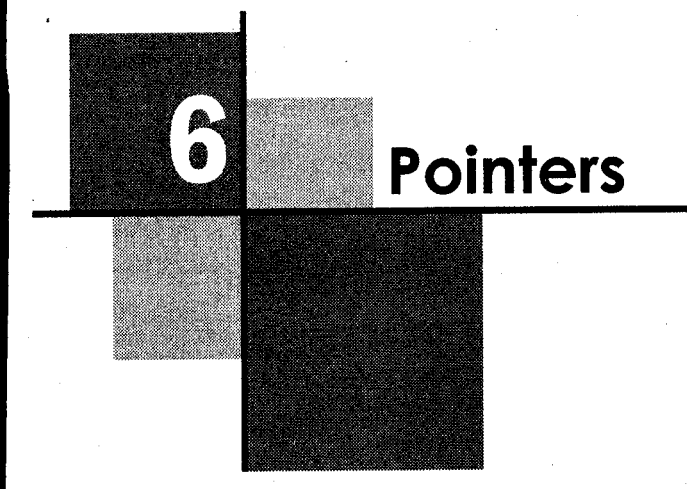

## 6.1 INTRODUCTION

Pointers are an important part of C language, which provide a powerful and flexible way to manipulate data. They should, however, be used correctly and carefully. Before we go into the details of pointers, it is essential to know some concepts about the organization of memory and how the variables are stored there.

## 6.2 MEMORY ORGANIZATION

The computer's main memory (RAM), consists of a large number of sequential storage locations, each capable of storing one word of data (usually 1 byte) and identified by an unique address. Typically, the addresses are numbered sequentially from 0 to some maximum depending upon the memory size, i.e., they are positive integer values. When the system is running, the operating system, uses some part of the memory. When we are running a program, the program code and program data also occupy some of the system's memory. In this chapter, we will deal with the memory storage for program data.

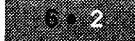

Pointers

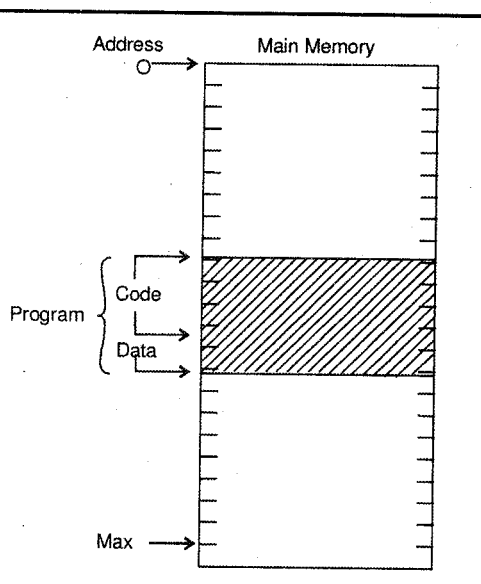

Figure 6.1: System memory and addresses

When we use a variable in a program, the compiler sets aside (allocates) a memory location for that variable. It associates the location's address (which is unique) with the variable name. Whenever the program uses the variable, the compiler automatically translates the name into address.

#### Example

Consider the followinq statement:

int  $n = 100$ :

When this statement executes, the compiler,

i. reserves space in memory to hold an integer value.

ii. associates the name 'n' with this memory location.

iii. stores value 100 at this location.

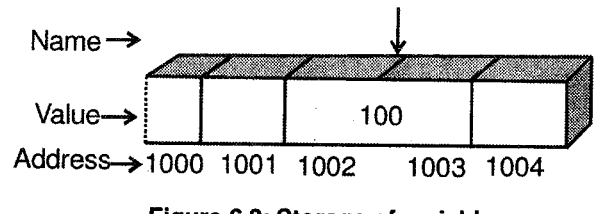

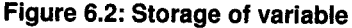

In figure 6.2, 2 bytes of memory from location 1002 have been allotted to variable 'n' assuming that an integer requires 2 bytes of storage.

## 6.3 BASICS OF POINTERS

In order to manipulate the value stored at a particular memory location, a user is allowed to access the address of the variable by using the '&' operator.

### The Address operator (&)

When used as a prefix to a variable name, the '&' operator gives the address of that variable.

For the above example, & n will yield 1002.

Note: '&' can be used only with single variable or array elements.

 $&75, &$  (a+b),  $&$  ('x') are all invalid.

#### /\* Demonstration of value and address of a variable \*/ 1.

#### #include<stdio.h>  $\mathfrak{matm}(\mathcal{V})$

 $int n = 20$ ; printf("\n The value of n is %d", n); printf("\n The address of n is %u", &n);

### Output

The value of n is 20 The address of  $n$  is  $1002$ 

Since addresses are integers, it is possible to assign an address to another variable, which will also be stored in memory just like any other variable.

The assignment can be done by the  $=$  operator as shown.

$$
ptr_n = sn;
$$

This statement assigns the address of 'n' to a variable ptr\_n.

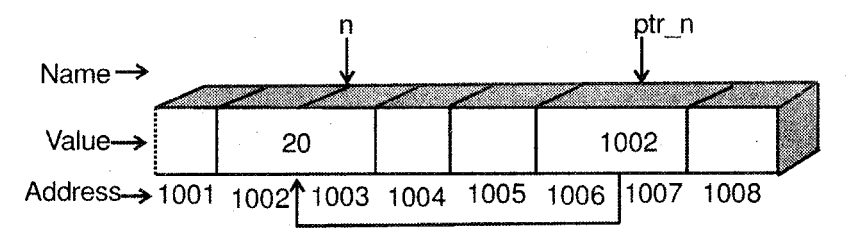

Figure 6.3

#### P o višion

### What is a Pointer?

## A pointer is a variable that stores the memory address of another variable.

Since it is a variable, the pointer variable itself will be stored at some other memory location.

In the above example, ptr\_n is a pointer variable because it stores the address of another variable n and hence it is called a pointer to n.

A pointer provides a method for accessing a variable indirectly.

## 5.4 APPLICATIONS OF POINTERS

- i. Pointers can be used to simulate passing parameters by reference, i.e., the arguments can be modified.
- ii. They provide an alternate method to access array elements.
- iii. They are used for passing arrays and strings to functions.
- iv. They are more efficient in handling complex data structures like linked lists, trees, graphs etc.
- v. One of the most important use of pointer is in dynamic memory allocation where memory is allocated and released for a variable during run-time.

#### 6.5 USING POINTERS

#### 6.5. <sup>I</sup> Declaring a Pointer

Since a pointer is a variable like any other, it has to be declared before it can be used.

 $Syn tax:$  data\_type \* pointer\_name;

- i. data-type is any C data type and it indicates the type of the variable that the pointer points to.
- ii. The asterisk(\*) is the indirection operator and it indicates that  $\text{pointer\_name}$  is a pointer variable and that it stores the address of a variable of the specified data type.
- iii. pointer\_name is a valid  $C$  identifier.

#### Examples

```
char *p_ch1,*p_ch2; /* p_ch1 and p_ch2 are pointers to type char */
1nt num , 
*ptr-num ; /* num is an integer variabLe and ptr_num is a pointer to type integer */
```
### 6.5.2 Initializing Pointers

Until a pointer holds the address of a variable it is not useful. The address of a variable has to be specifically put into a pointer variable by using the address-of operator ( $&$ ).

A pointer can be initialized by a statement of the form

pointer =  $\&variable$ 

*Example*:  $ptr_n = \alpha n$ ; /\* assign address of n to ptr\_n \*/

A pointer variable can also be initialized as, char  $*p = "ABCD";$ 

The pointer p points to a string ABCD which is stored somewhere in memory.

### 6.5.3 De-referencing Pointer

After having declared and initialized pointers, we come to the main part, i.e., how to use them.

The - (indirection) operator is used along with pointer variables. It is also called the value-at operator. When used with a pointer variable, it refers to the variable being pointed to. This is de-referencing of pointers.

Syntax: \*pointer\_name

Thus, if ptr\_n is a pointer,  $*$  ptr\_n implies value at address stored in ptr\_n or variable whose address is in ptr\_n.

De-referencing is the operation performed to access or manipulate data contained in the memory location pointed to by a pointer.

Note: Any operation performed on the de-referenced pointer directly affects the value of the variable it points to.

The following example illustrates these concepts.

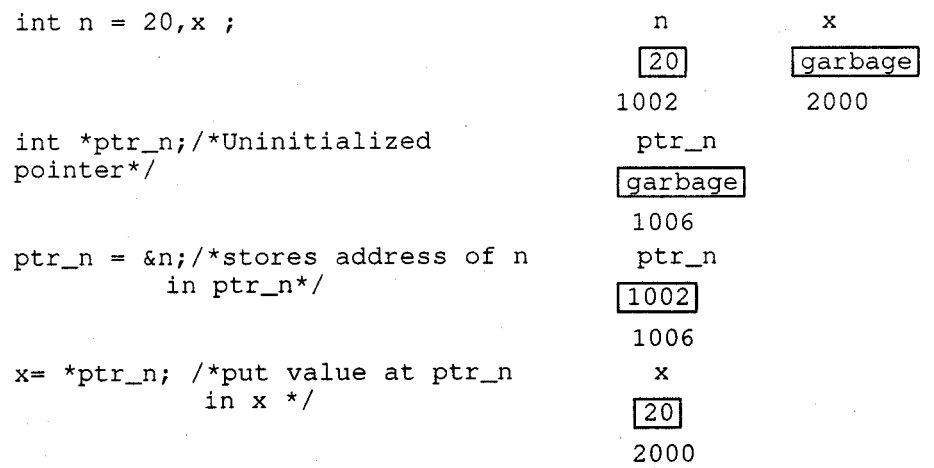

In the last statement,  $x = *ptr_n$ , the right hand side, i.e.,  $*ptr_n$  gets the value stored at address in ptr\_n.

 $\therefore$  \*(ptr\_n)  $\Rightarrow$  value\_at (ptr\_n)  $\Rightarrow$  value\_at (1002)  $\Rightarrow$  20

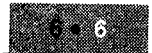

Pointers

7€ **VISION** 

### /\* Illustrate basic pointer use \*/

```
#include<stdio.h>
main()/* Declarations */
  int n = 20, *ptr_n;
  ptr_n = \alphan ;
  /* Displaying Value */
  printf("\n Direct access, value = *d", n);
  print(f' \n\times n) indirect access, value = \frac{1}{3}(1^n \n\times p_{tx\_n});
  \prime^* Displaying address */
  print(f(\cdot|\nabla \setminus n) \cap Direct access, address = \mathcal{R}(f(\cdot|\nabla \cdot n))printf("\n Indirect access, address = \{u'', \text{ptr\_n}\};
  /* Modifying value */
  p = 30 ; /* Direct modification */
  printf ("n)n Direct modification, value = %d%d", n, *ptr_n);
  \tau_{\text{ptr\_n}} = 50;
                         /* Indirect modification */
  printf("\n Indirect modification, value = %d%d, "n, *ptr_n);
```
#### Output

Direct access, value  $= 20$ Indirect access, value  $= 20$ Direct access, address = <sup>1002</sup> Indirect access, address = <sup>1002</sup> Direct modification, value  $= 30$  30 Indirect modification, value =  $50$  50

## 6.6 POINTER EXPRESSION

Like other variables, pointer variables can be used in expressions.

For example: If p1 and p2 are properly declared and initialized pointers, then the following statements are valid.

```
y = *p1 * p2; same as (*p1) *(*p2)sum = sum + *p1;z = 7* - * p2 / *p1; same as (7(-(*)2)))/(*p1)<br>*p2 = *p2 + 10;
```
Note that there is a blank space between  $\ell$  and  $*$  in the item 3 above. The following is wrong.  $z = 7* - * p2 / *p1;$ 

The symbol /\* is considered as the beginning of a comment and therefore the statement fails.

#### 6.6. <sup>I</sup> VOID Pointer

Pointers defined to point to a specific data type cannot hold the address of any other type of variable.

#### Example

The following code is invalid.

```
float *ptr;int x;
ptr = &x;
```
C supports a general purpose pointer type called the void pointer. A void pointer does not have any data type associated with it and can contain the address of any type of variable. They can be declared as:

```
void * pointer_name;
Example: void * v_{\text{ptr}};
           char chi
           int- i.
           float fvar;
           v ptr = \&ch;
           v ptr = \delta i;
           v_{p}tr = &fvar;
                                  /* declare v_ptr as void pointer */
                                  /* valid */\frac{1}{2} valid */
                                  /* valid */
```
#### 6.6.2 De-referencing Void Pointer

Pointers to void cannot be directly de-referenced like other pointer variables by using the \* ()perator.

Before de-referencing, the pointer has to be typecast to the required data type.

Any pointer can be typecast to a pointer of another type by

(data\_type \*) pointer\_name;

```
Example: char ch;
          void *_{V\_ptr} = \&ch;
```
In the above code, if the pointer v<sub>-</sub>ptr has to be used to refer to the character ch, it can be typecast using

 $(char *) v_ptr$ 

#### Program: Illustrate the use of void pointers

```
nclude«atdic.h>
 15 \times 20110 at m = 12.5veid fylptr<br>Viptr i Gn)
printf("Value of n is %d %d", n,*((int*)v_ptr)),
  992 - 997
printf("\n Value of m is af af", m , "((float *) v_ptr));
  Typecast using (float *) */
```
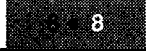

višion

#### **Output**

Value of  $n$  is  $20 \t 20$ Value of  $m$  is  $12.5$  12.5

### 6.6.3 Pointer Arithmetic

When the  $*$  operator is used with a pointer, the number of bytes accessed from the memory will depend upon the data type to which the pointer points.

For example, when de-referenced,

- A pointer to an int accesses 2 bytes of memory.
- A pointer to a char accesses 1 byte of memory.
- A pointer to a float accesses 4 bytes of memory.
- A pointer to a double accesses 8 bytes of memory.

The C language allows five arithmetic operations to be performed on pointers

- i. Increment ++
- ii. Decrement - -
- iii. Addition +
- iv. Subtraction -
- V. Differencing

#### t. lncrement and decrement

When a pointer to some data type, (where data-type may be int, char, float, etc.) is incremented by an integral value, i.e., the new value will be,

(current address in pointer) +  $i * size$ of(data\_type)

Example: Incrementing a pointer to an int will cause its value to be incremented by 2 if an input occupies 2 bytes.

Similarly, a pointer to a float will be incremented by 4 and not 1.

*Example*:  $int i = 20$ ; int \*ptr =  $\&i$ i ptr  $\boxed{20}$   $\boxed{1000}$ 1000 2058 ptr |1002|  $+$  + $\frac{1}{1}$ 205 8

The same concept applies for decrementing a pointer, i.e., if a pointer is decremented; it is decreased by the size of the data item it points to.

#### Addition and subtraction ll.

C allows integers to be added to or subtracted from pointers.

$$
\begin{array}{c} 9 \end{array}
$$

*Example*:  $int *ptr1, n;$ ptrl =  $\omega$ n;<br>ptrl = ptr  $=$  ptrl+3;

This code will increment the content of ptrl by 6 since ptrl points to an integer (2 bytes) and we are incrementing it by 3 (i.e.,  $3 *$  size of (int)).

We cannot add two pointers, i.e.,  $PI+P2$  is illegal.

Subtraction is pertormed in the same way.

### iii. Differencing

The only other pointer arithmetic operation allowed is called differencing which is the subtraction of two pointers.

The subtraction of the two pointers indicates how far apart they are. The result is of a type called size\_t, which is an unsigned integer. It gives the number of elements between two pointers.

```
Example: int n, *p, *q;p = \&n;q = p+2;printf ("d", q-p);
```
This code will yield a value of 2 even though numerically q and p differ by 4. This is because, both point to the integer data type and the difference between them is 2 objects.

### iv. Comparison of two pointers

Pointer comparison is valid only between pointers that point to the same array. In such a case, all relational operators can be used.

However the comparison operators  $==$  and  $!=$  can be used to compare pointers of the same type, void pointers and any other pointer, and any pointer and NULL.

## Operations o n pointers

#### Operations on pointers are

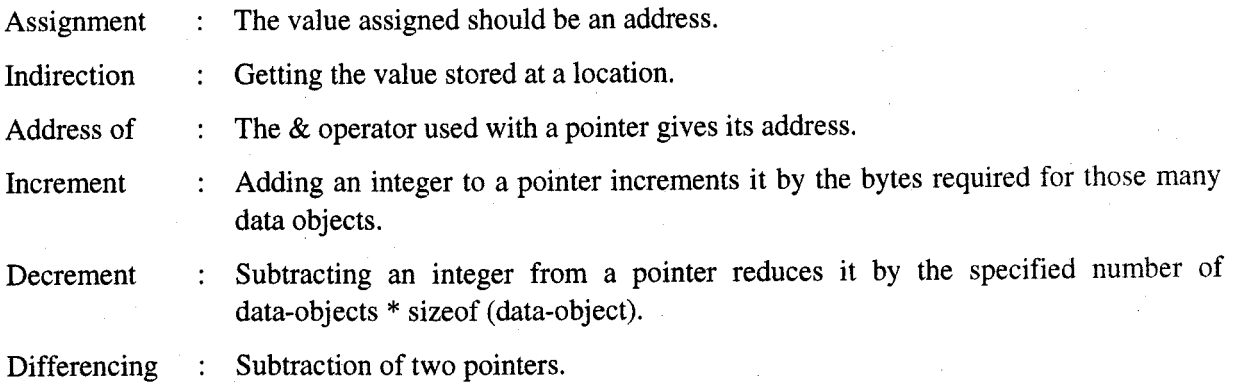

Comparison : Equality and inequality can be used with all. The other relational operators can be used only with pointers pointing to the same array.

> Pointers cannot be multiplied or divided, i.e., expressions such as  $p_1/p_2$  or  $p_1*p_2$ or p,/3 are not allowed.

## 6.7 PRECEDENCE OF & AND \* OPERATORS

Both are unary operators and have precedence equal to other unary operators. They associate from right to left.

#### Example

```
1. int n = 10, *ptr;
     ptr = \delta n;
     print(f "8d", ++*ptr);
```
Let us consider the expression  $++$  \* ptr. There are two operators,  $++$  and  $*$ , both unary with an associativity  $R \rightarrow L$ . Thus, the \* operation is performed first. It will fetch the value being pointed to by ptr, i.e., 10. Next, the ++ operator will increment it to l1 as illustrated below.

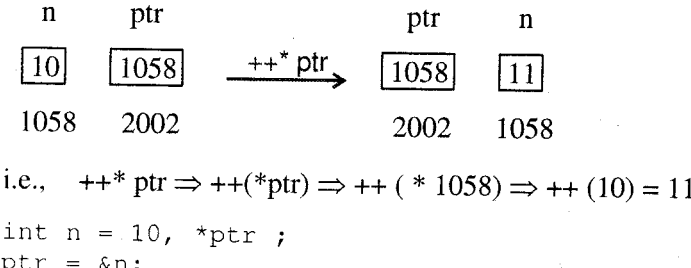

ptr =  $\&n$ printf("%d",\*++ptr);

In the expression  $*$ ++ptr,  $*$ ++ will be done first and then the value pointed to by the changed ptr will be fetched and displayed.

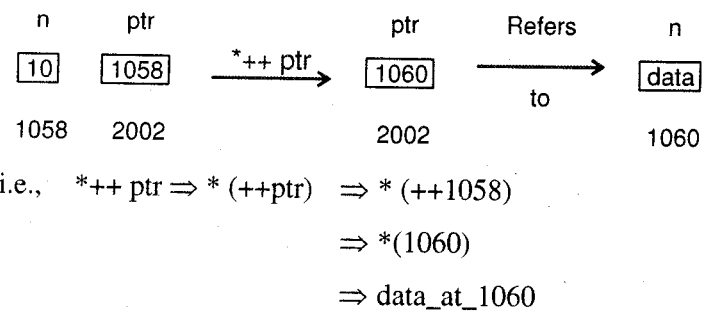

3.

2.

 $*$ ptr  $++$  means first fetch the value pointed to and then increment ptr (since it is post increment).

70 **UISION** 

Pointers

#### $6.8$ **POINTER TO POINTER**

The concept of a pointer can be further extended. Since, a pointer variable contains the address of another variable, we could have a variable, which will contain the address of the pointer variable. Thus, we have a pointer to a pointer.

```
int i = 10;int *ptr;
int **ptr_to_ptr:
ptr = ⅈptr_to_ptr
             = sptr;
 i
         ptr
                   ptr_to_ptr
 |10||1058|2065
         2065
                     1002
 1058
Here,
\dot{1}*ptr
                \Rightarrow value of i
*ptr_to_ptr
&ί
ptr
                \Rightarrow Address of i
*ptr_to_ptr
  The declaration
```

```
int *ptr;
```
implies that ptr is a pointer to an integer whereas,

int \*\*ptr\_to\_ptr:

implies that ptr\_to\_ptr is a pointer.

The double  $**$  indicate that ptr\_to\_ptr contains the address of a pointer variable. We can also have a pointer to a pointer to a pointer. Conceptually, there is no limit on how much we can extend the pointers. However in practice, we rarely use more than two levels of pointers, i.e., pointer to a pointer.

#### **Program:** /\* Illustrates pointer to pointer \*/

```
#include<stdio.h>
main()
  int i = 10, *p1, **p2, ***p3;
    p1 = 81;p2 = 6p1;p3 = 6p2;printf("\nThe value of i is %d %d %d %d", i, *pl, **p2, ***p3);
  printf("\nThe address of i is %u %u %u", &i, pl, *p2, **p3);
```
#### Output

The value of  $\frac{1}{1}$  is 10 10 10 10

The address of i is 5498 5498 5498 5498

Pointers to pointers are often used in handling of strings, multidimensional arrays, linked lists, trees and graphs.

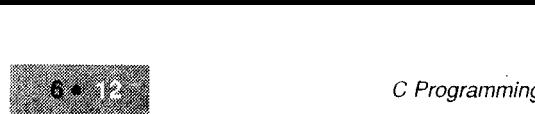

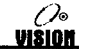

## 6.9 POTNTERS TO CONSTANT OBJECTS

A pointer to a constant object can be declared as

const data\_type \*pointer\_name;

```
Example: const int *ptr;
```
i.e., ptr is a pointer to a constant integer.

Consider the following code,

int i =  $10$ ; const int \*ptr; ptr =  $\&i$ 

i.e., ptr is a pointer to i. Such a declaration of ptr indicates that the contents pointed to by ptr cannot be changed, i.e.,

```
*ptr = 20; \pi is invalid
```
However, ptr itself can be changed, i.e.,

ptr  $++$ ; // is valid.

## 6. !0 CONSTANT POINTER

A constant pointer cannot be modified; however the data item to which it points can be modified.

```
Example: int i = 10;
          const int *ptr; \frac{1}{x} declares a constant pointer ptr */
          ptr = \&i;<br>*ptr = 20; /* valid */
          ptr++; \qquad \qquad/* Invalid */
```
A declaration such as

const int \*ptr; will not allow any modification to be made to ptr nor the integer to which it points to.

## 6.11 DYNAMIC MEMORY ALLOCATION

Dynamic memory allocation means allocating memory storage space at runtime.

So far. we have explicity allocated memory in the program source code by declaring variables and arrays,

This method is called static memory allocation. The programmer has to specify how much amount of memory is required,

For example, when we declare an array, we have to specify its size.

ln many cases, a user does not know how many elements are to be put.

In such a case, memory is either wasted if the size specified is very large or enough memory is not allocated if the size specified is smaller than required.

In the Dynamic Allocation method, we can allocate and de-allocate memory whenever required.

C provides memory allocation and de-allocation functions.

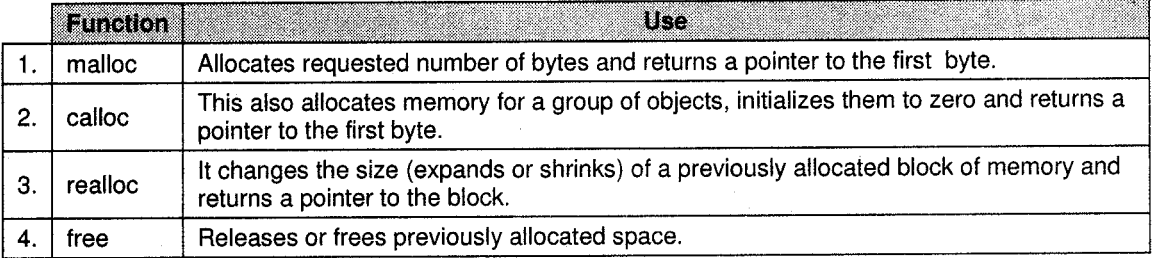

### 6.11.1 Allocating a Block of Memory

The malloc( ) function can be used to allocate memory. The prototype of malloc is

```
void * malloc(size t num);
```
size\_t is defined in stdlib.h as an unsigned int. The malloc() function allocates num bytes of storage and returns a pointer to the first byte. It returns NULL if allocation is unsuccessful or if num is 0.

Example: To allocate memory to store n integers

int  $*$  ptr; /\*pointer to the block  $*/$ ptr =  $(int * )$  malloc(n \* sizeof(int));

In this example, explicit type casting is required because by default malloc() returns a void pointer.

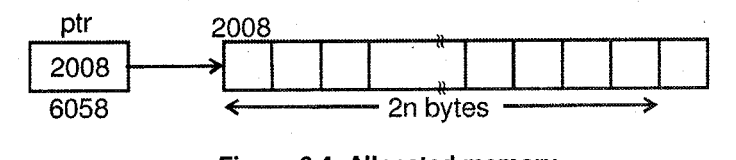

Figure 6.4: Allocated memory

The calloc() function is also similar but it allocates a group of objects and initializes the bytes to 0.

**Prototype:** void \* calloc (size\_t num, size\_t size);

num is the number of objects to allocate and size is the size(in bytes) of each object.

Example: int \*ptr; ptr =  $(int*)$ calloc(n, sizeof(int));

## 6,1 1.2 Freeing or De-allocating Memory

The free() function is used to release the memory that was allocated by malloc() or calloc() or realloc( ).

When memory is allocated it is taken from the dynamic memory pool (heap) that is available to the program.

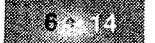

After the program finishes using a particular block of dynamically allocated memory, it should be freed to make memory available for future use.

**Prototype:** void free(void \*ptr);

The free() function releases the memory pointed to by ptr.

Program: /\* Illustrate dynamic allocation and de-allocation \*/

```
#include<stdio.h>
#include<stdlib.h>
main()X.
  int *ptr, n, i;
  printf("How many elements?;");
  \text{search}("ad", \text{sn};\ell^* allocate memory \ast/
  ptr = (int)^* malloc(n*sizeof(int));
  if (ptr == NULL)
   [ printf("Memory was not allocated");
     ext(0);printf("\n Enter the elements :\n");
  for (i=0; i < n; i++)\text{score}(\text{``sd''}, \text{ptr} + 1);printf("\n You entered : \n");
  for(i=0; i < n; i+1)\text{print}(\text{Nd}\backslash n!), \text{ptr}(i)); /'or *(ptr+1)*/
     /* Free allocated memory */
     free(ptr);
```
In the above program, we have allocated and de-allocated memory for a 1D array.

We can also apply the same concepts for allocating memory for a 2D array.

#### $6.11.3$ Altering the Block Size

The realloc() function changes the size of a block of memory that was previously allocated with malloc() or calloc().

**Prototype:** void \* realloc(void \*ptr, size\_t size);

ptr points to the original block, size is the required new size in bytes.

- If ptr is NULL, realloc acts like malloc and returns a pointer to it.
- If argument size is 0, the memory that ptr points to is freed and function returns NULL.
- If sufficient space exists to expand the memory block, additional memory is allocated and function returns ptr.

**JIŠION** 

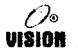

- . If sufficient space does not exist to expand the current block, a new block of size bytes is allocated, existing data copied into it, old block is freed and a pointer to the new block is returned.
- . If memory is insufficient for reallocation (either for expanding or allocating of new one), the function returns NULL and the old biock remains unchanged.

The following program illustrates reallocation.

#### Program: /\*Using realloc() to change memory allocation \*/

```
#include<stdio.h>
#include<stdlib.h>
main()
  int *ptr,n,nl,i;
  printf("\n How many numbers :");
  scanf ("%d", &n);
                                            \frac{1}{2} Allocate */
  ptr =(int*)malloc(n *sizeof(int));
  printf("\n Enter the numbers : \n ");
  for (1=0; 1< n; 1++)\texttt{scalar}("kd", \texttt{ptr+1}) ;
  printf("\n How many new numbers?:");
  \texttt{score}("8d", \texttt{snl});7*Reallocate */
  ptr = (int * ) realloc(ptr, (n+nl) * sizeOf(int));if(ptr == NULL)
  ext(1);printf("\n Enter the remaining numbers \n"):
  for(i=n; i<(n+n1); i++)
  \texttt{sonf}("3d", \texttt{ptr} + i);printf("\n The entire list is : \n");
  for (1=0; 1<(n+n1)); 1++)printf("%d\t", *(ptr+1));
```
#### **Output**

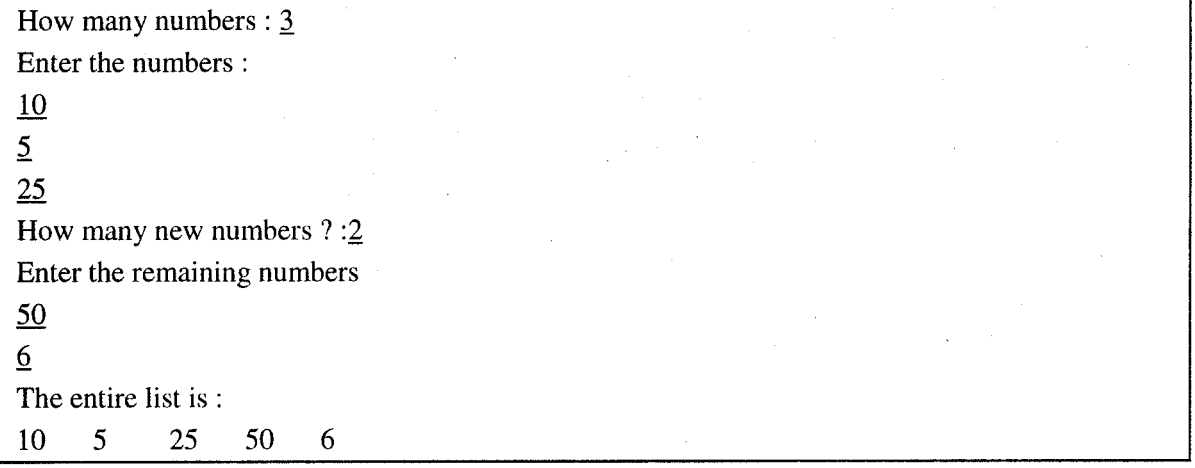

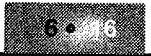

## 6.12 POINTERS AND ARRAYS

Pointers and arrays are very closely related. As seen before, an array name without the subscript is <sup>a</sup>pointer to the first element in the array. The same holds for arays of two or more dimensions.

Examples

```
i. int p[10];
```
Here, p and &p[0] are identical.

ii.  $\forall$ char a $[10][10]$ ;

Here, a and  $\&a[0]$  [0] are identical.

Pointers are used very often to access arrays because pointer arithmetic is often a faster process than array indexing, especially when the array elements have to be accessed sequentially.

The reason for this is that, the C compiler internally converts a subscripted notation  $x[i]$  to the form  $*(x+i)$ .

Here, x is the base address of the array.

(\*x will give the value of the Oth element. Similarly,  $*(x+i)$  gives the value of the ith element. Thus.

 $x[i] \Rightarrow * (x+i)$  $\Rightarrow$  \* (i+x)  $\Rightarrow$  i[x]

The following programs proves this,

### 1. /\* Accessing array elements in different ways \*/

#include<stdic.h>  $main()$ 

```
int x[]= (10,20,30,40,50);
int *ptr, i;
ptr = x;
            V.
                 ptr stores the base address of array */
for(i=0; i<5; i++)print(f(\sqrt{n}) address = \{u^n, kx[1]\};
  printf("elements = %d%d%d%d", x[i], *(x+i),i[x], *ptr);
  ptr++; /*Make ptr point to the next element */
```
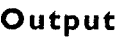

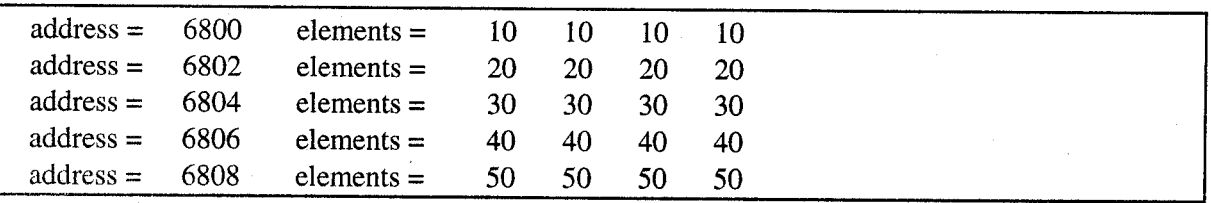

Similarly, a 2D array can also be accessed using the pointer notation instead of the subscripted one.

```
x[i] [i] \Rightarrow * (x[i] + j)\Rightarrow * (*(x+i)+j)
```
This will refer to the element  $x[i][j] \cdot x[i]$  is the address of the  $i<sup>th</sup> 1-D$  array.

The following program illustrates passing of an array to a function and the use of pointers.

#### /\* Illustrates arrays and pointers \*/  $2.$

#include<stdio.h>

```
matn()int all0], n, i;
  void display(int *x, int n);
  printf("\n How many numbers :");
  scanf("id",&n);
  for (i=0; i<n; i++)scanf("%d", sa[i]);
  printf("\n You entered \n");
  display(a,n);
    void display (int *x, int n)
```

```
i int i ifor (1 = 0; 1 < n ; 1++)print(f("8d", x[1]);
```
### **Output**

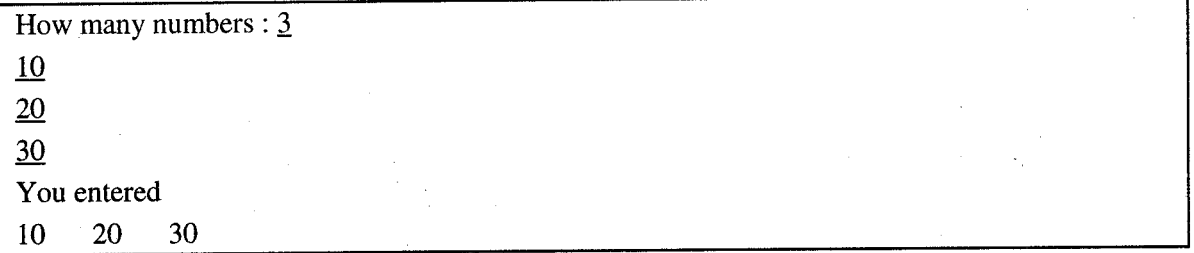

The expression  $x[i]$  is treated by the compiler as  $*(x+i)$ .

The for loop in the above function could also be written as follows:

```
for (i=0; i < n; i++){ print("d", *x) ;
  x++; \}
```
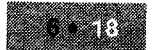

Pointers

#### $6.13$ POINTERS AND CHARACTER STRING

Strings and pointers are very closely related, since a string is an array, the name of the string is a constant pointer to the string.

In previous chapter, we have seen some functions on strings.

#### Examples

#### Find the length of the string. 1.

```
int length (char *s)
   int count = 0:while (*s! = ' \setminus 0")\left\{ \right. count++;
     5 + +7return count;
main()char str[80];
  gets(str)printf("The length is %d", length(str));
```
2. Write a program to accept five strings from user and display all those strings in descending order.

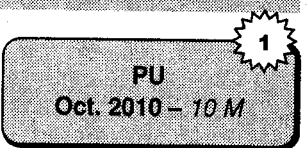

70 VIŠION

#### #include<string.h>  $main()$

```
int i,j;
char*str[5], *temp;
for(1=0; i<5; i++)str[i]=(char*)malloc(10*sizeof(char));//allocate the memory for str
                                                //arrav
  printf("\nEnter the string:");
  gets(str[i]),for(1=0;1<4;1++)for(j=1+1;j<5;j++)
    if (stromp (str [i], str [j]) <0) //compares two strings this is bubble
                                     //sort logic
    T,
       stropy(temp,str[1]);
       stropy(str[i], str[j]));
       stropy(str[j],temp);
```
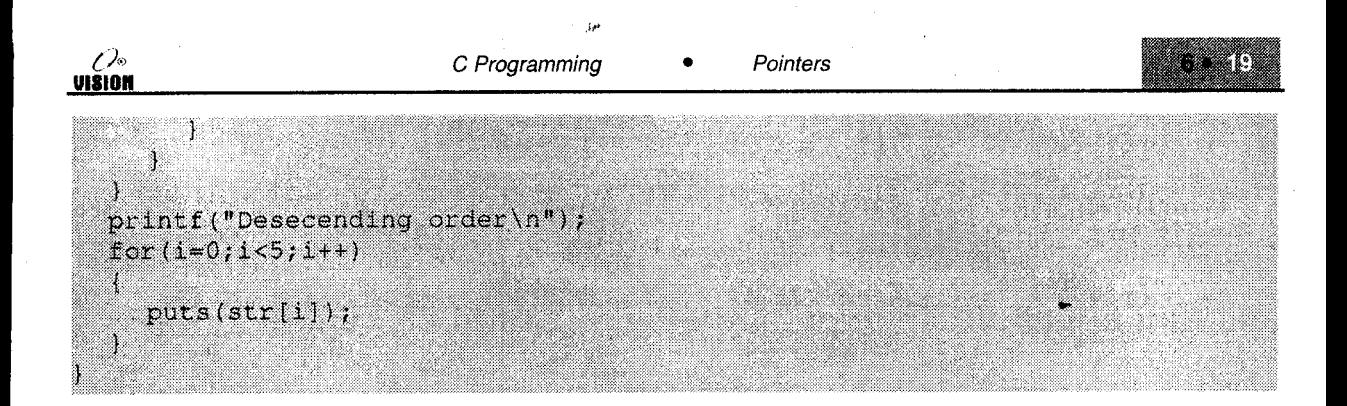

## 5.1 4 ARRAY OF POINTERS

Just like we can have an array of integer, float or char, we can also have an array of pointer variables.

As pointer variables contain address, an array of pointers is a collection of addresses. These elements are stored in memory just like elements of any other array. All rules also apply to this array.

Syntax:  $data_type * arrayname[size]$ ;

Example:  $int *p[5]$ ;

p is an array of 5 integer pointers.

The following program illustrates their use.

#### /\* Array of pointers \*/

#include<stdio.h>

 $anh<sub>an</sub>$ 

```
int arr[3] = \{1, 2, 3\};
int i, *ptr[3];
for(1=0; i<3; i++)ptr[i] = (\text{arr} + i); /*Assigning addresses of elements */
for(1=0;1<3; 1++)printf("\n address = %u value = %d", ptr[1], *ptr[1]);
```
#### **Output**

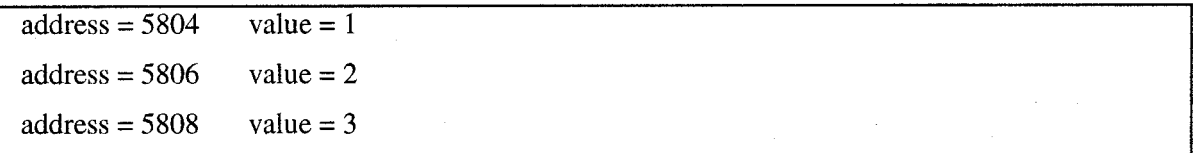

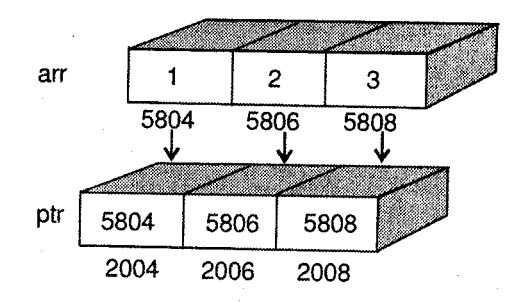

Figure 6.5: Array of pointers

## Initializing Array of pointers

An array of pointers can be initialized during declaration as illustrated by the following examples: Examples

### 1. Array of pointers to integers.

```
static int a[] = {0,1,2,3,4};static int *p[] = \{a, a+1, a+2, a+3, a+4\};
int **ptr = p;
```
These three lines of code can be pictorially represented as shown.

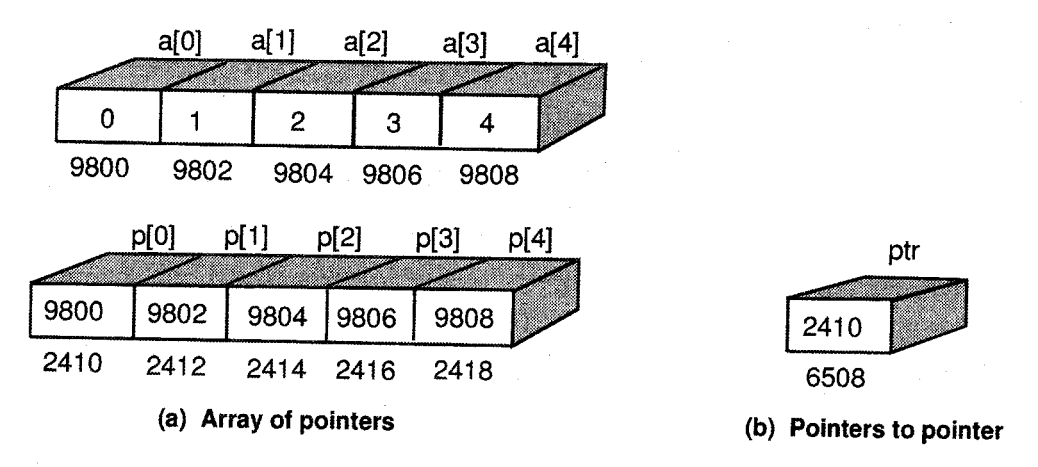

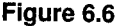

### 2. Array of pointers to strings.

```
char * message [6] = {"Pointers", "are", "interesting", "but", "need", "practice"}; for(i=0; i<6; i++)
  printf("ss", message[i]);
```
The array of pointers is represented as illustrated below.
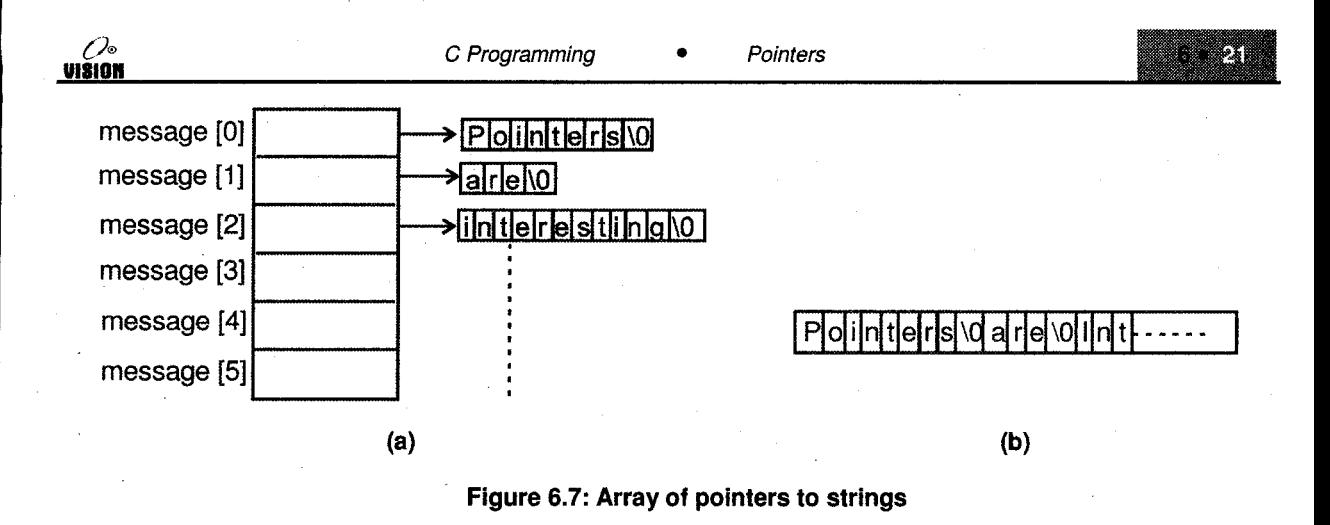

These strings are stored in memory consecutively.

This array can be passed to a function as shown below:

```
print_words (message, 6); \frac{1}{2} /* Call to function */
void print_words (char *p [ ] , int n)
\{ int i;
  for(i = 0; i<n;i++)
     printf("ss",p[i]);\mathcal{E}
```
## SOLVED PROGRAMS

1. Using pointers accept two strings and store concatenation of these two strings without using library functions.

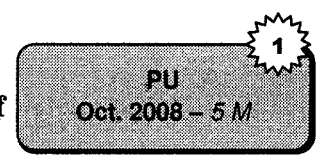

```
include<stdio.h>
#include<conio.h>
void main()
  char *s1;
  char *s2;
  char *tl;
  \ln t , \ln tcirscr();
  printf("\n Enter the First String");
  scanf ("te", 481);<br>printf ("\n Enter the Second String");
  scanfl<sup>u</sup>ls", &s2))
  f or (1 - 0) si(1) i= 100 (1 + 1)tikan = silih
  tor (1 = 0) e21:11 = 1x0 +1++1
  enera – Kor
  schiff (Kananan)
  entare an
```
2. What will be the output? Give explanation.

 $i.$  main()  $\{$  int a = 8; int  $*_{p} = aa;$ int  $i=a$  / \*p;  $printf('kd", i);$ I

Ans

#### Output is <sup>I</sup>

Because, value of  $a = 8$  and p points to a so  $\text{*}p = 8$ . Therefore  $8/8 = 1$ .

```
ii. int main(void)
          t
          tnt num, t;
          num = 5;for (i = 0; i < 20; i +){
               AddOne (&num) ;
               printf ("Final value is %d", num),
               return 0;
               ]
             void AddOne (int*myVar)
             f.
                (*myVar)++;T
          Ĵ.
```
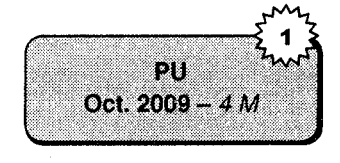

pи Apr. 2009 - 4 M

Ans

In the statement Addone (&num) display the one error: - Function Addone should have <sup>a</sup> prototype, because the function prototype is not specify in the program. Also this program display one warning: Function should return a value, because main () function is specify with int return data type.

```
iii. main(){ static int a[]= \{10, 20, 30\};static int * mess [j = {a, a+1, a+2};print("std*dd*d", sizeof(a), sizeof(mess), sizeof(mess[1]));
     j
```
Ans

Output: 6 6 <sup>2</sup>

- 1. Here a is an array of 3 integers....sizeof(a) = 6 bytes (Assuming 2 bytes for int)
- 2. mess is an array of 3 pointers. Each pointer occupies 2 bytes

```
\therefore sizeof (mess) = 6
```
3. mess[1] is the second pointer in the array. Since it stores a single address its size  $= 2$ bytes.

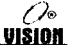

```
\overbrace{c} Programming \overbrace{c} Pointers \overbrace{c} Pointers \overbrace{c}
```
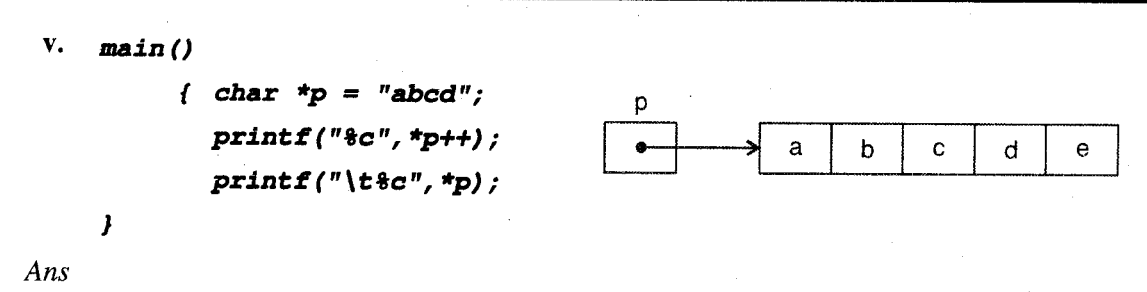

```
Output: a b
```
Consider the expression \*p++. There are two unary operators \* and  $++$  which have a R $\rightarrow$ L associativity. Hence p++ will be done first. But since it is post increment, the old value of p will be used to evaluate \* and then p will increment.

p currently points to the first character of the string, i.e., a. After incrementing, it will point to the next character, i.e., b. Hence the second printf will yield b.

```
vi. main(){char *p = "alqc";p
      printf("8c...", ++*(+tp));1000
                                                                q
                                                      a
                                                                     Ċ
                                                                          \Omegaprintf("&c", *++p);
    I
```
#### Output: m...q

p points to beginning of the string, i.e., ++p will increment p to point to next character, i.e., I .p now contains address 1001.

Value at  $1001 = 1$ ; next  $++$  operator will increment the value of l.

This value is incremented giving m.

In the second printf, p is incremented to point to the next character, i.e., Q.

 $\therefore$  q is displayed.

l

```
vii. void main()t
```

```
int a = 10;
void *p = \epsilon a;
\intint *ptr = p;
clrscr();
printf("fu", *ptr);\mathsf{getch}\left(\right);
```
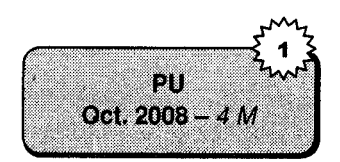

#### Ans

This program display one error and one warning.

Error: Cannot convert void \* to int \*. That means an assignment, initialization or expression requires the specified type conversion to be performed, but the conversion is not legal.

Warning: p is assigned a value that is never used. That means the variable appeared in an assignment, but is never used anywhere else in the function just ending.

```
viii. \text{Void main}()
```

```
{
    int a[3][3][3] = \{1, 2, 3, 4, 5, 6\};printf("fu tu tu tu sd", a, *a, **a, **a);]
```
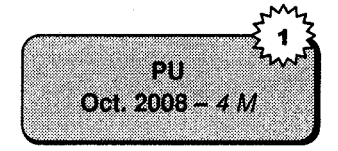

#### Ans

This program displays the following output:

#### 65472,65472,65472, <sup>1</sup>

In this program, we create an array namely a with multidimension and assign only rows value of one dimension. At the print time we are using %u as a control string which is basically used to display the address of memory value. So in this program display the address of first, second and third index of array.

```
ix. void main()
```

```
t
   static int b[6] = \{10, 20, 30\};int i, *k;
  k = \frac{\epsilon}{3} - 3;for (i = 0, i < = 5; i + 1){
     printf ("d", *k);
     k + t;
  ,
,
```
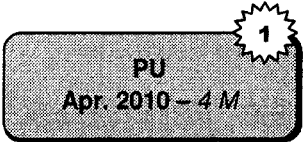

Ans

b is integer array which is defined using static storage class so all elements with values zero will be initialized. 3 elements value is given. Others are zero so array b will look like

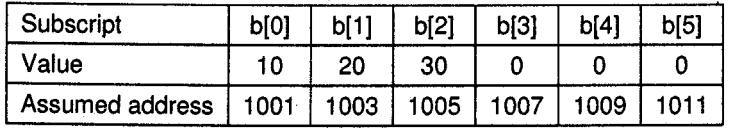

 $k=8b[3]-3;$ 

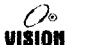

 $k=1007-3$ \*sizeof(int) = 1007 – 6 = 1001(pointer arithmetic, whatever number we add or subtract we have to multiply size of pointer)

so k will point to first element of an array.

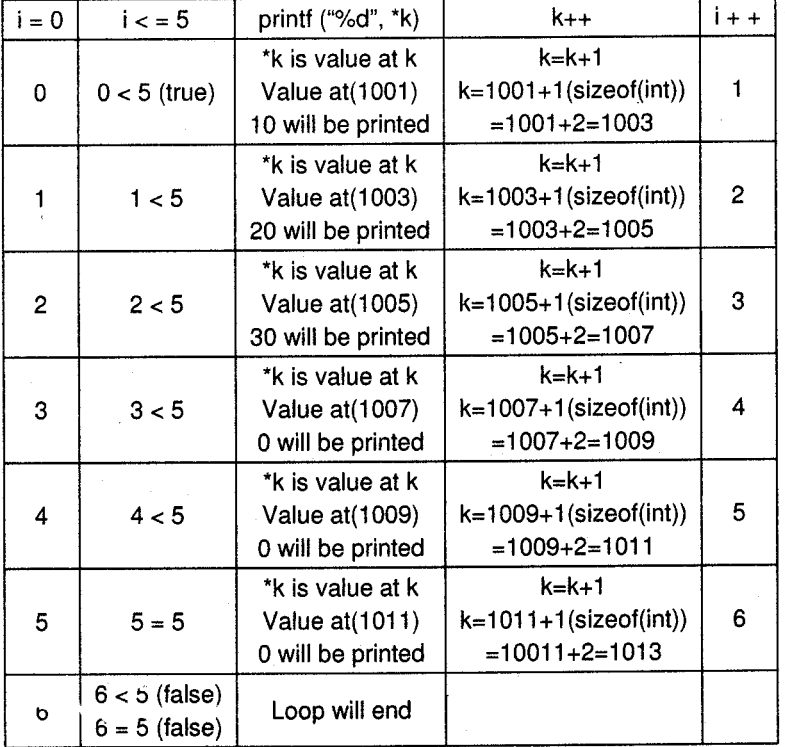

#### Output: <sup>102030000</sup>

```
x. void main()
     {
     char *p = "PROGRAM";
     printf("8c\lt", *(+ + p));
     p - = 1;
     printf("8c\tt)t", * (p + +));
     \mathbf{I}
```
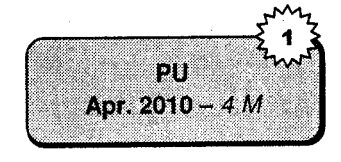

Ans

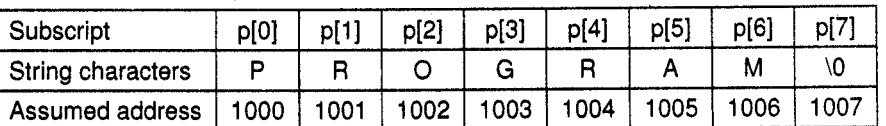

p will point to first letter of string PROGRAM

 $(++p)$  will be  $p = p+1$ 

 $= 1000+1*(\text{sizeof}(\text{char}))$ 

$$
= 1000 + 1*(1) = 1001
$$

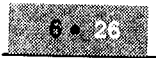

Pointers

 $*(1001)$  will be = value at(1001) = R. So R will be printed. After that tab will be printed, cursor moves by 4 spaces.

 $p - 1$  $p = p - 1$  $p = 1001 - 1*(\text{sizeof}(\text{char}))$  $p = 1000$  $*(1000)$  will be value at  $(1000) = P$  so P will be printed Output:  $=R_{\text{max}}$  P (\_) means blank spaces. xi. void main() { char \*s[] = {"Dharma", "Norton", "Simens",  $"ibm"$  }; char \*\*p;  $printf('8s", ++ *p)$ ;  $printf("ss", *p ++)$ ;  $printf("ss", ++ *p);$ ]

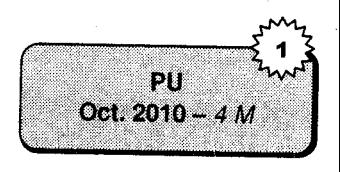

VISION

Ans

 $s = {$ "Dharma", "Norton", "Simens", "ibm"  $);$ 

| - D                    | а |             | m           | a | ١0          | Ν      | $\circ$      |        |        | $\circ$ | n      | ۱Ο     | $\epsilon$ |        | m | e | $\mathsf{n}$ | s | ١0          |        | b                 | m                     | ١O         |
|------------------------|---|-------------|-------------|---|-------------|--------|--------------|--------|--------|---------|--------|--------|------------|--------|---|---|--------------|---|-------------|--------|-------------------|-----------------------|------------|
| $\mathbf{0}$<br>0<br>0 | 0 | 0<br>ິ<br>د | 0<br>0<br>4 | 5 | 0<br>0<br>6 | 0<br>0 | 0<br>0<br>-8 | 0<br>9 | 0<br>0 |         | 0<br>2 | 0<br>3 | 0<br>4     | U<br>5 | 6 | 0 | 8            | 9 | 0<br>2<br>0 | 0<br>2 | 0<br>2<br>$\circ$ | $\Omega$<br>$\bullet$ | $\sqrt{2}$ |

 $p = s$ 

<sup>p</sup>will contain starting address of s. for example,

 $s = 1000$ 

 $p = 1000$  therefore p will point to string "Dharma"

printf ("%s",  $++$ \*p),

$$
^{++*}p
$$

 $= ++($ value at p

 $= ++(1000)$ 

 $= 1000 + 1$  (size of (char)

$$
= 1001 + 1 = 1001
$$

Therefore this printf will print string "harma".

printf ("%s", \*p ++);

 $*_{p++}$ 

 $=$  value at  $p + +$ 

 $= 1001++$ 

 $= 1001+1$ (sizeof(datatype))// here data type means p is a pointer to pointer. So size 6 will be considered.

 $= 1001 + 6 = 1007$ 

The statement in printf is post increment so it will first print the value pointed by p then it will increment the value. So the string first pointed by p will be 'hatma' so it will be printed then p will be incremented.

Therefore "harma" will be printed.

Now p is pointing to character 'N'.

printf ("%s",  $++$ \*p);

 $++^*p$ 

 $= ++($ value at p

 $= ++(1007)$ 

 $= 1007 + 1*(size of(char))$ 

 $= 1007 + 1*1 = 1008$ 

 $=$  p will be pointed to character 'O'

So string 'orton' will be printed.

**Output** will be harma harma orton

# **EXERCISES**

#### A. Predict the output

```
1.
     main()I
t
        char *c;int i :
        float *f;
         double *d.
         printf("\n n c = 8u c+1 = 8u", c, c+1);printf("\n i = \text{su } i+1 = \text{su }", i, i+1)
         printf("\n f = \text{su } f + 1 = \text{su } r, f, f+1)
         printf ("\n d = ud+1 = u", d, d+1);
     ]
```
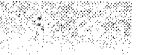

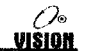

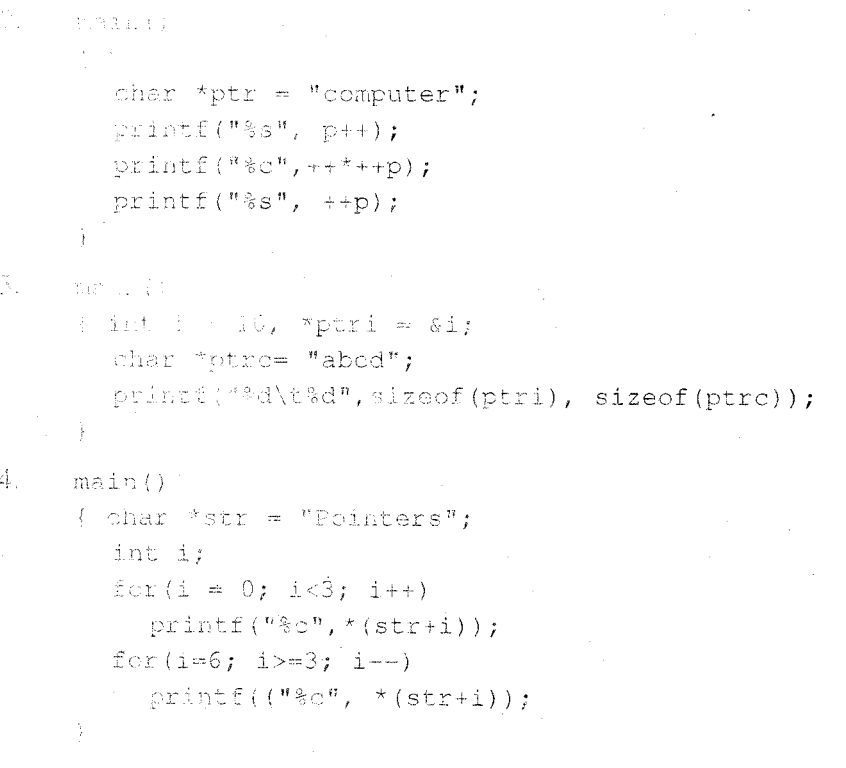

#### Review questions 8.

What is a pointer? What is its use? ŧ.

Ą. How does the declaration of a pointer variable differ from an ordinary one?

Å. Explain address of  $(\&)$  and indirection operator (\*).

What are the different operations that can be performed on pointers? á.

Hew can a pointer to pointer be declared? 47 .<br>Tanàna amin'ny fivondronan'i Normala ao amin'ny fivondronan-kaominin'i Castro ao amin'ny fivondronan-kaominin'

## **Collection of Questions asked in Previous Exams PU**

the first following programs? Give the explanation.

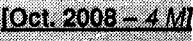

 $\sim$ 

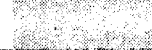

.<br>1980 - Albert Bernstein, Amerikaans

.<br>Version

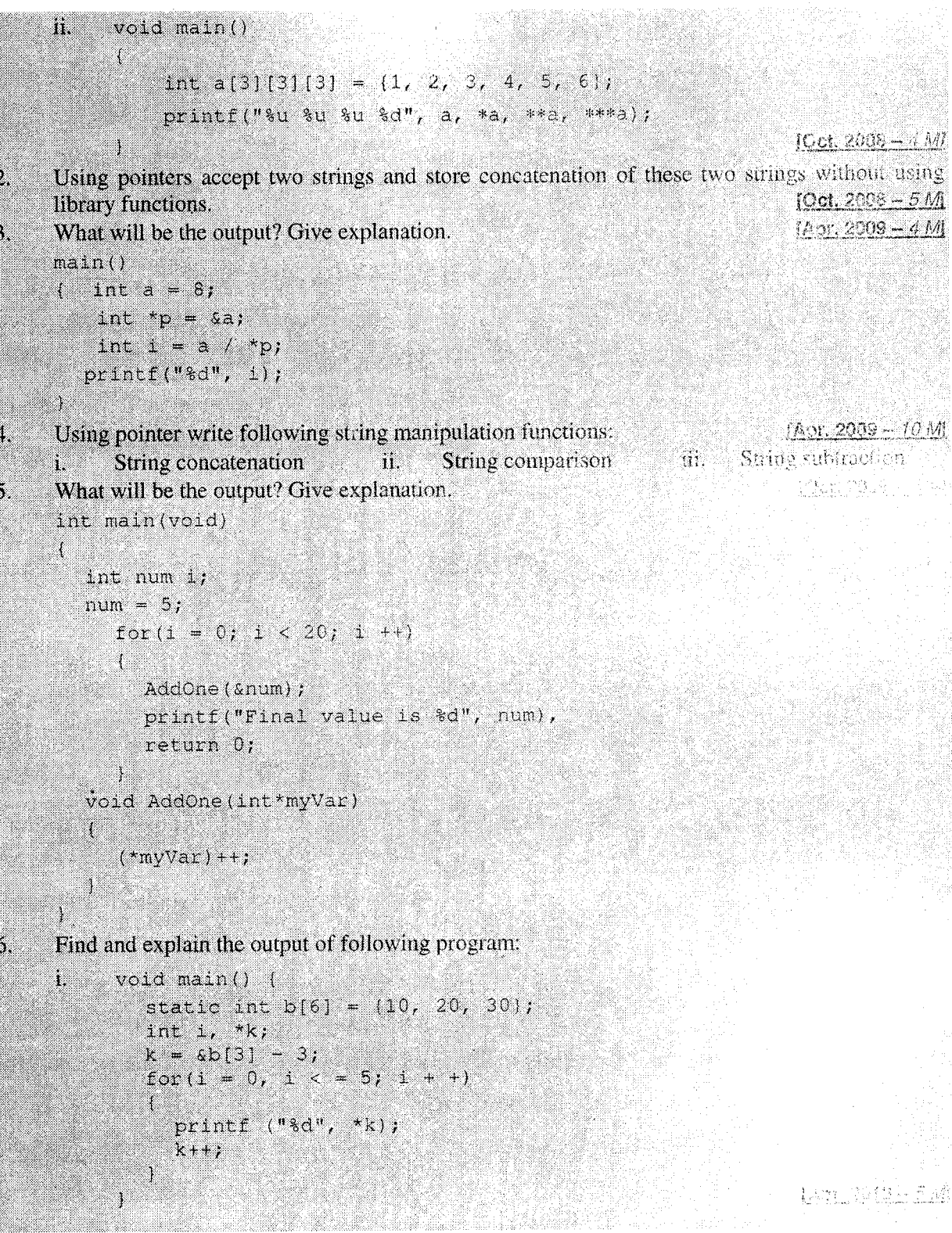

### E.

Pointers

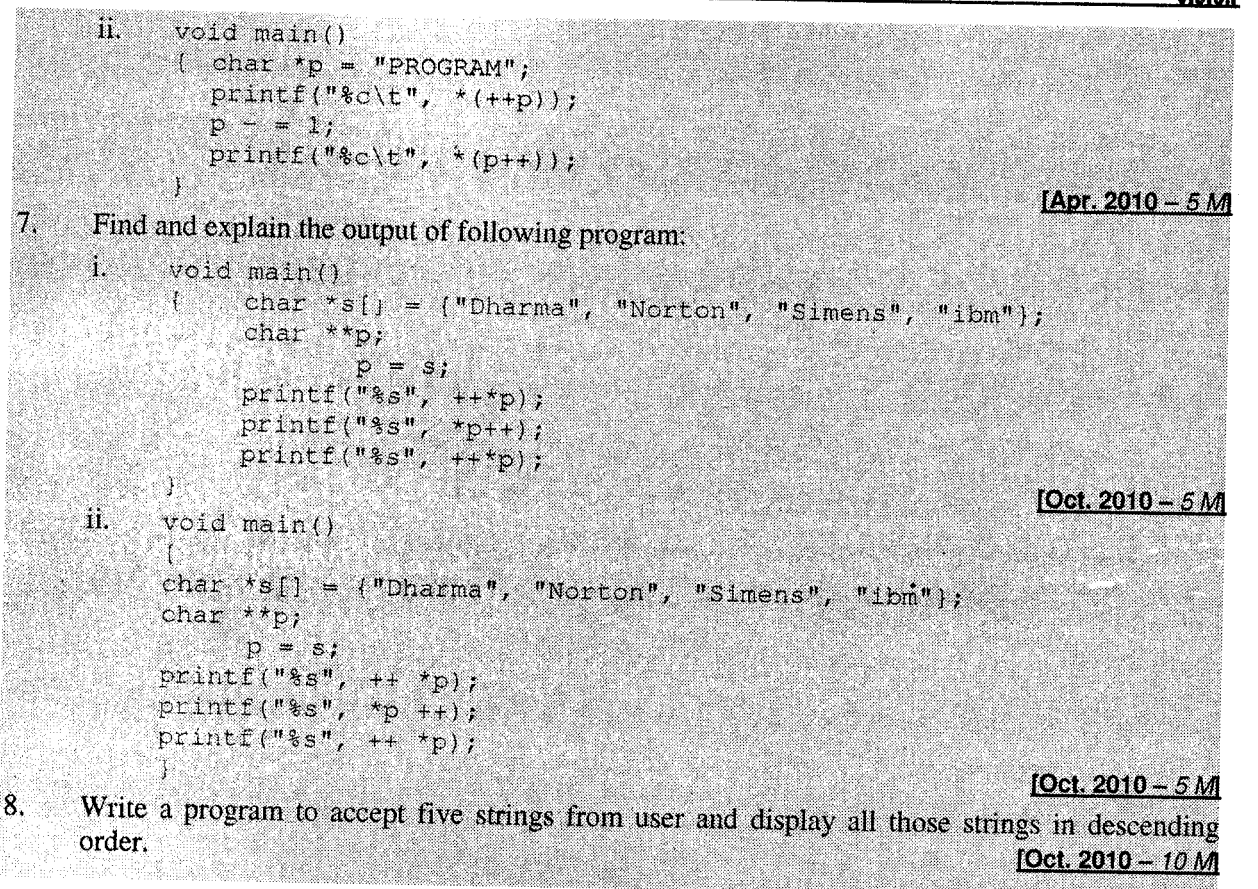

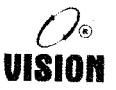

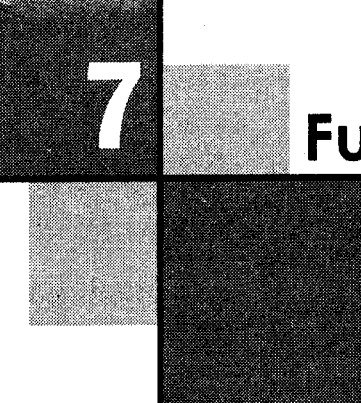

# Function

## T.I INTRODUCTION

Functions are the building blocks of C and are central to C programming and to the philosophy of C program design.

main() is the function where execution begins. The other functions are executed when they are called directly or indirectly by main.

It is mandatory to have a single main() function in every program. In the following sections, we shall be studying more about main and other functions.

## 7.2 WHAT IS A FUNCTION?

The program development cycle includes problem analysis, problem definition, design and coding. The code is a set of instructions in a logical sequence, which performs the specified task. 'Real world' applications programs are large and complex. Therefore it is more logical and convenient to break-up the task into smaller, compact and more manageable modules, called functions.

#### Definition

A function is a named, independent or self-contained block of statements that performs a specific, well defined task and may return a value to the calling program.

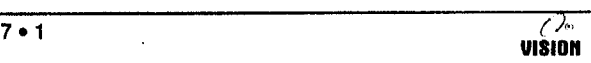

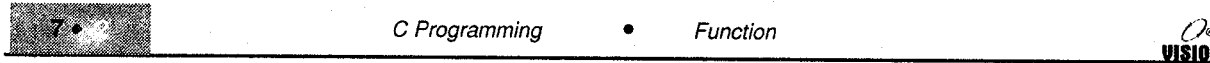

- A function is named. Each function is identified by an unique name and is invoked (or called) using this name.
- A function is independent. It can per{orm the task on its own. It can contain its own variables and constants to be used only within the function.
- It performs a specific task. A function is given a discrete job to perform as a part of the overall program. The task has to be well defined.
- It can return a value to the calling program. The function can perform execution and optionally returns information to the calling program.

## 7.3 FUNCTIONS AND STRUCTURED PROGRAMMING

Functions and structured programming are closely related. In structured programming, independent section of program code performs program tasks.

### Advantages of Functions

- 1. Modular or structured programming can be done by the use of functions.
- 2. By following the top-down approach, the main function can be kept very small and all the tasks can be designated to various functions.
- Troubleshooting and debugging becomes easier in structured programs. 3.
- Individual functions can be easily built and tested. 4.
- Program development becomes very easy. 5.
- It is easier to understand the program logic. 6.
- Multiple functions can be developed and tested simultaneously thereby reducing the program development cycle time. 7.
- A repetitive task can be put into a function that can be called whenever required. This reduces the size of the program. 8.
- Frequently used functions can be put together in a customized library. 9.
- A function can call other functions. It may even call itself. This technique called recursion is very useful in solving complex problems and in writing a compact code. 10.

## **7.4 HOW A FUNCTION WORKS?**

A C program does not execute the statements in a function until the function is invoked or called. When the function is called, control passes to the function and returns back to the calling part after the execution of function is over.

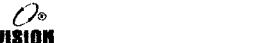

Function

The calling program can send information to the functions in the form of argument. An argument stores data needed by the function to perform its task. Functions can send back information to the program in the form of a return value.

Function calls and returns can be illustrated by the following example:

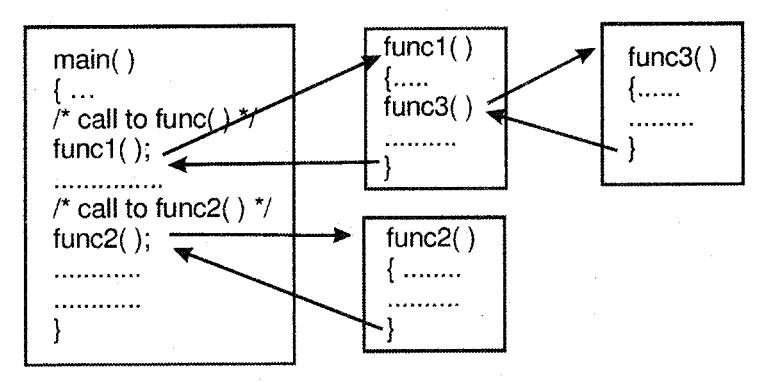

main() calls func1() and func2(); func1() calls func3()

Figure 7.1

Note: A function can be called as many times as needed and can be written and called in any order.

### 7.5 LIBRARY AND USER DEFINED FUNCTIONS

In a C program, functions are of two types:

- i. Pre-defined functions or library functions
- ii. User defined functions

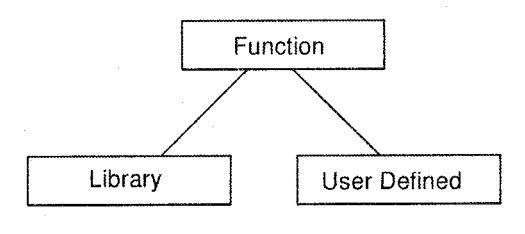

Figure 7.2

The pre-defined or library functions are pre-written, compiled and placed in libraries. They come along with the compiler.

User defined functions are written by the user and the user has the freedom to choose the name, arguments (number and type) and return data type of the function.

One of the greatest feature of C is that there is no conceptual difference between the user defined functions and library functions. A user can write functions, collect them and put them into a library, which can be used by anyone.

In this chapter, we shall be mainly studying user defined functions.

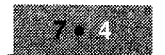

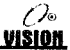

### **Standard Library Functions**

Some commonly used library functions are given in the table below. We shall be using some of them in the later chapters. To use a library function in a program, its corresponding header file must be included in the program.

#### i. stdio.h

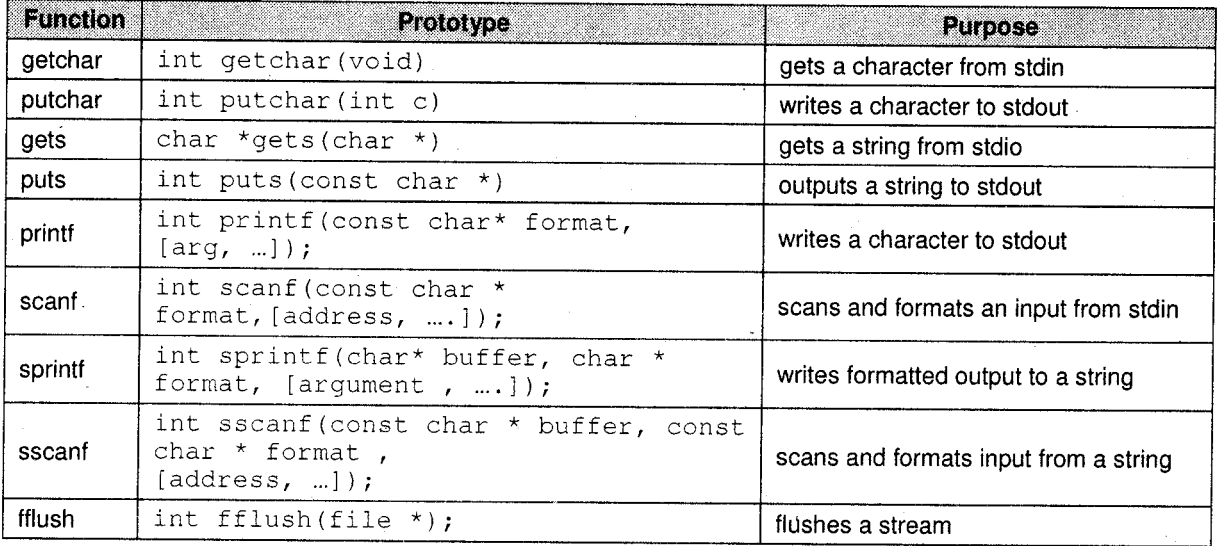

#### ii. math.h

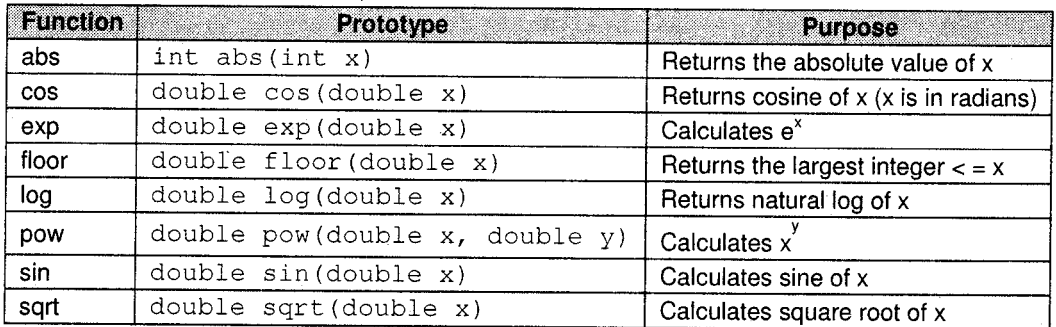

#### iii. conio.h

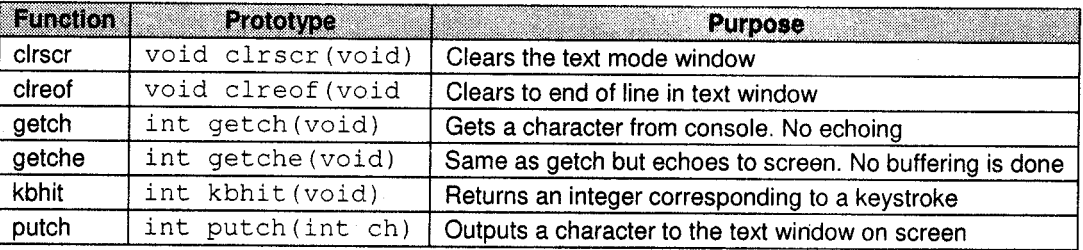

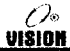

### iv. stdlib.h

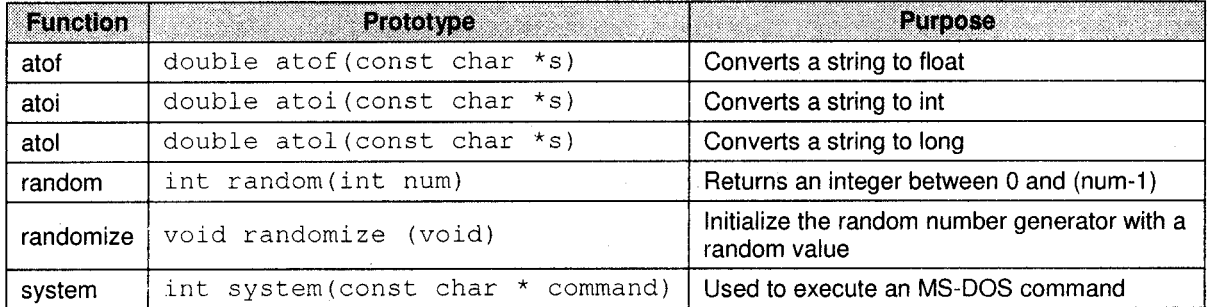

### 7.5 FUNCTION DECLARATION AND DEFINITION

Just as variables used within a program have to be declared, so as the functions. The function declaration is called the function prototype and it provides the following information to the compiler:

- The name of the function
- The return data type (optional, default is integer)
- The number and type of arguments that will be passed to the function

(The argument name need not be specified).

A prototype should always end with a semicolon.

```
Syntax: return_type function_name (type arg1, type \arg 2 \ldots);
```
#### Examples

```
1. int sum(int a, int b, int c); OR int sum(int, int, int),
```
2. void display (void);

```
3. double square(double number);
```
#### Function Definition

The function definition is the actual function. The definition contains the code that will be executed. The first line of the definition called the function header should be identical to the function prototype with the exception of the semicolon. The argument names have to be specified here.

## **7.7 WRITING A FUNCTION**

Each function definition has the following form:

```
return_type function_name(parameter list)
{
```

```
declarations;
statements:
```
I )

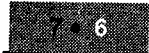

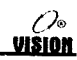

### 7.7., The function header

The first line of every function is the function header, which has three components.

i. The function return type: This specifies the data type that the function returns to the calling program. If the function does not retum a value, the return data type of void is used.

```
Examples: int funcl(....) /* Returns an integer value */<br>float func2 (....) /* Returns a type float */<br>void func3 (....) /* Returns nothing */
                                                                   \frac{x}{x} Returns nothing */
```
- ii. The function name: The function name can be any valid C identifier. The function name has to be unique and it should be preferably named so as to reflect the purpose of the function.
- iii. The parameter list: Function parameters are the means of communication between the calling and the called functions. They can be classified as:
	- Formal parameters (or parameters), which are given in the function header.
	- Actual parameters (or arguments) which are specified in the function call.

Each function has to declare the type and name of the parameter. Commas separate multiple parameters. For each argument passed in the function call there has to be corresponding parameter in the parameter list in the funct

Examples

```
l. main ( )
     { int x, y, result;<br>result = sum(x, y); }
     int sum(int a, int b)
     \{return a + b\};/* function call */ }
                                   ,/* function definition */
```
In this example, sum is a function accepting two integers and returning an integer. x and y are the actual parameters. a and b are the formal or dummy parameters.

2. float area(float radius)

area is a function returning a float and accepts one float argument.

```
3. int max(int a, int b, int c)
```
max is a function accepting three integers and returning an integer.

```
4. int random(void)
```
This function returns an integer but takes no arguments.

### 7.7.2 The function body

The function body is enclosed in braces and immediately follows the function header. It consists of,

Declarations: You can declare and initialize variables within a function. These are called local variables, which means that they can be used only within that function. l.

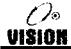

#### iv. stdlib.h

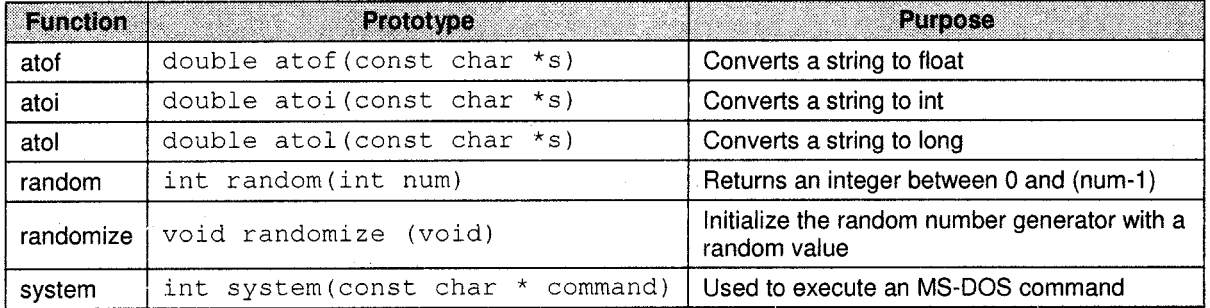

### 7.6 FUNCTION DECLARATION AND DEFINITION

Just as variables used within a program have to be declared, so as the functions. The function declaration is called the function prototype and it provides the following information to the compiler:

- The name of the function
- The return data type (optional, default is integer)
- The number and type of arguments that will be passed to the function

(The argument name need not be specified).

A prototype should always end with a semicolon

```
Syntax: return_type function_name (type arg1, type \arg 2 \ldots);
```
#### Examples

```
1. int sum(int a, int b, int c); OR int sum(int, int, int)
```
2. void display (void);

```
3. double square(double number);
```
#### Function Definition

The function definition is the actual function. The definition contains the code that will be executed. The first line of the definition called the function header should be identical to the function prototype with the exception of the semicolon. The argument names have to be specified here.

### 7.7 WRITING A FUNCTION

Each function definition has the following form:

```
return_type function_name(parameter list)
\{
```

```
declarations;
statements;
```
)

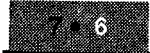

$$
\mathcal{O}_{\text{on}}
$$

### 7.7.1 The function header

The first line of every function is the function header, which has three components.

i. The function return type: This specifies the data type that the function returns to the calling program. If the function does not return a value, the retum data type of void is used.

```
Examples: int funcl(....) \frac{1}{\pi} Returns an integer value */<br>float func2(....) /* Returns a type float */
                     float func2 (...,) /* Returns a type float */<br>void func3 (...,.) /* Returns nothing */
                                                        \sqrt{*} Returns nothing */
```
- ii. The function name: The function name can be any valid C identifier. The function name has to be unique and it should be preferably named so as to reflect the purpose of the function.
- iii. The parameter list: Function parameters are the means of communication between the calling and the called functions. They can be classified as:
	- Formal parameters (or parameters), which are given in the function header.
	- Actual parameters (or arguments) which are specified in the function call.

Each function has to declare the type and name of the parameter. Commas separate multiple parameters. For each argument passed in the function call there has to be corresponding parameter in the parameter list in the function headers with the same data type and the order inwhich arguments are sent.

Examples

```
1. main()
     { int x, y, result;
     result = sum(x, y) ; }
     int sum(int a, int b)
     \{return a + b\};/* function call */ \rightarrow/* function definition */
```
In this example, sum is a function accepting two integers and returning an integer. x and y are the actual parameters. a and b are the formal or dummy parameters.

2. ftoat area(float radius)

area is a function retuming a float and accepts one float argument.

```
3. int max(int a, int b, int c)
```
max is a function accepting three integers and returning an integer.

```
4. int random(void)
```
This function returns an integer but takes no arguments.

### 7.7.2 The function body

The function body is enclosed in braces and immediately follows the function header. It consists of.

Declarations: You can declare and initialize variables within a function. These are called local variables, which means that they can be used only within that function. i.

Example: float area(float radius) { float result;<br>const float pi =  $3.142$ ;  $\dots \dots$  /\* function code \*/

ll. Function statements: These statements perform the specified task. There is no limitation on the statements that can be included within a function.

However, another function cannot be defined in a user-defined function.

iii. The return statement: The keyword return is used to terminate the execution of the function and return program control to the calling program.

Syntax: return; Example:  $if(n<0)$ return;

It is also used to return a value to the calling program. (A function can accept any number of values but can send back only one).

```
Syntax: return (expression);
```
OR

return expression;

 $Example:$  return(0); return (a+b) ; return ++i;

A return statement at the end is optional for functions not returning a value. There may be multiple return statements within a function but only the first retum statement encountered during control flow will be executed.

*Example*: int max(int a, int b)  $\{ i f(a>b)$ return a; else return bi )

## 7.8 CALLING A FUNCTION

A function can be called by two ways:

i. Any function can be called by simply using its name and arguments alone in a statement as shown. If the function has a retum value, it is discarded.

 $Example:$  disp\_message(); display\_value (x) ;

ii. The second method can be used only with functions that retum a value. Since they retum <sup>a</sup> value, they can be used anywhere. A C expression can be used in a printf statement, on the right side of an assignment operator, etc.

Here are some examples.

- i. printf ("Square of  $d$  is  $d''$ , x, square (x));<br>ii. area = calculate area (radius);
- ii.  $area = calculate\_area(radius)$ ;<br>iii. Sum of all = sum(a,b) + sum(c

```
Sum_of_all = sum(a,b) + sum(c,d);
```

```
iv. if (sum(a, b) > 100)
```

```
{
  /* statements */ }
```

```
v. maximum = max(a, b);
```

```
vi. maxof_{\text{three}} = \text{max}(c, \text{max}(a, b));
```
#### 7.9 TYPES OF FUNCTIONS

#### 7.9.1 Functions with No Arguments and No Return Values

These functions do not take any information from the calling function nor do they pass back any value. Such functions are commonly used todisplay messages.

```
Examples
```

```
1. #include<stdio.h>
      main(){ void greet(void); /* function prototype */<br>greet(); /* function call */
                                \frac{1}{3} function call */
      ]
     void greet(void) \gamma function definition */
      { printf("\n He1lo and welcome to C"};
\overline{2}.
     #include<stdio.h>
     main ( )
     \{ int n;
        vold error_msg (void) ;
        printf ("Enter the value of n : " );
        scanf("gd", \&n);
        if (n<0)\{ error_msq();
           exit();
        1
        . . . . .
        . . . . .
     )
     void error_msg (void)
     { printf("Error! Negative value");
     )
```
**Types of Functions:** i. Functions with no arguments and no return values ii. Functions with arguments and no return value iii. Function accepting arguments and returning a value

7 % VIŜION

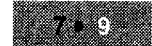

### 7.9.2 Functions with Arguments and No Return Value

Here, the function accepts arguments but does not return any value back to the calling program. It is a one way communication, i.e., calling program to function.

In such functions, the result of operations on the arguments may be displayed from the function itself.

#### **Program:** /\* Demonstrate functions \*/

#### /\* Calculate and display the area of a circle \*/

```
#include<stdio.h>
main(){ float radius;
  void area(float); /* function prototype */
  printf("Enter the radius : ");
  scanf("%f", &radius);
  area(radius);
  void area(float r)
  \{ float result;
    const float pi = 3.142;
    result = pi^*r^*r;printf("The area is 8f", result);
```
### <sup>7</sup>.9.3 Function accepting Arguments and Returning a Value

Such a function accepts information and also returns back a value to the calling program. Thus, there is a two way communication between the two.

Example

We shall modify the above program such that the function area now returns the calculated value back to main.

#### /\* Illustrate function returning a value \*/

```
#include<stdic.h>
main()float radius, a;
  float area(float);
  printf("Enter the radius : ");
  scanf ("&f", &radius);
  a = area(radius);
  printf("\n The area is tf", a);
loat area (float r)
  \sqrt{2} const float p1 = 3 142 \sqrt{2}returnipi*r*r);
```
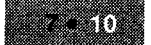

## 7. IO METHODS OF PASSING ARGUMENTS

There are two mechanisms to pass arguments to a function.

- i. Call by value
- ii. Call by reference

In C all function arguments are passed by value. C language does not support call by reference.

### 7.10.1 Call by value

- In this method, the value of the actual parameters gets copied into the corresponding formal parameters.
- Any changes made to the formal parameters will not affect the actual parameters.

In order to illustrate call by value, let us write afunction which interchange two numbers.

#### Program: Interchanging two numbers

void main() int  $a=10$ ,  $b=20$ ; void swap(int, int);  $f^*$  declaration \*/ printf("Before interchange a=%d, b=%d", a,b);  $s$ wap(a,b),  $f^*$  call  $\star$ / printf("\n After interchange a=8d, b=8d", a,b); void swap(int x, int y) int temp; temp-x; x-y; y=temp; printf("In function x=%d, y=%d", x, y);

#### **Output**

Before interchange  $a=10$ ,  $b=20$ In function  $x=20$ ,  $y=10$ After interchange a=10, b=20

In this program, the values of the actual parameters, a and b get copied into two different variables x and y (formal parameters). These formal variables exist only in the function swap. Hence, any changes made to these formal parameters will not be made to the actual parameters.

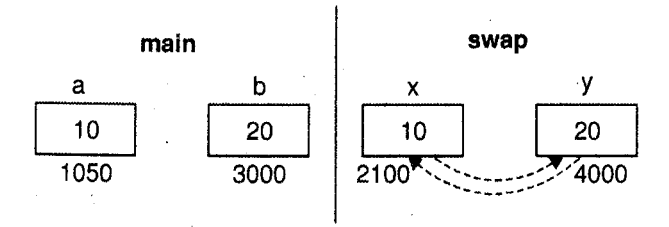

#### Flgure 7.3

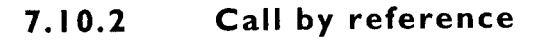

In this method of passing arguments, the called function has access to the original argument, not the local copy. Languages like Pascal and Fortran allow this method.

Although C language allows passing of arguments only by value, the call by reference method can be simulated by the use of addresses and pointers. This allows the function to directly access the original variables and modify their values.

We will rewrite the program to interchange two numbers but in a slightly different way.

#### Program: Simulating call by reference to swap two numbers

```
#include<stdio.h>
void main()
 int a=10, b=20;
  void swap(int *x, int *y);
  printf("Before swapping a=%d b=%d", a, b);
  swap(&a, &b);
  printf ("\n After swapping a=3d b=3d", a,b);
void swap(int *x, int *y)
{ int temp;<br>temp=*x; *x=*y; *y=temp;
```
#### Output

Before swapping  $a=10$  b=20 After swapping  $a=20$  b=10

In call by value method, the function cannot access the original variables. It can only access duplicate or copied variables. In order to make changes to the original variables, the function must get access to the actual variables and not their copies. This is possible if we send the address of the variable to the function rather than its value. Since the address of any variable is unique, the function will access the original variable.

The addresses of a and b are obtained using the  $\&$  operator (address of operator). The addresses are stored in 2 special variables x and y which are declared as 'pointer' variables and they store the addresses of a and b respectively. \*x and \*y are the values in a and b respectively. Hence, any changes made to  $*x$  and  $*y$  will change a and b as well.

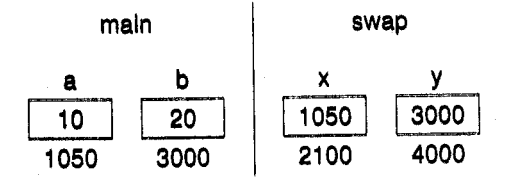

70 **VISION** 

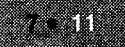

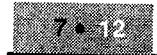

## VISION

#### FUNCTIONS WITH VARIABLE ARGUMENTS 7.1 |

It is possible to declare functions with variable numbers of arguments. such functions are called "Variable" functions. Some standard library functions can accept a variable list of arguments (such as printfl.

A function is also defined as variable using an ellipsis  $('.'..)$  in the argument list. The function is called by passing fixed arguments followed by the additional variable arguments.<br>*Example*: int funct  $(i n + x, ...)$ 

```
int funcl (int x, ...)
t
]
```
Here, func1 is a function with one fixed argument and the ellipsis indicates variable arguments.

### Accessing Variable Arguments

Since variable arguments have no names, they must be accessed sequentially using special macros from "stdarg.h". These macros are:

i. va\_list

ii. va\_start

iii. va\_end

#### Example

```
int addnos (int count, ... )
{va_list ab; int i, sum;va_start(ab, count); /*Initialize the argument list*/<br>sum = 0;
   for(i = 0; i < count; i++)
   sum = + va_arg(ab,int); /*Get next argument*/<br>va_end(ab); /*clean up*/<br>return sum;
\left\{ \right.main ( )
{ printf("%d\n", addnos(3,5,5,6));
   /* This prints 16 */
  printf("% d\n", addnos(5,10,20,30,40,50)); /* This prints 150*/)
```
## 7.12 ARRAYS AND FUNCTIONS

Arrays can be passed to a function in two wavs.

- 
- i. Element by element ii. Passing the entire array

When the elements are passed to the function, their values are copied into the corresponding function parameters and cannot be modified by the function.

the original array rather than a copied array. An entire array can be passed as an argument to the function. The function gets complete access to

Before we see how it can be done, it is important to understand the importance of the array name.

#### 7.12. I Name of the Array

Consider the declaration

```
int n[10];
```
The name of the array is n. The name n without any subscript refers to the starting address or base address of the array in memory, i.e., it refers to the memory location of the  $0<sup>th</sup>$  element of the array.

Thus, n is equivalent to  $\&$ n[0]. It is a **constant pointer** and cannot be changed (i.e., incremented / decremented. etc.).

When we want to pass the array n to a function sum\_of\_elements, the call will be given as sum\_of\_elements(n);

This makes the complete array available to the function and the function can make modifications to the original array.

This is so because by specifying only the array name, we are in effect sending the base address of the array to the function.

Thus, the name of the array can be used effectively as any other pointer to the array in accessing the array elements. This is illustrated below.

#### Program: /\* Illustrate array name as a pointer to the array \*/

```
main()
\{ int al[5] = \{10, 20, 30, 40, 50\};
  int i;
  for (i=0; i<5; i++)printf("%u contains %d\n", (a1+i), *(a1+i));)
```
#### Output

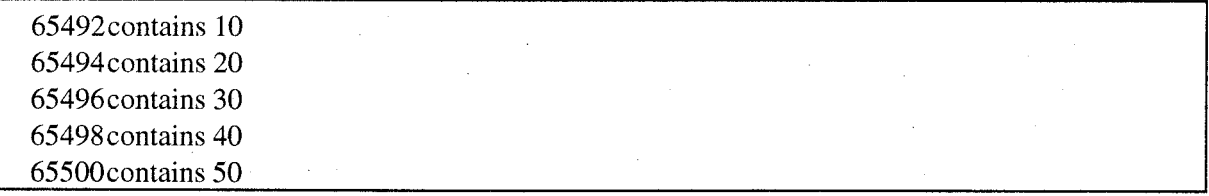

Since al contains the base address, a1+0 points to the 0th element and  $*(a1+0)$  gives the value of the Oth element.

### 7.12.2 Passing the Array Element by Element

The array elements can be passed one-by-one to the function. The function thus gets access only to one element at a time and cannot modify this value. Example as follows:

```
main ( )
{ int n[5] = \{10, 20, 30, 40, 50\};<br>void display(int); /* function prototype */
      int i;
      for (i=0; i<5; i++)display(n[i]); }
  void display(int x)
   { print(f("d", x); )
```
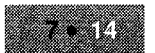

### 7.12.3 Passing the Entire Array

In order to pass the entire array, we just have to send the name of the array to the function. Since the name contains the base address, we are effectively sending the entire array. The function gets access to the original array (since it has the base address). It can modify the array contents. Example is as follows:

```
main ( )
{ int n[5] = \{10, 20, 30, 40, 50\};
  void modify(int b[5]);
  modify(n);void modify(int b[5])
{ int i;
  for (i=0; i<5; i++)b[i] = b[i] * 2;/* Function declaration *,/
```
In this example, the function modifies the contents of the array n, they are changed to 20,40,60,80 and 100.

Note: b is not a new arrav created but it is the same as n because b stores the base address of n.

### 7.12.4 Passing Dimensional Array to Function

The following program illustrates passing of one dimensional array to a function to find the largest number from the array.

#### 1. /\* Passing an array to a function \*/

```
#include<stdio.h>
main()\left\{ \right. int array[50], i, n;
  int largest (int x[ ], int n); /* function prototype ^*/printf("\n How many elements?:");
  scanf(8d'',kn);7* Accept values */
  printf("\n Input values : \n");
  for (1=0; i < n; i + 1)\texttt{scalar}("8d", \texttt{Gauss}([1]))t^* Function call and display result t/tprint ('\n Largest number = *d', largest (array, n));
  ind largest (line XII), the of
   (1551.57.18796 - x(0)) = 2x.3715181120\frac{1}{2}BAC COMPARE REMEMBER
     <u> Tan Bara</u>
             \Delta r = - \lambda \sqrt{1 + \lambda^2}
```
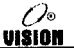

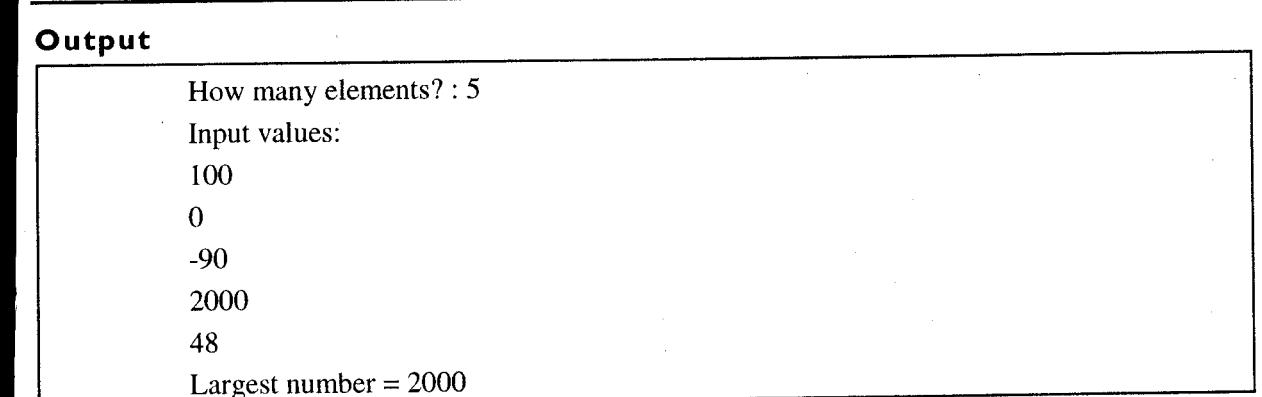

Note: The function header could also be written as

```
int largest(int *x, int n)
```
In both the cases, i.e., int x[] and int \*x, x means a pointer to an int. The loop inside the function could also be written as

```
for (i=1; j<n; j++)\{ if (* (x + i) >] \text{large} \}large = *(x+j);i
```
In the above programs, we have passed a 1D array to the function. In the same way, we can pass a 2D array to the function as shown below. Program to accept, multiply and display matrices using functions.

#### /\* Illustration of 2D Arrays and functions \*/  $\overline{2}$

```
' 
# include<stdio.h><br>main()<br>{ int verify(int x, int y);<br>yoid multmat(int x(10)(10), int y(10)(10), int z[10][10]; int r1, int cl,
                                                                                                                         \mathcal{L}^{\mathcal{L}}# include<stdio.h><br>main()
                                                                        li+;l..lttiitl'riril,.'.ffi;;14'liitll,.liii,,.,' 
   int verify(int x,int y);
                                \frac{x(10)[10]}{x^{20}}\begin{array}{c} \mathbf{2} \mathbf{j} \ \mathbf{m} \mathbf{j} \mathbf{j} \end{array}void dispmat (int m[10] [10], int r, int c);
                          $r1, &c1);<br>
under of rows and columns in matrix B:");<br>
6r2, &c2);<br>
r2)--1)<br>
Multiplication Possible \n");<br>
Input Matrix B \n");<br>
r1,c1);<br>
Input Matrix B \n");<br>
r2,c2);
        /* Multiply A and B giving C */
        multmat(a,b,c,rl,cl,c2);
        /* display result */
        printf("\n The resultant matrix is \n");
                                              \mathcal{L}dispmat(c, r1, c2);
                                                          end 1f
                                                                       . .
                                                                                                              tj:.t.,' tiii 
         e i se
                                                                                                         ,,, i,' 
                                                                                                                       i,.1r,';1..;..r;.ii
```
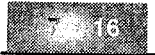

VISION

```
{printf("Columns of A must be equal to rows in B\n");
printf("\n Multiplication not possible"); } }
  void readmat (int x[10] [10], int r, int c)
  \frac{1}{2} int i, \frac{1}{2}for (1=0; 1< r; 1++)for (j=0) j<0; j+1)
          scanf("%d", &x[1][j]);
                                      .
  int verify (int x, int y)
 { return(x==y); ()
  void dispmat(int m[10][10], int r, int c)
  { int i, j;
    for (1-0, 1+r, 1++)( for(j=0; j<c; j++)
       printf("%5d",m[i][j]);
       \text{print}(n \setminus n^m); }
                         ▁
 void multmat (int x[10] [10], int y[10] [10],
    int z[10][10], int r1, int c1, int c2)
  \left\{ int i, j, k;
    for(1=0; i < r1, i++)for(j=0;j<c2;j++)
       1 - 2 \{1\} \{1\} = 0for (k=0; k<c1;k++)
            z[i][j] = z[i][j] + x[i][k] * y[k][j]
```
#### Output a

Number of rows and columns is matrix  $A:2$ 3 Number of rows and columns in matrix  $B: 2$  $\overline{2}$ Columns of A must be equal to rows in B Multiplication not possible.

#### Output b

Number of rows and columns in matrix  $A: 2$  $\overline{2}$ Number of rows and columns in matrix  $B:2$ 3 Multiplication possible Input Matrix A  $\mathbf{+}$  $\vert$  $\mathfrak{D}$  $\mathbf{I}$ Input Matrix B  $2 \quad 3 \quad 1$  $4 \quad 5 \quad 1$ The resultant matrix is  $6 - 8$  2  $10$  133

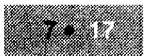

#### **POINTERS AND FUNCTIONS**  $7.13$

#### $7.13.1$ **Pointer as a Function Argument**

When we pass a variable to a function, its value is passed to the function which gets copied into another variable. Any changes made in the function will be made to the function variable and not the original variable.

To modify the value of a variable in the function, we have to pass its address to the function. When the address of a variable is passed to a function, it has to be stored in a pointer variable. This pointer allows access to the original variable from the function.

The following program shows how to modify the values of two variables using a function:

#### **Program: Pointer as function argument**

0

<u>VISION</u>

```
#include<stdio.h>
Void main()
  void modify(int *, int *); /* prototype */
  int n1=10, n2=20;
  printf("Enter the two numbers");
  scanf ("%d %d", &nl, &n2);
  modify(&nl, &n2);
  printf("\n The modified values are %d %d", n1, n2);
void modify(int *ptrnl ,int *ptrn2)
  *ptrn1=50;
  *ptrn2=100;
```
#### Function to Calculate Area and Circumference of Circle and Display the **Results in Main**

In order to do this, we will have to pass the addresses of variables to store area and circumference from main to the function.

```
void calculate (float r, float *area_ptr, float *circum_ptr)
\left\{ \right.*area_ptr=3.142*r*r;
     *circum_ptr=2*3.142*r;
\mathcal{E}
```
In main, the function will be called as:

calculate(radius, &area, &circum);

#### $7.13.2$ **Function Returning a Pointer**

A function can return a pointer to the calling function. The function header has to be declared as pointer\_datatype \* function\_name(parameter list) Example

```
i.
     int *f1(int);
```
f1 is a function accepting an integer and returning pointer to an integer.

višion

l l

i

#### ii. char  $\star$  f2(int  $\star$ , int  $\star$ );

f2 is a function returning a pointer to datatype char and accepting the addresses of two integer arguments in two integer pointers.

Program: /\* This program accepts the addresses of two integer variables and returns the address of the larger variable to main \*/ \*\*ffi ffi

## scanf("%d %d", &n1,&n2);<br>max = larger(&n1, &n2); printf(")n The larger value is  $8d$ ", \*max); address of the larger variable to main \*/<br>#include<stdio.h><br>main()<br>int \*larger(int \*, int \*); /\* prototype \*/<br>int \*larger(int \*, int \*); /\* prototype \*/ int \*larger(int \*, int \*); /\* prototype \*/<br>int nl, n2,\*max;<br>printf("Enter the two numbers:"); int n1,  $n2$ ,  $*$ max;  $\begin{array}{lll} \texttt{int} & * & * & * & * \\ \texttt{ax} & * & * & * \\ \texttt{the two numbers}: & * & * \\ \texttt{end}, & * & * \\ \texttt{end},$ int \*larger(int \*ptrnl,int \*ptrn2)<br>|<br>| if(\*ptrnl > \*ptrn2) | return(ptral);<br>| else<br>|-<br>| return(ptrn2);  $\mathcal{L}$ -'n\*irf.iiiii;+;xl;i+:lii\*i#ffi1il-i,illt,;i+il+fi

#### Output

Enter the two numbers: l0 The larger value is 20. 20

### 7.13.3 Pointers to Functions

A confusing yet powerful feature of C is the function pointer.

Even though a function is not a variable, it still has a physical location in memory.

A function's address is the starting address of the code of the function in memory. This address assigned to a pointer is the entry point of the function. The pointer can then be used in place of the function name. It also allows function to be passed as arguments to other functions.

- **Function Name:** It is a constant pointer pointing to the block of memory where it is stored.
- **Declaring Pointer to a function:** The syntax for declaring a pointer to a function is: return\_type(\* pointer\_variable)(function's argument\_list);

The \* along with the pointer\_name acts as the function name.

#### Example

```
int(*ptr) (int,int); /* ptr is a pointer to a function accepting two integers values and returning an integer * /
```
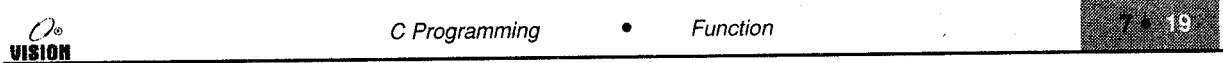

Assigning function address to a pointer: The address of a function can be obtained by only specifying its name without parenthesis.

The following program illustrates the concepts discussed above:

### 1. /\* Illustrates pointers to functions \*/

#include<stdio.h> int fl(int x,int y)

return((x>y)?x :y);

void f2(float f)

printf("\n The value is \f", f);

main()

```
int (*ptr1) (int, int); /*declaring pointers*/
void(*ptr2)(float); /*to functions*/
int nl, n2 ;
float f=50.752;
              /*assign address of function*/
ptr1=FI;
          1*to pointer*/
ptr2=f2;
printf("Enter the two numbers:");
scanf("%d%d", &nl, &n2);
printf("\n The larger is $d", ptr1(nl, n2)); /*function call*/
\frac{1}{p}tr2(f); /*call to function f2 using pointer*/
```
### Output

Enter the two numbers :  $10 \over 20$ The larger is 20 The value is 50.752000

In the following program, we shall calculate the factorial of a number using a pointer to function.

,,+,,\*i','.',

### 2. /\* Illustrates pointer to function \*/

```
#include<stdio.h>
unsigned int fact (int n)
  if(n<1)return(1);
  else
    return(n*fact(n-1));
  main()unsigned int (*ptr) (int);
 * pointer to function with prototype of fact*/
  unsigned int ans;
  int nr
  ptr = fact; /*assign address of fact to ptr*/
  printf("Enter the number whose factorial is required : ");
  scanf ("%d", &n) ;
  ans=ptr(n); /*call to function fact using ptr*/
  printf("\n The result is %u",ans);
```
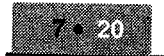

**Output** 

Enter the number whose factorial is required :  $5$ The result is 120

## <sup>7</sup>.14 RECURSION

**Recursion is a process by which a function calls itself either directly or indirectly.** It is called circular definition. Direct recursion is when a statement in the body of the function calls itself. Indirect recursion o

- i' Each time the function is called recursively it must be closer to the solution. ii. There must be some terminating condition, which will stop recursion.
- 

There are many examples of recursion. One of the most common example is the calculation of the factorial of a number. The factorial can be stated as:

- The factorial of  $0$  is 1 and the factorial of any positive integer is the product of all integers from 1 to n. a.
- $<sub>b</sub>$ .</sub> The factorial of 0 is 1 and the factorial of any positive integer n is the product of n and the factorial of number n-1.

The first definition is iterative while the second is recursive and represented as

$$
n! = n * (n-1)!
$$
  
(n-1)! = (n-1) \* (n-2)!

and so on. It continues till n becomes 1. This is where the recursion terminates.

### 1. /\* Using a recursive function to calculate factorial \*/

```
#include<stdio.h>
main()( unsigned int num;
  unsigned int factorial(int n);
  printf(") a Enter the value of the numbers");
  scanf (("\d", &num);
  printf("\n The factorial of %d is %u", num, factorial(num));
unsigned int factorial(unsigned int n)
  if(n == 0 | | n == 1)xeturn(1);
                                               #++*$-ffielse
      return(n* factorial(n-1));
```
#### **Output**

Enter the value of the number: 3

The factorial of 3 is 6.

The function calls are depicted below:

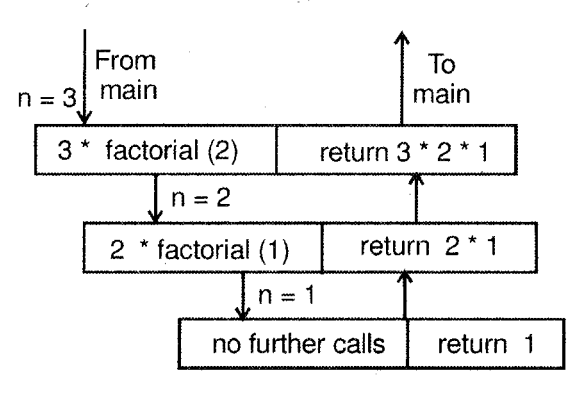

Figure 7.4

i.e.,  $3! = 3 *$  factorial (2)  $=$  3  $*$  2  $*$  factorial (1)  $= 3 * 2 * 1$ 6

#### Advantage

Recursive code is much more compact and often much easier to write and understand than the nonrecursive equivalent,

#### Disadvantages

Recursive functions may not provide saving in storage since a stack of values being processed has to be maintained by the system.

It will not be faster than iterative functions because function calls and returns take longer.

#### More Examples of Recursion

1. Computation of Fibonacci series

 $0, 1, 1, 2, 3, 5, 8, \ldots$ 

Each element in this sequence is the sum of the two preceding elements. The series can bedefined by the relations.

fib (n) = n if  $n == 0$  or  $n == 1$ 

fib (n) = fib (n-2) + fib (n-1) if  $n>=2$ 

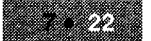

Function

The following program displays the first 'n' fibonacci numbers using a recursive function to calculate the n<sup>th</sup> fibonacci number.

#### $\overline{2}$ . /\* Fibonacci series \*/

#include<stdio.h>

```
main()
 int num, i)
  unsigned int fib(int);
                                 \star/ function prototype \star/
  printf("How many numbers: ");
  \text{search}("kd", \text{shum});printf("\n The first %d, fibonacci numbers are : \n" num);
  \prime^{\star} display the n numbers */
  for(i=0; i<num, i++)
     print(f("-\text{t}, \text{t}), \text{t})¥
  unsigned int fib(int n)
  \{if(n=1)\}return(n);
    returm(f1b(n-2) + f1b(n-1));
```
#### Output

How many numbers  $\therefore$  5 The first 5 fibonacci numbers are:  $0 \t1 \t1 \t2 \t3$ 

The recursion tree in the calculation of the fifth fibonacci number is:

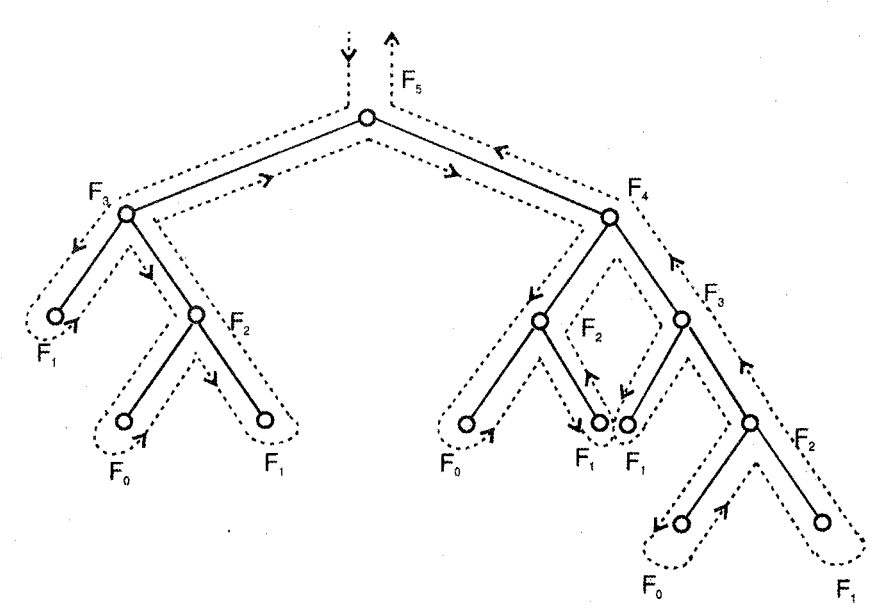

Figure 7.5: Recursion tree

0 VISION Function

The recursive relation can define calculation of greatest common divisor (GCD) of two positive 3. integers.

gcd  $(x,y) = x$ , if  $y == 0$  $gcd(x,y) = gcd(y,x\%)$ , otherwise The recursive function can be written as: int  $gcd(int x, int y)$ {  $if (y == 0)$ return (x) e1 se  $return (gcd(y, x\$ {y})); )

and it can be used in main as

/\* Calculation of GCD using above function \*/

```
#include<math.h>
#include<stdio.h>
main()
 int a, b;
  printf("Enter two numbers:");
  scanf ("%d %d", &a, &b);
  a = abs(a); /* if a is negative, convert it to positive */
  b = abs(b);printf("\n The god of %d and %d is %d", a, b, god(a, b));
```
### Output

Enter two numbers : 25 20

The gcd of  $25$  and  $20$  is  $5$ 

Note: abs is a function which returns the absolute value of its argument.

5. Write a program to accept a positive integer and displays its equivalent binary number using recursion.

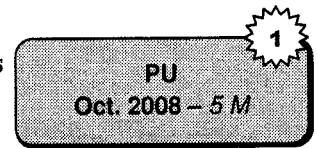

#include<stdio.h> #include<conio.h> int convert (int); int n,eum⊷0,a,b-l) kora martit). <u> Ballin en de en e</u> <u> Martin Mari</u> <u> Carter</u> a san Bara

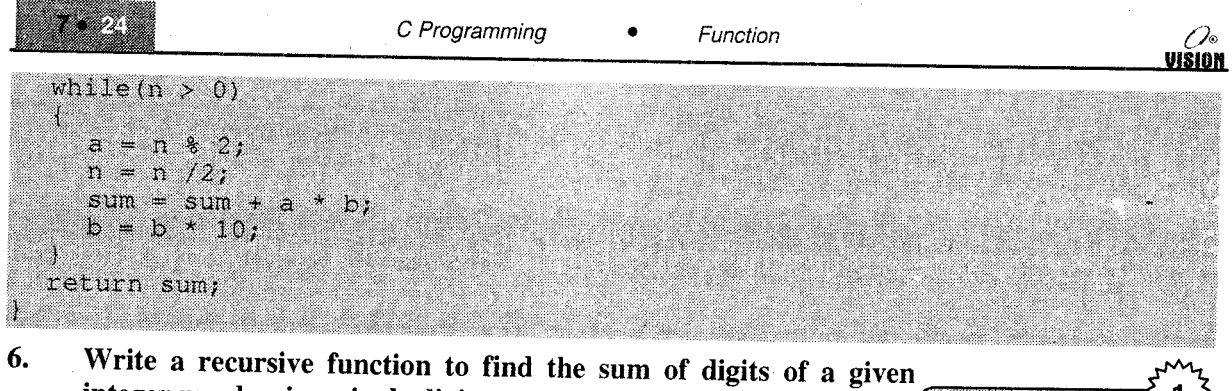

integer number in a single digit.

#include"stdio.h" #include"conio.h"  $int$  fun(int); void main() int num, result;  $\texttt{cltscr}()$ ; printf("Enter the number : ");  $searchf("ad", snum);$ result-fun(num); printf("\nThe sum of a number in single digit : \$d", result);  $qetch()$ : int fun(int n) int r, sum-0, num;  $\texttt{while}(n!=0)$ T.  $r = n * 10;$  $n = n/10$ ;  $sum=sum+r;$ if  $(sum \leftarrow 9)$ return(sum); else num-fun(sum); return(num);

7. Write a C program to accept a number from the user and find out the product of digits of that number using recursion.

mumber

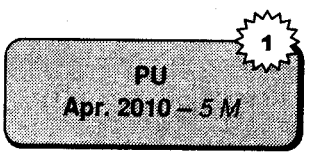

 $P<sub>1</sub>$ Apr. 2009 - 6 M
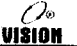

```
z =product(n);
printf("product of digit using recursion=%d", z);
int product(int x)
  if(x==0)return 1;
  else
  return(x810 * procedure(x/10));
```
# **SOLVED PROGRAMS**

Write a program using recursive function to print factorial of a 1. given number.

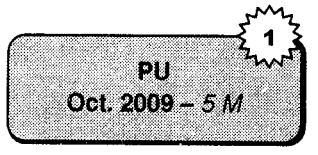

```
#include<stdio.h>
#include<conic.h>
int fact (\text{int } n) ;
void main()
```
Ans

```
int num;
printf("\n Enter the value of a number");
scanf ("%d", &num);
printf("\n The Factorial of %d is %d", num, fact(num));
getch();
```
int fact(int a)

```
if((n=0) | | (n=1))return(1);else
  return(n * fact(n-1));
```
 $2.$ What will be the output? Give explanation.

```
i.
     int gNumber;
     int main (void)
     ſ
        int fgNumber = 1;for (i=1; i<=10; i++)ſ
            gNumber = DoubleIt (gNumber);printf("Final value is %d", gNumber);
     int DoubleIt (int myVar)
     ſ
       return 2 * myVar;
     J
```
Ans

int main (void) statement displays warning "Function should return the value" because no return statement is mentioned in the main function.

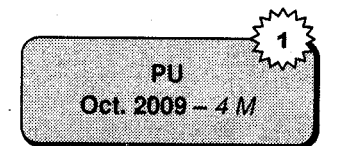

vision

In gNumber =Doublet (gNumber) statement display Error "Function should have prototype" because we are declaring function before main.

If we specify the prototype before main () then it display the value, such as

```
2, 4, g, 16,32,64,129,
256, 572, 1024,2048
```

```
ii. int f()main()
       {
              f (7);
              f(1,2);
              f(1,2,3);)
       .<br>f(int a, int b, int c)
        \{print(x) = 1, 2, \ldots, T<br>\{print(f("d d * d * d", a, b, c); \}
```
pu Oct.  $2010 - 5M$ 

Ans

f is a function which accepts 3 integers.

a. Call for function  $f(1)$  shows an error too few parameters to call f.

b. Call for function  $f(1,2)$  shows an error too few parameters to call f.

c. Call for function  $f(1,2,3)$  will be executed and gives output 1 2 3.

Output: 123

# **EXERCISES**

### A. Predict the output

```
1. main ( )
      { 1nt i;
         for (i = 1; i < = 5; i++)\{ printf("ad", i);main();
         ]
      )
\overline{2}.
      main(){ int a = 10, b = 15;
         change(a, &b);
         print(f("8d%d", a, b));
      i
      change(int x, int *y)
      { x = 20;<br>*y = 30;
      i
3.maln ( )
      ( abe(100,200)
      )
      abc(int n){ \nvert \nvert (T * d^n, n) })
```

```
\mathbf{4}.
      main ( )
       { int i = 5abc(i, j);printf("i = %d", i)
          printf (\sqrt[n]{n} j = \sqrt[2]{d^n} , j)I
)
       abc(int i, int j)
       { i = i+j;
          j = i-ji = i-jJ
```
#### Programming exercises B.

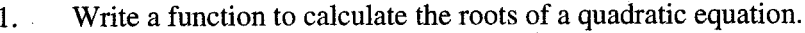

- Write a function that takes two integer parameters and retums the sum of all integers between them. 2.
- Write a function power which accepts two integers x and y and returns  $x^y$ . 3.
- Write a function ctoi which accepts a character and retums its integer equivalent if it is a digit 4. and retums -1 otherwise.

Example: ctoi(ch) should return integer 5 if ch has value '5'.

- Write a recursive function to calculate and return the sum of digits of a number. Example: Sum of digits of  $397=19$ . ).
- Modify the above function such that the sum of digits is a single digit number. 6.

*Example:* Sum of digits of  $397 = 1$ 

Write a recursive program to find the multiplication of two integers. 7.

#### Review questions c.

- 1. Define a function and illustrates how it works.
- 2. What are the advantages of using functions?
- 3. What are library and user defined functions?
- 4. What do you mean by a function prototype?
- 5. State the different parts of a function? Explain the function header.
- 6. What are formal and actual parameters?
- 7. Illustrate with an example function declaration, function definition and function call.
- 8. What is a local variable? Explain using examples.
- 9. Explain call by value and call by reference.
- 10. What is recursion? Explain with examples.
- 11. What is the meaning of the following declarations?
	- i. int f(float, char);ii.

void  $g(int, int, int);$ 

 $double h(void)$ ;

iii.

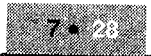

4.

S.

6.

# **Collection of Questions asked in Previous Exams PU** Write a program to accept a positive integer and display its equivalent binary number 1. using recursion. [Oct. 2008 - 5 M] Write a recursive function to find the sum of digits of a given integer number in a single digit.  $\mathfrak{D}.$ [Apr. 2009 - 6 М What will be the outputs? Give explanation,  $3^{\circ}$ [Oct. 2009 - 4 M] int aNumber; int main(void) T. int i; gNumber =  $1$ ; for(i=1;  $1<-10;$   $1+1$ )  $\left\vert \right\vert$ gNumber = DoubleIt(gNumber); printf("Final value is &d", gNumber); int DoubleIt (int myVar) return  $2 * m_V \vee ar$ ; Write a program using recursive function to print factorial of a given number. [Oct. 2009  $- 5M$ Write a C program to accept a number from the user and find out the product of digits of that number using recursion. [Apr. 2010 - 5 M] Find and explain the output of following program. [Oct. 2010 - 5 M] int  $f()$  $main()$  $f(1);$  $f(1,2);$  $f(1,2,3);$  $f(int a, int b, int c)$ {  $print(f, *d *d *d", a, b, c)$ ; }

UISIAN

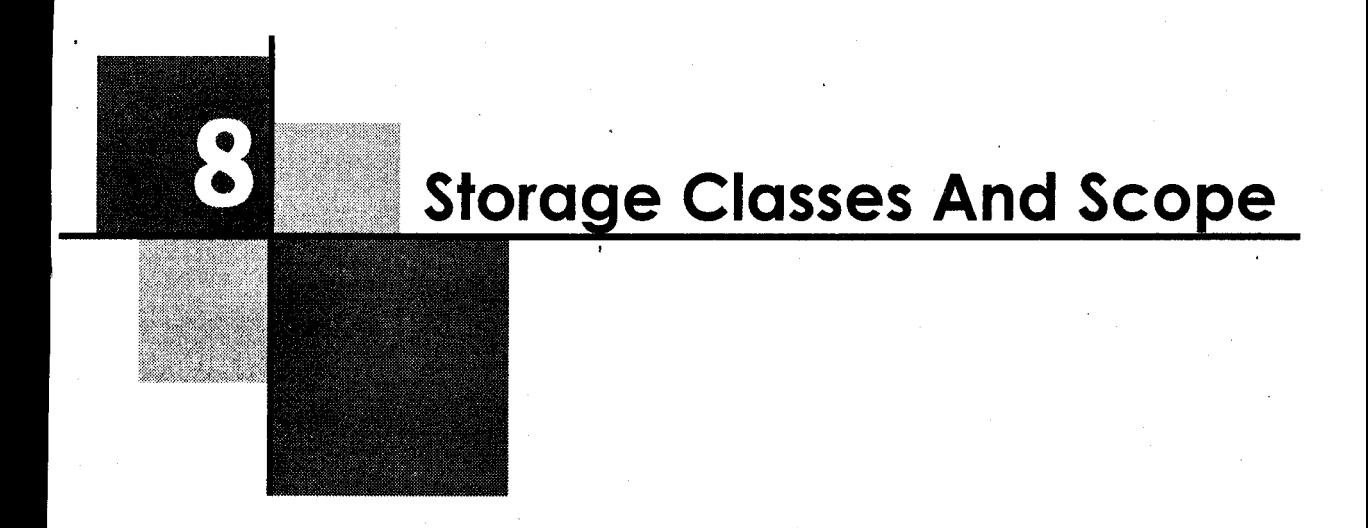

# 8.I MEANING OF TERMS

Every variable in a program has some memory associated with it. Memory for variables is allocated and released at different points in the program.

The scope of a variable can be defined as the region or part of the program in which the variable is visible or valid. Visible here also means accessible.

When speaking about scope, the term variable refers to all C data types: simple variables, arrays, structures, pointers, symbolic constants, etc.

Scope also affects a variable's extent or lifetime.

**Extent:** This is the period of time during which memory is associated with a variable. In other words, a variable lifetime is how long the variable persists in memory.

Storage class refers to the manner in which memory is allocated by the compiler to variables.

The storage class determines the scope and the lifetime of a variable.

Storage classes are:

- i. auto
- ii. static
- iii. extern
- iv. register

We have written a number of programs so far and have not used any of these classes as yet. The reason that the previous programs compile and run is that if no class is mentioned, a default storage class will be assigned depending upon the context in which the variable is used.

#### $8.2$ **SCOPE**

A demonstration of scope

#### /\* Illustration variable scope \*/ 1.

```
#include<stdio.h>
main()1 \text{ int } n = 5:
  void display(void);
                               /* function prototype */
  print(f("n, end", n);display();
void display(void)
printf("%d\n",n);
```
# Output

Compiler error: The variable n is defined within main and is visible only in function main. It cannot be accessed in the function display.

We will now make a small modification to the above program.

#### $\overline{2}$ . /\* Illustrates variable scope \*/

```
#include<stdio.h>
int n = 5:
main(){ void display (void);
                          /* function prototype */
printf("\n %d",n);
\texttt{display}() ;
void display(void)
printf("\n%d",n);
```
# Output

5 5

We have made a minor modification in the first program by moving the definition of n outside main ( ). By doing so, we have changed its scope.

In program 1, n is a local variables, i.e., its scope is limited to the block where it is defined.

In program 2, n is a global (external) variable and its scope is the entire program.

# Block Scope and File Scope

The scope of an identifier falls under two categories

- i. Block scope (or local scope)
- ii. File scope
- i. Block Scope: An identifier is said to have local or block scope if it is defined within a function or a block. It can be used only within that function or block. It cannot be used outside. Such identifiers are called local identifiers.
- ii. File Scope: If an identifier is defined outside a function it can be used in any function in the program, i.e., it has a visibility over the entire file. Such identifiers are called global identifiers.

```
Examples: /* Local and file scope*/
            #include<stdio . h>
            int n = 20;
            main ( )
            \{ int m = 10;disp_values(); \}void disp-values ( )
            { \; \text{print}(\text{ "ad} \text{ "dd", m,n); } \; }
```
In this program, variable n has file scope whereas m has block scope. n can be used in any function in the file whereas m can onlv be used in function main because it has been defined in main.

# Advantages of Block Scope

- 1. Data integrity is preserved since a function cannot access the data of another.
- 2. Only the necessary data can be passed to a function thus protecting the remaining data.

# Advantages of File Scope

- 1. If some common data is needed by all functions, passing it as parameters will not be feasible. Making it global will be much easier.
- 2. Any changes made to the global data by a function can be seen and used by other functions.

# Disadvantages of File Scope

- 1. If too many variables are made global, they will remain in memory till program execution is over. Thus, memory wiil remain allocated even when they are not being used.
- 2. Any function can modify global data. Hence data cannot be protected.

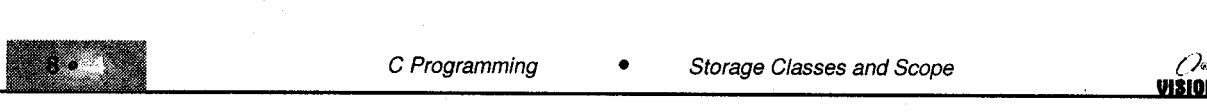

#### 8.3 STORAGE CLASSES

The storage class of a variable determines

- $\mathbf{i}$ . where it is stored,
- ii. its default initial value.
- iii. scope of the variable,
- iv. lifetime of the variable,

We shall now study the four storage classes

#### 8.3. I Automatic Storage Class

This is the default storage class of variables that are declared within a function" (All the variables that we have studied in previous chapters belong to this class).

In order to explicity declare a variable which belongs to this class, the keyword auto is used.

*Example*: auto int  $i$ ;

This variable comes into existence only when the function (where it is defined) is called and ceases to exist after the function is exited; hence termed automatic.

### Features

- i. Storage : Memory
- ii. Scope : Local to the block where it is defined. (Block scope)

iii. Lifetime : It exists as long as control remains in the block where it is defined.

iv. Default initial value : Garbage.

### Program: /\* Illustrate automatic variables\*/

# #include<stdio.h> main() auto int i =  $10$ ; auto int i =  $20$ ; printf("%d\n",i); printf("%d\n",1);

### **Output**

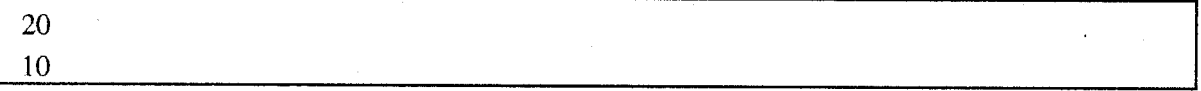

In this program, the two variables i are different variables since they are defined in different blocks.

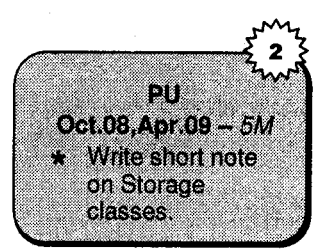

‰<br>Ulsion

7∘ VIŠION

. W

#### $8.3.2$ **Extern Storage Class**

Variables belonging to this class are also called as global variables or external variables. They are declared outside all functions and are accessible to all the functions in that source code file.

The variable n in (Refer point 8.2, program 2) is a global variable. In this program, n is declared outside main() which makes it accessible to all the functions in that file.

In some cases, however, the program code may extend over two or more separate files. In such a case, special handling is required for external variables.

### Use of Extern Keyword

If the function uses an external variable, it is a good programming practice to declare it again within the function using the extern keyword.

The syntax is

```
extern data_type var;
```
#### Example

### /\* Illustrates external variables \*/

```
#include<stdio.h>
int n = 5;
                     \frac{1}{2} definition */
main()
  extern int n;
                     \prime^* declaration \prime\primevoid display(void);
  printf("\n %d",n);
  display();
void display(void)
  extern int n; /* declaration */
  printf("\n%d",n);
```
### **Note**

- i. The declaration within the function indicates that the function uses an external variable, which is defined elsewhere.
- ii. If both these functions are in the same source code file, the declarations are not required.
- iii. If the variable n is to be used in functions written in separate source code files, the declaration using the extern keyword is required.

### **Features**

i. Storage : Memory

ii. Scope File scope

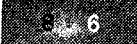

HSINI

- iii. Lifetime : It exists as long as the program which uses the variable is running. It retains its value between functions.
- iv. Default initial value : Zero

# Uses of Global Variables

- 1. Use of global variable simplifies communication, i.e., they need not be passed to functions, (thereby making argument lists shorter) and any function can use them whenever required.
- 2. Symbolic constants are often declared globally.

### Disadvantages

- l. By using external variables, the principles of modular programming i.e. data isolation is violated.
- 2. Even when not required, external variables persist in memory.
- J. Variables can be changed in unexpected and inadvertent ways and it is difficult to keep track of the changes made thereby leading to problems.

# 8.3.3 Static Storage Class

Local variables are automatic by default, which means that every time the function in which they are declared is called, they are created and destroyed when the function ends. They do not retain their value between functions calls.

l'lowever, in many cases it is required that a variable retains its value between function calls. This is possible if the variable is declared belonging to the static storage class.

Syntax: static data\_type variable; Example: static int  $x$ ; static long factorial;

# **Types of Static Variables**

- I. Local static variables: These variables have block or function scope and they retain their valuc hetween calls to the function.
- lI. Global static variables: They are global to the file in which they are defined. Unlike an ordinary external variable, which is visible to all functions in the file and functions in other files, a static extemal variable is visible only to functions in its own file.

# Program: /\* Illustration of local static variable and automatic variable \*/

#include<stdio.h>  $matr()$  $\sim$  ,  $\sim$  100  $\,$ 'int n i . void increment (void);  $for(n=1, n<=5, n++)$ 

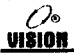

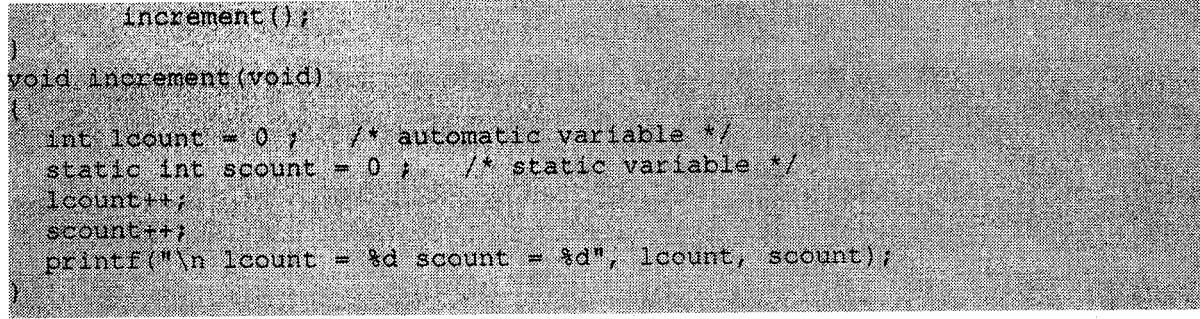

#### Output

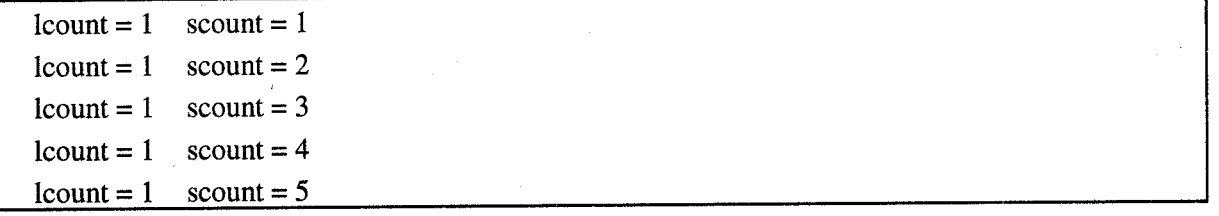

The result shows that every time function increment is called lcount is created and initialized to 0 whereas scount is initialized only once and its value persists between function calls.

### Features

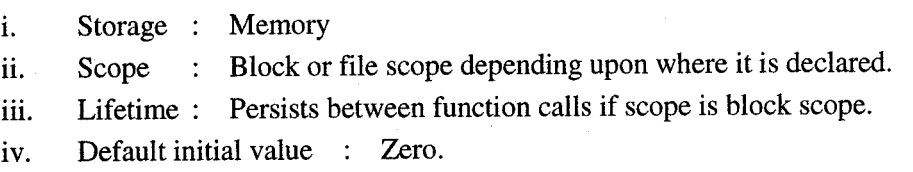

# 8.3.4 Register Storage Class

The register keyword is used to tell the compiler to store the variable in a CPU register rather than in main memory. The register variables have similar features as the automatic storage class except for the storage location.

#### Register Variables

The CPU has its own limited storage locations, which it uses for actual data operations. These locations are called registers. To manipulate data and perform operations, the CPU moves data back and forth between the memory and registers, which takes a finite amount of time.

Thus, if a particular variable is kept in the register itself, the CPU can access it faster. Hence, variables, which are heavily used, may be declared of this type so that execution is faster.

Syntax: register data\_type variable; Example: register int i;

register char ch;

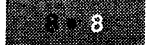

## Limitations

- 1. There are only a limited number of registers in the CPU. So, a register may not be available for the variable. In such a case, the variable is treated as an ordinary automatic variable.
- 2. Most compilers allow this storage class to be used only with integer data type. (int or char)
- 3. The unary & operator (address of) cannot be used with these variables either explicitly or implicitly.
- 4. It cannot be used with either static or external storage classes.
- It cannot be used for structures, arrays or unions. 5.

### **Features**

- i. Storage : CPU registers
- ii. Scope : Block scope
- iii. Lifetime : Exists as long as control is within the block where it is defined
- iv. Default initial value : Garbage

# Summary

The following table summarizes the storage classes, scope and initializations.

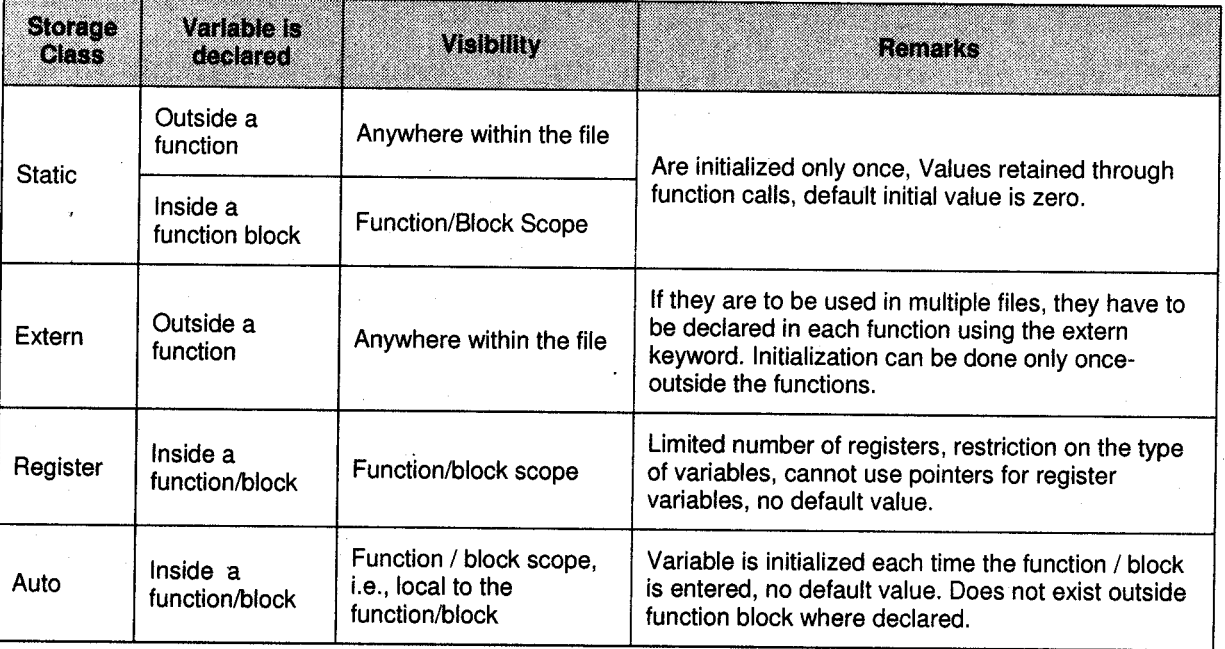

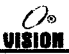

B

# **EXERCISES**

#### **Predict the outputs** A.

```
1.main()\int int i;
         i = abc();printf("%d....";i);
         i = abc();printf("d", i);\mathcal{F}static int abc()
      { int i = 1;
         return i++;\mathbf{E}2.extern int i;
      main(){ print("ad", i) ;
      \mathcal{F}3.
      static int i = 100;
      main(){ static int i = 200;
        abc();
        printf("d", i);\mathbf{E}abc(){ print("<del>8d..</del>", i);
      \mathcal{F}4./* File aa.c */
      int a = 100;
      /* File bb.c */
      #include "aa.c"
      extern int a;
      main(){ print("ad", a) ;
      \mathcal{F}
```
#### **Review Questions** В.

 $\mathbf{1}$ . What do the following terms mean?

> ii. i. Scope Extent iii. Storage class

 $2.$ What do you mean by block scope and file scope? Explain with examples.

# m

- 3. What is meant by the storage class of a variable? Name the different storage classes in C.
- 4. What is meant by local variables?
- 5. Distinguish between local and global variables.
- 6. what are static variables? what are the two types of static variables?
- 7. Differentiate between automatic and static storage classes.
- 8. What is the purpose of the extern keyword?
- 9. What values does an un-initialized global variable contain?
- 10. What do you understand by block scope of a variable? How does nested blocks affect its accessibility?
- 11. what are the advantages and limitations of the register storage class?
- 12. When is the register storage class most useful?
- 13. Discuss different storage classes in C.
- 14. Write two differences between auto and static variables.

**Collection of Questions asked in Previous Exams PU** 

Write short note on Storage classes.

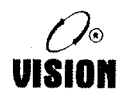

**[Oct. 2008, Apr. 2009** 

# Structure, Union, **Enumeration And typedef**

# 9.I STRUCTURES

Structures are also called 'fecords' in some languages like PASCAL. The use of structures helps organize complicated data, particularly in large programs because they permit a group of related variables to be treated as a unit rather than as separate entities.

### Definition

A structure is a composition of variables possibly of different data types, grouped together under <sup>a</sup> single name. Each variable within the structure is called a'member'. The name given to the structure is called a 'structure tag'. The data type of the variables could be any of C's data types including arrays, pointers and other structures.

# 9.1.1 Declaring and Initializing Structure

A structure can be declared in the following way.

```
Syntax: struct tag
           {
             memberl;
             member2;
             membern i
           \} ;
```
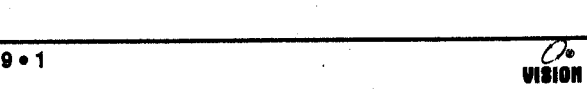

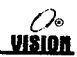

### Examples

```
1. struct student
     {
        char name [20] ;
        int ro11no;
        int marks;
     \cdot2. struct data
     {
       int day;
       int month;
       int year;
```

```
\cdot
```
The struct keyword is used to declare structures. The members of the structure are enclosed in { }.<br>A structure declaration as above reserves no storage. It merely describes a **'template'** or shape of a structure. The struct keyword is used to declare structures. The members of the structure are enclosed in { }.

Memory is allocated only when 'instances' or variables for the structures are created.

There are two ways to create instances of a structure.

```
i. struct tag
     t
       structure_members i
     ] lnstance;
ii. struct tag
```
1

```
structure_members;
\cdotstruct tag instance;
```
In (i), the instances are declared immediately after the structure template.

In (ii) the instances are declared later using the structure tag.

### Examples

```
l. struct student
    { char name[20];
       int rollno;
```

```
int marks;
] stud1, stud2;
```

```
2. struct student
```

```
{ char name[20];
  int rollno;
```

```
int marks;
```

```
l;
```
struct student stud1, stud2;

# lnitializing a Structure Variable

An instance of a structure can be assigned values during declaration.

- i. struct student { char name[20]; int rollno; int marks;  $\}$  studl = {"ABCD", 10, 95}; ii. struct time
- { int hours;
	- int minutes; int seconds;  $\}$  time\_of\_birth =  $\{10, 15, 0\}$ ;

If there are fewer initializers than the members, the remaining members are initialized with 0.

# 9.1.2 Accessing Structure Members

Individual members of the structures can be used just like other variables. Structure members can be accessed using the structure member operator  $\langle \cdot \rangle$  also called the dot operator. This operator is used between the structure name and the member name.

Syntax: variablename.fieldname

Example: The individual members of the structure variable studl in the previous example, can be accessed as

```
studl . name
studl . rc1lno
studl.marks
```
Values can also be assigned to those members.

```
strcpy(stud1.name, "xyz");
stud1.rollno = 100;studl.marks = 80;
```
They can be read and displayed using the scanf and printf functions.

```
scanf ("%s%d%d", studl.name, &studl.rollno, &studl.marks) ;
printf ("%s%d%d", studl.name, studl.rollno, studl.marks) ;
```
# 9.1.3 Complex Structures

## i. Structure within a Structure

The individual members of a structure can be other structures as well. This can be done in two ways:

```
a, struct date
     { int day;
        int month;
        int year;
     \} ;
     struct student
        { char name [20] ;
          int rollno;
          struct date birthdate;
          int marks;
        ) studl i
b. struct student
     { char name[20];
       int ro1lno;
       struct date
        i int day;
          int month;
          int year;
        ) blrthdate;
       1nt. marks;
     ) studl;
```
In (a) date is declared as a separate structure. Thus it can be used as any other structure.

In (b) date is an embedded structure and cannot be used directly elsewhere.

Accessing members of nested structures: The members of variable studl will be

```
studl . name
studl.rollno
studl.birthdate.day
studl . birthdate . month
studl.birthdate.vear
studl.marks
```
### Example

```
struct addition
{ float da;
  float hra;
\cdot;
struct deduction
{ float itax;
  float ptax;
\cdot
```

```
Structure, Union, Enumeration . . .
C Programming
```
Ġ,

```
struct employee
{ char name [20] ;
  float bas_sal;
  struct addition add;
  struct deduction deduct;
\leftarrow el;
```
The individual members are

```
e1. name
e1.bas_sal
e1 . add. da
e1 . add. hra
eL.deduct.itax
el.deduct.ptax
```
### lnitiallzatlon

JIŠION

To initialize variables that belong to a structure containing a nested structure, the initialization values have to be given in order.

```
Example: struct student stud1 = {^{\text{w}}}\text{ABCD}, 10,
                                          \{10, 12, 1985\}, 95};
```
#### u. Structure containing an array

A structure can contain arrays as its members. For example, if we wish to store the information about the marks of 3 subjects of a student, the declaration will be

```
struct student
{ char name [20] ;
  int rollno;
  int marks [3] ;
  int total;
J studl;
```
The members will be

```
studl.name, stud1.ro11no,
studl.marks [0]
studl.marks [1]
studl.marks[2]
```
### 9.1 .4 The dot operator

The dot operator is in the highest precedence group in the precedence table and has a priority over unary, arithmetic, relational, logical and assignment operators.

The expression  $++$  studl.rollno is equivalent to  $++$  (studl.rollno).

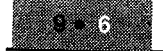

VISION

#### Size of a Structure 9.t.5

The size of a variable of a structure is the sum of sizes required for its individual members.

```
Example: struct student
           { char name[20];
              int rollno;
             int marks;
           } studl;
Size of studl = size of name + size of rollno + size of marks
             = 20 + 2 + 2 = 24 bytes
```
The size of a structure variable can be found using the sizeofoperator.

# 9.1.6 Operations on a Structure

i. Copying one structure variable's members to another: The values of the members can be assigned to those of another variable by assigning them individually as shown below.

```
struct date datel = \{1, 1, 1900\}struct date date2;
    date2-day = date1-day;date2.month = date1.month;data3.year = data1.year;
```
A better and convenient way is to use the assignment operator directly.

```
date2 = date1:
structure_variable1 =structure_variable2
```
This is a perfectly valid assignment.

ii. The sizeofoperator can be used on a structure.

It will give the number of bytes required for a variable of the srrucrure.

Example: sizeof(struct date) will give 6

- iii. A structure variable can be passed as a parameter to a function.
- iv. The address of a structure can be obtained using the  $\&$  (address of) operator.
- v. A function can accept or return a structure variable or a pointer to a structure.

# 9.1.7 Array of Structures

It is possible to declare an array of structures just like any other array. This array will have individual structures as its elements. The array can be declared when the structure is declared or later using the structure

```
Syntax: struct tag array_name [size];
Example: struct student stud[10];
```
### Accessing Elements of the ArraY

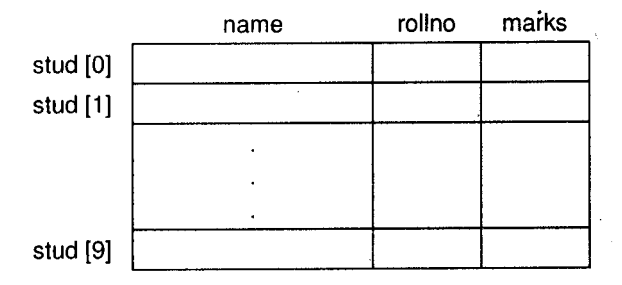

Individual elements can be accessed as:

```
stud [0] .name
stud[0].ro1lno
stud [0] .marks
```
70

### Initializing the Array of Structures

Consider the declaration

struct student stud[4];

The stud array can be initialized as shown.

```
struct student stud [4] =
  "ABC", 1, 89,
  "DEF", 2,64,
  "GHI", 3, 75,"JKL", 4, 90 ;
```
stud[O] to stud[3] are stored sequentially in memory.

We shall now write a program to store the data of 10 students, viz., name, rollno, marks in three subjects and percentage. The percentage will be calculated. The display should be of all students scoring 70 percent or more.

We shall be using the concept of structures studied so far.

#### 1. /\* Illustrates structures \*/

```
#include<stdio.h>
struct student
 char name[20];
  int rollno;
  int marks[3];
  float perc;
 \text{stud}[10];main();
 int i, sum j;
  printf("\n Enter the details of the 10 students \n");
  for(1=0;1<10;1++)( printf("\n Enter the name and roll number \n");
  scanf ("%s%d", stud[i].name, &stud[i].rollno);
  printf ("\n Enter marks for three subjects:");
                                                       i;i?,7,ftiiit;itfffiiiiilffi
```
 $\odot$ 

∕ 70

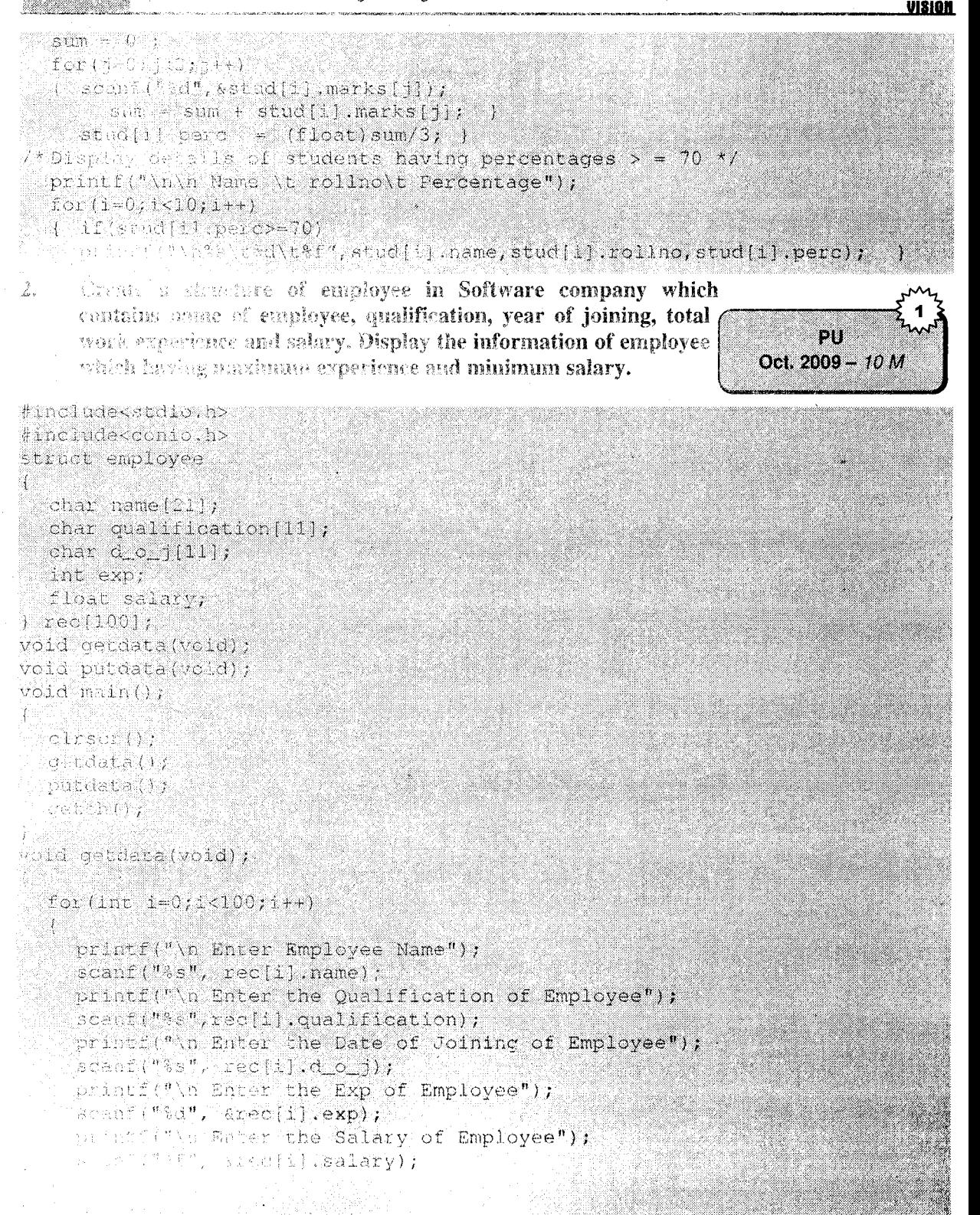

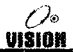

vold putdata(vold)

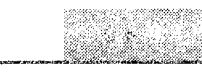

```
for(int i=0; i<100; i++)I.
    \text{if}(\text{tree}[i], \text{exp} \leq \text{maxexp}) & (rec[i].salary \leq maxsalary))
        printf("\n Employee Name %s", rec[i].name);
        printf("\n Qualification of Employee %3",
        rec[i].qualification);
        printf("\n Date of Joining of Employee $s", rec[i].d_o_j);
        printf("\n Exp of Employee %d", rec[i].axp);
        printf("\n Salary of Employee &f", rec[i].salary);
     Create a structure item having Item Id. Name and Price. Accept
3.
     the details for 50 records and find out the item having highest
                                                                          野姥ы
     price and lowest price. Display the report.
                                                                     Am 2530 - 10 h
#include<stdio.h>
#include<conio.h>
struct item
  int item_id;char name[10];float price;
 11501;main()
  1nt 1, m1 = 0, m2 = 0, m2x, m1n;
  for(i=0; i<50; i++)¥.
     printf("\nenter the item id, name, price");
     \texttt{search}("8d8d8f", \&1[[1], \texttt{item_id}, \&1[[1], \texttt{name}, \&1[[1], \texttt{price});
  max=11[0].price;min=110, price;
  for (i=0; i<50; i++)if (il[i].price >max) //finding maximum price item
       max=11[i].price;m1 - 1if (il[i].price<min)//finding minimum price item
       min=11[i].price;
       m = 1,n
  printf ("\nItem having maximum price\n");
  printf("\nitem_id=%d",il[m1].item_id);
```
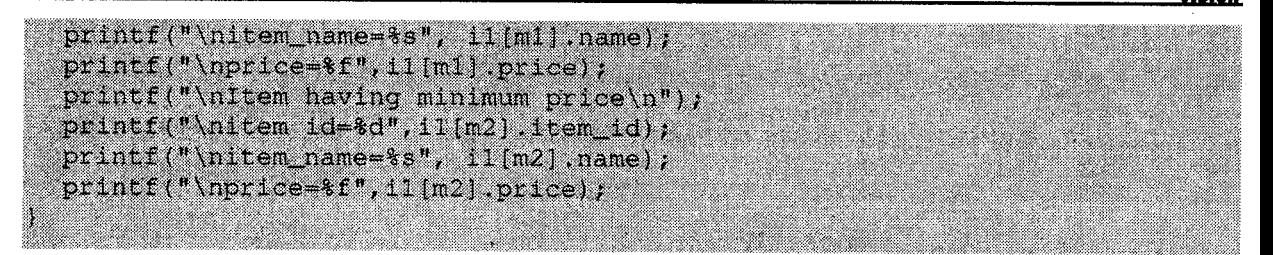

# 9. | .8 Structures and Pointers

i. A pointer within a structure: A structure can have a pointer as one of its members. They can be used just like any other pointer variables.

*Example*: struct data<br>int \*amount; char \*itemname; ) item;

They can be used as illustrated below-

 $item.annotation =  $\&$ cost;$ item.itemname =  $"steel"$ ;

They can be de-referenced using the \* operator. The expression \*item.amount evaluates to the value of cost. item.itemname points to the string "steel" stored elsewhere in memory.

ii. Pointer to a structure: The address of a structure variable can be obtained by using the  $\&$ operator. This address can be assigned to a pointer variable, which has to be declared as <sup>a</sup> pointer to a structure as illustrated below.

```
struct student.
{ char name [20] ;
  int rollno;
   int marks[3];
l studl;
struct student *ptr; /* pointer to struct student *
ptr = &studl_
                      name rollno marks[0] marks[1] marks[2]
```
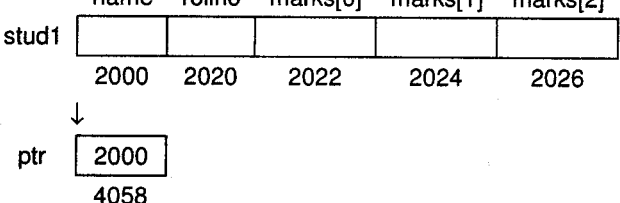

Accessing members: There are three ways by which members of studi can be accessed:

a. Using the structure name

stud1. name, stud1. rollno

b. Using the pointer and indirection operator

 $(*ptr)$ .name,  $(*ptr)$ .rollno

c. Using the pointer and the membership operator

```
ptr->name, ptr->rolIno, ptr->marks[1]
```
Following example illustrates incrementing a pointer to a structure variable. Incrementing causes the pointer to point to the next structure variable.

iii. Pointer to an array of structures: A pointer variable can be made to point to an array of structures by assigning it the base address of the array. The array elements can be accessed by incrementing the pointer. Incrementing causes the pointer to point to the next structure variable.

### Program: Illustrates pointer to a structure array

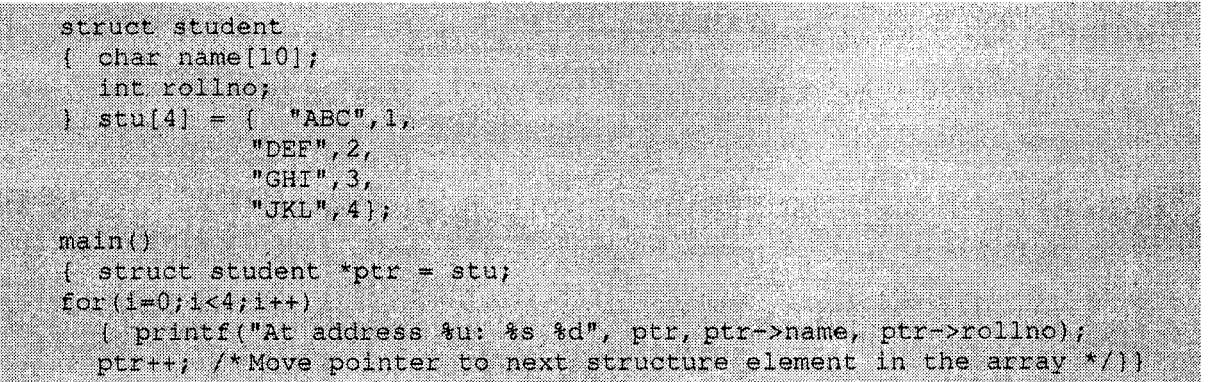

## **Output**

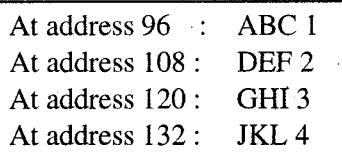

This can be depicted pictorially as:

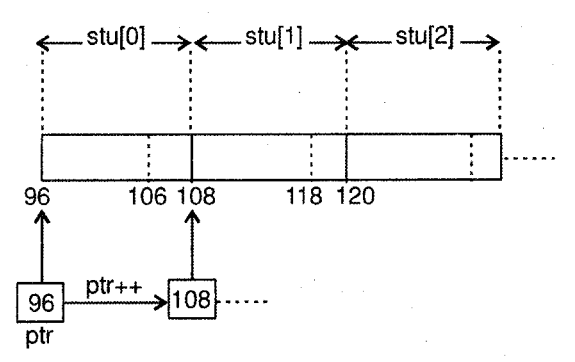

#### A pointer to a structure within the same structure (self referential structure): In this type of structures, the structure contains a pointer to itself. lv.

These type of structures are widely used in data structures like linked lists, trees etc.

```
struct node
{ int data;
  struct node *ptr ; /* pointer to struct node */ };
```
v.

VISION

In this example, the structure node contains a pointer to itself. We can see its use in a linked list. A linked list is a collection of nodes each linked to the next using a pointer.

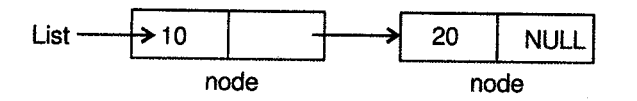

Dynamically allocating memory for each node and then linking the node cancreatethis list.

Array of Pointers to Structures: In the last chapter we saw an array of pointers to strings. similarly, we can have an array of pointers to structure elements.

They are very useful in dynamic memory allocation, which saves a lot of memory space.

```
Example: struct student
         { char name[20];
            int rolIno;
         * sptr[10];
```
Here sptr is an array of 10 pointers to struct student. We would use an array of pointers when we do not know how many students there are initially. So declaring an array of a large number of students will cause a lot of memory wastage. Hence, we can dynamically allocate space for 'n' students and store the address in the array as shown below.

```
printf ("How many students?");
scanf("d", \&n);
for (i=0; i < n; i++){sptr[i] = (struct student * ) malloc(sizeof(struct student)); scanf("s\sd", sptr[i]->name, sptr[i]->rollno); }
/* Displaying data */for (i=0; i < n; i++)printf ("\n Name:%s Rollno:%d", sptr [i]->name, sptr [i]->rollno);
```
Each student record is stored at different memory locations, since we are allocating memory for individual members. Their addresses are stored in the array of pointers using which we can access individual members.

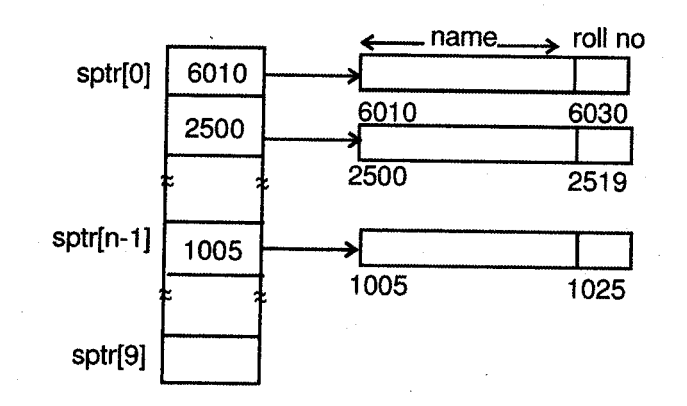

瀔

vi. Some declarations and their meanings: The structure operators. and  $\rightarrow$  together with ( ) for function calls and [ ] for subscripts are at the top of the precedence hierarchy.

```
Example: struct {
             int len ;
             char *str;
          \} *p;
```
Then

0 UISION

- $++p$  ->len; increments len because it is equivalent to  $++$  ( $p\rightarrow$ len) a.
- $(++p)$  ->len; increments p before accessing len b.
- $(p++)$ ->len; increments p afterwards c.
- \*p->str; fetches whatever str points to d.
- \*p->str ++; increments str after fetching whatever str points to e.
- $(*p-> str)++$ ; increments whatever str points to f.
- \*p++->str; increments p after accessing whatever str points to q a'

#### Using typedef with Structures 9.1.9

The typedef keyword can be used to give a new type name for the structure. The new name can be used to create instances, passing values to functions and declaring pointers, etc.

### Examples

```
1. typedef struct
     { char name[20];
       int rollno;
       int marks;
     ] student;
```
- 2. typedef struct studrec
	- { char name[20]; int rollno; int marks; ) student;

student is the name of the new type. In  $(2)$  studrec is the tag name, which is not needed but used for clarity.

Variables of this type can be created by the statement:

student studl, s[100], \*ptr;

### Examples

```
1. typedef struct
     { int day,
       int month;
       int year;
```
(\* ). VISION

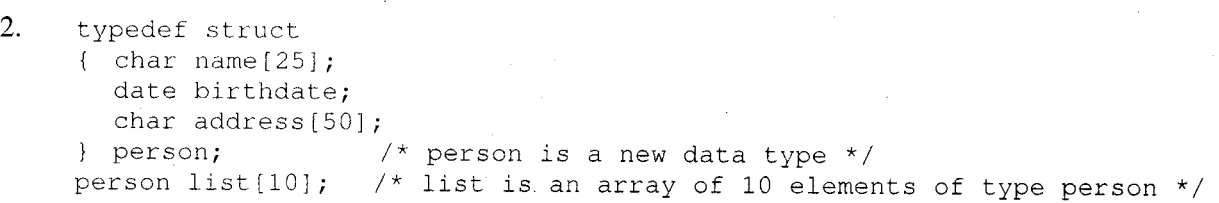

#### STRUCTURES AND ENUMERATED DATA TYPE  $9.2$

Enumerated data types can be used as a part of a structure as illustrated in the example below.

Program: Illustrates enumerated data type

```
enum qual(tenth = 1, twelfth, graduate, masters, doctorate);
enum grade( worker=1, clerk, manager );
struct emp
 char name[20];
  enum qual emp_qual;
  enum grade emp_grade;
  basis\_sal; };
\text{main}(){ struct emp el;
  printf("\nEnter the name of the employee :");
 gets (= 1.name);
 printf("\nEnter the qualification of the employee :");
· scanf("%d", &el.emp_qual);
  switch(el.emp_qual)
  ( case tenth :
    case twelfth : el.emp_grade = worker;
                     e1.basic\_sal = 5000;break;
     case graduate : el.emp_grade= clerk;
                      el.basic sal = 7000;
                      break:
     case masters :
     case doctorate : el.emp_grade = manager;
                       e1.basiC_s1 = 10000;break: \longrightarrow\mathsf{qetch}() ;
```
### **Structures and Functions**

- i. Passing structures to functions: It is possible to send an entire structure to a function as an argument in the function call. The following program illustrates this.
	- $/*$  Demonstrate passing a structure to a function  $*/$

```
struct data
\{ char item[20];
    float amount;
    list[10];
```
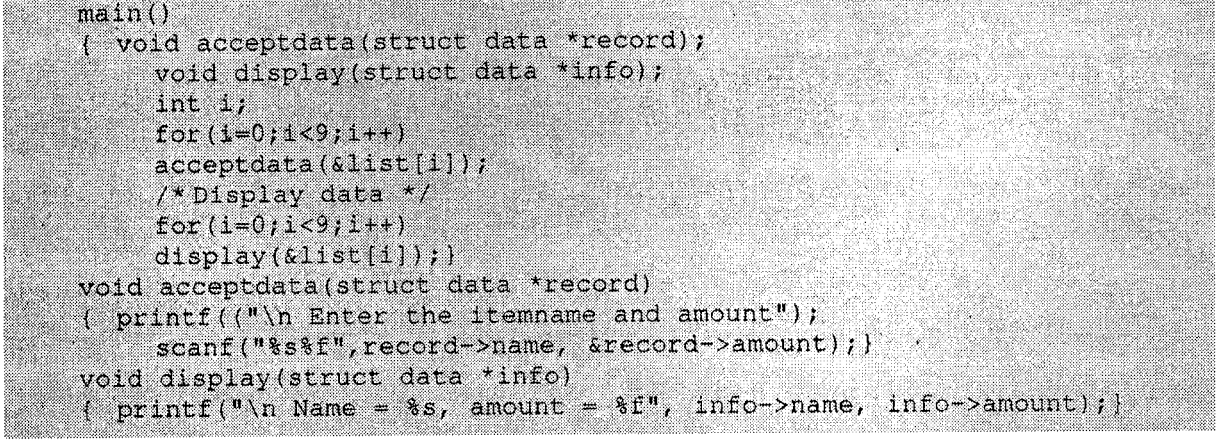

Similarly, a function can also return a structure.

For example, struct student acceptdata(); is a function which returns a structure of type student.

Passing an array of structures to functions: In the above program, we passed individual ii. structure items to the function. However, we can pass the entire array to the function just like any other array.

void acceptdata (struct data record[], int n); Example:

Accepts an array of structures and an integer n. The call to this function can be given as

acceptdata(list, 10);

where list is an array of structures as seen in the previous example.

*Example*: We shall now write a program to store student information of n students and display the information in descending order of total marks. We will use functions.

```
#include<stdio.h>
struct student
( char name[20];
int rollno;
int marks[3];
int total; );
max(n){ struct student s[20];
void acceptdetails (struct student s[], int n) ;
void dispdetails (struct student s[], int n);
void sortdetails(struct student s[], int n);
printf("\n How many students?");
scanf ("%d", &n);
acceptdetails(s,n);
sortdetails(s,n);
dispectails(s,n);- 1
void acceptdetails (struct student s[20], int n)
{ int i,j;
for(1=0; i<n; i++)
printf("\n Enter the name, rollno, and marks");
```
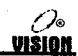

```
gets(s[i].name);
  scanf ("%d", &s[i], rollno);
  s[i].total = 0;
for(j=0;j<3;j++)
  (scanf ("%d", &s[i].marks[j]);
  s(1), total = s(1), total + s(1), marks(j)), s(j) )
void sortdetails(struct student s[20], int n)
i int i,j;struct student temp;
for(1=0)1<n-1)1++)
  for(j=1+1;j<n;j++)
  i if(s[i].total > s[j].total)
    \left( temp = s[1]; /*Interchange student records */
       s[i] = s[j];s[j] = temp, jvoid dispdetails (struct student s[20], int n)
( int i; printf("\n Name Rollno Total \n");
for(1=0, 1<n, 1++)
{ printf("%s %10d %10d", s[i].name, s[i].rollno, s[i].total);
  printf("\n"); )
```
# 9.3 UNION

A union is analogous to a variant record in PASCAL. It is very similar to a structure but only one of its members can be used at a time.

### Definition

A union is a variable that contains multiple members of possibly different data types grouped together under a single name. However, all of them occupy the same memory area. Hence, only one of the members will be active at a time.

Unions provide a way to manipulate different kinds of data in a single area of storage. There are many applications where we would want to store different data terms at different times. A union provides a facility to do this.

# 9.3.1 Declaration of a Union

A union is declared in the same wav as a structure except that the keyword 'union' is used insteadof'struct'.

```
Syntax: union tag
          { union_members;
          ] instance;
Example: union u
            { char s [5];
              int num;
            } u1
```
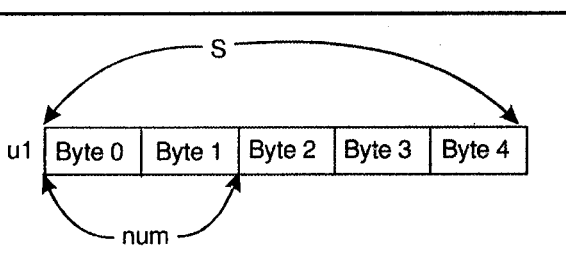

The variable ul will be allocated sufficient storage for the variable to accommodate the largest member of the union. In this example, it will be allocated 5 bytes.

Only one member, i.e., either the string or the integer num will be stored and can be accessed at <sup>a</sup> time. Both do not exist simultaneously.

# 9.3.2 Accessing Members of the Union

Union members can be accessed using the dot operators, i.e.,

union variable.member

If we have a pointer to the union (similar to the pointer to a structure), the members are accessed using the->operator.

union\_pointer->member

```
Example: union u *ptr = \epsilon u1; \ell Initialize pointer to union */
```
The following expressions are valid:

ptr->s ptr->num u1.s ul.num

#### Initializing a Union 9.3.3

Since only one member of the union can be used at a time, only one can be initialized.

The initializer for the union is either a single expression of the same type or a brace enclosed initializer for the first member of the union, i.e., only the first member can be initialized.

## 9.3.4 Union within a Structure and Union

Just as it is possible to include one structure within the other, the same can be done with unions.

This can be better understood with an example. Suppose we wish to store employee information viz., name, id and designation.

If the designation is 'M' (for managers) the number of departments he manages should be stored and if his designation is TV' (for workers), his department name should be stored.

The structure and union declarations will be:

```
union info
{
```

```
int no_of_depts;
```
0

VIŠION

 $\}$  emp $[100]$ ;

#### $9.3.5$ **Structure Assignment**

```
i.
     strcpy(emp[0].name, "ABC");
     emp[0].id = 1015;emp[0].design = 'M';
```

```
emp[0].details.no_of_depts = 3;
```

```
ii.
     strcpy(emp[1].name, "XYZ");
     emp[1].id = 2008;emp[1].design = 'W';strcpy(emp[1].details.deptname, "Manufacturing");
```
#### $9.3.6$ **Operations on a Union**

- i. A union variable can be assigned to another union variable.
- ii. The address of the union variable can be obtained using the address-of operator.
- iii. Only the first member of the union can be initialized.
- iv. A function can accept and return a union or a pointer to a union.
- $V_{\star}$ The size of operator can be used with a union.
- vi. The typedef keyword can be used to create a synonym for a union. Instances can then be created using this synonym.

```
Example:
          typedef union
          { int no_of_depts;
            char deptname [10];
          } info:
          info details; /* Instance of info */
```
 $9.4$ 

# DIFFERENCE BETWEEN STRUCTURE AND **UNION**

Although the syntax for declaring and accessing structure and union variables is the same, there are important differences between them.

#### i. **Memory allocation**

Each member of a structure is allocated memory space, i.e., a structure variable occupies the sum of sizes of all members in the variables.

In case of a union, the amount of memory required is the same as its largest member.

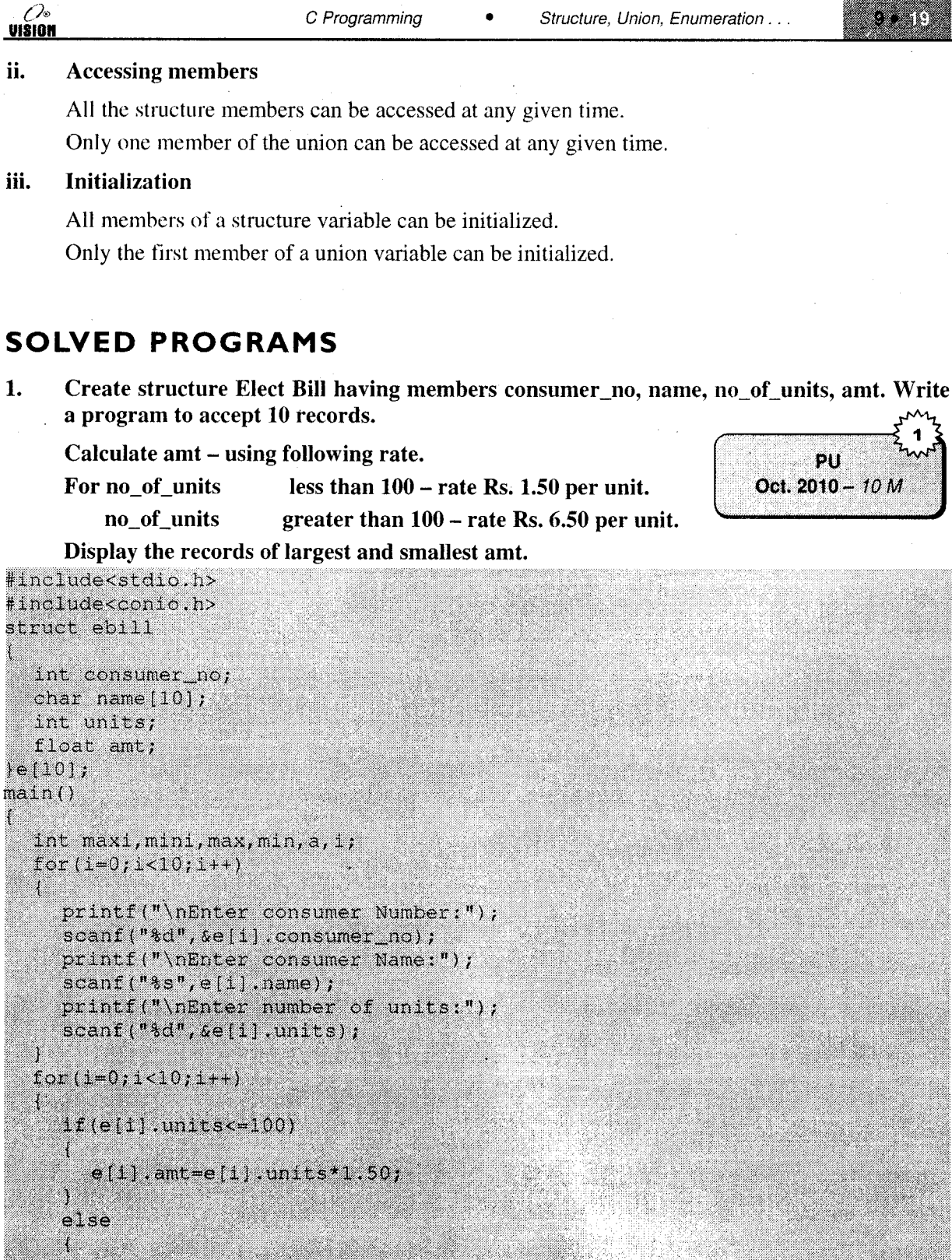

<u>wa matu wa m</u>

 $\hat{\mathbf{v}}$ 

```
a = 11, unit = 100;e[1].amt=(100*1,50)+(a*6.50);
T
max=10].ant;
min=el01.amt;
for (1=0; 1<10; 1++)if(e[i].amt>max)
    max=e[i].amt;
    max1 - 1;
  if(e[i].amt<min)
     min=e[i].amt;
    mini=i;
printf("\n Maximum Bill amount customer\n");
printf("\nconsumer no=%d",e[maxi].consumer_no);
printf("\nconsumer name=%s", e[maxi].name);
printf("\nunits=%d",e[maxi].units);
printf("\nBill Amount =3f", e[maxi].amt);
printf(")n Minimum Bill amount customer\n");
printf("\nconsumer no=%d",e[mini].consumer_no);
printf("\nconsumer name=%s",e[mini].name);
printf("\nunits=%d",e[mini].units);
printf("\nBill Amount =%f", e[mini].amt);
```

```
detch();
```
2. Write a C program that stores the student information (name, dob, admission taken to the course) in a "student.dat" file. Read the file and display all student information along with their age. The list should be age wise.

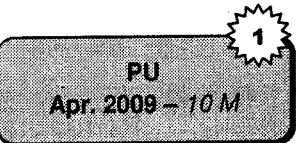

```
struct Student
  char name[30],dob[12],course[15];int age;
stud(3);
maln()
  C is a \Omega if \Omegaseas afordi
 displayinto();
  geton();
 adama (h
```
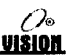

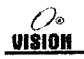

printf("\n Age = 1 %d",stud[i],age};

```
int i;
  printf("\n Enter information about students : \n");
  for (1 - 0), 1 < 3; 1++)
    printf("\n Enter name, dob(dd/mm/yy), course and age of student #%d
            \ln^n, 1 + 1;
    dets(stud[i].name);
    flushall();
    scant ("%s %s", stud [1].dob, stud [1] .course, & stud [1] .age) )
    flushall();
displayinfo()
  int i, j, temp_age;
  char temp_name, temp_dob, temp_course;
  for (1 = 0) 1 < 3, 1++)
    for (1 = 0; 1 \le 3; 1++)if (stud[i], age > stud[j], age)temp\_age = stud[j].age;stud[i].age = stud[i].age;
          stud[i].age = temp_age;
         stropy(ttm, "ame, dud[]] name);
         stropy(stud[j].name,stud[1].name);
         stropy(stud[1].name,temp_name);
          stropy(temp_dob,stud[j].dob);
          strepy(stud[j].dob,stud[i].dob);
          stropy(stud[i].dob,temp_dob);
         stropy(temp_course,stud[j].course);
          stropy(stud[j].course,stud[i].course);
          stropy(stud[1].course,temp_course);
  for (1 = 0, 1 < 3, 1++)printf("\n\n Name : %s", stud[i].name);
     \text{print}(1) in DOB \cdots is s, stud[i].dob);
     printf("\n Course : %s", stud[1], course)
```
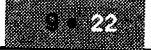

3. What will be the output of the following program? Give the explanation.<br>Void main()

```
{
  struct employee
      {
   unsigned id: 8;unstgned aex: l;
   unaignad age: 7;
      ];
Struct employee emp = \{203, 1, 23\}; clrscr();
printf("\d\d\d", emp.id, emp.sex, emp.age);
   getch();
]
```
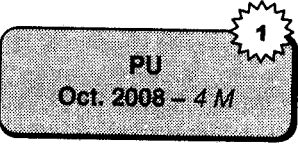

### Ans

This program displays four errors and one warning.

- **Error**<br>1. Too many initialization. That means we are initialized many time the program of a particular variable.
- 1. Too many initialization. That means we are initialized many time the program of a particular variable.<br>2. id is not a member of employee. In this program, we are using the column with every variables<br>when we define the
- 3. Sex is not a member of employee. In this program, we are using the column with every variables when we define the template of structure and when we access the variable that time we do not use the column, so it displays
- 4. age is not a member of employee. In this program, we are using the column with every variables<br>when we define the template of structure and when we access the variable that time we do not use the column, so it displays the above message. *Example*: age instead of age: Warning: emp is assigned a value that is never used.

# **EXERCISES**

#### A. Predict the output

```
\mathbf{1}.
         struct student
         { char name[20];
            int rollno;
        ls1, *ptr, s [10];<br>printf ("\n %d"sizeof (s1));<br>printf ("\n%d"sizeof (ptr));
            printf ("\ln %d"sizeof(s));
2.
        main ( )
        {
            struct {
                 int i
                \} *ptr;
        (\text{\&}^{\star} \text{ptr}) \rightarrow i = 10;print(f("d",ptr \rightarrow i ;]
```
3. main ( ) { struct <sup>a</sup>  $\{$  int i;  $\cdot$ struct a a;  $a.i = 100;$ printf(" $\delta d$ ", a.i);

- $\mathbf{I}$  $\mathbf{4}$ struct abc  $\{$  int i;
	- $\}$  ; main ( )
		- { int abc =  $20$ ; struct abc m ;  $m.i = 200;$ <br>printf ("%d",m.i); printf ( $("\n%d",abc);$

5. union

]

{ union { char a; char b; ) cari union  $\{$  int  $j$ ; int j;<br>int k  $\}$  abc; *.*<br>float z; ) pqr; printf("%d", sizeof(par));

#### B. Proqramming exercises

- Write a program to accept student data\_name, roll numbers and marks of 3 subjects. Calculate  $\mathbf{1}$ . the total and arrange these records in descending order of marks.
- Accept book details of 'n' books viz., book title, author, publisher and cost. Assign an accession  $\overline{2}$ . numbers to each book in increasing order. Display these details as
	- i. Books of a specific author
	- ii. Books by a specific publisher
	- iii. All books costing Rs. 500 and above
	- iv. Information about a particular book (accept the title)
	- v. All books
	- The above five should be options for the user.
- 3. Write a program to store information about 'n' employees. The details are : name, emp\_id, designation(M-Manager, D-Director, W-worker, details (for director-years of experience, for manager-name of the department, for worker-his specializations viz., electrician, mechanic, draftsman, etc.)

Use a menu to display details of: i. All directors ii. All managers iii. All workers

4. Read cricket player information - Name, Player Type and Score. The score depends on Player type. If batsman- store batting average .If bowler store no. of wickets If wicketkeeper - store no of stumpings

Display the name of batsman, bowler and wicketkeeper with best performance.

5. Read names and addresses using a structure and rearrange the data in alphabetical order of names and displaY.

#### Review questions C.

- How is a structure declared and initialized? Give an example. l.
- How is a union declared? Can it be initialized? Explain.<br>Define: i Structure ii. Union 2.
- Define: i. Structure ii. Union 3.
- What are the differences between a structure and a union? Illustrate with an example. 4.
- How can an array of structure be declared? Can it be initialized? Give an example. 5.
- Explain nesting of structures. How can members of nested structures be accessed? 6.

# Collection of Questions asked in Previous Exams PU

```
What will be the output of the following program? Give the explanation.
Void main()
```

```
struct employee
```

```
unsigned id: 8;
unsigned sex: 1;
unaighed age: 7)
       a kacamatan ing Kabupatèn Kabupatèn Ing Kabupatèn Ing Kabupatèn Ing Kabupatèn Ing Kabupatèn Ing Kabupatèn Ing
Struct employee emp = \{203, 1, 23\}circrscr() ;
printf("%d%d%d", emp.id, emp.sex, emp.age);
```

```
detch();
```
Z

Ĩ.

¥

G

Difference between structure and union.

### [Oct. 2008 - 5 M]

TOOL 2010-10 V

TOot: 2003 - 4 M

Write a C program that store the student information (name, dob, admission taken to the course) in a "student dat" file. Read the file and display all student information along with their age. The ГАрт. 2009 - 10 М list should be age wise.

Create a structure of employee in Software company which contains name of employee. qualification, year of joining, total work experience and salary. Display the information of employee which having maximum experience and minimum salary. Oct. 2009 - 10 M ž.

Create a structure item having Item Id, Name and Price. Accept the details for 50 records and find out the item having highest price and lowest price. Display the report. (Арг. 2010 - 10 М Create structure Elect Bill having members consumer no, name, no of units, amt. Write a program to accept 10 records.

Calculate and - using following rate.

- less than 100 rate Rs. 1.50 per unit. For no of units
	- greater than 100 rate Rs. 6.50 per unit. no of units
- Display the records of largest and smallest amt.

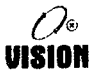

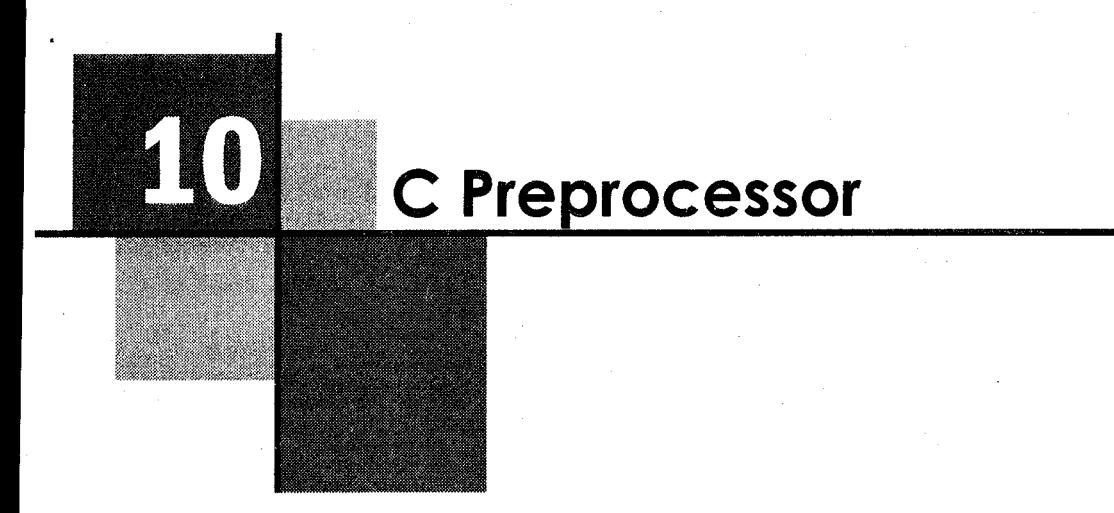

# 10. I WHAT IS A PREPROCESSOR?

A preprocessor is a program that processes or analyzes the source code file before it is given to the compiler.

#### It performs the following tasks:

- i. Replaces trigraph sequences (not covered in this book) by their equivalents. Trigraph sequences are used to handle non ASCII character sets.
- ii. Joins any lines that end with a backslash character into a single line.
- iii. Divides the program into a stream of tokens.
- iv. Remove comments, replacing them by a single space.
- Processes preprocessor directives and expands macros. V.
- vi. Replaces escape sequences by their equivalent internal representation.
- vii. Concatenates adjacent constant character strings.

utSl0ll

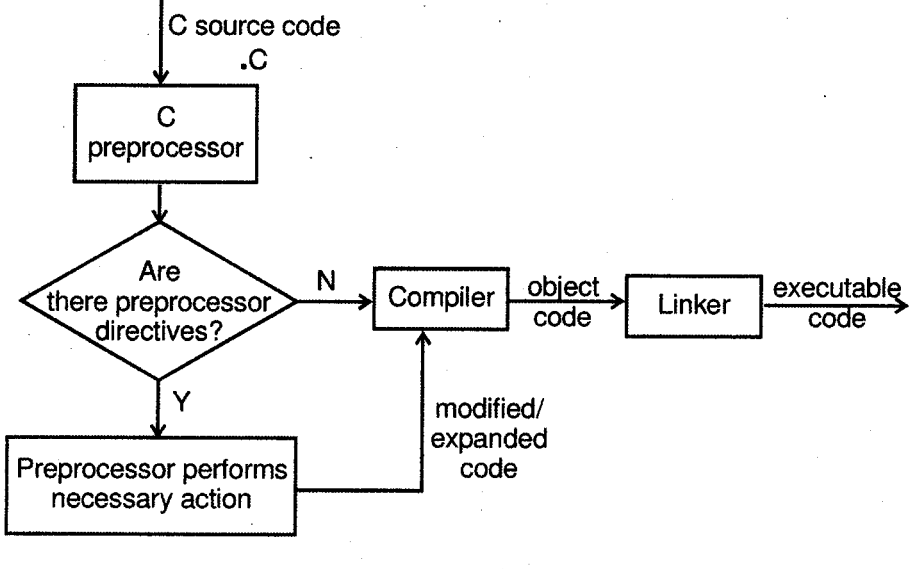

Figure 10.1

#### 10.2 PREPROCESSOR DIRECTIVES

Preprocessor directives are special instructions for the preprocessor.

- i. They begin with a # which must be the first non-space character on the line.
- ii. They do not end with a semicolon.
- iii. Each preprocessing directive must be on its own line.

Preprocessor directives come under three categories

- Macro substitution directive a,
- File inclusion directive b.
- $\mathbf{c}$ . Conditional compilation directive

## t0.2. <sup>I</sup> Macro Substitution Directive

A macro is a small subprogram which contains executable code and is similar to a function. Wherever a macro name occurs in a program the preprocessor substitutes the code of the macro at that position (unlike a function). The execution is faster since time is not wasted in function call and return.

#### i. Simple substitution macro

#### #define macro\_id value

#define is a preprocessor directive that defines an identifier and a value that is substituted for the identifier each time it is encountered in the source file.

We have already used this directive to define symbolic constants.

The identifier is usually written in uppercase to distinguish it from other variables.

- A second #define for the same identifier is erroneous unless the second value is exactly identical to the first.
- Use of macros enhances readability of the program.

#### Examples

- 1. #define PI 3.142
- 2. #define TRUE <sup>I</sup>
- 3. #define AND &&
- 4. #define LESSTHAN <sup>&</sup>lt;
- 5. #define GREET printf ("Hello");
- 6. #define MESSAGE "welcome Lo C"
- 7. #define INRANGE ( $a > = 60 \& \& a < 70$ )

Every occurrence of the macro-id in the program will be replaced by its corresponding value.

```
Example: int a = 50;
          if ( INRANGE )
          printf ("First class");
```
### ii. Argumented Macros

An argumented macro is also called a function macro. The macroname can have arguments. Each time the macroname is encountered, the arguments associated with it are replaced by the actual arguments found in the program.

#### Advantages

- a. Their arguments are not type sensitive. Therefore we can pass any numeric variable type to an argumented macro that expects a numeric argument.
- b. Argumented macros execute much fasier as compared to their corresponding functions.

#### Example

1. #define HALFOF $(x)$   $((x)/2)$  $result = HALFOF(10);$ 

The occurrence of HALFOF is replaced by

Result =  $((10/2))$ ;

The reason for enclosing x in ( ) is that the parameter could also be an expression in which case, the expression has to be first evaluated. If it is not enclosed in ( ), it may yield . wrong results.

 $Example:$  result = HALFOF (10+2);

This will be evaluated as

 $result = ((10+2)/2);$ 

C Preprocessor

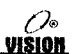

Thus giving the correct result. If no brackets are used, it would evaluate to

 $result = (10+2/2);$ 

thereby giving the wrong result.

#define LARGER(x, y)  $((x)>(y)$  ?  $(x)$  :  $(y)$ ) 2.

All the parameters of the macro must be used in the substitution value, i.e., #define ADD( $x, y, z$ ) ( $(x)$  +  $(y)$ ) 3.

is invalid because Z is not used. The correct macro is

#define ADD(x, y, z)  $((x)+(y)+(z))$ 

```
4. #define SQUARE(x) ((x) * (x))
```
5. #define  $SIREQL(s1, s2)$  (strcmp((s1), (s2) == 0)

```
if (STREQL(str1, str2)
```
#### iii. Nested Macros

A macro name can be contained within another macro. This is called nesting of macros.

*Example*: #define CUBE (x) (SQUARE  $(x) * (x)$ ) #define MAX(a,b,c) LARGER(LARGER(a,b),c)

#### Macros versus Functions

- i. Macros are small and do not usually extend beyond one line. They are used when the code is relatively short.
- ii. Since the macro is replaced by its code, if a macro occurs many times, the final program contains the expanded code of all the macros; thereby increasing program size.

In contrast, a function code appears only once. A function has space advantage over a macro.

iii. When a function is called, a certain amount of processing is required to pass control to the function code and return control back to the calling program. This takes a finite amount of time.

This does not occur for a macro because the macrocode is put into the program. Therefore, a macro has a speed advantage over a function.

### ,0.2.7 File Inclusion Directive

The file inclusion directive is the one that begins with #include. We have already used this directive a number of times.

This directive instructs the compiler to include the specified file, i.e., it replaces the entire contents ot the file at that position.

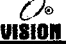

#include<filename> Syntax:

OR.

#include"filename"

- In the first format, the file is searched in standard directories only.
- In the record, the file is first searched in the current directory. If it is not found there, the search continues in the standard directories.
- Any external file-containing user defined functions, macro definitions etc. can be included.
- An included file can include other files.

#### Example

```
/* group.h * /#include<stdio.h>
  #include<math.h>
  #include "myfile.c"
  #define PI 3.142
/* mainproq.c
                    \star /
#include "group.h"
main()\left\{ \right.
```
#### **Compiler Control Directives / Conditional Compilation**  $10.2.3$

Several directives allow compilation of selective portions of the program's code if certain conditions are met. These are:

- #if i.
- ii. #else
- iii. #elif
- iv. #endif

They work similar to the if else statement in C. The different formats in which they can be used are as follows:

```
i.
     #if expression
       statement_block;
     #endif
```

```
ii.
     #if expression
        statement block1;
     #else
        statement_block2;
     #endif
```

$$
\mathcal{O}_{\text{MSSO}}
$$

```
iii.
     #if expression
       statement_block1;
     #elif expression
       statement_block2;
     #elif expression
       statement_block3;
     #else
       default statement_block;
     #endif
```
If the constant expression is true, the statement block is compiled otherwise it is skipped and goes to the #else part (if it exists).

Examples

```
1.
      #define MAX 10
     main()\left\{\right. #if MAX>99
            /* Code for larger array */
      #else
            /* Code for smaller array */
     #endif
     \mathcal{F}
```

```
2.#if BACKGROUND==5
       #define FOREGROUND 1
       #elif BACKGROUND==8
       #define FOREGROUND 0
     #endif
```
Another method for conditional compilation is the use of #ifdef, #ifndef.

#ifdef means if defined and #ifndef means if not defined.

In case of a large C program, many macros are defined in various files so it is difficult to remember if a particular macro has been defined or not.

In such a case we can check for its definition using the above two macros.

- Redefining an existing macro is erroneous.
- Un-defining a non existent macro is also erroneous.

So the definition of a macro has to be first checked for.

The syntax is

```
#ifdef macro_id
    statement block;
#endif
```

```
#ifndef macro_id
    statement_block;
#endif
```
0% JI 8101

```
Example: #include "declare.h"
          #ifndef FLAG
            #define FLAG 1
          #endif
```
#### Un-defining a Macro

A macro can be undefined using the # undef directive.

```
Example: #ifdef FLAG
            #undef FLAG
            #define FLAG 0
            \texttt{\#endil}
```
#ifdef and #endif can be used to compile and run debugging code in the program.

```
Example: #define DEBUG 1
              main ( )
              \left( \begin{array}{c} \end{array} \right)#ifdef DEBUG
                  /* debugging code put here */#endif
                 !
```
Another important use of conditional compilation directive is when a program has to be run on different machines. ln such a case, the common part of program can be run and the machine dependent program part can be conditionally compiled as shown below.

```
main ( )
```

```
{ #ifdef IBM-Pc
```

```
i code for IBM-Pc )
  #el-se
{ code for HP machine }
  #endif )
```
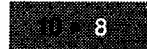

## **SOLVED PROGRAMS**

1. What will be the output of the following programs? Give the explanation.

```
i.
      #define MAN(x, y)
                                 (x) > (y) ? (x) : (y)Void main ()
      \overline{f}int i = 10, j = 9, k = 0;
          K = MAN(1++, ++j);printf("6d6d6d", 1, j, k);\text{getch}(t);
      ł
```
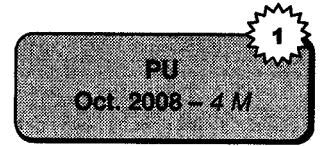

VISIAI

 $Ans.$ 

This program displays the following output:

11 11 11

In this program first we define the macro MAN. This macro takes two arguments. According to the value of argument they update the value of argument.

e.g., we initialized the value of  $i = 10$  and  $j = 9$  and we are checking the values of x and y. If x is greater than y it returns the updated value of x otherwise it return updated value of y.

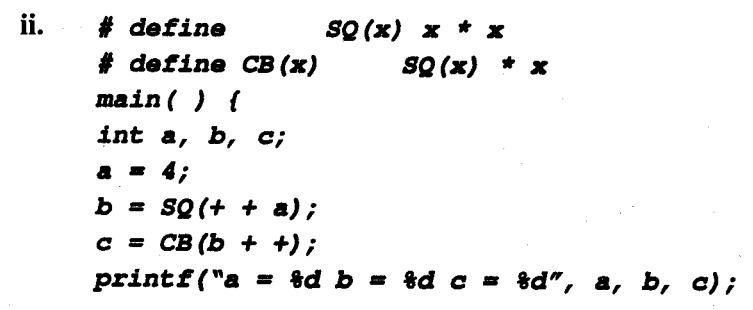

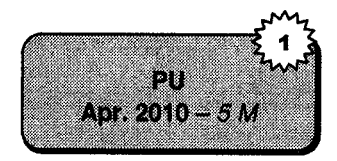

Ans

 $a = 4$ 

 $b = ++a^*++a$  // macro SQ is executed for b. Value of a will become 5 then 6. Final value 6 will be considered.

$$
b=6*6=36
$$

$$
b=36
$$

 $c = b++*SQ(b++)$ // macro within macro concept is used. MacroSQ is called within macro CB.

 $c = b++*b++*b++$  ( $b=37$  then  $b=38$  then  $b=39$  so final value  $b=39$  will be considered)

 $c = 39*39*39 = 59319$ 

printf will print 6 39 59319

**Output** =  $63959319$ 

avg  $(a, b, c) < =60$ 

 $(d = 1 ? qeq(a, b, c) : lee(a, b, c))$ on 0012010-00

#### Ans

avg is a function which is not defined here.

#define lee(a, b, c)

void main (void)

#define des(a, b, c, d)

int num =  $70$ ;

char  $ch = '0';$ float  $f = 2.0$ ;

else puts ("geq");

if des(num, ch, f, 0) puts("lee");

```
So the correct code is
```

```
int avg(int a, int b, int c)
return(a+b+c)/3;-1
#define lee(a,b,c)
                        avg(a, b, c) < = 60#define des(a,b,c,d) (d==1 ? qeq(a,b,c): lee(a,b,c))void main (void)
\left\{ \right.int num = 70;
char ch = '0';float f = 2.0;
if (\text{des}(\text{num}, \text{ch}, f, 0))puts("lee");else
puts("geq");Τ.
//des, geq, lee are macros.
```
#### des is called with parameters

```
num=70, ch='0' (ch=48 ASCII value of zero is taken), f=2.0 and 0(zero)
SOa=70, b=48, c=2.0, d=0.
d!=1 so lee will be executed with parameters (a, b, c)
```
#### lee will call average function

 $a+b+c/3$  $= 70 + 48 + 2.0/3$  $=120/3=40$ 

Lee will give answer  $40 < 60$ . So des will print string lee

**Output:** lee

iii.

 $\{$ 

 $\mathcal{F}$ 

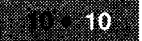

( V o VISION

# **EXERCISES**

#### Predict the output A.

```
1<sup>1</sup>#define GREAT "xyz"
       main(){ printf(GREAT);
       \mathcal{F}
```

```
2.
     #define GREET HELLO
    main(){ printf(GREET);
```

```
3.main(){ #include <stdio.h>
      \mathcal{F}
```

```
4.
     #define MAIN main()
     #define BEGIN {
     #define END
                      \rightarrow#define GREET printf ("Hello")
     MAIN
     BEGIN
        GREET;
```

```
END
```
 $\mathcal{F}$ 

 $\mathbf{r}$ 

 $\mathbf{I}$ 

 $\mathcal{F}$ 

```
5<sub>1</sub>#define SQUARE(x) (x*x)main(){ int i = 20, j=10, k;
```

```
k = SQUARE(i-j)printf(^{n}\%d'',k);
```

```
6.
     #define SQUARE(x) (x) * (x)main(){ int i = 20, j=10, k;
```

```
k = SQUARE(i-j);print(f("ad", k);
```

```
7.#define FLAG
     #ifdef FLAG
       int i = 10;
     #endif
     main(){ int i = 5;
       printf("ad", i);
```
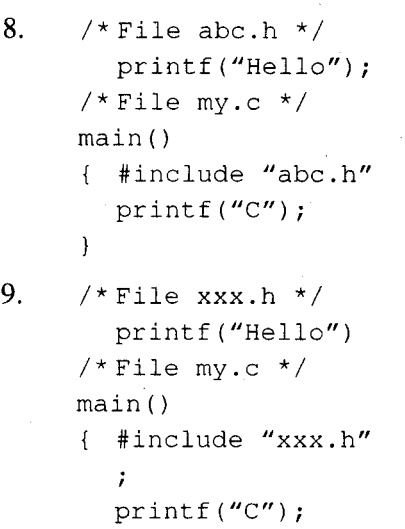

```
)
```
#### B. Review questions

- 1. Write a note on the C Preprocessor.
- $2.$ Explain Macro substitution in brief with examples.
- 3. When an argumented macro is defined, why should each argument be enclosed in parenthesis?
- $\overline{4}$ . Do header files need to have a .h extension?
- 5. Illustrate the use of #ifdef and #undef with examples.
- 6. Explain any four preprocessor directives.

## **Collection of Questions asked in Previous Exams PU**

```
What will be the output of the following programs? Give the explanation.
B
     #define MAN(x,y) (x)>(y)7 (x):(y)
     Void main()
     C
       int i =10, j = 9, k = 0;
       K = MAN(1++, ++_1);
       printf("NdNdNd", i, j, k);
       getch()
```
Write short note on Preprocessor directive.

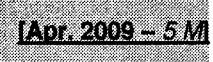

[Oct. 2008  $-4<sub>h</sub>$ 

C Preprocessor

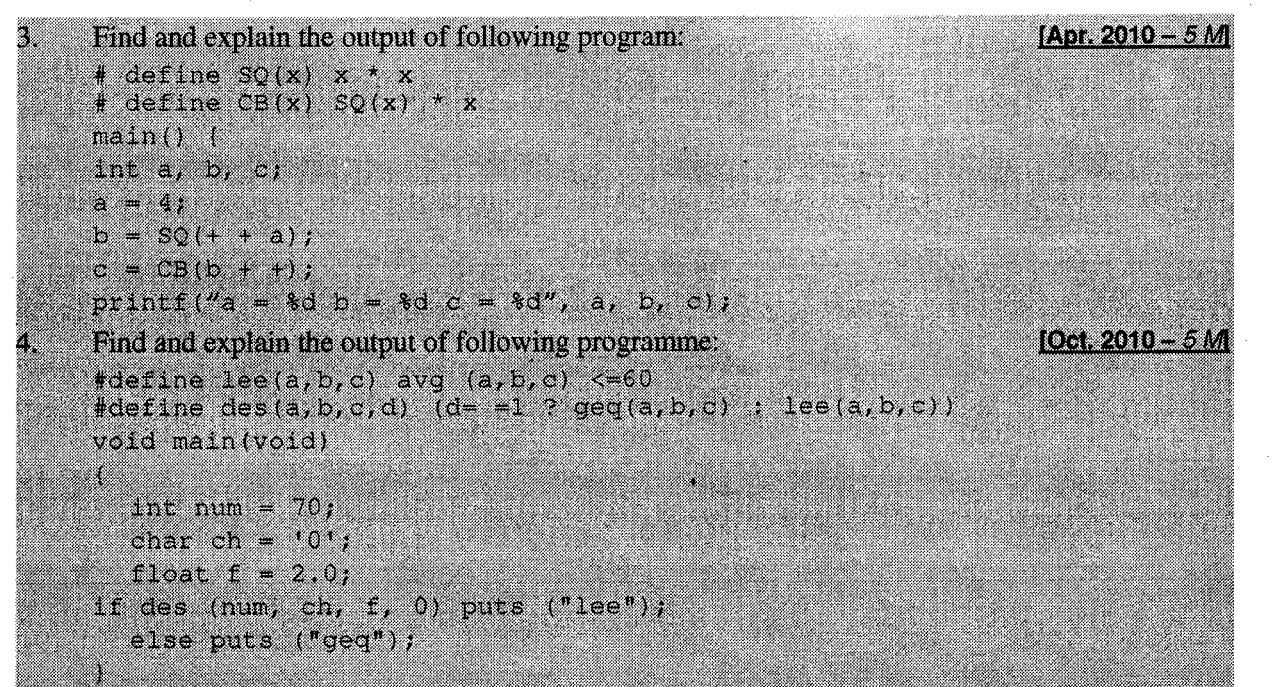

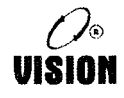

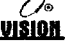

# **File Handling**

## II.I INTRODUCTION

14

All the input, output functions that we have seen so far are console oriented I/O functions. However, most applications require a large amount of data. If this data has to be entered through the standard input device, it is time consuming and moreover, once the execution is over, the data is lost. We may also require a program's output for later use.

Therefore, data can be stored on the disk and read whenever required. Similarly, the output of <sup>a</sup> program may also be stored in files.

There are many file VO functions provided in the C library. But before we go into the details of file handling, it is important to know something about 'Streams ip C'.

## I I.2 STREAMS

- All C input/output is done with streams, no matter where the input is coming from and no matter where it is going to.
- A stream is a sequence of bytes of data. A sequence of bytes flowing into a program is an input stream, and the one flowing out is an output stream.
- The use of streams makes I/O device independent.

k de vapora

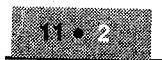

## Predefined Streams

There are 5 predefined streams, which are automatically opened when a C program starts executing and are closed when the program terminates.

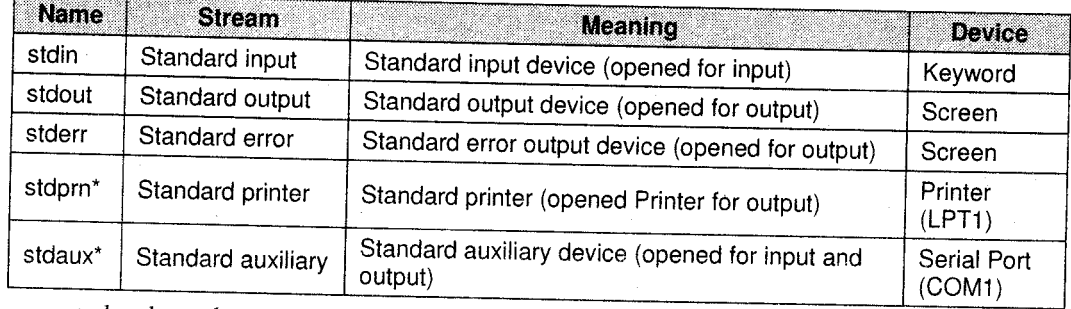

\* supported only under DOS

Example: The output of a function like printf () or puts () goes to the stream stdout. The scanf () receives its input from stream stdin.

A stream is associated with a file. For every disk file, that the program uses, a stream associated with that file has to be created.

# **II.3** TYPES OF FILES

Streams are of two types - text and binary. Either type of stream can be associated with a file. Hence, we can have two types of files: Text and Binary.

# Difference between Text and Binary Modes

i. Text files consist of a sequence of characters organized into lines and terminated by one or more characters that signal end-of-line. The maximum line length is 255 characters.

In binary files, all data is written and read with no interpretation and separation. All bytes of data are considered the same.

ii. A character translation may take place in text files. Thus, the number of characters read or written may not be the same as those stored on the external device. For example, the C new-line character is converted into a When data is read from the file, the CR-LF combination is translated to a '\n'.

In binary files, there is a one-to-one correspondence between the bytes read and the bytes stored, i.e., no character translation will occur.

- iii. In text, files, ASCII  $0 \times 1$ A is considered as end-of file character. No special character indicators are there in binary files. The end-of-file is detected from the number of bytes in the directory entry of the fil
- iv' In a text file, characters are stored one byte per character. Even numeric data is stored this way, i.e., one byte per digit of the number.

In binary files, a character occupies 1 byte, integer 2 bytes and float 4 bytes. Thus they occupy same amount of disk space as memory space.

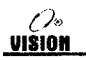

# I1.4 OPERATIONS ON A FILE

C provides various functions to handle files. These functions are to

- i. Open a filc
- ii. Read data from a file
- iii. Write data to a file.
- iv. Close a file
- Detect end-of-file V.

Before we learn more about these functions, it is essential to know about the File Pointer.

#### The File Pointer

A file pointer is a pointer variable of type FILE, which is defined in stdio.h. The type FILE defines various properties about the file including its name, status and current position.

Basically a file pointer identifies a specific disk file. This pointer is used by the stream associated with it to tell the I/O functions where to perform the operations.

#### I 1.4. I Defining and Opening a File

If we want to store data in a file in the secondary memory, we must specify certain things about the file to the operating system. They include:

i. Filename

ii. Data structure

iii. Purpose

Filename is a string of characters that makes up a valid filename for the operating system. It may contain two parts, a primary name and an optional period with the extension. For example: Employee, C, input, data, PROG.C etc.

Data structure of a file is defined as FILE in the library of standard UO function definitions. Therefore, all flles should be declared as type FILE before they are used. FILE is a defined data type. The process of opening of a stream for use and linking a disk file to it is called opening a file.

When we open a file, we must specify what we want to do with file. For example: we may write data to the file or read the already existing data.

Following is the general format for declaring and opening a file:

```
a. FILE *fp;
```

```
\cdot fp = fopen ("filename", "mode"); OR
```
b. FILE \*fopen(const char \*filename, const char \*mode);

The first statement declares the variable fp as a "pointer to the data type FILE". As stated earlier, FILE is a structure that is defined in the I/O library. The second statement opens the file named filename and assigns an identifier to the FILE type pointer fp. This pointer which contains all the information about the file is subsequently used as communication link between the system and the program.

 $\mathscr{O}_{\!\!\mathbf{0}\mathbf{I}}$ uision

The second statement also specifies the purpose of opening this file. The mode does this job. Mode can be one of the following:

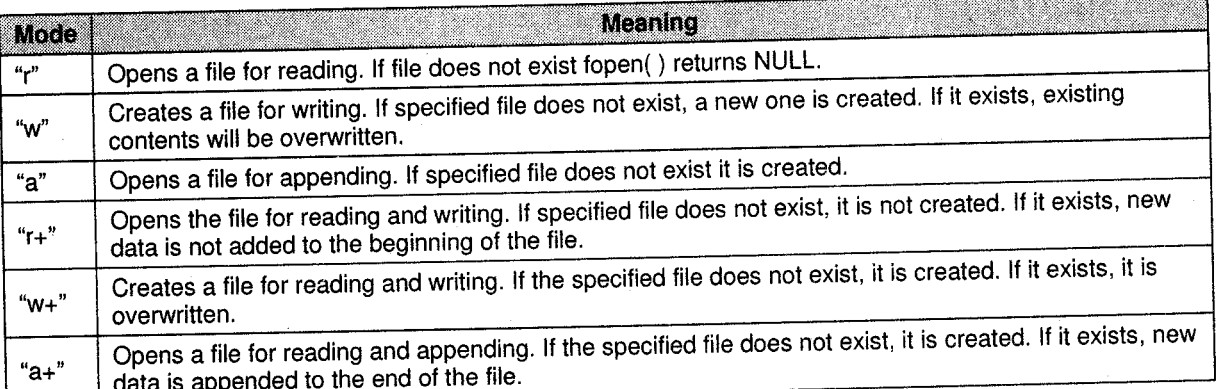

Note: The default mode is text. The character t can also be used along with the specified characters to indicate a text file, i.e., " $rt$ ", " $w + t$ ".

To open a file in binary mode, 'b' has to be appended to the specified modes.

i.e,, "rb" "wb"

#### Example

```
FILE *fptr; \sqrt{*} declares fptr as a pointer to type FILE */fptr = fopen("in.txt", "r");
```
The file pointer fptr is to be used in all subsequent read/write operations on the file in.txt.

## | 1.4.2 Closing a File

After the operations on the file have been performed and it is no longer needed, the file has to be closed using the fclose () function.

- It ensures that all information associated with the file is flushed out of buffers.
- Prevents accidental misuse of the file.
- It is necessary to close a file before it can be reopened in a different mode.

```
Prototype: int fclose(FILE *fp);
```
Example: fclose(fptr);

 $\mathbf{w}_e$  also close all open streams (except the predefined ones) by using the fcloseall( ) function Prototype: int fcloseall (void) ;

## | 1.4.3 End-of-file

If we know exactly how long a file is, there is no need to detect the end of file. However, in many cases, we do not know how big the file is. So its necessary to detect end of file. This can be done in two ways:

i. In text files, a special character EOF (defined in stdio.h, value-1) denotes the end of file. As soon as this character is read, the end-of-file can be detected.

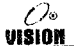

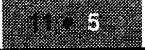

In binary files, the EOF is not there. Instead we can use the library function feof() which ii. returns TRUE if end of file is reached. It can be used for text files as well.

Prototype: int feof(FILE \*fp);

#### Example

€

 $\mathbf{1}$ . if(feof(fptr) ==  $1$ ) printf("File has ended");

```
2.while(!feof(fptr))
```
Write a program that reads the information of the employee 3. (name, age, city, salary) and store into employee.dat file. Also find the highest salary paid employee (Use structure/union).

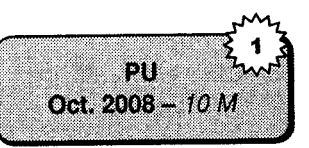

```
#include<conio.h>
#include<stdio.h>
struct employee
  char name[21];
  char city[11];
  int age;
  int salary;
struct employee e;
void main()
  FILE *fs;
  char ans = 'y';
  \text{c}irscr();
  fs = fopen("employee.dat", "w");
  if (fs == NULL)Ŧ.
          puts("Cannot Open File");
          exit(1)while (\text{ans} == 'y');
          printf("\n Enter Ur Name, City, Age, Salary");
          scanf ("%s%s%d%d", e.hame, e.city, &e.age, &e.salary);
          fprintf(fs, "%s%s%d%d", e.name, e.city, e.age, e.salary);
          printf ("\n Do You Want Another Records Y/N");
          fflush(stdin);
          ans = getche();
        fclose(fs);
```
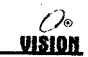

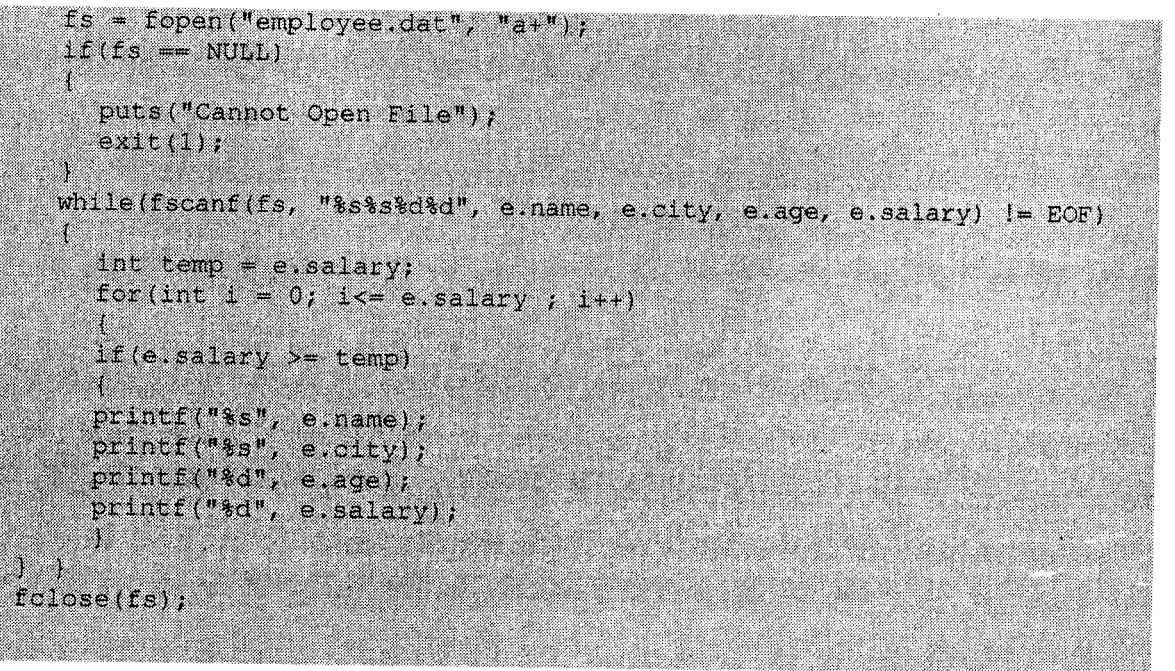

## II.4.4 Reading and Writing File Data

File I/O operations can be performed in three ways:

- i. Character/string input/output to read/write characters or line of characters. Although its possible to do this with binary files, these operations are commonly used with text files only. Functions: fgetc, fputc, fgets,
- ii. Formatted I/O to read/write formatted data. This can only be used with text mode files. Functions: fprintf, fscanf
- iii. Direct input/output to read or write blocks of data directly. This method is used only for binary files. Functions: fread, fwrite

## i. Reading and Writing Characters

a. getc() and fgetc(): Both are identical (getc is a macro, fgetc is a function) and are used to input (read) a single character from the specified stream.

**Prototype:** int getc(FILE  $*$ fp);

They return a single character. When used with the stream stdin, they input a character from the keyboard.

 $Example:$  ch = getc (fptr);  $ch = \text{qetc}(\text{stdin})$ ;

 $b.$  putc() and fputc(): Both are used to write a single character to the specified stream. If the stream is stdout, they display it in the standard output device.

Prototype: int putc(int ch, FILE \*fp);

```
Example:
          char ch = 'A';
          putc(ch, fptr);
          fputc(ch, stdin);
```
fgets(): It reads a line of characters from a file. c.

> char \*fgets(char \*str, int n, FILE \*fp); Prototype:

- str points to the string where the read string has to be stored.
- n is the maximum number of characters to be read. Characters are read until a new line is encountered or (n-1) characters have been read whichever occurs first.

```
Example:
           char name [80];
           fgets (name, 80, fptr);
```
fputs(): Writes a line of characters to a stream. It does not add a new-line to the end  $\mathbf{d}$ . of the string. If it is required, then the new line has to be explicitly put.

**Prototype:** char fputs(char \*str, FILE \*fp);

*Example*: char city[] = "Pune"; fputs(city, fptr);

**getw:** It reads an integer from a file. e.

```
Prototype:
            int getw(FILE *fp);
```
Example: int n;  $n = qetw(fptr);$ 

f. **putw:** Writes an integer to a stream.

> **Prototype:** putw(int n, FILE \*fp); Example: int num =  $10$ ; putw(num, fptr);

We shall now see an example using the above functions. The task is to accept characters from the keyboard till user enters EOF and store them in a file. These characters are then read from the file and displayed on the screen. The number of characters is also displayed.

- Note: The above two functions are not defined in the ANSI C standard and hence may not be portable.
- 1. /\* Reads characters from keyboard, stores them in a file and displays from the file \*/

```
#include<stdio.h>
main()( char c;
                                    /* declare pointer to FILE */
  FLLE * Ep1;
  \text{Int} count = 0;
  fpl = fopen("data.txt", "w");
\gamma^* open txt in write mode \gamma1f(fpl == NULL)printf("Error opening file");
```
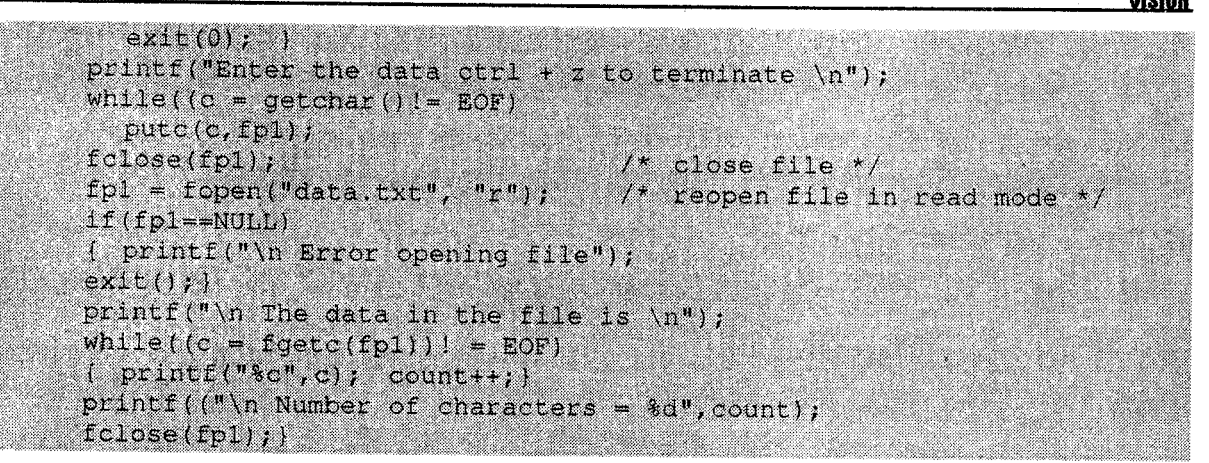

Write a C program to read a text file and copy all contents  $2.$ of that file into another file. When you copy the contents the source file content the words "and", "i.e.", and "e.g." are replaced with "&", "that is" and "for example" respectively.

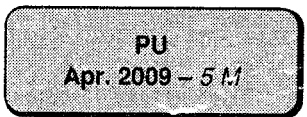

```
#include<stdio.h>
```
#include<string.h> main()

 $ch = getc(fp1)$ 

```
FILE * 191, * 192,
char source_file_name[15], dest_file_name[15], ch, str[20];
\ln t = 1 = 0\text{c}x \text{c}x \text{c}y \text{c}printf("\n Enter source file name : ");
gets(source_file_name);
printf("\n Enter destination file name : ");
gets (dest file name);
fpl = fopen(source_file_name,"r");
if(fpl == NULL)
  printf("\n Unable to open source file.");
  getch();
  ext()fp2 = fopen(dest_file_name,"w");
if (fp2 == NULL)
  printf("\n Unable to open destination file.");
  getch();
exit();
ı.
ತಿದ್ದ
```
ŧ

 $if(ch != ' ' 68 ch != EOF 66 ch != 'h')$ 

```
str(1) = ch;1 + i\mathbf{r}else
  \mathcal{L}str(i) = '0';1 = 0;
     if(strcmpi(str,"and") == 0)
     Ă.
      putc('s',tp2);putc(ch, fp2);else if(strompi(str,"i.e.") == 0)
       fprint(fp2, "8s", "that is");putc(ch, fp2);¥
     else if(strompi(str,"e.g.") == 0)
     ł.
       fprintf(fp2, "%s", "for example");
       putc(ch, fp2);
     ×
     else
     ×
       fprIntf(fp2, "ss", str);
       putc(ch, fp2);
     X
\{while(ch) = EOF\};
fclose(fpl);
fclose(fp2)fp1 = fopen(source_1ile_name, "r", )printf("Contents of source file are : \n");
ao.
۲
 ch = getc(fp1)printf("%c",ch);
\frac{1}{2} while (ch 1 = EOF);
f p2 = fopen(dest_file_name,"r");
printf("\n Contents of destination file are : \n");
do.
L
  ch = getc(fp2);printf("%c",ch);
|wh11e(ch| = EOF);qetch()
```
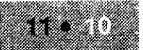

Write a program to display frequency of each character in  $3.$ a given file.

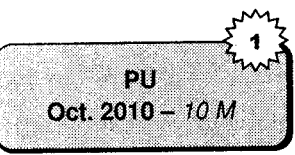

ەلرىم

VISION

```
#include<stdio.h>
#include<conio.h>
\text{main}()T
  char fname[11], ch;
  FILE * fp;int i;
  int ascil[255]=(0);//store 0 assuming frequency zero for each
                         //character
  char store[255]; //stores ascii character in array for checking
                         //character
  printf("\nEnter the file name:");
  searchf("8s", frame);fp=fopen(fname,"r");
  if(fp==NULL)
  [ printf("\nFile does not exist...\n");
     ext(0);for(i=0; i<255; i++)ţ
     store[i]=i;Ŷ
  while(1)ch = fgetC(fp);
     if(ch==EOF) break;
     for(i=0; i<255; i++)X
        if(ch=stockof1)ascii[i]=ascii[i]+1;//checks for frequency
   ¥
   printf("\nCharacter occurrences\n");
   for (1+0, 1<255, 1++)if (aschild]!=0)printf("\n%c\t\t%d",i,ascii[i]);
   fcloseall();
```
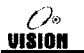

### ii. Formatted File Input / Output Functions

The functions seen above can handle only single data types. In order to deal with multiple data types, formatted file I/O functions are used. fprintf() is used for output and fscanf() is used for input.

a. fprintf: This is similar to printf except that a pointer to a file must be specified. Data is written to the file associated with the pointer.

Prototype: int fprintf(FILE \*fp, char \*format, argumentlist);

The format string is the same as used for  $print$ .

The argument lists are the names of variables to be output to the specified stream.

```
Example: char name [ ] = "ABCD",int age = 20;float amount = 1005.75;
         fprintf (fptr, "%s%d%f", name, age, amount);
```
**b.** fscanf: This is similar to scanf except that input comes from a specified stream instead of stdin.

int fscanf(FILE \*fp, char \*format, addresslist);

The format string is the same as used for scanf. The address list contains the addresses of the variables where fscanf( ) is to assign the values.

```
Example: fscanf (fptr, "sssdsf", name, sage, samount);
```
#### Program: /\* Illustrates fprintf and fscanf \*/

```
/* This program stores item information in a file_itemname,
Quantity and Price. It reads this info and displays the inventory -
Item, Qty, Price and Amount */
#include<stdio.h>
struct iteminfo
( char name(10);
  int qty;
 float price;
); /*Declare a structure to hold information */
main(){ FILE * f1;
  struct iteminfo item;
  1nt 1, nifl = fopen("iteminfo.txt","w");
  if(f1 == NULL)( printf("Error opening file");
    ext(i)printf ("in How many items?");
  \texttt{search}("kd", \&n);printf("\n Enter details as name, qty and price\n");
  for(1=0;1<n;1++)
  ( fflush(stdin);
    fscanf (stdin, "%s%d%f", item.name, &item.qty, &item.price) ;
    fprintf(fl, "%s %d %f\n", item.name, item.qty, item.price);
```
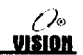

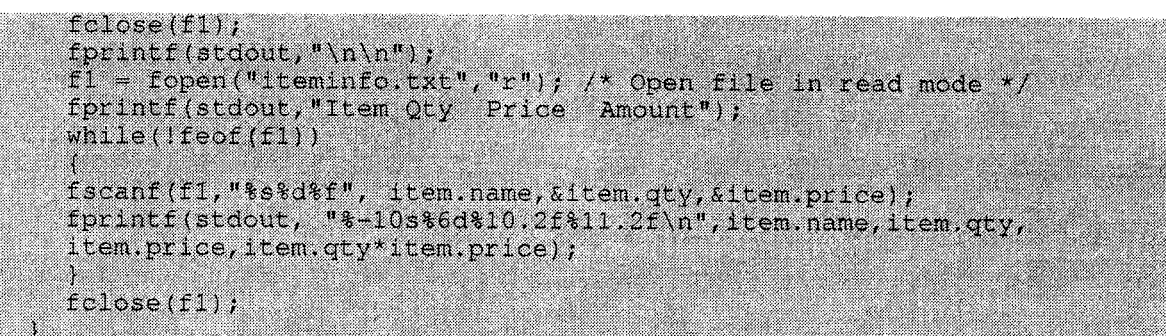

## iii. Direct File Input /Output

This is used only with binary-mode files. It is used to read or write blocks of data.

i. fwrite: This function writes a block of data from memory to a binary mode file.

**Prototype:** int fwrite (void \*buf, int size, int count, FILE \*fp);

- buf is a pointer to the region of memory which holds the data to be written to the file.
- size specifies the size in bytes of individual data items.
- e count specifies the number of items to be written.

#### **Example**

To write a single float variable x to a file, the statement will be.

 $fwrite$   $(x, sizeof (float), 1, fptr);$ 

To write a 100 element integer array n to the file,

fwrite (n, sizeof (int), 100, fptr);

ii. fread: It reads a block of data from binary-mode file and assigns it to the region of memory specified. It returns the number of values read.

**Prototype:** int fread(void \*buf, int size, int count, FILE \*fp);

- buf is the pointer to memory that would receive data read from the file (i.e., it is the address of the variable).
- size specifies the size, in bytes of individual data items being read.
- count specifies the number of items to be read.

#### Examples

1. fread( $\text{\#}, \text{sizeof}(\text{int}), 1, \text{fp};$ 

This reads an integer from the file and assigns it to num. If we have a structure variable emp and its members have to be read from the file, fread can be used.

fread (&emp, sizeof (emp), 1, fp) ;

#### /\* Illustrates fread and fwrite to store and read employee information from a  $2.$ file  $*/$

```
#include<stdio.h>
#include<stdlib.h>
struct employee
( char name [20], e;
 float sal;
1.
main()ł.
  FILE *fp;
  struct employee emp[20];
  int i, n;
  if ((fp=fopen("employee.in","wb")) ==NULL)
     ( printf("Error opening file");
       exit ();
prinf ("\n How many employees? :");
scanf ("%d",&n);
for (i=1; i < n; i++)fprintf(stdout,"\n Enter the name and salary");
scanf ("%s%f", e.name, &e.sal);
fwrite(Ge, sizeof(e), 1, f(p))fclose(fp);
fp=fopen("employee.in","rb"); /*reopen file */
if(fp==NULL)
( fprintf(stderr, "Error opening file");
exit();}
/* Read data of n employees from file into array emp */
if((fread(emp, sizeof(struct employee), n, fp) !=n)
( fprintf(stderr, "Error reading file");
     exat(1)fclose(fp);
\ell^*Display array emp ^*/for (1 = 0; 1 < n, 1++)print_f("\\n Name = %s Salary = %f", emp[i].name, emp[i].sal); )
```
#### **Other Functions**  $11.4.5$

fflush: This causes the buffer associated with an open output stream to be written to the i. specified file.

If it is an input stream, its buffer contents are cleared.

 $f$ flush(FILE \*fp); Syntax:

fflush(stdin); Example:

ii. remove: This deletes the file specified. If it is open, be sure to close it before removing it.

Syntax: int remove(const char \*filename);

*Example*: remove ("my.txt");

iii. rename: This function changes the name of an existing disk file.

Syntax: int rename(const char \*oldname, const char \*newname); Both files must be in the same disk drive.

*Example*: rename ("c: \my. txt", "c: \mynew. txt");

# <sup>I</sup>I.5 ERROR HANDLING DURING I/O OPERATIONS

It is possible that an error may occur during I/O operations on a file. Typical error situations include.

- i. Trying to read beyond the end-of-file mark.
- ii. Device overflow.
- iii. Trying to use a file that has not been opened.
- iv. Trying to perform an operation on a file, when the file is opened for another type of operation.<br>v. Opening a file with an invalid filename.
- 
- vi. Attempting to write a write-protected file.

If we fail to check such read and write errors, a program may behave abnormally when an error occurs. An unchecked error may result in a premature termination of a program or incorrect output. So to handle this situation,

The feof function can be used to test for an end of file condition. It takes a FILE pointer as its only argument and returns a non-zero integer value if all the data from the specified file has been read, & returns zero ot

```
if (feof (fp) )
  printf ("End of data.\n\times n");
```
would display the message "End of data" on reaching the end of file condition. The ferror function reports the status of the file indicated. It also takes a FILE pointer as its argument and returns <sup>a</sup> non-zero integer if an error has been detected up to that point, during processing. otherwise, it retums zero. The statement

```
if (ferror (fp) I = 0)
   printf ("An error has occurred \langle n" \rangle;
```
would print the error message, if the reading is not successful.

We know that whenever a file is opened using fopen function, a file pointer is returned. If the file cannot be opened for some reason, then the function returns a NULL pointer. This facility can be used to test whether a file has been opened or not. For example:

```
if(fp == \text{NUL})print(f''\in File could not be opened");
```
The following program illustrates the use of the NULL pointer test and feof function. When we input filename as Result, the function call

```
fopen("Result", "r");
```
0%

**VISION** 

returns a NULL pointer because the file Result does not exist and therefore the message "Cannot open the file" is printed out.

Similarly the call feof (fp2) returns non zero integer when the entire data has been read, and hence the program prints the message "Ran out of data" and terminates further reading.

#### Program: Illustrates error handling in file operations.

#include<stdio.h>  $main()$ 

```
char *filename;
FILE *fp1, *fp2;
int i, number;
fpl = fopen("Result", "w");for (i = 10; i \le 100; i+10)putw(i, fpl);
fclose(fp1);printf("\n Input filename \n");
open_file:
scanf ("%s", filename);
if((fp2 = fopen(filename, "r")) == NULL)
ŧ
  printf ("Cannot open the file. \n");
  \text{print}(\text{trype filename again.}\text{\\}goto open_file;
ł
else
  for (i=1; i \le 20; i++)number = getw(fp2);if (feof(fp2))printf(")n Ran out of data. \n");
       break;
     \mathcal{F}else
     printf("%d\n", number);
  fclose(fp2);
```
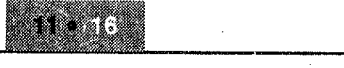

## **II.6 RANDOM ACCESS TO FILES**

Every open file has a position pointer or a position indicator associated with it. This indicates the position where read and write operation takes place.

In all earlier programs, we read the file sequentially. However, C provides functions to control the position pointer by means of which data can be read from or written to any position in the file. These functions are:

i. ftell: This function is used to determine the current location of the position pointer.

**Prototype:** long ftell (FILE  $*fp$ ) ;

It returns a long integer that gives the current pointer position in bytes from the start of the file. (i.e., it gives the offset in bytes the beginning of the file). The beginning of the file is considered at position 0.

```
Example: fp = fopen("in.txt"); "r");<br>printf("%ld", ftell(fp));
```
Here the output will be 0, because when a file is opened, the position pointer points to the beginning of the file.

ii. rewind: This function sets the position pointer to the beginning of the file.

Prototype: void rewind(FILE \*fp);

This function can be used if we have read some data from a file and want to start reading from the beginning of the file, without closing and reopening the file.

 $Example:$  rewind  $(p)$ ;  $print(f("old", field(tp))$ ;

This will yield 0 since rewind positions the pointer to the start of the file.

iii. fseek: More precise control over the position pointer is possible using fseek. The function fseek allows the pointer to be set to any position in the file.

Prototype: fseek(FILE \*fp, long offset, int origin);

- offset indicates the distance in bytes that the position pointer has to be moved by
- origin indicates the reference point in the file with respect to which the pointer is moved offset number of bytes.

There can be three values for origin with symbolic constants defined in stdio.h

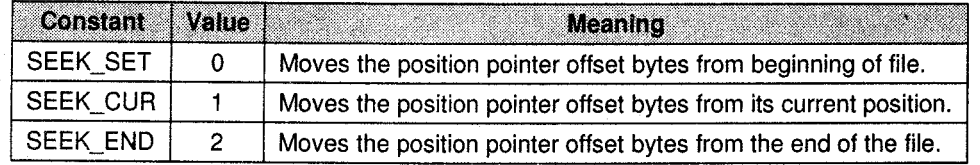

Example

 $1.$  fseek (fptr,  $0$ , SEEK\_END);

This positions the pointer to the end of the file.

```
2.
     struct emprec
```
)rec;

 $\{$ 

ion

If file contains four records of struct emprec as shown:

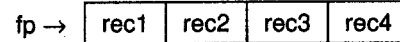

- 3. fseek (fp, 2\* sizeof ( struct emprec ) , SEEK-SET ) ; This positions the pointer to the beginning of rec3. fread (&rec, sizeof (struct emprec) , fp) ; will read the third record.
- 4. fseek (fp,-sizeof (struct emprec), SEEK\_END); will position the pointer to the beginning of the  $4<sup>th</sup>$  record. fseek (fp, -2\*sizeof (struct emprec), SEEK\_CUR); will now position it to the start of the second record.
- 5. ftell can be used with fseek to find the size of the file.

fseek (fp, 0, SEEK\_END) ;  $print(f("old", ftell (fp));$ 

This will display the size of the file in bytes.

Note: 0, 1 and 2 can be used in place of SEEK\_SET, SEEK\_CUR and SEEK\_END respectively. However, the use of symbolic constants makes the program more readable.

## SOLVED PROBLEMS

1. Accept a filename from the user and write a C program to replace all vowels in a given file with'\*'.

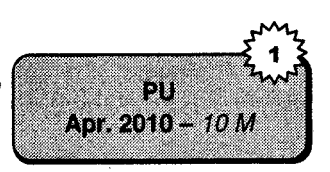

```
#include<stdio.h>
#include<conio.h>
main()
  char ch;
  FILE *fpl, *fp2;
  char fnamel [11], fname2 [11], //fname1 , fname2 is a variable declared for
                 //accepting source and destination file name respectively.
  printf("\nEnter the source file name;");
  scanf("%s",fnamel);
  fol=fopen(fnamel,"r");
  if(fpi==NULL)
```
## **1979**

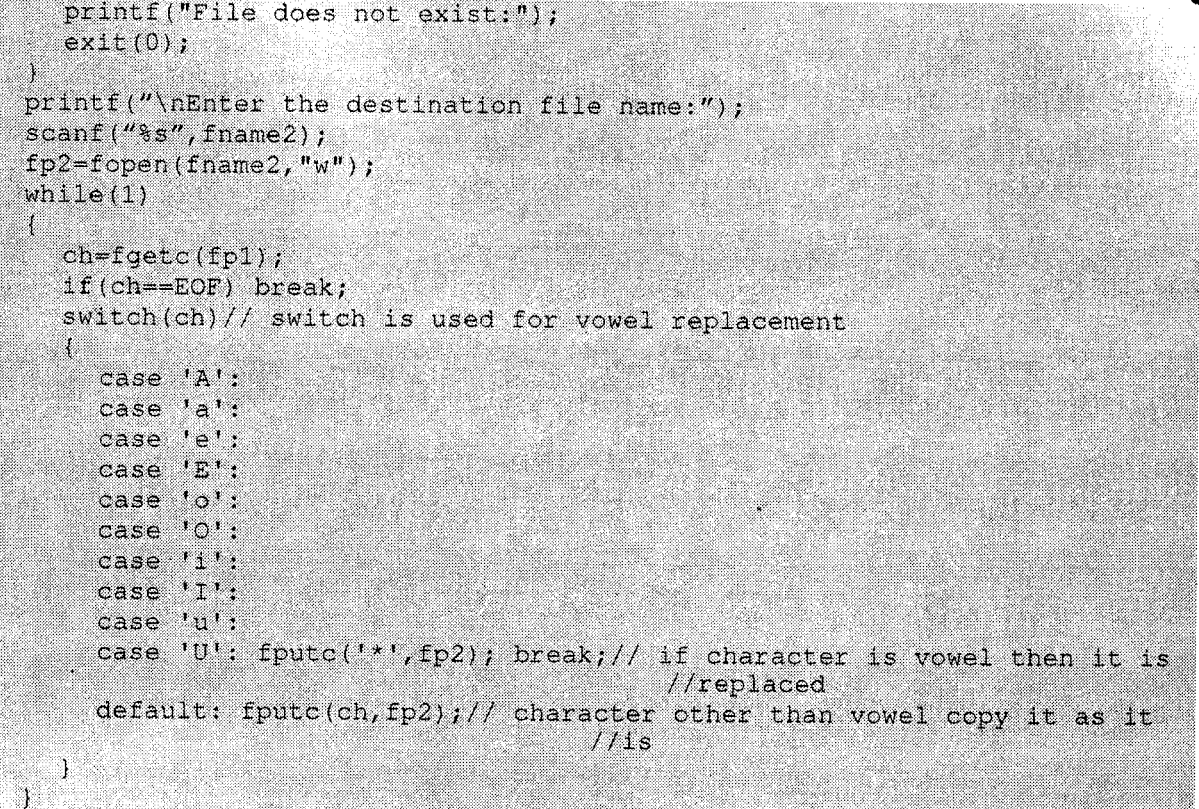

 $fclose11()$ ;

#include<stdio.h>

T

 $2.$ Write a program to count no. of sentences in given file.

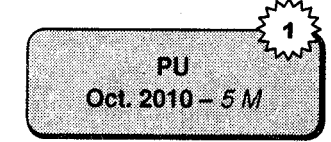

```
#include<conio.h>
main()char fname [11], ch;
  int_1FILE *fp;int 1=0;//number of sentences zero
  printf("\nEnter the file name:");
  scanf ("%s", fname);
  fp=fopen(fname,"r");
  if(fp == NULL)ł
    printf("\nFile does not exist...\n");
    ext(0);
```

```
while(1)
```
1

 $\mathbf{I}$ 

 $ch = fgetc(fp);$ 

```
if(char = EOF) break;if (ch=='.')l++;//if.then sentence is counted
\texttt{printf}(\cdot^n \setminus n Number of sentences=%d", 1);
fcloseal1();
```
3. What will be the outputs? Give explanation. char myData =  $7;$ FILE \*fp;  $fp = fopen('r''. "MyFile");$ fscanf ("Here's a number %d" & myData);  $printf('6d", myData);$ 

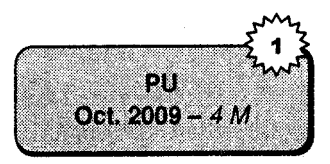

 $Ans$ 

In the  $fp = fopen('r'', "My_File");$  statement displays two errors:

- Cannot convert Char \* to FILE\*. i.
- ii. Type mismatch in parameters.

Because the syntax of fopen() function is wrong. It takes the file name first and the mode of file, but in program file, mode is mentioned and then file name.

# **EXERCISES**

#### **Programming exercises** A.

- A file named DATA contains integers. Read this file and copy all even numbers into a file  $1.$ named EVEN and all odd numbers in the file named ODD.
- Accept three file names as command line arguments. First two contain roll numbers and names. 2. The roll numbers are in ascending orders. Merge these two into the third file such that the third file still remains sorted on Roll number.
- 3. Read a file source, txt which has data in uppercase. Convert it to lowercase and store it into target.txt.
- 4. Read a file and encrypt the file using command line arguments.

```
For example, c:\> ENCRYPT filename
```
- Write a menu driven program to manipulate employee data in a file-Employee.dat. The details  $5<sub>1</sub>$ to be stored are: Employee id, Employee name, Employee designation, age, basic salary. The menu should consist of the following options.
	- View all record  $\mathbf{i}$ . Add a record ii. Delete a record iii.
	- iv. Modify a record Exit  $\mathbf{v}_1$
- Write a program to accept two filenames as command line arguments and copy the contents of 6. source file to target file.
- Write a program to read a file and count the number of lines, tabs and characters in the file. 7.

# 20

M

Ñ.

32

S

**[Oct. 2009 - 4 M** 

#### **B.** Review questions

- What are streams? List the five streams that are automatically opened when a program runs? 1.
- Differentiate between text and binary files. 2.
- Illustrate how a character can be written to and read from a file? 3.
- Explain the following functions with examples 4.
	- fprintf ii. fscanf iii. fread iv. fwrite i.
- ). What is the use of the fseek function?
- 6. What are the different modes in which a file can be opened?
- 7. Explain ftell and rewind functions.

# **Collection of Questions asked in Previous Exams PU**

Write a program that reads the information of the employee (name, age, city, salary) and store into employee dat file. Also find the highest salary paid employee (Use structure/union).

[Oct. 2008 - 101M Write a C program to read a text file and copy all contents of that file into another file. When you copy the content the source file content's the words "and", "i.e.", and "e.g." are replaced with "&", "that is" and "for example" respectively. P.o. 2009 - 5M

What will be the outputs? Give explanation.

char myData =  $7;$ FILE \*tp; fp = fopen("r" . "My\_File"); fscanf ("Here's a number td" & myData); printf("%d", mvData);

Write a C program to accept the string and filename from the user by using command line argument, display the number of occurrences in a given file for a given string.

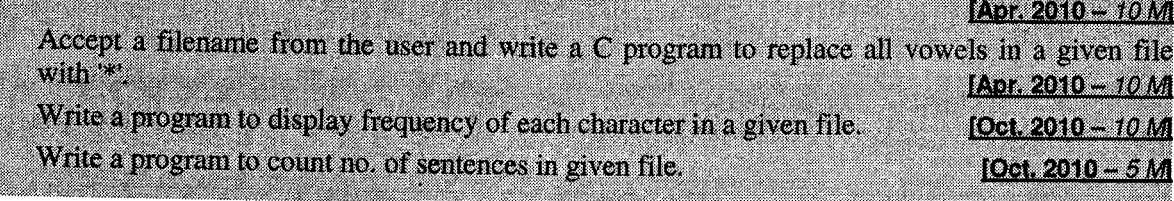

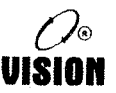

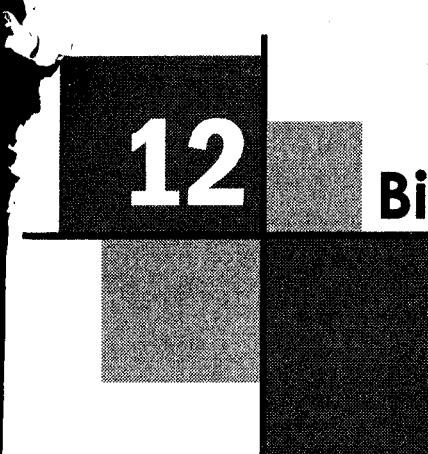

# **Bitwise Operators**

## l2,l INTRODUCTION

The C language offers some bit-wise operators for manipulation of bits. In this chapter, we shall study them in greater detail and see some of the important applications of these operators.

The six bit-wise operators are:

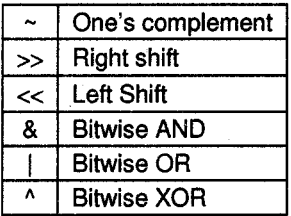

These operators operate on integer and character but not on float and double. Let us revise these operators again in brief.

## Bitwise Operator

The bitwise AND, OR and XOR work according to the following rules:

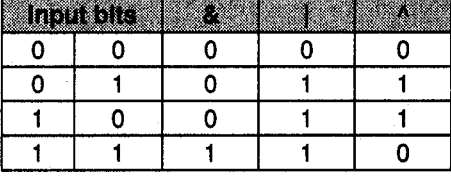

vision

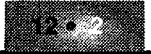

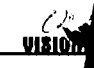

PU

Apr. 2009 - 10 M

#### Examples

Assume that a and b are integers with values 13 and 7 respectively. Assuming that an integer 1. occupies 2 bytes,

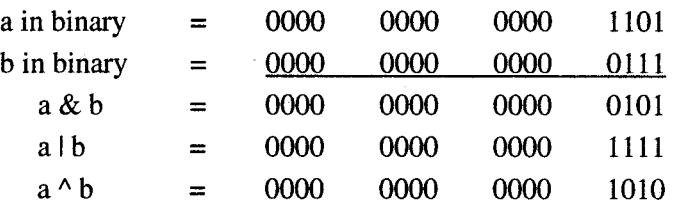

 $2.$ Using the bitwise operator add two positive integer numbers (without using + operator).

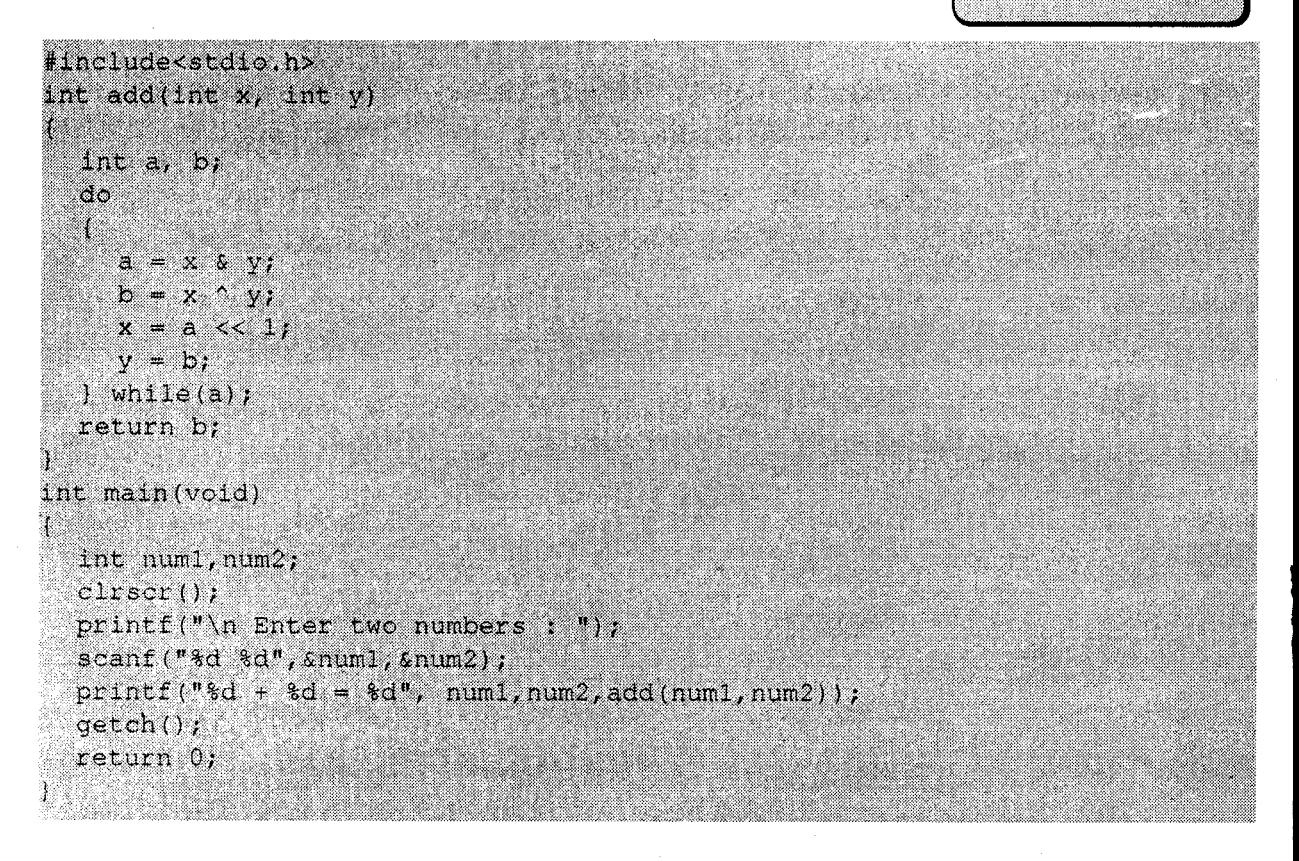

#### **Shift Operators**

The bit pattern of the data can be shifted by a specified number of positions to the left or right using the left shift  $(\ll)$  and right shift  $(\gg)$  operators respectively.

When the data is shifted left, the trailing empty spaces are filled with zeros.

Similarly, the leading empty spaces are zero filled when data bits are shifted right.
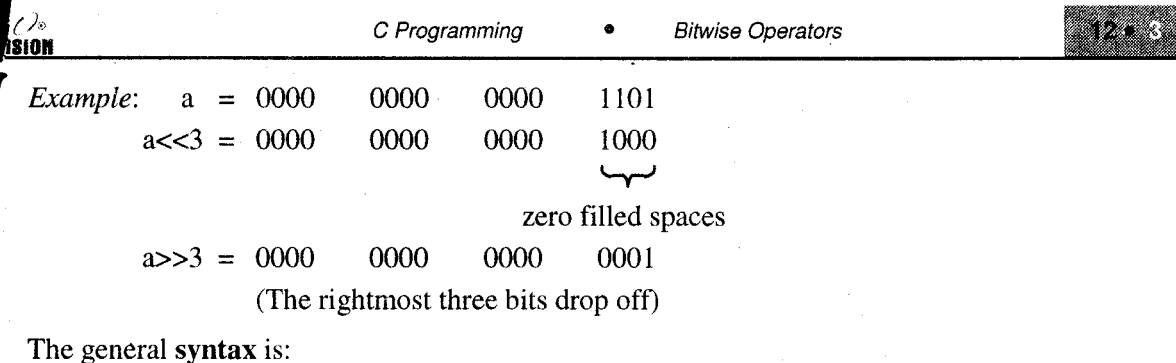

operandl shift\_operator operand2;

Note: Shifting by one position to ieft is effectively multiplying the operand by two.

Shifting right by one position divides the operand by two.

#### One's Complement Operator

The  $\sim$  operator yields the one's complement of an integer, that is, it inverts each bit of the operand (1 to 0 and vice versa).

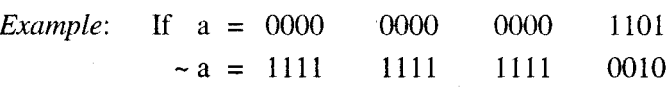

Precedence:  $\sim$  is along with other unary operators like ++, - - and ! in hierarchy with R  $\rightarrow$  L associativity.

#### ,2.2 APPLICATIONS

#### 12.2.1 Masking

Masking is a process by which only the required part of the data is

retained and the rest is masked. The masking can be done by using bit-wise operators to extract some portions of the data.

The most common mask used is the AND mask by using the  $&$  operator.

#### Example

l. An integer is stored as 16 bits. If we require only the last eight bits of the data, the data can be ANDed with the following 'mask':

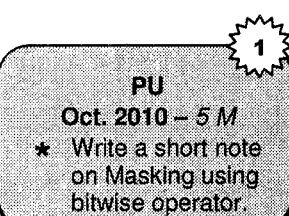

0000 0000 11111111

Thus, the first 8 bits of the result will be 0 (since the data bits are ANDed with 0) and the last eight bits will be the data bits.

mask 1000 0010 1001 1110 0000 0000 1111 1111 0000 0000 1001 1110

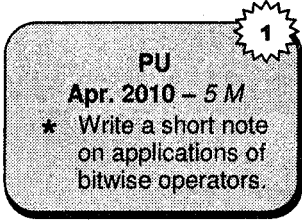

Thus, the portion to be retained has to be ANDed with 1 and the portion to be masked off has to be ANDed with 0.

#### $2.$ Displaying the binary equivalent of an integer, i.e., display the integer bit-wise.

In order to do this, we have to start from the most significant bit (MSB) which is the leftmost bir (Position 15) and check if it is  $0$  or 1 and display it. Next we have to consider the second MSB and so on till it reach the  $0<sup>th</sup>$  bit (leaset significant bit).

In order to do so we will have to use a mask such that its bit at the position under consideration is 1 and the rest are 0. For example, when we are considering the MSB of the data, the MSB of the mask should be set to 1 and rest 0. For the  $2<sup>nd</sup> MSB$ , the 1 has to be shifted one position to the right.

Thus, each bit of the data can be considered by successively shifting the mask one position to the right till it becomes 0.

To find out if the data bit is 1 or 0, ANDing the mask with the data will give 0 if the data bit is 0 and non-zero if the data bit is 1.

#### 3.  $/*$  Displays an integer bit wise  $*/$

Hnolude seato hy

```
as Cale
   unsighed int ni, n2,
   printf("Enter the two numbers;");
   SCARE(VALAUT, ANI, ANZ) ;
  Prantf ('Au du bluary is : ' , ni) ;
  orssins in the firm
   printf("\n %u in binary is .",n2);
  an sa mga mga m
 o a displayar studiorad int al
  100 (100 The Gast - 12765)
  /* Bet MSB of mask to 1 +/
  Mathematic Company
     11 ((b) 2 mass 6 and 1Bander Control
     50
       <u>e a ser</u>
nask = mask >>1; /* shift mask right */
```
### **Output**

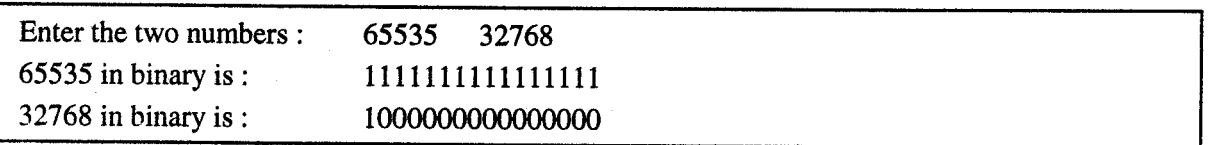

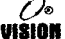

Masking can also be used for manipulation of hexadecimal numbers. 4 bits make up <sup>a</sup>  $\overline{\mathbf{4}}$ . 'nibble' and each nibble is represented in hex by 0-9 or A-F. Individual nibbles can be extracted and manipulated by using the masking method.

To extract the second nibble from the left of the hexadecimal number 0xA3B1, the mask used will be 0x0F00

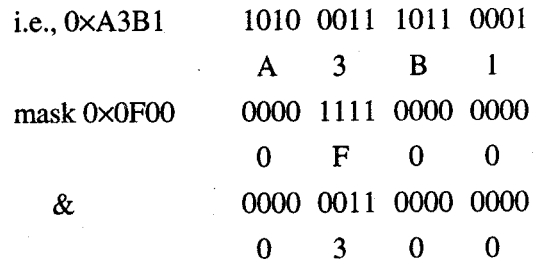

/\* Illustrates masking with hexadecimal integers. This program interchanges the first and 5. second nibble (from LSB) and masks the rest \*/

```
#include<stdio.h>
main()
( unsigned int hex_num, mask, n1, n2, result;
  printf("\n Enter the hexadecimal number :");
  scanf("%x", chex_num);
 \star get the first nibble and mask the rest ^{\star}/
  mask = 0,000E;ni = hex_nun & mask;
  /* get the second nibble and mask the rest */
  mask = 0×00P/
  n2 = hex num & mask;
  t shift nibble 1 to the position of nibble 2 \star/
  ti – tikku
  t* Shift hibble 2 to the position of hibble 1 */
  12 - 12>>41
  / Get the result by ORing the two "/
  result with 121
  printf("\n The result is \x",result);
```
#### **Output**

Enter the hexadecimal number: 3A2F The result is F2.

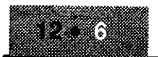

( ) v VISION

### <sup>|</sup>2.2.2 Internal Representation of Date

A date is internally stored in memory as an unsigned integer (16 bits) in the following format.

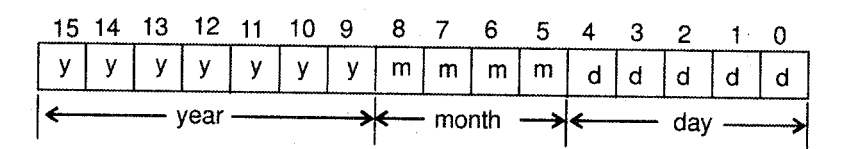

DOS converts the actual date to this 2-byte form using the conversion.

512  $*$  year + 32  $*$  month + day

For example, if the date is 11-01-81, the converted date will be

 $512 * 81 + 32 * 1 + 11 = 41515$ , which will be stored as

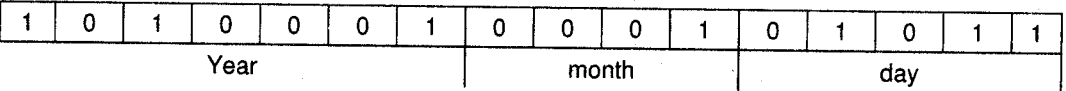

In order to extract information about the year, month and day, left and right shift operators have to be used.

To obtain

- i. day : shift data left by 11 birs followed by right shift by 11 bits.
- ii. month : shift left by 7 and then shift right by 12

iii. year : shift right by 9.

### Program: /\* Illustrates conversion of date to bit format \*/

#include<stdic.h> main()

```
'Iffi
unsigned int date, day, month, year;
printf ("Enter the date, month and year-dd. mm. yy:");
scanf ("Sušušu", &date, &month, &year);
/* Convert to a 2 byte format */
date = 512 * year + 32 * month + day;
printf("\n In binary, date = :"); displaybits(date);
\Lambda^{\star}Extraction */
day = ((date<<11)>>11);month = ((datecc7) \rightarrow 12);
year = date \rightarrow 9;printf("\n Day = %u \n", day);
displaybits(day);
\texttt{print}(") Month = \texttt{with} ", month);
displaybits (month);
printf ("\n Year = *u\n", year);
displaybits(year);
```
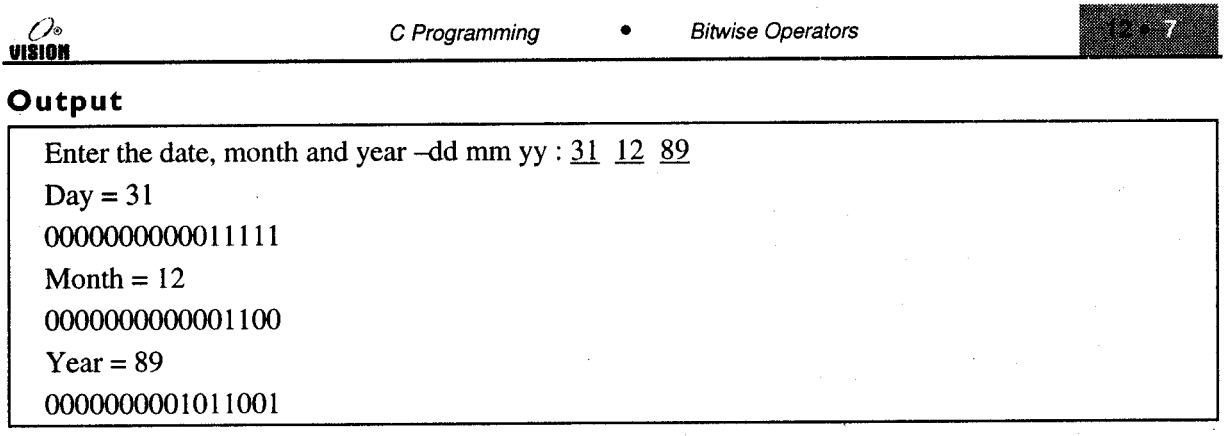

### 12.3 BIT FIELDS

When storage space is limited, it may be necessary to pack several objects into a single memory word.

Some applications require data with very small values. Here too, we can pack information into the bits of a byte or a word if we do not need to use the entire word to represent data.

Example: We use flags to represent Boolean TRUE or FALSE, i.e., I or 0. These can be represented in a single bit. However declaring them as a char or int will use 8 bits and 16 bits respectively.

A method to define a structure of packed information is known as a bit field. The syntax of definition and access is based on structures.

Example: In order to store the values of flags, f1, f2, and f3, an integer whose range is from 1 to 12 and an integer count whose value ranges from  $0$  to 500, the assignments could be

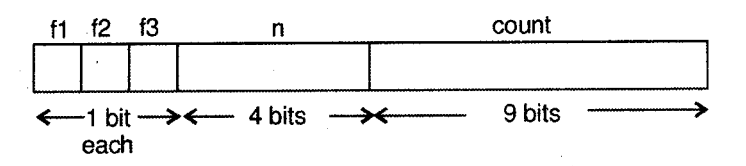

The bit field declaration will be

```
struct data
```

```
{ unsigned int f1 : 1;
  unsigned int f2:1;
  unsigned int f3 : 1;unsigned int n : 4
  unsigned int count : 9,
) d1;
```
The individual members can be accessed as d1.f1, d1.f2, etc.

( ) o NOISIV

### Initialization

The variable dl can be initialized as

```
struct data
\left( \begin{array}{c} \end{array} \right)} d1 = \{0, 1, 1, 10, 250\};
   This assigns
   d1.f1 = 0d1.f2 = 1d1.f3 = 1d1.fn = 10
```
# SOLVED PROGRAM

 $d1$ .count = 250

Write a 'C' program to convert a decimal number in its binary format using bitwise operators.

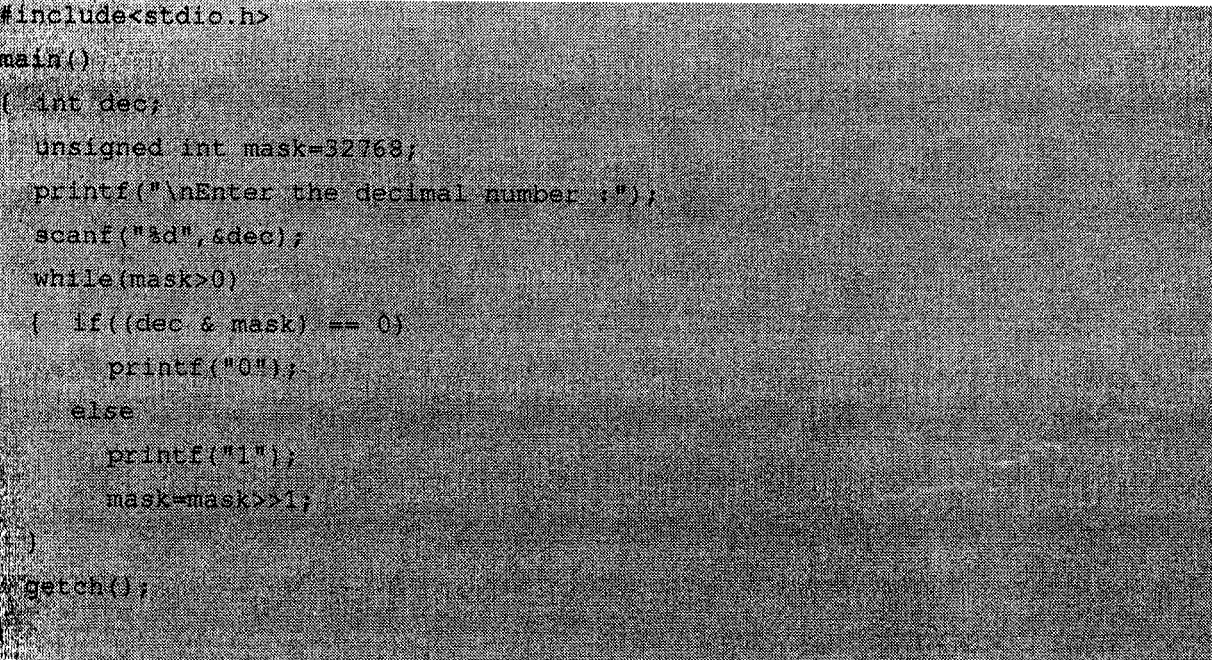

(Vc <u>VISION</u>

# **EXERCISES**

#### A. Predict the output

 $1.$  main()  $\{$  union bbb  $\}$ { struct int a:1; 1nt b:1; int  $c:1$ ; int  $d : 1$ inte:  $1$ ; int  $f:1$ ; int  $g : 1$ ; int  $h:1$ ; ) aaa; char x; union bbb pqr;  $\texttt{pqr}$ .aaa.a = pqr.aaa.b = pqr.aaa.c = pqr.aaa.d = 1;  $pqr.aa... = pqr.aa... = pqr.aa... = pqr.aa... = 1;$ <br> $pqr.aa... = pqr.aa... = pqr.aa... = pqr.aa... = 1;$ printf (" $\text{ad}$ ", pqr. x) ; }

#### Programming exercises B.

- $\mathbf{1}$ . Write a function rightrot  $(x,m)$  which rotates integer x right by m position and returns the result.
- Write a function leftrot  $(x,m)$  which rotates bits of integer x to the left by m position. 2.
- 3. Write a program to accept a hexadecimal number and reverse the nibbles of the number, i.e., 3A25 should be reversed to 52A3.
- 4. Accept a hexadecimal number and a nibble number (1,2,3 ot 4). Convert the number such that only the specified nibble is inverted and all others remain the same.
- 5. Write a function setbits  $(x,m,y)$  that returns x with its leftmost m bits set to the right most m bits of y.
- Write a program to find the number of bits required for storing a character, integer and long 6. integer without using the sizeof( ) operator.
- 7. Write a program to convert an integer into its equivalent binary number using bitwise operators. Hint: use masking.

#### C. Review questions

- What is masking? Explain giving an example. 1.
- What are bit fields? 2.
- How is date internally stored? Show the format. 3.
- Explain the bitwise operators giving examples. 4.

T.

2.<br>3.

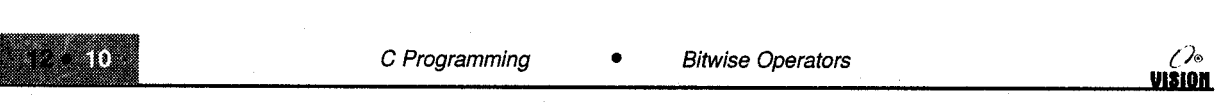

# **Collection of Questions asked in Previous Exams PU**

Using the bitwise operator add two positive integer numbers (without using + operator).

[Apr. 2009 - 10 M

**LD7-2010-5:M**  $10ct.2010 - 5$ 

Write a note on Masking using bitwise operator.

Write a short note on Applications of bitwise operators.

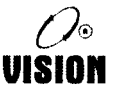

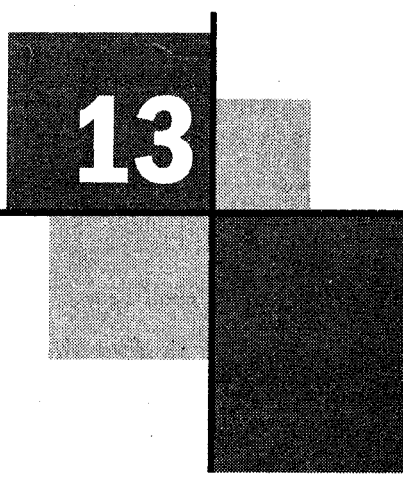

# Graphics In C

### 13.1 INTRODUCTION

So far we have limited ourselves to text input and output. However in order to make the output 'look' better or to design an application which uses images, shapes, etc. we have to use graphics. All computer games, animation, multimedia applications extensively use graphics.

In this chapter, we shall be studying some basic graphics concepts and see the use of simple graphics functions in the C languages.

#### $13.2$ **BASIC CONCEPTS**

l. Graphics.h, Graphics.lib: Graphics.h is a header file that contains the definitions of constants and prototypes of graphics functions.

Graphics.lib is a library file, which contains function definitions.

Graphics mode: In order to use graphics in the program, a user has to switch from the default 'text' mode to the graphics mode. There are various modes depending upon the monitor used and the display adapter. ii.

Automatic selection of a mode can be done by the standard function initgraph( ),

iii. Resolution: The display screen (for graphics) is divided into number 'dots' called pixels. The more the pixels the clearer is the image.

The total numbers of pixels on the screen in the graphics is called the resolution.

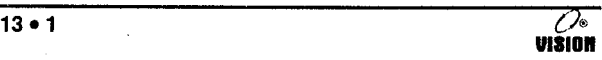

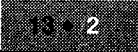

Example: The Video Graphics Array (VGA) adapter provides a maximum resolution 640×480 pixels in 16 colours.

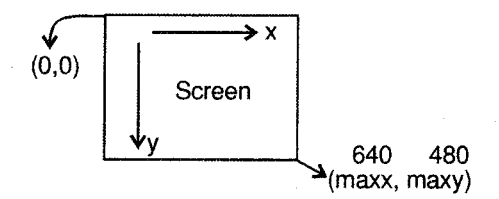

- initgraph( ): This standard library function selects the graphics mode offering the best resolution and stores the corresponding mode number in the variable gm. lv.
- Graphics drivers: Device drivers are programs, which communicate with specific devices. A program communicates with these drivers, which in tum communicate with various devices. v.

Graphics drivers are device drivers applicable only in the graphics mode. Turbo C offers many graphics derivers (with extension BGI). One of them has to be selected depending upon the adapter used.

- DETECT macro: DETECT is a predefined macro which does the task of selecting the appropriate graphics driver. This value has to be stored into a variable for further use (gd). vl.
- Exiting the graphics mode: The graphics mode can be exited by using the closegraph( ) function. This function deallocates the memory allocated to various graphics objects and exits the graphics mode. vii.
- viii. Restoring the text mode: The function restorecrtmode() can be used to restore the screen mode to the settings prior to the graphics settings.

### Simple Graphics Program

To enter the graphics mode, display the text "Welcome to Graphics" in the center of the screen and then exit the graphics mode.

#include<graphics.h> main () i,'i iliiii;:,i initgraph (agd, agm, "");  $x =$  getmaxx(); /\* Get maximum screen coordinates \*/  $y = \text{getmax}y()$ ; outtextxy(x/3, y/2, "Welcome to Graphics"); getch();  $\texttt{close}$ graph $()$ ; restorecrimode();

- i. getmaxx() and getmaxy() are functions which return the maximum x and y coordinates respectively in the current screen mode.
- ii. outtextxy is a function which displays text at the specified x and y coordinates on screen.

## 13.3 DRAWING SIMPLE GRAPHICS OBJECTS

### <sup>|</sup>3.3. I Drawing a Line

#### Method I: Using the line() function

Syntax: void line(int  $x1$ , int  $y1$ , int  $x2$ , int  $y2$ )

It draws a line in the current colour using the current line style and thickness, between the two points  $(x1, y1)$  and  $(x2, y2)$  without updating the current position (CP).

Example:  $x = \text{getmax}(x)$ ;  $y = \text{getmax}(x)$ ;  $line(0, 0, x, y)$ 

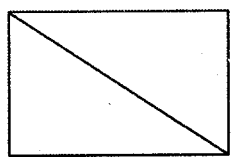

#### Method 2: Using moveto() and lineto()

The cp can be changed to a specific position using moveto( ) and the lineto( ) function can be used to draw a line from the cp to a specified position.

After lineto( ) the cp changes to the end point of the line.

#### Example

```
moveto(200, 50); /* change C.P. to (200, 50) */<br>lineto(200, 150); /* draws a line from (200, 50)
                             /* draws a line from (200, 50) to (200, 150) */
```
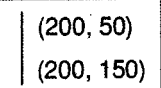

#### Method 3: Using linerel( )

This function draws a line relative to the c.p. The cp can be changed using either moveto( ) ormoverel( ) functions. The c.p. is advanced by the specified offsets

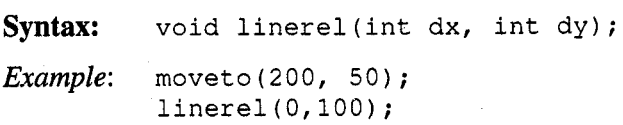

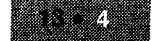

### <sup>|</sup>3.3.2 Setting Line Style

Lines of different styles can be drawn by using the **setlinestyle**( ) function followed by any line drawing function.

Syntax: setlinestyle(int linestyle, unsigned upattern, int thickness)

The linestyles enumerated in graphics.h are:

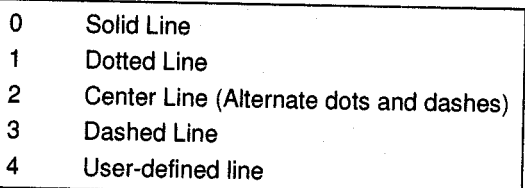

The second parameter is applicable only if the first is user-defined.

The thickness parameter can take values from 1 to 3.

```
Example: setlinestyle (3, 15, 1);
          line (0,0,200,150);
```
# <sup>|</sup>3.3.3 Drawing a Rectangle

The rectangle( ) function draws a rectangle in the current line style, thickness and colour. It does not fill the rectangle.

Syntax: void rectangle(int left, int top, int right, int bottom) Example: rectangle (100, 50, 200, 100);

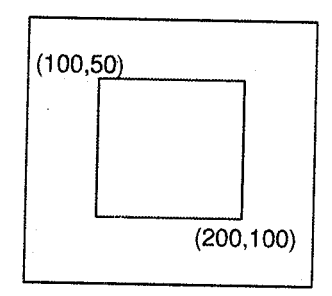

### 13.3.4 Drawing a Circle

The circle( ) function is used to draw a circle with specified center and radius.

```
Syntax: void circle(int x, int y_i int radius)
Example: x = getmax(y;y = \text{getmax}(y);
          circle(x/2, y/2, 75);
```
Visior

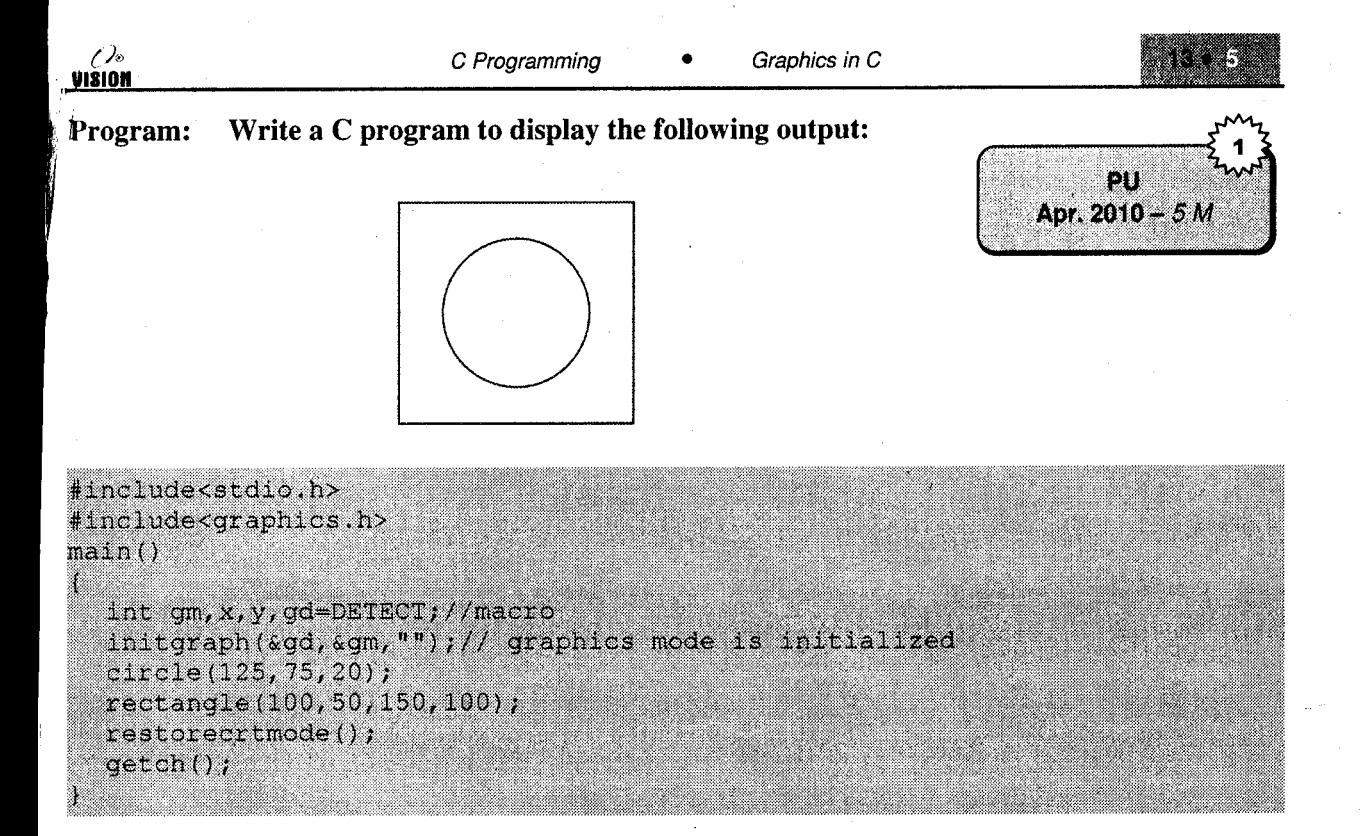

### <sup>|</sup>3.3.5 Drawing an Ellipse

The ellipse( ) function can be used to draw an elliptical arc in the current thickness and colour. The linestyle does not affect the ellipse.

```
Syntax: void ellipse(int x, int y, int startangle, int endangle,
       int xradius, int yradius)
```
- centre of ellipse  $(x,y)$
- . <sup>x</sup>radius and y radius are the horizontal and vertical axes respectively.

*Example*: ellipse $(x/2, y/2, 0, 360, 100, 50)$ ;

### 13.3.6 Drawing an Arc

The arc function draws an arc from a specific start angle to end angle with respect to a specified centre and with a given radius.

Syntax: void arc(int xc, int yc, int startangle, int endangle, int rad);

```
Example: x = \text{getmax}(x);
       , 
            y = \text{getmaxy}();
            arc(x/2, y/2, 0, 90, 100);
```
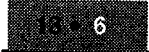

VISIOI

### <sup>|</sup>3.3.7 Drawing Polygons

A polygon with n vertices can be drawn using the drawpoly function.

Syntax: void drawpoly(int num, int \* polypoints);

This function draws a polygon with num-1 vertices using the current linestyle, thickness and colour. Polypoints points to an array of num \*2 integers. Each pair of integers gives the x and y coordinates of a vertex. Coordinates of (num) vertices have to be given where the coordinates of first vertex matches co-ordinates of num $n_{\text{vertex}}$ .

#### Example

int coords [] =  $\{100, 100, 200, 100, 200, 150, 150, 200, 100, 150, 100, 100\}$ ; drawpoly (6, coords) ;

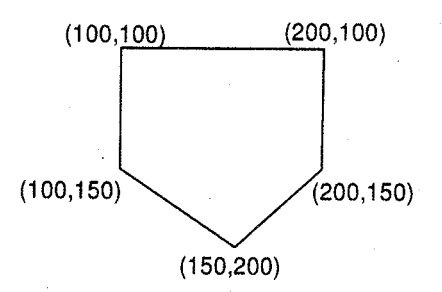

### <sup>|</sup>3.3.8 Filling lmages

The setfillstyle function is used to set a fill pattern and colour. There are many predefined fill styles as shown in the table.

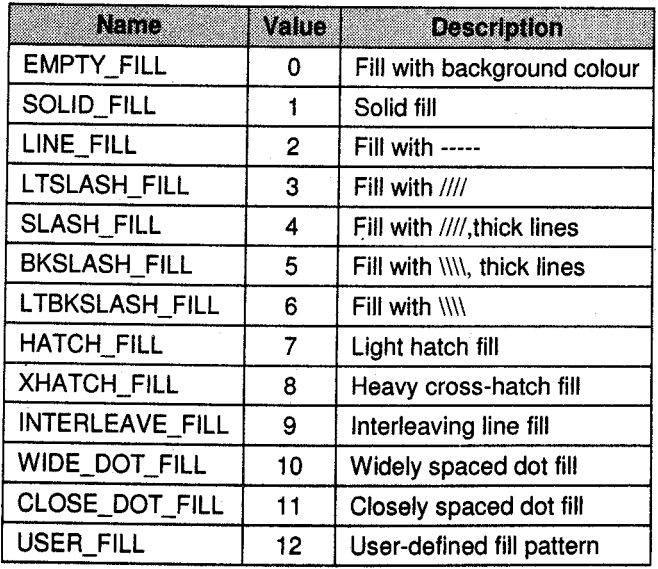

Syntax: void setfillstyle(int pattern, int colour);

The colour parameters can take a value from 0 to 15. A user can also specify the colour name instead of its integer value.

Example: setfillstyle(4, MAGENTA) ; bar (100, 100, 200, 200); rectangle(L00, 100, 200, 200),

Note: The bar function is similar to rectangle but it does not draw the boundary but fills the inside whereas the rectangle function does not fill the inside.

#### 13.3.9 Pattern with a Difference

The setfillpattern( ) is like setfillstyle( ), except that you use it to set a user-defined 8x8 pattem rather than a predefined pattern.

The setfill pattern function is used to select a user defined fill pattern.

Syntax: setfillpattern(char \* pattern, int colour)

The first parameter is a pointer to a sequence of 8 bytes, with each byte corresponding to 8 pixels in the pattern. Whenever a bit in a pattern byte is set to 1, the corresponding pixel will be plotted. The second parameter specifies the colour in which the patiern would be drawn.

#### <sup>|</sup>3.3. l0 Setting Colours

The setcolour function is used to set a specific drawing colour.

Svntax: void setcolor(int color);

The color parameter can take a value from 0 to 15 (as shown in table below). The current color is used to draw graphics and output text.

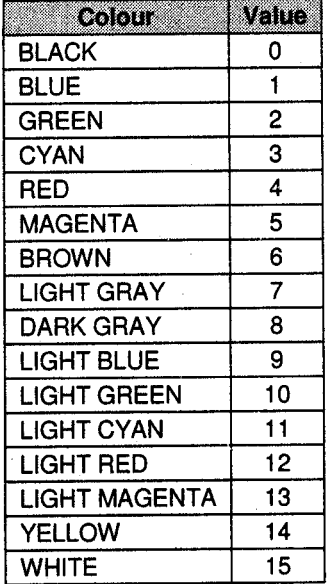

Example: setcolour (WHITE)

circle $(x / 2, y / 2, 100)$ ;

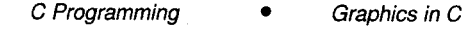

ەرم VISION

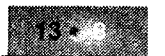

### 13.3.11 Setting Background Colours

The setbkcolour function is used to set the current background colour using the palette.

Syntax: void setbkcolor(int color);

The colour parameter can take a value from 0 to 15. If you use EGA (Enhanced Graphics Adapter) or a VGA (Video Graphics Array) and you change the palette colours using setpalette() or setallpalette( ). The color value you use might not give you the correct color. This is because thc parameter to setbkcolor( ) indicates the entry number in the current palette rather than a specific color.

# 13.3.12 Setting Palette Colours

The setpalette function is used to change one palette colour.

Syntax: void setpalette(int colornum., int color);

Setpalette( ) changes the colournum entry in the palette to colour. The valid colours depend on the current graphics driver and current graphics mode. The setallpalette function is used to change all palette colours.

Syntax: void setallpalette (struct palettetype  $*$  palatte);

The setallpalette( ) function sets the current palette to the values gives in the palettetype structure pointed to by palette.

You can partially or completely change the colours in the EGA/VGA palette with setallpalette( ).

The MAXCOLORS constant and the prototype structure used by setallpalette( ) are

```
#define MAXCOLORS 15
struct palettetype
{ unsigned char size;
  signed char colors[MAXCOLORS + 1]; };
```
Size gives the number of colours in the palette for the current graphics driver in the current mode.

Colours is an array of size bytes containing the actual row colour numbers for each entry in the palette. If an element of colours is -1, the palette colour for that entry is not changed

### <sup>|</sup>3.3. | 3 Filling regular and non regular shapes

To fill regular shapes like polygons and ellipses there exist standard library functions like fillpoly( ) and fiUellipse( ). These functions fill the polygon or ellipse with the current fill style and current fill colour that may have been set up by calling setfillstyle( ) or setfillpattern( ).<br>i. **fillpoly( ):** The fillpoly( ) function draws and fills a polygon.

Syntax: void fillpoly(int num, int \*polypoints);

fillpoly( ) draws the outline of a polygon with num points in the current line style and colour and then fills the polygon using the current fill pattern and fill colour, polypoints points to <sup>a</sup> sequence of (num \* 2) integers. Each pair of integers gives the x and y coordinates of a point on the polygon.

ii. fillellipse( ): The fillellipse( ) function draws and fills an ellipse.

**Syntax:** void fillellipse(int x, int y, int xrad, int yrad);

fillellipse( ) draws an ellipse using (x, y) as a center point and xrad and yrad as the horizontal and vertical axes and fills it with the current fill colour and fill pattern.

To fill non-regular shapes like the interesting area between an overlapping traingle and circle the floodfill( ) function is used repeatedly.

floodfill( ): The floodfill( ) function flood-fills the bounded region.

Syntax: void floodfill(int x, int y, int border);

(x, y) is a 'seed' point within the enclosed area to be filled. The area bounded by the colour border is flooded with the current fill pattern and fill colour.

# 13.4 OUTPUTTING TEXT

There are various functions in graphics.h which are used to display text and change text settings.

### $13.4.1$  outtextxy() and outtext()

The outtextxy( ) function displays a string at the specified location using the current settings(justification, colour direction, font and size)

```
Syntax: void outtextxy(int x, int y, char *s);
Example: x = \text{getmax}(x);
          y = \text{qetmax}(y);
          outtextxy(x/2, y/2, "Hello");
```
The outtext ( ) function is similar to the above but it displays the string at the current position (c.p.)

Syntax: void outtext (char \*s);

 $Example:$  outtext ("Hello");

### 13.4.2 Changing Text Setting

The settextstyle function allows setting characteristics for text output. It sets

- i. font
- text direction ii.
- iii. character size

```
Syntax: void settextstyle(int font, int direction, int charsize);
```
- font can take a value from 0 to 4 iv.
- Direction can take a value from 0 to 1. v.
- Charsize can take a value from 0 to 7. vi.

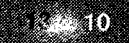

C Programming

Graphics in C

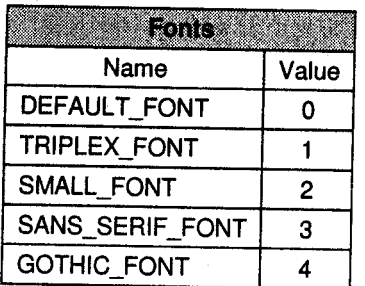

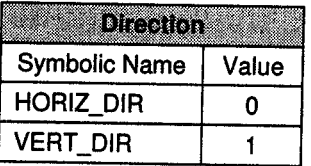

```
Example: for (i=0; i<=10; i++){ settextstyle (i, HORIZ_DfR, 2) ;
             outtext{extxy (x, y, "DEM0");x += 20;
             y \leftarrow 20;
```
### 13.4.3 Text Justification

We can also control the justification (positioning) the text with respect to the C.P. The settextjustify( ) function can be used for this purpose.

Syntax: void settextjustify(int horiz, int vert);

The standard values are:

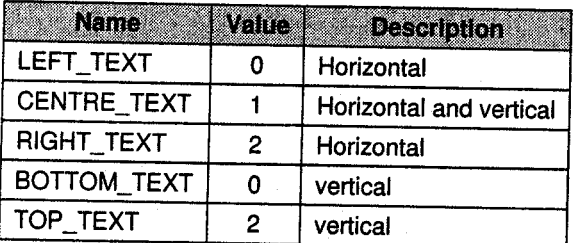

The default values are LEFT\_TEXT (for horiz) and rop\_LEFT (for verrical)

```
Example: settextjustify (1, 1);
          outtext ("Text Demo");
```
### 13,4.4 Finding text height and width

The textheight and textwidth functions returns the height and width of a string in pixels.

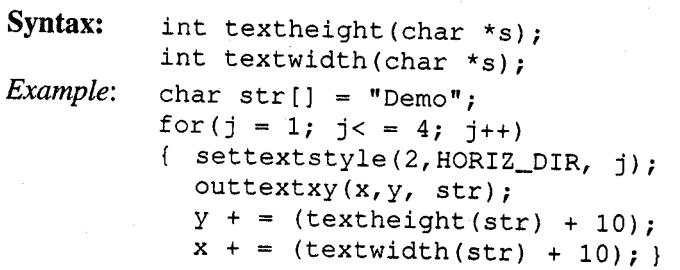

ד ה VISION

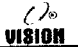

## SOLVED PROGRAMS

l. Write a function to display a bar graph for the runs per over.

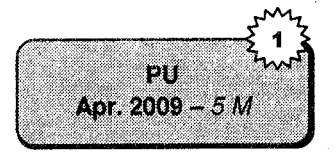

#include<craphics.h> #include<stdlib.h> #include<stdio.h> #include<conio.h> int main(void) { int adriver = DETECT, gmode, errorcode; initgraph (&gdriver, &gmode, "");  $errorode = graphrestilt();$ if (errorcode  $!=$  qr0k) ( printf("Graphics error: %s\n", grapherrormsg(errorcode)); printf("Press any key to halt;");  $\det$ ch $()$ ;  $ext(1)$  $line(10, 20, 10, 250)$  $line(10, 250, 250, 250)$ ; setfillstyle(USER\_FILL, getmaxcolor()); bar(50,250,30,100); bar(80,250,100,80);  $bar(140, 250, 120, 100)$ ;  $qetch()$ closegraph(); return 0;

, Write a program to demonstrate fill color in circle.

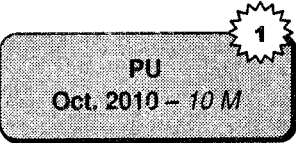

#include<stdio.h> #include<graphics.h> #include<math.h> #include<conic.h> void main(void) ( int driver, mode, n; float angle; char string[80]; driver=DETECT;/\*autodetect driver for graphics\*/ cirscr(); initgraph (&driver, &mode, "") ;//initializes graphics mode setcolor(BLUE);/\*sets the color of the circle\*/ circle(300, 250, 200); /\*thus, there are now two closed areas bounded by blue\*/ setfillstyle(SOLID\_FILL,YELLOW);//fills solid yellow color floodfill(300,75,BLUE); geton(); restorecrimode();/\*restores the screen to the original screen \*/

# **EXERCISES**

#### Programming exercises A.

- Write a program to draw a rectangle in the centre of the screen and fill it with all the fillstyles  $\mathbf{1}$ . and ail colours.
- Write a program to display 3 rectangles such that they occupy the screen diagonal as shown. 2. Calculate the height and width of the rectangles.

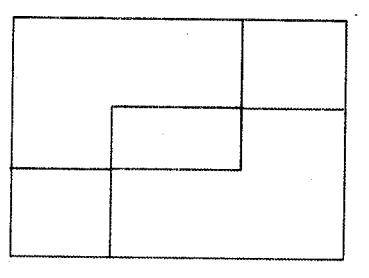

#### **B.** Review questions

- l. Define the following terms: cp, Resolution, pixel.
- 2. What do you mean by graph driver and graph mode?
- 3. Explain the purpose of initgraph( ) and the DETECT macro.
- A Explain the following functions giving their syntax, usage and example.<br>i. rectangle ii. circle iii. arc iv. ellipse
	-
- Which are the various functions that can be used to draw a line. 5.
- How can line settings be changed? 6.
- 7. How can polygons be drawn and filled'7
- Explain different functions for outputting text. 8.

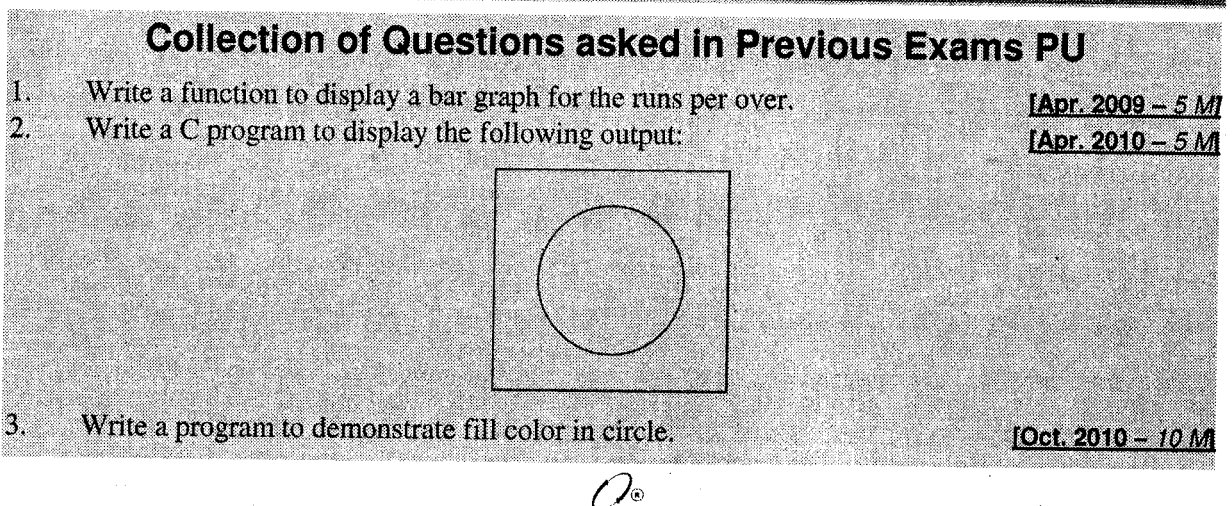

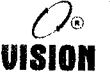

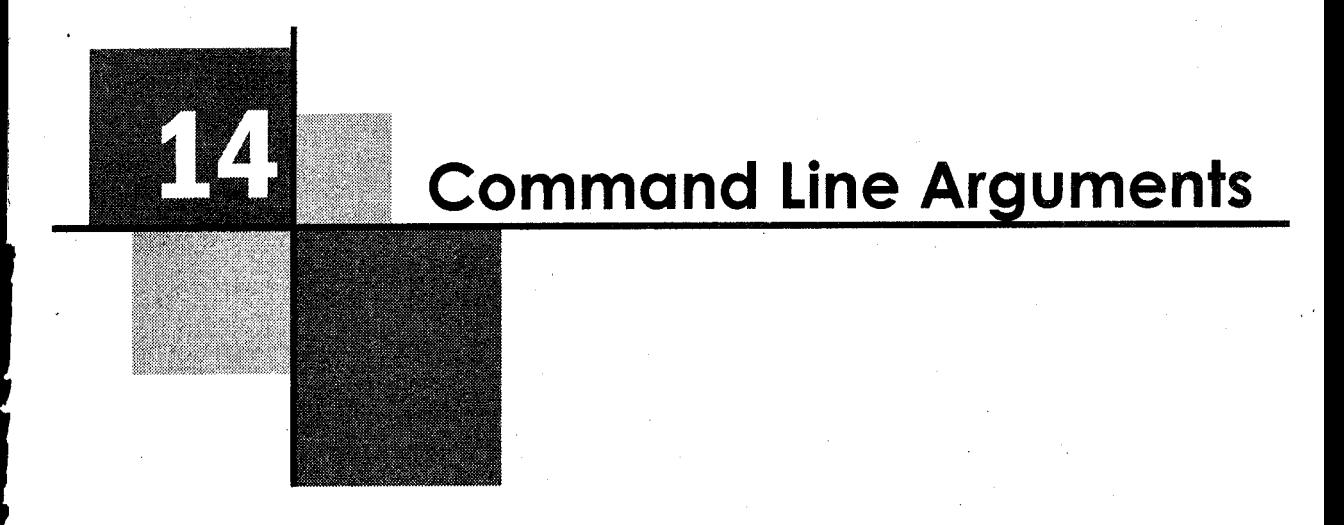

# l4.l INTRODUCTION

So far we have been using main with an empty pair of parenthesis. In environments that support  $C$ , there is a way to pass arguments or parameters to main when it begins executing, i.e., at runtime.

These arguments are called command line arguments because they are passed from the command line during run time.

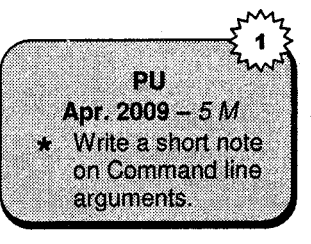

main is called with two arguments:

- i. int argc: argument count which is the number of command line arguments the program was called or invoked with.
- char \* argv[]: Argument vector. It is an array of pointers each pointing to a command line argument. ll.

#### Declaration of main

When main has to accept command line arguments, it has to be declared differently. It is declared AS

```
main(int argc, char *argv[] )
{_
```
i. The subscripts for argv[ ] are 0 to argc-l.

ii. argv[0] is the name of the executable file of the program.

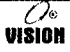

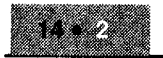

7

VIŠION

IJ

- iii. It is not necessary to use the words argc and argv and any others will also do. However, they are used conventionally, so it is better to stick to them.
- iv. The arguments have to be separated by white spaces. If a space is to be given as a part of an argument, the argument along with the spaces can be specified in double quotes.

#### **Examples**

l. A simple program is the program display which echoes its command line argurnents on the screen. If the command is given as

Display argument1 10 abcd

The output should be

argument1 10 abcd

For this example argc = 4 and the arguments will be stored as:

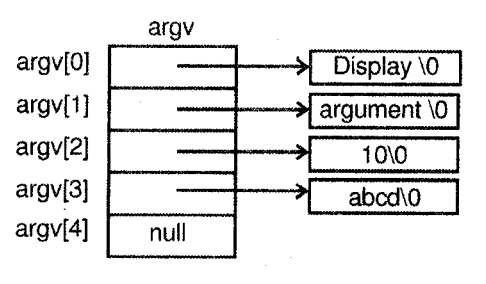

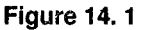

The program will be:

Displays command line arguments.

#include<stdio.h> main(int arge, char \*argv[])  $1nt$   $1$ ; for  $(i = 1, i < argc$  ;  $i \mapsto j$ printf("%s%s",argv[i]," ");

Write a program using command line arguments to find reverse 2. of a given three digit number.

Oct.  $2009 - 5 M$ include<stdio.h> #include<conio.h> void main(int argo, char \*argv[]) clrscr(); while(--argo >= 0) printf("%s \*s", argviargol,  $getch()$ ;

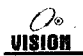

# <sup>|</sup>4.2 ADVANTAGES OF COMMAND LINE ARGUMENTS

- i. Arguments can be supplied during runtime. Therefore the program can accept different arguments at different times.
- ii. There is no need to change the source code to work with different inputs to the program.

Example: If a program is to be written without using command line arguments for copying the contents of one file to another, both filenames will have to be specified in the program.

By using command line arguments, the program can be run with different file names every time since the code in the program will refer to them using argv[ ].

iii. There's no need to recompile the program since the source code is not changed.

A user can specify file names as command line arguments and the program can perform operations on the specified file.

The same program can be used for different files since the filenames will be supplied at runtirne.

#### Example as follows

A program to copy the contents of one file to another can be run for different source and target files since the program accepts them as command line arguments.

The following program illustrates copying one file to another. The filenames are accepted as command line arguments.

#### Filecopy using command line arguments.

```
#include<stdio.h>
main(int argo, char *argv[])
                  /*File pointers for the two files
( FILE fpl, fp2;
                                                       ×.
  char ch;
  if(arqc!=3) {
    printf("\n Invalid number of arguments");
    printf("\n Usage is <prog name> <source> <target>");
    \texttt{getch}();
    ext()H
    if ((fpl = fopen(argv[1], "r")) == NULL) {
    printf("\n Error opening source file");
    exit();
    if((fp2 - fopen(argv[2], "w")) \mapsto NULL)T
    printf("\n Error opening target file");
    ext()while (!feof(fpl))
                          t^* copy from source to t7*target character by *7ch = getc(fp1);/* character*/
    putc(ch, fp2);folose(fpl);
    fclose(fp2);
```
To run this program if the following arguments are given at the command line.

filecopy in.txt out.txt

They will be stored as

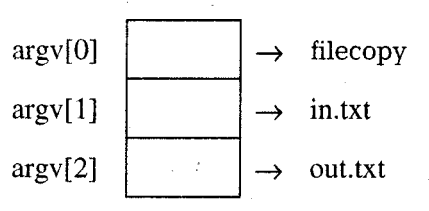

Note: A program, which uses command line arguments, can be executed as follows:

- i. By selecting the "Arguments" option from the menu bar and then specifying the arguments.
- ii. From the DOS prompt. An executable program has to be first created and then the file name along with the arguments can be given at the system prompt.

(For the above examples, filecopy.exe has to be created first)

### SOLVED PROGRAMS

1. Encrypt a.txt <sup>2</sup>

Program to accept a filename and a key as command line arguments and encrypt the file using the key.

```
#include<stdio.h>
main(int argc, char * argv[])
 FILE *fpl, *fp2;
  int key;
  char ch:
  fp1 = fopen(argv[1], "r");fp2 = fopen("out.txt", "w");if((fp1 == NULL) | (fp2 == NULL))
  { printf("Error");
    exit(); }
  key = atoi(argv[2]); /*Convert the string to integer */
  while (ifect(fp1))\left( ch = fgetc(fpl);
    fputc(oh+key, fp2);٦
  fcloseall();
1
```
ÞИ. Oct. 2008 - 10 M

```
2. Using command line accepts source file name and target file
     name. Copies the all contents of source file into target file and
     save the target file. Your program should handle the errors.
Ans# include<stdio.h>
#include<conio.h>
#include<stdlib.h>
void main(int arge, char *argy[])
\mathbf{f}FILE *sf, *tf;
char ch;
if(argcl=3)
t
     puts("Improper Number of Arguments");
     ext();
sf = fopen(argv[1], "r",);if(sfi::ii:i:t::.iti:i:lt:artiii.
        puts ("Cannot open the source file");
        ext()tf = fopen(argv[2], "w");
```

```
if(tf == MUL)
```

```
puts ("cannot open target file");
folose(tf);
ext()
```

```
while(1)
```
X.

x

```
ch = fgetc(sf);if(ch == EOF)break:
else
fputc(ch, tf);
```

```
\ddot{\phantom{1}}
```

```
' ; l: ..: .,.i.::
fclose(sf);
          :- : :'.: :':
fclose(tf);
```
t,t:':tt:.)":.:::ti:i::itt::;:iiitittttl

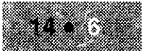

#### A. Programming exercises

- 1. Accept three file names as command line arguments. First two contain ro11 numbers and names. The roll numbers are in ascending orders. Merge these two into the third file such that the third file still remains sorted on roll number.
- 2. WAP to accept the filenames as command line arguments, concatenate contents of second file to first and store in the third.
- 3. WAP to display the cornrnand line arguments with the maximum number of characters.

#### B. Review questions

 $\mathbf{I}$ 

2

3.

4.

- 1. Is it necessary to use the words argc and argy to store Command Line Arguments?
- 2. What are the Command Line Arguments?
- 3. What are the advantages of Command Line Arguments?
- 4. What is the significance of argv[0]?

### **Collection of Questions asked in Previous Exams PU**

Using command line accepts source file name and target file name. Copies the all containt of source file into target file and save the target file. Your program should handle the errors.

Write short note on Command line argument.

Write a program using command line argument to find reverse of a given three digit number.

[Oct. 2009 - 5 M]

[Oct. 2008 - 10 M] [Apr. 2009 - 5 M]

Write a program, which will accept file name and string from command prompt and append the string in given file. IOct. 2010 - *10 M* 

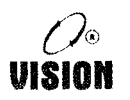

#### Suggestive Readings:

- 1. [Ritchie,1993] Ritchie, D. The development of the C language. ACM Sigplan Notices. 28, 201-208 (1993)
- 2. [Kernighan Ritchie,1978] Kernighan, B. & Ritchie, D. The C Programming Language Prentice Hall. Englewood Cliffs, New Jersey. (1978)
- 3. [Balasubramanian,2016] Balasubramanian, S. A brief history of the C programming language. International Journal of Computer Applications. (2016)
- 4. [Alexander,2019] Alexander, M. The advantages of learning C programming. (educba,2019), https://www.educba.com/advantages-of-learning-C-programming/
- 5. [Doyle,2013] Doyle, B. C Programming: From Problem Analysis to Program Design. (Cengage Learning,2013)
- 6. [Donovan,2019] Donovan, B. A brief history of C. (IEEE Computer Society,2019)
- 7. [Ghezzi, et. al.,2018] Ghezzi, C., Jazayeri, M. & Mandrioli, D. Fundamentals of software engi-neering. (Prentice-Hall, Inc.,1991)